IBM Monitoring Agent for Citrix Virtual Desktop Infrastructure 7.2 FP3

User's Guide

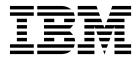

IBM Monitoring Agent for Citrix Virtual Desktop Infrastructure 7.2 FP3

User's Guide

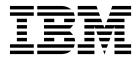

| fore using this infe | ormation and the p | roduct it suppor | ts, read the info | rmation in "No | tices" on page 25 | 7. |
|----------------------|--------------------|------------------|-------------------|----------------|-------------------|----|
|                      |                    |                  |                   |                |                   |    |
|                      |                    |                  |                   |                |                   |    |
|                      |                    |                  |                   |                |                   |    |
|                      |                    |                  |                   |                |                   |    |
|                      |                    |                  |                   |                |                   |    |
|                      |                    |                  |                   |                |                   |    |
|                      |                    |                  |                   |                |                   |    |
|                      |                    |                  |                   |                |                   |    |
|                      |                    |                  |                   |                |                   |    |
|                      |                    |                  |                   |                |                   |    |
|                      |                    |                  |                   |                |                   |    |
|                      |                    |                  |                   |                |                   |    |
|                      |                    |                  |                   |                |                   |    |
|                      |                    |                  |                   |                |                   |    |
|                      |                    |                  |                   |                |                   |    |
|                      |                    |                  |                   |                |                   |    |
|                      |                    |                  |                   |                |                   |    |
|                      |                    |                  |                   |                |                   |    |
|                      |                    |                  |                   |                |                   |    |
|                      |                    |                  |                   |                |                   |    |
|                      |                    |                  |                   |                |                   |    |
|                      |                    |                  |                   |                |                   |    |
|                      |                    |                  |                   |                |                   |    |
|                      |                    |                  |                   |                |                   |    |
|                      |                    |                  |                   |                |                   |    |
|                      |                    |                  |                   |                |                   |    |
|                      |                    |                  |                   |                |                   |    |
|                      |                    |                  |                   |                |                   |    |
|                      |                    |                  |                   |                |                   |    |
|                      |                    |                  |                   |                |                   |    |
|                      |                    |                  |                   |                |                   |    |
|                      |                    |                  |                   |                |                   |    |
|                      |                    |                  |                   |                |                   |    |
|                      |                    |                  |                   |                |                   |    |
|                      |                    |                  |                   |                |                   |    |

© Copyright IBM Corporation 2015, 2015. US Government Users Restricted Rights – Use, duplication or disclosure restricted by GSA ADP Schedule Contract with IBM Corp.

## **Contents**

| Chapter 1. Overview of the agent                  | 1  | Delivery Group Connection Failure Count         |      |
|---------------------------------------------------|----|-------------------------------------------------|------|
| IBM Tivoli Monitoring                             | 1  | Summary attribute group                         | 62   |
| Functions of the monitoring agent                 | 1  | Delivery Group Connection Summary attribute     |      |
| Components of the IBM Tivoli Monitoring           |    | group                                           | 66   |
| environment                                       | 2  | Delivery Group Resource Information attribute   |      |
| Agent Management Services                         | 3  | group                                           | 70   |
| User interface options                            | 4  | Delivery Group Sess Conn State Cnt Sum          |      |
| Data sources                                      | 5  | attribute group                                 | 71   |
|                                                   |    | Delivery Group Session Count Summary            |      |
| Chapter 2. Agent installation and                 |    | attribute group                                 | 73   |
|                                                   | 7  | Desktop Connection Failure Count Summary        |      |
| configuration                                     |    | attribute group                                 | 75   |
| Requirements                                      | 7  | 7 0 1                                           | . 79 |
| Language pack installation                        | 7  | Desktop Instance Summary attribute group        | 83   |
| Installing language packs on Windows systems      | 7  | Desktop Resource Information attribute group    | 83   |
| Installing language packs on UNIX or Linux        | 0  | Desktop Sess Conn State Cnt Sum attribute       |      |
| systems                                           | 8  | group                                           | 84   |
| Silent installation of language packs on Windows, | _  | Desktop Session Count Summary attribute group   | 86   |
| UNIX, or Linux systems                            | 8  | Hypervisor Average Load Index Summary           |      |
| Agent-specific installation and configuration     | 10 | attribute group                                 | 87   |
| Configuration values                              | 10 | Hypervisor Connection Failure Count Summary     |      |
| Remote installation and configuration             | 11 | attribute group                                 | 90   |
| 01 1 0 11/1                                       | 40 | Hypervisor Connection Summary attribute group   |      |
| •                                                 | 13 | Hypervisor Resource Information attribute group | 98   |
| Predefined workspaces                             | 14 | Hypervisor Sess Conn State Cnt Sum attribute    |      |
| Workspace descriptions                            | 15 | group                                           | 99   |
| Citrix Virtual Desktop Infrastructure Navigator   |    | Hypervisor Session Count Summary attribute      |      |
| item                                              | 15 | 0 1                                             | 101  |
| XenDesktop Site subnode                           | 15 | ) 0 1                                           | 102  |
|                                                   |    | 0 1                                             | 106  |
| Chapter 4. Attributes reference                   | 21 | 0 1                                             | 107  |
| Attribute groups for the monitoring agent         | 21 | 0 1                                             | 114  |
| Attributes in each attribute group                | 25 | Site Average Load Index Summary attribute       |      |
| Agent Data Provider Log attribute group           | 26 | 0 1                                             | 116  |
| Application Connection Failure Count Summary      |    | Site Connection Failure Count Summary           |      |
| attribute group                                   | 27 | 0 1                                             | 119  |
| Application Connection Summary attribute group    | 31 |                                                 | 122  |
| Application Instance Summary attribute group      | 36 | 0 1                                             | 126  |
| Application Resource Information attribute group  | 36 | 0 1                                             | 127  |
| Application Sess Conn State Cnt Sum attribute     |    |                                                 | 128  |
| group                                             | 38 | , 0 1                                           | 130  |
| Application Session Count Summary attribute       |    | 0 1                                             | 131  |
| group                                             | 40 | ÿ 1                                             | 133  |
| Catalog Average Load Index Summary attribute      |    |                                                 | 136  |
| group                                             | 41 | VDA Machine Connection Failure Count            |      |
| Catalog Connection Failure Count Summary          |    |                                                 | 137  |
| attribute group                                   | 44 | VDA Machine Connection Summary attribute        |      |
| Catalog Connection Summary attribute group        | 47 | 0 1                                             | 141  |
| Catalog Resource Information attribute group      | 51 | U 1                                             | 145  |
| Catalog Sess Conn State Cnt Sum attribute group   | 53 | VDA Machine Load Index Summary attribute        |      |
| Catalog Session Count Summary attribute group     | 55 | 0 1                                             | 146  |
| DDC Machine Events attribute group                | 57 | VDA Machine Resource Information attribute      |      |
| DDC Machine Resource Information attribute        |    | 0 1                                             | 149  |
| group                                             | 58 | VDA Machine Sess Conn State Cnt Sum             |      |
| Delivery Group Average Load Index Summary         |    | attribute group                                 | 152  |
| attribute group                                   | 59 |                                                 |      |

| VDA Machine Session Count Summary attribute        | Setting trace parameters for the Tivoli Enterpris | se  |
|----------------------------------------------------|---------------------------------------------------|-----|
| group                                              | Console server                                    | 194 |
| XDS Performance Object Status attribute group 155  | Problems and workarounds                          | 194 |
| XenDesktop OData Performance attribute group 159   | Installation and configuration troubleshooting    | 195 |
| XenDesktop Resource Properties attribute group 161 | Remote deployment troubleshooting                 | 198 |
| XenDesktopSite nodes attribute group 162           | Agent troubleshooting                             | 198 |
| Disk capacity planning for historical data 163     | Workspace troubleshooting                         | 201 |
|                                                    | Situation troubleshooting                         | 204 |
| Chapter 5. Situations reference 167                | Take Action commands troubleshooting              | 207 |
| Predefined situations                              | Discovery Library Adapter for the agent           |     |
| Situation descriptions                             | troubleshooting                                   | 207 |
| Citrix Virtual Desktop Infrastructure Navigator    | Tivoli Common Reporting troubleshooting           | 207 |
| item                                               | Support information                               | 209 |
| XenDesktop Site subnode                            | Informational, warning, and error messages        |     |
| T                                                  | overview                                          | 210 |
| Chapter 6. Take Action commands                    | Message format                                    | 210 |
| <del>-</del>                                       | Agent messages                                    | 211 |
|                                                    |                                                   |     |
| Predefined Take Action commands                    | Appendix A. Event mapping                         | 215 |
| Chapter 7. Policies reference 181                  | Annondix B. Dooumontation library                 | 253 |
| Predefined policies                                | Appendix B. Documentation library                 |     |
| •                                                  | Prerequisite publications                         | 253 |
| Chapter 8. Troubleshooting 183                     | Related publications                              | 254 |
| Trace logging                                      | Other sources of documentation                    | 254 |
| Overview of log file management 184                | A1 1'                                             | ^== |
| Principal trace log files                          | Notices                                           |     |
| Examples: Using trace logs                         | Trademarks                                        | 259 |
| RAS trace parameters                               |                                                   |     |
| Dynamic modification of trace settings 191         | Index                                             | 261 |

## Chapter 1. Overview of the agent

The IBM Monitoring Agent for Citrix Virtual Desktop Infrastructure (product code VD) provides you with the capability to monitor Citrix XenApp and XenDesktop versions 7.0, 7.1, 7,5 and 7.6.

IBM<sup>®</sup> Tivoli<sup>®</sup> Monitoring is the base software for the Citrix Virtual Desktop Infrastructure agent. The Citrix Virtual Desktop Infrastructure agent monitors the following functions:

- Citrix XenDesktop component
- · Event log and alerts
- Citrix XenDesktop services

Additionally, you can view the Load Index Summary metrics performance data for Citrix XenApp and XenDesktop. You can diagnose problematic login times by viewing the performance data for the login steps.

## **IBM Tivoli Monitoring**

IBM Tivoli Monitoring provides a way to monitor the availability and performance of all the systems in your enterprise from one or several designated workstations. It also provides useful historical data that you can use to track trends and to troubleshoot system problems.

You can use IBM Tivoli Monitoring to achieve the following tasks:

- Monitor for alerts on the systems that you are managing by using predefined situations or custom situations.
- Establish your own performance thresholds.
- Trace the causes leading to an alert.
- Gather comprehensive data about system conditions.
- Use policies to take actions, schedule work, and automate manual tasks.

The Tivoli Enterprise Portal is the interface for IBM Tivoli Monitoring products. You can use the consolidated view of your environment as seen in the Tivoli Enterprise Portal to monitor and resolve performance issues throughout the enterprise.

See the IBM Tivoli Monitoring publications listed in "Prerequisite publications" on page 253 for complete information about IBM Tivoli Monitoring and the Tivoli Enterprise Portal.

## Functions of the monitoring agent

## Citrix XenDesktop component monitoring

Monitors the following components:

- Broker Controller
- Broker Machine
- Desktops
- Desktop Groups
- Broker (Desktop) User
- · Broker Session
- Broker Applications
- · License Metrics

## Event log and alerts monitoring

Monitors the events for the Citrix XenDesktop services that are running on the Citrix XenDesktop controller (broker controller). In addition, the agent monitors the alerts that are reported by the hypervisor.

#### Citrix XenDesktop services monitoring

Monitors the Citrix XenDesktop services that are running on the Citrix XenDesktop controller. In addition, the agent monitors the status that indicates whether the Citrix XenDesktop services are connected to the database.

#### **Situations**

Provides appropriate situations for the following components:

- · License Metrics
- · Broker Machine
- Broker Session
- Broker Desktops

#### **Actions**

Provides Take Action commands for the following actions:

- Create, enable, disable, and remove the desktop group
- · Add one or more machines to the desktop group
- · Remove machines from the desktop group
- · Stop and disconnect the desktop session
- · Stop and disconnect the user session
- Disable the configuration settings of a desktop group

## Components of the IBM Tivoli Monitoring environment

After you install and set up the Citrix Virtual Desktop Infrastructure agent, you have an environment that contains the client, server, and monitoring agent implementation for Tivoli Monitoring.

This Tivoli Monitoring environment contains the following components:

#### Tivoli Enterprise Portal client

The portal has a user interface based on Java<sup>™</sup> for viewing and monitoring your enterprise.

### Tivoli Enterprise Portal Server

The portal server is placed between the client and the Tivoli Enterprise Monitoring Server and enables retrieval, manipulation, and analysis of data from the monitoring agents. The Tivoli Enterprise Portal Server is the central repository for all user data.

## **Tivoli Enterprise Monitoring Server**

The monitoring server acts as a collection and control point for alerts received from the monitoring agents, and collects their performance and availability data. The Tivoli Enterprise Monitoring Server is also a repository for historical data.

#### Tivoli Enterprise Monitoring Agent, Citrix Virtual Desktop Infrastructure agent

This monitoring agent collects data and distributes the data to the Tivoli Enterprise Monitoring Server, Tivoli Enterprise Portal Server, Tivoli Enterprise Portal, Tivoli Data Warehouse, and Tivoli Integrated Portal.

Multiple copies of this agent can run on the same system.

#### IBM Tivoli Netcool/OMNIbus

Tivoli Netcool/OMNIbus is an optional component and the recommended event management component. The Netcool/OMNIbus software is a service level management (SLM) system that delivers real-time, centralized monitoring of complex networks and IT domain events. Event information is tracked in a high-performance, in-memory database and presented to specific users

through individually configurable filters and views. The software includes automation functions that you can use to perform intelligent processing on managed events. You can use this software to forward events for Tivoli Monitoring situations to Tivoli Netcool/OMNIbus.

## IBM Tivoli Enterprise Console®

The Tivoli Enterprise Console is an optional component that acts as a central collection point for events from various sources, including events from other Tivoli software applications, Tivoli partner applications, custom applications, network management platforms, and relational database systems. You can view these events through the Tivoli Enterprise Portal (by using the event viewer), and you can forward events from Tivoli Monitoring situations to the Tivoli Enterprise Console component. If you do not already use Tivoli Enterprise Console and need an event management component, you can choose to use IBM Tivoli Netcool/OMNIbus.

## **IBM Tivoli Common Reporting**

Tivoli Common Reporting is a separately installable feature available to users of Tivoli software that provides a consistent approach to generating and customizing reports. Some individual products provide reports that are designed for use with Tivoli Common Reporting and have a consistent look and feel.

#### IBM Tivoli Application Dependency Discovery Manager (TADDM)

TADDM delivers automated discovery and configuration tracking capabilities to build application maps that provide real-time visibility into application complexity.

## IBM Tivoli Business Service Manager

The Tivoli Business Service Manager component delivers real-time information to help you respond to alerts effectively based on business requirements. Optionally, you can use this component to meet service-level agreements (SLAs). Use the Tivoli Business Service Manager tools to help build a service model that you can integrate with Tivoli Netcool/OMNIbus alerts or optionally integrate with data from an SQL data source. Optional components provide access to data from other IBM Tivoli applications such as Tivoli Monitoring and TADDM.

#### IBM Dashboard Application Services Hub

The Dashboard Application Services Hub has a core set of components that provide such administrative essentials as network security and database management. This component replaces the Tivoli Integrated Portal component after version 2.2.

#### Tivoli Integrated Portal

Tivoli Integrated Portal helps the interaction and secure passing of data between Tivoli products through a common portal. You can launch from one application to another and within the same dashboard view research different aspects of your managed enterprise. This component is installed automatically with the first Tivoli product that uses the Tivoli Integrated Portal framework. Subsequent products can install updated versions of Tivoli Integrated Portal. After version 2.2, this component is replaced by the Dashboard Application Services Hub.

## Agent Management Services

You can use IBM Tivoli Monitoring Agent Management Services to manage the Citrix Virtual Desktop Infrastructure agent.

Agent Management Services is available for the following IBM Tivoli Monitoring OS agents: Windows, Linux, and UNIX. The services are designed to keep the Citrix Virtual Desktop Infrastructure agent available, and to provide information about the status of the product to the Tivoli Enterprise Portal. IBM Tivoli Monitoring V6.2.2, Fix Pack 2 or later provides support for Agent Management Services. For more information about Agent Management Services, see Agent Management Services in the IBM Tivoli Monitoring Administrator's Guide.

## **User interface options**

Installation of the base IBM Tivoli Monitoring software and other integrated applications provides various interfaces that you can use to work with your resources and data.

The following interfaces are available:

#### Tivoli Enterprise Portal user interface

You can run the Tivoli Enterprise Portal as a desktop application or a browser application. The client interface is a graphical user interface (GUI) based on Java on a Windows or Linux workstation. The browser application is automatically installed with the Tivoli Enterprise Portal Server. The desktop application is installed by using the Tivoli Monitoring installation media or with a Java Web Start application. To start the Tivoli Enterprise Portal browser client in your Internet browser, enter the URL for a specific Tivoli Enterprise Portal browser client installed on your Web server.

#### Command-line interface

You can use Tivoli Monitoring commands to manage the Tivoli Monitoring components and their configuration. You can also run commands at the Tivoli Enterprise Console event server or the Tivoli Netcool/OMNIbus ObjectServer to configure event synchronization for enterprise situations.

#### Manage Tivoli Enterprise Monitoring Services window

You can use the window for the Manage Tivoli Enterprise Monitoring Services utility to configure the agent and start Tivoli services not designated to start automatically.

### IBM Tivoli Netcool/OMNIbus event list

You can use the Netcool/OMNIbus event list to monitor and manage events. An event is created when the Netcool/OMNIbus ObjectServer receives an event, alert, message, or data item. Each event is made up of columns (or fields) of information that are displayed in a row in the ObjectServer alerts.status table. The Tivoli Netcool/OMNIbus web GUI is also a web-based application that processes network events from one or more data sources and presents the event data in various graphical formats.

#### **IBM Tivoli Enterprise Console**

You can use the Tivoli Enterprise Console to help ensure the optimal availability of an IT service for an organization. The Tivoli Enterprise Console is an event management application that integrates system, network, database, and application management. If you do not already use Tivoli Enterprise Console and need an event management component, you can choose to use Tivoli Netcool/OMNIbus.

#### **IBM Tivoli Common Reporting**

Use the Tivoli Common Reporting web user interface for specifying report parameters and other report properties, generating formatted reports, scheduling reports, and viewing reports. This user interface is based on the Dashboard Application Services Hub for Tivoli Common Reporting 3.1 and on Tivoli Integrated Portal for earlier versions.

#### IBM Tivoli Application Dependency Discovery Manager

The Discovery Management Console is the TADDM client user interface for managing discoveries.

## IBM Tivoli Business Service Manager

The Tivoli Business Service Manager console provides a graphical user interface that you can use to logically link services and business requirements within the service model. The service model provides an operator with a second-by-second view of how an enterprise is performing at any moment in time or how the enterprise performed over a time period.

#### IBM Dashboard Application Services Hub

The Dashboard Application Services Hub provides an administrative console for applications that use this framework. It is a web-based console that provides common task navigation for

products, aggregation of data from multiple products into a single view, and the passing of messages between views from different products. This interface replaces the Tivoli Integrated Portal component after version 2.2.

## Tivoli Integrated Portal

Web-based products that are built on the Tivoli Integrated Portal framework share a common user interface where you can launch applications and share information. After version 2.2, this interface is replaced by the Dashboard Application Services Hub.

## **Data sources**

Monitoring agents collect data from specific data sources.

The Citrix Virtual Desktop Infrastructure agent collects data from the following sources:

## Log files

The agent uses the file system to monitor application log files or other data files to gather metrics.

## Chapter 2. Agent installation and configuration

Agent installation and configuration requires the use of the *IBM Tivoli Monitoring Installation and Setup Guide* and agent-specific installation and configuration information.

To install and configure the Citrix Virtual Desktop Infrastructure agent, use the *Installing monitoring agents* procedures in the *IBM Tivoli Monitoring Installation and Setup Guide* along with the agent-specific installation and configuration information.

If you are installing silently by using a response file, see *Performing a silent installation of IBM Tivoli Monitoring* in the *IBM Tivoli Monitoring Installation and Setup Guide*.

With the self-describing agent capability, new or updated IBM Tivoli Monitoring agents using IBM Tivoli Monitoring V6.2.3 or later can become operational after installation without having to perform additional product support installation steps. To take advantage of this capability, see "Enabling self-describing agent capability at the hub monitoring server" in the IBM Tivoli Monitoring Installation and Setup Guide. Also, see "Self-describing monitoring agents" in the IBM Tivoli Monitoring Administrator's Guide.

## Requirements

Before installing and configuring the agent, make sure your environment meets the requirements for the IBM Monitoring Agent for Citrix Virtual Desktop Infrastructure.

For information about system requirements, see the Software product compatibility reports (http://publib.boulder.ibm.com/infocenter/prodguid/v1r0/clarity/index.html). Search for the Tivoli Monitoring for Energy Management product.

## Language pack installation

The steps for installing language packs depend on which operating system and mode of installation you are using.

To install a language pack for the agent support files on the Tivoli Enterprise Monitoring Server, the Tivoli Enterprise Monitoring Agent, and the Tivoli Enterprise Portal Server, make sure that you installed the product in the English language. Then use the steps for the operating system or mode of installation you are using:

- "Installing language packs on Windows systems"
- "Installing language packs on UNIX or Linux systems" on page 8
- "Silent installation of language packs on Windows, UNIX, or Linux systems" on page 8

## Installing language packs on Windows systems

You can install the language packs on a Windows system.

## Before you begin

First, make sure that you installed the product in the English language.

### **Procedure**

- 1. On the language pack CD, double-click the lpinstaller.bat file to start the installation program.
- 2. Select the language of the installer and click **OK**.
- 3. In the Introduction panel, click **Next**

- 4. Click Add/Update and click Next.
- 5. Select the folder where the National Language Support package (NLSPackage) files are located. Typically, the NLSPackage files are located in the nlspackage folder where the installer executable file is located.
- 6. Select the language support for the agent of your choice and click **Next**. To make multiple selections, press Ctrl and select the language that you want.
- 7. Select the languages that you want to install and click Next.
- 8. Examine the installation summary page and click Next to begin installation.
- 9. After installation completes, click Finish to exit the installer.
- 10. Restart the Tivoli Enterprise Portal, Tivoli Enterprise Portal Server, and Eclipse Help Server if any of these components are installed.

## Installing language packs on UNIX or Linux systems

You can install the language packs on a UNIX or Linux system.

## Before you begin

First, make sure that you installed the product in the English language.

#### **Procedure**

- 1. Enter the mkdir command to create a temporary directory on the computer, for example, mkdir dir\_name. Make sure that the full path of the directory does not contain any spaces.
- 2. Mount the language pack CD to the temporary directory that you created.
- 3. Enter the following command to start the installation program: cd dir\_name lpinstaller.sh -c install\_dir where install\_dir is where you installed IBM Tivoli Monitoring. Typically, the directory name is /opt/IBM/ITM for UNIX and Linux systems.
- 4. Select the language of the installer and click **OK**.
- 5. In the Introduction panel, click Next.
- 6. Click Add/Update and click Next.
- 7. Select the folder where the National Language Support package (NLSPackage) files are located. Typically, the NLSPackage files are located in the nlspackage folder where the installer executable file is located.
- 8. Select the language support for the agent of your choice and click **Next**. To make multiple selections, press Ctrl and select the language that you want.
- 9. Select the languages that you want to install and click **Next**.
- 10. Examine the installation summary page and click **Next** to begin installation.
- 11. After installation completes, click **Finish** to exit the installer.
- 12. Restart the Tivoli Enterprise Portal, Tivoli Enterprise Portal Server, and Eclipse Help Server if any of these components are installed.

# Silent installation of language packs on Windows, UNIX, or Linux systems

You can use the silent-mode installation method to install the language packs. In silent mode, the installation process obtains the installation settings from a predefined response file. It does not prompt you for any information.

## Before you begin

First, make sure that you installed the product in the English language.

#### **Procedure**

- 1. Copy and paste the ITM\_Agent\_LP\_silent.rsp response file template as shown in "Response file example."
- 2. Change the following parameter settings:

#### NLS PACKAGE FOLDER

Folder where the National Language Support package (NLSPackage) files are located. Typically, the NLSPackage files are located in the nlspackage folder, for example: NLS\_PACKAGE\_FOLDER = //tmp//LP//nlspackage.

#### PROD SELECTION PKG

Name of the language pack to install. Several product components can be included in one language package. You might want to install only some of the available components in a language pack.

#### BASE\_AGENT\_FOUND\_PKG\_LIST

Agent for which you are installing language support. This value is usually the same as *PROD SELECTION PKG*.

#### LANG SELECTION LIST

Language you want to install.

- 3. Enter the command to install the language pack with a response file (silent installation):
  - For Windows systems:

```
lpinstaller.bat -f path_to_response_file
```

• For UNIX or Linux systems:

```
lpinstaller.sh -c candle home -f path to response file
```

where candle home is the IBM Tivoli Monitoring base directory.

## Response file example

```
IBM Tivoli Monitoring Agent Language Pack Silent Installation Operation
#This is a sample response file for silent installation mode for the IBM Tivoli
#Monitoring Common Language Pack Installer.
#This file uses the IBM Tivoli Monitoring Common Agent Language Pack with the
#install package as an example.
#Note:
#This response file is for the INSTALLATION of language packs only.
#This file does not support UNINSTALLATION of language packs in silent mode.
#-----
#To successfully complete a silent installation of the the example of Common Agent
#localization pack, complete the following steps:
#1.Copy ITM Agent LP silent.rsp to the directory where lpinstaller.bat or
#lpinstaller.sh is located (IBM Tivoli Monitoring Agent Language Pack build
#location).
#2.Modify the response file so that it is customized correctly and completely for
# Complete all of the following steps in the response file.
#3.After customizing the response file, invoke the silent installation using the
#following command:
#For Windows:
    lpinstaller.bat -f <path to response file>
#For UNIX and Linux:
  lpinstaller.sh -c <candle home> -f <path to response file>
#Note:<candle home> is the IBM Tivoli Monitoring base directory.
```

```
#Force silent install mode.
#_____
INSTALLER UI=silent
#______
#Run add and update actions.
CHOSEN INSTALL SET=ADDUPD SET
#______
#NLS Package Folder, where the NLS Packages exist.
#For Windows:
# Use the backslash-backslash(\\) as a file separator (for example,
\#C:\\c) / LCD7-3583-01\\n1spackage).
#For UNIX and Linux:
  Use the slash-slash (//) as a file separator (for example,
#//installtivoli//lpsilenttest//nlspackage).
#-----
#NLS PACKAGE FOLDER=C:\\zosgmv\\LCD7-3583-01\\nlspackage
NLS_PACKAGE_FOLDER=//tmp//LP//nlspackage
#-----
#List the packages to process; both variables are required.
#Each variable requires that full paths are specified.
#Separate multiple entries with a semicolon (;).
#For Windows:
         Use the backslash-backslash(\\) as a file separator.
#For Unix and Linux:
    Use the slash-slash (//) as a file separator.
#PROD SELECTION PKG=C:\\zosqmv\\LCD7-3583-01\\nlspackage\\KIP NLS.nlspkg
#BASE_AGENT_FOUND_PKG_LIST=C:\\zosgmv\\LCD7-3583-01\\n1spackage\\KIP_NLS.n1spkg
PROD_SELECTION_PKG=//tmp//LP//nlspackage//kex_nls.nlspkg;//tmp//LP//nlspackage//
koq nls.nlspkg
BASE AGENT FOUND PKG LIST=//tmp//LP//nlspackage//kex nls.nlspkg;//
tmp//LP//nlspackage//kog nls.nlspkg
#-----
#List the languages to process.
#Separate multiple entries with semicolons.
LANG SELECTION LIST=pt BR;fr;de;it;ja;ko;zh CN;es;zh TW
```

## Agent-specific installation and configuration

In addition to the installation and configuration information in the *IBM Tivoli Monitoring Installation and Setup Guide*, use this agent-specific installation and configuration information to install the Citrix Virtual Desktop Infrastructure agent.

## **Configuration values**

For both local and remote configuration, you provide the configuration values for the agent to operate.

When you are configuring an agent, a panel is displayed so you can enter each value. When a default value exists, this value is pre-entered into the field. If a field represents a password, two entry fields are displayed. You must enter the same value in each field. The values that you type are not displayed to help maintain the security of these values.

The configuration for this agent is organized into the following groups:

### XenDesktop Site Configuration (XDS)

The configuration that is required to monitor a XenDesktop site remotely. One instance is required for each XenDesktop site that you want to configure.

The configuration elements defined in this group are always present in the agent's configuration.

Use the information in this group to create additional subnodes.

### Delivery Controller (KVD\_XDS\_DELIVERY\_CONTROLLER)

Hostname or IP Address of the Delivery Controller.

The type is string.

This value is required.

Default value: None

### Domain (KVD\_XDS\_ODATA\_DOMAIN)

Domain that is used to authenticate with the OData API on the specified XenDesktop Delivery Controller.

The type is string.

This value is required.

Default value: None

## Password (KVD\_XDS\_ODATA\_PASSWORD)

Password that is used to authenticate with the OData API on the specified XenDesktop Delivery Controller.

The type is password.

This value is required.

Default value: None

## User Name (KVD\_XDS\_ODATA\_USERNAME)

Username that is used to authenticate with the OData API on the specified XenDesktop Delivery Controller.

The type is string.

This value is required.

Default value: None

#### Advanced (Advanced)

Allows the user to override values specified in previous sections.

The type is restricted - displays the configuation values that can be overridden.

This value is only used if it is necessary to override higher level values.

Default value: None

## Xen Desktop Site Name (Xen Desktop Site Name)

Name of the XenDesktop site for collection of data.

The type is string.

This value is required.

Default value: None

## Remote installation and configuration

You can install the monitoring agent remotely from the Tivoli Enterprise Portal or from the command line.

When installing the agent remotely, you must provide the configuration values for the agent to operate. See "Configuration values" on page 10.

To install from the portal, see the IBM Tivoli Monitoring Installation and Setup Guide.

To remotely install or configure an agent through the Tivoli Enterprise Portal, you must have installed the application support for that agent (Tivoli Enterprise Monitoring Server, Tivoli Enterprise Portal Server, and Tivoli Enterprise Portal). You must also have installed the agent bundle into the Remote Deploy Depot.

For information about displaying the configuration options that are available to use with the **configureSystem** or **addSystem** commands see "tacmd describeSystemType" in the *IBM Tivoli Monitoring Command Reference*.

If you are using the command line, the following command is an example of remote installation and configuration for Windows operating systems:

tacmd addSystem -t VD -n Primary:sample.node.name:NT
-p XDS.KVD\_XDS\_DELIVERY\_CONTROLLER=value
XDS.KVD\_XDS\_ODATA\_DOMAIN=value
XDS.KVD\_XDS\_ODATA\_PASSWORD=value
XDS.KVD\_XDS\_ODATA\_USERNAME=value
Xen Desktop Site Connection Information.Advanced=None
Xen Desktop Site Connection Information.Xen Desktop Site Name=None
INSTANCE="inst1"

## Chapter 3. Workspaces reference

A workspace is the working area of the Tivoli Enterprise Portal application window. The Navigator tree contains a list of the workspaces provided by the agent.

## **About workspaces**

Use the Navigator tree to select the workspace you want to see. As part of the application window, the status bar shows the Tivoli Enterprise Portal Server name and port number to which the displayed information applies and the ID of the current user.

When you select an item in the Navigator tree, a default workspace is displayed. When you right-click a Navigator item, a menu that includes a Workspace item is displayed. The Workspace item contains a list of workspaces for that Navigator item. Each workspace has at least one view. Some views have links to other workspaces. You can also use the Workspace Gallery tool as described in the *Tivoli Enterprise Portal User's Guide* to open workspaces.

The workspaces in the Navigator are displayed in a Physical view that shows your enterprise as a physical mapping or a dynamically populated logical view that is agent-specific. You can also create a Logical view. The Physical view is the default view.

This monitoring agent provides predefined workspaces. You cannot modify or delete the predefined workspaces, but you can create new workspaces by editing them and saving the changes with a different name.

The IBM Monitoring Agent for Citrix Virtual Desktop Infrastructure provides various default workspaces. These workspaces are displayed in the Navigator tree under the following nodes and subnodes for this monitoring agent:

#### Citrix Virtual Desktop Infrastructure

Corresponds to a Citrix Virtual Desktop Infrastructure instance and contains agent instance-level workspaces.

## XenDesktop Site

XenDesktop Site

When multiple instances of the monitoring agent are defined on a system, the top-level node becomes Citrix Virtual Desktop Infrastructure. The Citrix Virtual Desktop Infrastructure workspace is undefined at this node. A node for each instance is created called *Instance*::VD. A workspace that is called *Instance*::VD is associated with the instance node. This workspace is comparable to the Citrix Virtual Desktop Infrastructure workspace.

Workspace views can be any combination of query-based views, event views, and special purpose views.

## Additional information about workspaces

For more information about creating, customizing, and working with workspaces, see "Using workspaces" in the *Tivoli Enterprise Portal User's Guide*.

For a list of the predefined workspaces for this monitoring agent and a description of each workspace, see Predefined workspaces and the information about each individual workspace.

Some attribute groups for this monitoring agent might not be represented in the predefined workspaces or views for this agent. For a full list of the attribute groups, see "Attribute groups for the monitoring agent" on page 21.

## **Predefined workspaces**

The Citrix Virtual Desktop Infrastructure agent provides predefined workspaces, which are organized by Navigator item.

Agent-level navigator items

- · Citrix Virtual Desktop Infrastructure Navigator item
  - Citrix Virtual Desktop Infrastructure workspace

XenDesktop Site (XDS) subnode

- XenDesktop Site Navigator item
  - XenDesktop Site workspace
  - Collector Performance workspace
- Application Navigator item
  - Application workspace
  - Application Counts workspace
- Catalog Navigator item
  - Catalog workspace
  - Catalog Counts workspace
- DDC Machine Navigator item
  - DDC Machine workspace
- Delivery Group Navigator item
  - Delivery Group workspace
  - Delivery Group Counts workspace
- Desktop Navigator item
  - Desktop workspace
  - Desktop Counts workspace
- Hypervisor Navigator item
  - Hypervisor workspace
  - Hypervisor Counts workspace
- Session Navigator item
  - Session workspace
- · Site Navigator item
  - Site workspace
  - Site Counts workspace
- · User Navigator item
  - User workspace
- · VDA Machine Navigator item
  - VDA Machine workspace
  - VDA Machine Counts workspace

## **Workspace descriptions**

Each workspace description provides information about the workspace such as the purpose and a list of views in the workspace.

Workspaces are listed under Navigator items. When the agent has subnodes, the Navigator items are listed under the subnode.

## Citrix Virtual Desktop Infrastructure Navigator item

The workspace descriptions are organized by the Navigator item to which the workspaces are relevant. Citrix Virtual Desktop Infrastructure workspace

The default, top-level workspace shows views to allow you to compare the performance of each site instance on the system.

This workspace contains the following views:

#### Site Average Load Index Summary

This view shows a summary of the average load indices for the site.

#### **Site Connection Properties**

This view shows all of the connection properties for each site connection.

#### Site Events

This view shows the events generated within the site.

## XenDesktop Site subnode

The predefined workspace descriptions for the subnode are organized by the Navigator item to which the workspaces are relevant.

## XenDesktop Site Navigator item

### XenDesktop Site workspace

This workspace contains a summary of the Site Average Load Index values as well as a list of current events.

This workspace contains the following views:

### Site Average Load Index Summary

This view shows a summary of the average Load Indices for the site.

#### Site Events

This view shows the events generated within the site.

#### Collector Performance workspace

This workspace contains information about the site and agent data collection performance.

This workspace contains the following views:

## Site Configuration

This view shows the list of the properties for the site.

#### **OData Performance**

This view shows diagnostic information about the OData connection used to collect metrics from the XenDesktop site.

## **Application Navigator item**

### Application workspace

This workspace displays the metrics for the XenDesktop Applications within the site.

This workspace contains the following views:

#### **Application Properties**

This view shows the list of the properties for each application.

## Application Average Instance Summary

This view shows a summary of application instances.

## **Application Connection Summary**

This view shows a summary of the connections for each application.

## **Application Counts workspace**

This workspace displays the summarized counts for sessions and connections for each XenDesktop application within the site.

This workspace contains the following views:

## **Application Session Count Summary**

This view shows the summarized counts for sessions running on each application.

#### **Application Session Connection State Count Summary**

This view shows the summarized connection state counts for sessions running on each application.

## Application Connection Failure Count Summary

This view shows the summarized failure counts for connections running on each application.

## **Application Events**

This view shows the events generated by each application.

## Catalog Navigator item

## Catalog workspace

This workspace displays the metrics for the XenDesktop catalogs within the site.

This workspace contains the following views:

## **Catalog Properties**

This view shows the list of the properties for each catalog.

### **Catalog Connection Summary**

This view shows a summary of the connections for each catalog.

## Catalog Average Load Index Summary

This view shows a summary of the averaged load indices for each catalog.

#### Catalog Average Effective Load Index

This view shows a average effective load index for each catalog.

#### **Catalog Counts workspace**

This workspace displays the summarized counts for sessions and connections for each XenDesktop catalog within the site.

This workspace contains the following views:

#### **Catalog Session Count Summary**

This view shows the summarized counts for sessions running on each catalog.

#### **Catalog Session Connection State Count Summary**

This view shows the summarized connection state counts for sessions running on each catalog.

## **Catalog Connection Failure Count Summary**

This view shows the summarized failure counts for connections running on each catalog.

### **DDC Machine Navigator item**

#### **DDC** Machine workspace

This workspace displays the properties and events for the XenDesktop DDC machines within the site.

This workspace contains the following views:

#### **DDC Machine Properties**

This view shows the list of the properties for each DDC machine.

#### **DDC Machine Events**

This view shows the events generated by each DDC machine.

## **Delivery Group Navigator item**

## **Delivery Group workspace**

This workspace displays the metrics for the XenDesktop delivery groups within the site.

This workspace contains the following views:

### **Delivery Group Properties**

This view shows the list of the properties for each delivery group.

### **Delivery Group Connection Summary**

This view shows a summary of the connections for each delivery group.

## Delivery Group Average Load Index Summary

This view shows a summary of the averaged load indices for each delivery group.

## Delivery Group Average Effective Load Index

This view shows a average effective load index for each delivery group.

## **Delivery Group Counts workspace**

This workspace displays the summarized counts for sessions and connections for each XenDesktop delivery group within the site.

This workspace contains the following views:

## **Delivery Group Session Count Summary**

This view shows the summarized counts for sessions running on each delivery group.

#### Delivery Group Session Connection State Count Summary

This view shows the summarized connection state counts for sessions running on each delivery group.

### **Delivery Group Connection Failure Count Summary**

This view shows the summarized failure counts for connections running on each delivery

## **Desktop Navigator item**

## Desktop workspace

This workspace displays the metrics for the XenDesktop desktops within the site.

This workspace contains the following views:

### **Desktop Properties**

This view shows the list of the properties for each desktop.

### **Desktop Average Instance Summary**

This view shows a summary of desktop instances.

## **Desktop Connection Summary**

This view shows a summary of the connections for each desktop.

#### **Desktop Counts workspace**

This workspace displays the summarized counts for sessions and connections for each XenDesktop Desktop within the site.

This workspace contains the following views:

## **Desktop Session Count Summary**

This view shows the summarized counts for sessions running on each desktop.

#### **Desktop Session Connection State Count Summary**

This view shows the summarized connection state counts for sessions running on each desktop.

### **Desktop Connection Failure Count Summary**

This view shows the summarized failure counts for connections running on each desktop.

## **Desktop Events**

This view shows the events generated by each desktop.

#### Hypervisor Navigator item

### Hypervisor workspace

This workspace displays the metrics for the XenDesktop hypervisors within the site.

This workspace contains the following views:

## **Hypervisor Properties**

This view shows the list of the properties for each hypervisor.

## **Hypervisor Connection Summary**

This view shows a summary of the connections for each hypervisor.

### Hypervisor Average Load Index Summary

This view shows a summary of the averaged load indices for each hypervisor.

## Hypervisor Average Effective Load Index

This view shows a average effective load index for each hypervisor.

## Hypervisor Counts workspace

This workspace displays the summarized counts for sessions and connections for each XenDesktop Hypervisor within the site.

This workspace contains the following views:

## **Hypervisor Session Count Summary**

This view shows the summarized counts for sessions running on each hypervisor.

#### **Hypervisor Session Connection State Count Summary**

This view shows the summarized connection state counts for sessions running on each hypervisor.

## Hypervisor Connection Failure Count Summary

This view shows the summarized failure counts for connections running on each hypervisor.

## **Session Navigator item**

## Session workspace

This workspace shows data that relates to the active XenDesktop sessions within the site.

This workspace contains the following view:

#### **Session Information**

This view shows the list of sessions.

## Site Navigator item

### Site workspace

This workspace displays the metrics for the XenDesktop site.

This workspace contains the following views:

## **Site Properties**

This view shows the list of the properties for the site.

#### **Site Connection Summary**

This view shows a summary of the connections for the site.

#### Site Average Load Index Summary

This view shows a summary of the averaged load indices for the site.

## Site Average Effective Load Index

This view shows a average effective load index for the site.

## Site Counts workspace

This workspace displays the summarized counts for sessions and connections for the XenDesktop site.

This workspace contains the following views:

#### **Site Session Count Summary**

This view shows the summarized counts for sessions running on the site.

## Site Session Connection State Count Summary

This view shows the summarized connection state counts for sessions running on the site.

#### **Site Connection Failure Count Summary**

This view shows the summarized failure counts for connections running on the site.

#### **Site Events**

This view shows the events generated within the site.

## **User Navigator item**

## User workspace

This workspace shows data in relation to the active XenDesktop users within the site.

This workspace contains the following view:

#### **User Information**

This view shows the list of Users.

## **VDA Machine Navigator item**

## VDA Machine workspace

This workspace displays the metrics for the XenDesktop VDA machines within the site.

This workspace contains the following views:

## **VDA Machine Properties**

This view shows the list of the properties for each VDA machine.

### **VDA Machine Connection Summary**

This view shows a summary of the connections for each VDA machine.

## VDA Machine Average Load Index Summary

This view shows a summary of the averaged load indices for each VDA machine.

## VDA Machine Average Effective Load Index

This view shows an average effective load index for each VDA machine.

## **VDA Machine Counts workspace**

This workspace displays the summarized counts for sessions and connections for each XenDesktop VDA machine within the site.

This workspace contains the following views:

## **VDA Machine Session Count Summary**

This view shows the summarized counts for sessions running on each VDA machine.

### VDA Machine Session Connection State Count Summary

This view shows the summarized connection state counts for sessions running on each VDA machine.

## **VDA Machine Connection Failure Count Summary**

This view shows the summarized failure counts for connections running on each VDA machine.

## **VDA Machine Events**

This view shows the events generated by each VDA machine.

## **Chapter 4. Attributes reference**

Attributes are the application properties that are being measured and reported by the IBM Monitoring Agent for Citrix Virtual Desktop Infrastructure.

#### **About attributes**

Attributes are organized into attribute groups. Attributes in an attribute group relate to a single object such as an application, or to a single kind of data such as status information.

Attributes in a group can be used in queries, query-based views, situations, policy workflows, take action definitions, and launch application definitions. Chart or table views and situations are two examples of how attributes in a group can be used:

· Chart or table views

Attributes are displayed in chart and table views. The chart and table views use queries to specify which attribute values to request from a monitoring agent. You use the Properties editor to apply filters and set styles to define the content and appearance of a view based on an existing query.

Situations

You use attributes to create situations that monitor the state of your operating system, database, or application. A situation describes a condition you want to test. When you start a situation, the values you assign to the situation attributes are compared with the values collected by the Citrix Virtual Desktop Infrastructure agent and registers an *event* if the condition is met. You are alerted to events by indicator icons that are displayed in the Navigator.

#### Additional information about attributes

For more information about using attributes and attribute groups, see the *Tivoli Enterprise Portal User's Guide*.

For a list of the attribute groups, a list of the attributes in each attribute group, and descriptions of the attributes for this monitoring agent, see "Attribute groups for the monitoring agent" and "Attributes in each attribute group" on page 25.

## Attribute groups for the monitoring agent

The Citrix Virtual Desktop Infrastructure agent contains the following attribute groups. The table name depends on the maximum table name limits of the target database being used for the Tivoli Data Warehouse. If the maximum name is 30 characters, any warehouse table name longer than 30 characters is shortened to 30 characters.

- Attribute group name: Agent Data Provider Log
  - Table name: KVDKVDLOG1
- Attribute group name: Application Connection Failure Count Summary
  - Table name: KVDXDACF52
  - Warehouse table name: KVD\_APPLICATION\_CONNECTION\_FAILURE\_COUNT\_SUMMARY or KVDXDACF52
- Attribute group name: Application Connection Summary
  - Table name: KVDXDACS51
  - Warehouse table name: KVD APPLICATION CONNECTION SUMMARY or KVDXDACS51
- Attribute group name: Application Instance Summary

- Table name: KVDAIS48
- Warehouse table name: KVD\_APPLICATION\_INSTANCE\_SUMMARY or KVDAIS48
- Attribute group name: Application Resource Information
  - Table name: KVDXDARI47
  - Warehouse table name: KVD\_APPLICATION\_RESOURCE\_INFORMATION or KVDXDARI47
- Attribute group name: Application Sess Conn State Cnt Sum
  - Table name: KVDXDASC50
  - Warehouse table name: KVD\_APPLICATION\_SESS\_CONN\_STATE\_CNT\_SUM or KVDXDASC50
- Attribute group name: Application Session Count Summary
  - Table name: KVDXDASC49
  - Warehouse table name: KVD\_APPLICATION\_SESSION\_COUNT\_SUMMARY or KVDXDASC49
- Attribute group name: Catalog Average Load Index Summary
  - Table name: KVDXDCAL27
  - Warehouse table name: KVD\_CATALOG\_AVERAGE\_LOAD\_INDEX\_SUMMARY or KVDXDCAL27
- Attribute group name: Catalog Connection Failure Count Summary
  - Table name: KVDXDCCF31
  - Warehouse table name: KVD\_CATALOG\_CONNECTION\_FAILURE\_COUNT\_SUMMARY or KVDXDCCF31
- Attribute group name: Catalog Connection Summary
  - Table name: KVDXDCCS30
  - Warehouse table name: KVD\_CATALOG\_CONNECTION\_SUMMARY or KVDXDCCS30
- Attribute group name: Catalog Resource Information
  - Table name: KVDXDCRI26
  - Warehouse table name: KVD\_CATALOG\_RESOURCE\_INFORMATION or KVDXDCRI26
- Attribute group name: Catalog Sess Conn State Cnt Sum
  - Table name: KVDXDCSC29
  - Warehouse table name: KVD\_CATALOG\_SESS\_CONN\_STATE\_CNT\_SUM or KVDXDCSC29
- · Attribute group name: Catalog Session Count Summary
  - Table name: KVDXDCSC28
  - Warehouse table name: KVD\_CATALOG\_SESSION\_COUNT\_SUMMARY or KVDXDCSC28
- Attribute group name: DDC Machine Events
  - Table name: KVDXDDME24
  - Warehouse table name: KVD\_DDC\_MACHINE\_EVENTS or KVDXDDME24
- Attribute group name: DDC Machine Resource Information
  - Table name: KVDXDDMR23
  - Warehouse table name: KVD\_DDC\_MACHINE\_RESOURCE\_INFORMATION or KVDXDDMR23
- Attribute group name: Delivery Group Average Load Index Summary
  - Table name: KVDXDDGA34
  - Warehouse table name: KVD\_DELIVERY\_GROUP\_AVERAGE\_LOAD\_INDEX\_SUMMARY or KVDXDDGA34
- Attribute group name: Delivery Group Connection Failure Count Summary
  - Table name: KVDXDDGC38
  - Warehouse table name: KVD\_DELIVERY\_GROUP\_CONNECTION\_FAILURE\_COUNT\_SUMMARY or KVDXDDGC38
- Attribute group name: Delivery Group Connection Summary

- Table name: KVDXDDGC37
- Warehouse table name: KVD\_DELIVERY\_GROUP\_CONNECTION\_SUMMARY or KVDXDDGC37
- Attribute group name: Delivery Group Resource Information
  - Table name: KVDXDDGR33
  - Warehouse table name: KVD\_DELIVERY\_GROUP\_RESOURCE\_INFORMATION or KVDXDDGR33
- Attribute group name: Delivery Group Sess Conn State Cnt Sum
  - Table name: KVDXDDGS36
  - Warehouse table name: KVD\_DELIVERY\_GROUP\_SESS\_CONN\_STATE\_CNT\_SUM or KVDXDDGS36
- Attribute group name: Delivery Group Session Count Summary
  - Table name: KVDXDDGS35
  - Warehouse table name: KVD\_DELIVERY\_GROUP\_SESSION\_COUNT\_SUMMARY or KVDXDDGS35
- Attribute group name: Desktop Connection Failure Count Summary
  - Table name: KVDXDDCF60
  - Warehouse table name: KVD\_DESKTOP\_CONNECTION\_FAILURE\_COUNT\_SUMMARY or KVDXDDCF60
- Attribute group name: Desktop Connection Summary
  - Table name: KVDXDDCS59
  - Warehouse table name: KVD\_DESKTOP\_CONNECTION\_SUMMARY or KVDXDDCS59
- Attribute group name: Desktop Instance Summary
  - Table name: KVDDIS56
  - Warehouse table name: KVD\_DESKTOP\_INSTANCE\_SUMMARY or KVDDIS56
- Attribute group name: Desktop Resource Information
  - Table name: KVDXDDRI55
  - Warehouse table name: KVD\_DESKTOP\_RESOURCE\_INFORMATION or KVDXDDRI55
- Attribute group name: Desktop Sess Conn State Cnt Sum
  - Table name: KVDXDDSC58
  - Warehouse table name: KVD\_DESKTOP\_SESS\_CONN\_STATE\_CNT\_SUM or KVDXDDSC58
- Attribute group name: Desktop Session Count Summary
  - Table name: KVDXDDSC57
  - Warehouse table name: KVD\_DESKTOP\_SESSION\_COUNT\_SUMMARY or KVDXDDSC57
- Attribute group name: Hypervisor Average Load Index Summary
  - Table name: KVDXDHAL41
  - Warehouse table name: KVD\_HYPERVISOR\_AVERAGE\_LOAD\_INDEX\_SUMMARY or KVDXDHAL41
- Attribute group name: Hypervisor Connection Failure Count Summary
  - Table name: KVDXDHCF45
  - Warehouse table name: KVD\_HYPERVISOR\_CONNECTION\_FAILURE\_COUNT\_SUMMARY or KVDXDHCF45
- Attribute group name: Hypervisor Connection Summary
  - Table name: KVDXDHCS44
  - Warehouse table name: KVD\_HYPERVISOR\_CONNECTION\_SUMMARY or KVDXDHCS44
- Attribute group name: Hypervisor Resource Information
  - Table name: KVDXDHRI40
  - Warehouse table name: KVD HYPERVISOR RESOURCE INFORMATION or KVDXDHRI40
- Attribute group name: Hypervisor Sess Conn State Cnt Sum

- Table name: KVDXDHSC43
- Warehouse table name: KVD\_HYPERVISOR\_SESS\_CONN\_STATE\_CNT\_SUM or KVDXDHSC43
- Attribute group name: Hypervisor Session Count Summary
  - Table name: KVDXDHSC42
  - Warehouse table name: KVD\_HYPERVISOR\_SESSION\_COUNT\_SUMMARY or KVDXDHSC42
- Attribute group name: Performance Object Status
  - Table name: KVDPOBJST
  - Warehouse table name: KVD\_PERFORMANCE\_OBJECT\_STATUS or KVDPOBJST
- Attribute group name: Resource Counts
  - Table name: KVDRC7
  - Warehouse table name: KVD\_RESOURCE\_COUNTS or KVDRC7
- Attribute group name: Session Connection Details
  - Table name: KVDXDSS03
  - Warehouse table name: KVD\_SESSION\_CONNECTION\_DETAILS or KVDXDSS03
- Attribute group name: Session Resource Information
  - Table name: KVDXDSS02
  - Warehouse table name: KVD\_SESSION\_RESOURCE\_INFORMATION or KVDXDSS02
- Attribute group name: Site Average Load Index Summary
  - Table name: KVDALIS8
  - Warehouse table name: KVD\_SITE\_AVERAGE\_LOAD\_INDEX\_SUMMARY or KVDALIS8
- Attribute group name: Site Connection Failure Count Summary
  - Table name: KVDCFCS12
  - Warehouse table name: KVD\_SITE\_CONNECTION\_FAILURE\_COUNT\_SUMMARY or KVDCFCS12
- Attribute group name: Site Connection Summary
  - Table name: KVDCS11
  - Warehouse table name: KVD\_SITE\_CONNECTION\_SUMMARY or KVDCS11
- Attribute group name: Site Events
  - Table name: KVDXDSE13
  - Warehouse table name: KVD\_SITE\_EVENTS or KVDXDSE13
- Attribute group name: Site Resource Information
  - Table name: KVDRI6
  - Warehouse table name: KVD\_SITE\_RESOURCE\_INFORMATION or KVDRI6
- Attribute group name: Site Sess Conn State Cnt Sum
  - Table name: KVDSCSCS10
  - Warehouse table name: KVD\_SITE\_SESS\_CONN\_STATE\_CNT\_SUM or KVDSCSCS10
- Attribute group name: Site Session Count Summary
  - Table name: KVDSCS9
  - Warehouse table name: KVD\_SITE\_SESSION\_COUNT\_SUMMARY or KVDSCS9
- Attribute group name: Take Action Status
  - Table name: KVDTACTST
  - Warehouse table name: KVD\_TAKE\_ACTION\_STATUS or KVDTACTST
- Attribute group name: Thread Pool Status
  - Table name: KVDTHPLST
  - Warehouse table name: KVD\_THREAD\_POOL\_STATUS or KVDTHPLST
- · Attribute group name: User Resource Information

- Table name: KVDXDUS02
- Warehouse table name: KVD\_USER\_RESOURCE\_INFORMATION or KVDXDUS02
- · Attribute group name: VDA Machine Connection Failure Count Summary
  - Table name: KVDXDVMC20
  - Warehouse table name: KVD\_VDA\_MACHINE\_CONNECTION\_FAILURE\_COUNT\_SUMMARY or KVDXDVMC20
- Attribute group name: VDA Machine Connection Summary
  - Table name: KVDXDVMC19
  - Warehouse table name: KVD\_VDA\_MACHINE\_CONNECTION\_SUMMARY or KVDXDVMC19
- Attribute group name: VDA Machine Events
  - Table name: KVDXDVME21
  - Warehouse table name: KVD\_VDA\_MACHINE\_EVENTS or KVDXDVME21
- · Attribute group name: VDA Machine Load Index Summary
  - Table name: KVDLIS16
  - Warehouse table name: KVD\_VDA\_MACHINE\_LOAD\_INDEX\_SUMMARY or KVDLIS16
- Attribute group name: VDA Machine Resource Information
  - Table name: KVDXDVMR15
  - Warehouse table name: KVD VDA MACHINE RESOURCE INFORMATION or KVDXDVMR15
- Attribute group name: VDA Machine Sess Conn State Cnt Sum
  - Table name: KVDXDVMS18
  - Warehouse table name: KVD\_VDA\_MACHINE\_SESS\_CONN\_STATE\_CNT\_SUM or KVDXDVMS18
- Attribute group name: VDA Machine Session Count Summary
  - Table name: KVDXDVMS17
  - Warehouse table name: KVD\_VDA\_MACHINE\_SESSION\_COUNT\_SUMMARY or KVDXDVMS17
- Attribute group name: XDS Performance Object Status
  - Table name: KVDXDSPOS
  - Warehouse table name: KVD\_XDS\_PERFORMANCE\_OBJECT\_STATUS or KVDXDSPOS
- Attribute group name: XenDesktop OData Performance
  - Table name: KVDODP3
  - Warehouse table name: KVD\_XENDESKTOP\_ODATA\_PERFORMANCE or KVDODP3
- Attribute group name: XenDesktop Resource Properties
  - Table name: KVDRP2
  - Warehouse table name: KVD\_XENDESKTOP\_RESOURCE\_PROPERTIES or KVDRP2
- Attribute group name: XenDesktopSite nodes
  - Table name: KVDXDSDS
  - Warehouse table name: KVD\_XENDESKTOPSITE\_NODES or KVDXDSDS

## Attributes in each attribute group

Attributes in each Citrix Virtual Desktop Infrastructure agent attribute group collect data that the agent uses for monitoring.

The descriptions of the attribute groups contain the following information:

### Historical group

Whether the attribute group is a historical type that you can roll off to a data warehouse.

### Attribute descriptions

Information such as description, type, source, and warehouse name, as applicable, for each attribute in the attribute group.

Some attributes are designated as key attributes. A *key attribute* is an attribute that is used in warehouse aggregation to identify rows of data that represent the same object.

The Source information sometimes uses C programming code syntax for if-then-else clauses to describe how an attribute is derived, for example:

```
(CPU Pct < 0) || (Memory Pct < 0)? 0 : 1
```

This example means that if the CPU\_Pct attribute is less than 0 or if the Memory\_Pct attribute is less than 0, then the attribute is set to 0. Otherwise, the attribute is set to 1.

## Agent Data Provider Log attribute group

This attribute group contains information retrieved from the Citrix Virtual Desktop Infrastructure agent log file.

#### Historical group

This attribute group is not eligible for use with Tivoli Data Warehouse.

## Attribute descriptions

The following list contains information about each attribute in the Agent Data Provider Log attribute group:

### Class attribute

## Description

The name of the class that generates the message.

Type

string

Source

The source for this attribute is Log File Data.

## Date attribute

#### Description

The date associated with the message.

Type

string

Source

The source for this attribute is Log File Data.

## Log File Name attribute This attribute is a key attribute.

#### Description

The name of the log file.

Type

string

Source

The source for this attribute is Log File Data.

## Log Message attribute

#### Description

The text that relates to the log entry.

Type

string

Source

The source for this attribute is Log File Data.

### Method attribute

## Description

The name of the method that generates the message.

Type

string

Source

The source for this attribute is Log File Data.

Node attribute This attribute is a key attribute.

Description

The managed system name of the agent.

Type

string

Source

The source for this attribute is the agent.

#### Server Name attribute

#### Description

The name of the server that generates the message.

Type

string

Source

The source for this attribute is Log File Data.

#### Severity attribute

#### Description

The severity of the message.

Type

string

Source

The source for this attribute is Log File Data.

#### Thread attribute

## Description

The name of the thread that generates the message.

Type

string

Source

The source for this attribute is Log File Data.

## Time attribute

#### Description

The time associated with the message.

Type

string

Source

The source for this attribute is Log File Data.

## Timestamp attribute

## Description

The time the event was generated.

Type

string

Source

The source for this attribute is the agent.

## **Application Connection Failure Count Summary attribute group**

This attribute group returns the number of connection failures grouped by the type of failure for an application.

#### Historical group

This attribute group is eligible for use with Tivoli Data Warehouse.

### Attribute descriptions

The following list contains information about each attribute in the Application Connection Failure Count Summary attribute group:

Active Session Reconnect Disabled attribute

### Description

The total number of connections hosting an instance of the application with an Active Session Reconnect Disabled failure.

#### Type

integer (32-bit gauge)

#### Warehouse name

ACTIVE\_SESSION\_RECONNECT\_DISABLED or ASRD18

## Application attribute This attribute is a key attribute.

### Description

The reference ID for an application.

#### Type

string

#### Warehouse name

APPLICATION\_ID or A1

#### Application Disabled attribute

#### Description

The total number of connections hosting an instance of the application with an Application Disabled failure.

#### Type

integer (32-bit gauge)

#### Warehouse name

APPLICATION DISABLED or AD12

## Configuration Set Failure attribute

#### Description

The total number of connections hosting an instance of the application with a Configuration Set Failure failure.

## Type

integer (32-bit gauge)

#### Warehouse name

CONFIGURATION\_SET\_FAILURE or CSF22

## **Connection Timeout attribute**

#### Description

The total number of connections hosting an instance of the application with a Connection Timeout failure.

#### Type

integer (32-bit gauge)

#### Warehouse name

CONNECTION\_TIMEOUT or CT6

#### Disallowed Protocol attribute

## Description

The total number of connections hosting an instance of the application with a Disallowed Protocol failure.

#### Type

integer (32-bit gauge)

#### Warehouse name

DISALLOWED\_PROTOCOL or DP16

#### General Fail attribute

#### Description

The total number of connections hosting an instance of the application with a General Fail failure.

#### Type

integer (32-bit gauge)

#### Warehouse name

GENERAL\_FAIL or GF10

#### License Feature Refused attribute

### Description

The total number of connections hosting an instance of the application with a License Feature Refused failure.

#### Type

integer (32-bit gauge)

#### Warehouse name

LICENSE\_FEATURE\_REFUSED or LFR13

## Licensing attribute

## Description

The total number of connections hosting an instance of the application with a Licensing failure.

#### Type

integer (32-bit gauge)

## Warehouse name

LICENSING or L7

#### Machine Not Functional attribute

## Description

The total number of connections hosting an instance of the application with a Machine Not Functional failure.

### Type

integer (32-bit gauge)

## Warehouse name

MACHINE NOT FUNCTIONAL or MNF24

#### Maintenance Mode attribute

### Description

The total number of connections hosting an instance of the application with a Maintenance Mode failure.

#### Type

integer (32-bit gauge)

#### Warehouse name

MAINTENANCE\_MODE or MM11

### No Desktop Available attribute

### Description

The total number of connections hosting an instance of the application with a No Desktop Available failure.

#### Type

integer (32-bit gauge)

## Warehouse name

NO\_DESKTOP\_AVAILABLE or NDA14

#### No Machine Available attribute

## Description

The total number of connections hosting an instance of the application with a No Machine Available failure.

#### Type

integer (32-bit gauge)

## Warehouse name

NO\_MACHINE\_AVAILABLE or NMA23

### No Session To Reconnect attribute

#### Description

The total number of connections hosting an instance of the application with a No Session To Reconnect failure.

#### Type

integer (32-bit gauge)

## Warehouse name

NO SESSION TO RECONNECT or NSTR19

## Node attribute This attribute is a key attribute.

### Description

The managed system name of the agent.

#### Type

string

#### Source

The source for this attribute is the agent.

#### Warehouse name

**NODE** 

## None attribute

#### Description

The total number of connections hosting an instance of the application without failure.

#### Type

integer (32-bit gauge)

#### Warehouse name

NONE or N3

#### Other attribute

## Description

The total number of connections hosting an instance of the application with an Other failure.

#### Type

integer (32-bit gauge)

#### Warehouse name

OTHER or O9

### Refused attribute

#### Description

The total number of connections hosting an instance of the application with a Refused failure.

#### Type

integer (32-bit gauge)

## Warehouse name

REFUSED or R21

#### Registration Timeout attribute

#### Description

The total number of connections hosting an instance of the application with a Registration Timeout failure.

#### Type

integer (32-bit gauge)

#### Warehouse name

REGISTRATION\_TIMEOUT or RT5

## Resource Unavailable attribute

### Description

The total number of connections hosting an instance of the application with a Resource Unavailable failure.

#### Type

integer (32-bit gauge)

#### Warehouse name

RESOURCE\_UNAVAILABLE or RU17

#### Session Limit Reached attribute

#### Description

The total number of connections hosting an instance of the application with a Session Limit Reached failure.

### Type

integer (32-bit gauge)

#### Warehouse name

SESSION\_LIMIT\_REACHED or SLR15

# Session Preparation attribute

#### Description

The total number of connections hosting an instance of the application with a Session Preparation failure.

Type

integer (32-bit gauge)

Warehouse name

SESSION\_PREPARATION or SP4

# Spin Up Failed attribute

## Description

The total number of connections hosting an instance of the application with a Spin Up Failed failure.

Type

integer (32-bit gauge)

Warehouse name

SPIN\_UP\_FAILED or SUF20

# Ticketing attribute

# Description

The total number of connections hosting an instance of the application with a Ticketing failure.

Type

integer (32-bit gauge)

Warehouse name

TICKETING or T8

# Timestamp attribute

# Description

The local time at the agent when the data was collected.

Type

string

Source

The source for this attribute is the agent.

Warehouse name

TIMESTAMP

#### Total attribute

#### Description

The total number of connections failures hosting an instance of the application.

Type

integer (32-bit gauge)

Warehouse name

TOTAL or T2

#### Unknown attribute

## Description

The total number of connections hosting an instance of the application with an Unknown failure.

Type

integer (32-bit gauge)

Warehouse name

UNKNOWN or U25

# **Application Connection Summary attribute group**

The attribute group returns the summary of the connections allowed for an application.

#### Historical group

This attribute group is eligible for use with Tivoli Data Warehouse.

## Attribute descriptions

The following list contains information about each attribute in the Application Connection Summary attribute group:

#### **Active Connection Count attribute**

# Description

The total number of connections to an instance of the application.

#### Type

integer (32-bit gauge)

#### Warehouse name

CONNECTION COUNT or ACC4

# Application attribute This attribute is a key attribute.

#### Description

The reference ID for an Application

# Type

string

#### Warehouse name

APPLICATION ID or A1

# Average Authentication Duration (ms) attribute

#### Description

The average authentication duration for all connections to an instance of the application.

#### Type

integer (32-bit gauge) with enumerated values. The following values are defined: Unavailable (-1). Any value that does not have a definition here is displayed in the User Interface

#### Warehouse name

AVERAGE\_AUTHENTICATION\_DURATION\_MILLISECONDS or AADM14

#### Average Authentication Duration (sec) attribute

#### Description

The average authentication duration for all connections to an instance of the application.

# Type

real number (32-bit gauge) with two decimal places of precision with enumerated values. The following values are defined: Unavailable (-1). Any value that does not have a definition here is displayed in the User Interface

#### Warehouse name

AVERAGE\_AUTHENTICATION\_DURATION\_SECONDS or AADS13

# Average Brokering Duration (ms) attribute

## Description

The average brokering duration for all connections to an instance of the application.

# Type

integer (32-bit gauge) with enumerated values. The following values are defined: Unavailable (-1). Any value that does not have a definition here is displayed in the User Interface

#### Warehouse name

AVERAGE\_BROKERING\_DURATION\_MILLISECONDS or ABDM8

## Average Brokering Duration (sec) attribute

#### Description

The average brokering duration for all connections to an instance of the application.

#### Type

real number (32-bit gauge) with two decimal places of precision with enumerated values. The following values are defined: Unavailable (-1). Any value that does not have a definition here is displayed in the User Interface

AVERAGE BROKERING DURATION SECONDS or ABDS7

# Average Group Policy Duration (ms) attribute

#### Description

The average group policy duration for all connections to an instance of the application.

#### Type

integer (32-bit gauge) with enumerated values. The following values are defined: Unavailable (-1). Any value that does not have a definition here is displayed in the User Interface

#### Warehouse name

AVERAGE\_GROUP\_POLICY\_DURATION\_MILLISECONDS or AGPDM16

# Average Group Policy Duration (sec) attribute

# Description

The average group policy duration for all connections to an instance of the application.

#### Type

real number (32-bit gauge) with two decimal places of precision with enumerated values. The following values are defined: Unavailable (-1). Any value that does not have a definition here is displayed in the User Interface

#### Warehouse name

AVERAGE GROUP POLICY DURATION SECONDS or AGPDS15

#### Average Hdx Duration (ms) attribute

## Description

The average HDX duration for all connections to an instance of the application.

# Type

integer (32-bit gauge) with enumerated values. The following values are defined: Unavailable (-1). Any value that does not have a definition here is displayed in the User Interface

#### Warehouse name

AVERAGE\_HDX\_DURATION\_MILLISECONDS or AHDM12

## Average Hdx Duration (sec) attribute

#### Description

The average HDX duration for all connections to an instance of the application.

#### Type

real number (32-bit gauge) with two decimal places of precision with enumerated values. The following values are defined: Unavailable (-1). Any value that does not have a definition here is displayed in the User Interface

#### Warehouse name

AVERAGE\_HDX\_DURATION\_SECONDS or AHDS11

# Average Interactive Duration (ms) attribute

#### Description

The average interactive duration for all connections to an instance of the application.

# Type

integer (32-bit gauge) with enumerated values. The following values are defined: Unavailable (-1). Any value that does not have a definition here is displayed in the User Interface

#### Warehouse name

AVERAGE INTERACTIVE DURATION MILLISECONDS or AIDM22

#### Average Interactive Duration (sec) attribute

#### Description

The average interactive duration for all connections to an instance of the application.

## Type

real number (32-bit gauge) with two decimal places of precision with enumerated

values. The following values are defined: Unavailable (-1). Any value that does not have a definition here is displayed in the User Interface

#### Warehouse name

AVERAGE\_INTERACTIVE\_DURATION\_SECONDS or AIDS21

## Average Log On Duration (ms) attribute

#### Description

The average log on duration for all connections to an instance of the application.

## Type

integer (32-bit gauge) with enumerated values. The following values are defined: Unavailable (-1). Any value that does not have a definition here is displayed in the User Interface

#### Warehouse name

AVERAGE\_LOG\_ON\_DURATION\_MILLISECONDS or ALODM6

# Average Log On Duration (sec) attribute

# Description

The average log on duration for all connections to an instance of the application.

#### Type

real number (32-bit gauge) with two decimal places of precision with enumerated values. The following values are defined: Unavailable (-1). Any value that does not have a definition here is displayed in the User Interface

#### Warehouse name

AVERAGE LOG ON DURATION SECONDS or ALODS5

## Average Log On Scripts Duration (ms) attribute

#### Description

The average log on scripts duration for all connections to an instance of the application.

#### Type

integer (32-bit gauge) with enumerated values. The following values are defined: Unavailable (-1). Any value that does not have a definition here is displayed in the User Interface

#### Warehouse name

AVERAGE\_LOG\_ON\_SCRIPTS\_DURATION\_MILLISECONDS or ALOSD18

#### Average Log On Scripts Duration (sec) attribute

#### Description

The average log on scripts duration for all connections to an instance of the application.

## Type

real number (32-bit gauge) with two decimal places of precision with enumerated values. The following values are defined: Unavailable (-1). Any value that does not have a definition here is displayed in the User Interface

#### Warehouse name

AVERAGE\_LOG\_ON\_SCRIPTS\_DURATION\_SECONDS or ALOSD17

## Average Profile Load Duration (ms) attribute

#### Description

The average profile load duration for all connections to an instance of the application.

### Type

integer (32-bit gauge) with enumerated values. The following values are defined: Unavailable (-1). Any value that does not have a definition here is displayed in the User Interface

#### Warehouse name

AVERAGE\_PROFILE\_LOAD\_DURATION\_MILLISECONDS or APLDM20

# Average Profile Load Duration (sec) attribute

## Description

The average profile load duration for all connections to an instance of the application.

real number (32-bit gauge) with two decimal places of precision with enumerated values. The following values are defined: Unavailable (-1). Any value that does not have a definition here is displayed in the User Interface

#### Warehouse name

AVERAGE\_PROFILE\_LOAD\_DURATION\_SECONDS or APLDS19

## Average VM Start Duration (ms) attribute

#### Description

The average VM start duration for all connections to an instance of the application.

#### Type

integer (32-bit gauge) with enumerated values. The following values are defined: Unavailable (-1). Any value that does not have a definition here is displayed in the User Interface

#### Warehouse name

AVERAGE\_VM\_START\_DURATION\_MILLISECONDS or AVSDM10

## Average VM Start Duration (sec) attribute

#### Description

The average VM start duration for all connections to an instance of the application.

### Type

real number (32-bit gauge) with two decimal places of precision with enumerated values. The following values are defined: Unavailable (-1). Any value that does not have a definition here is displayed in the User Interface

#### Warehouse name

AVERAGE\_VM\_START\_DURATION\_SECONDS or AVSDS9

## **New Connection Count attribute**

#### Description

The total number of new connections to an instance of the application.

#### Type

integer (32-bit gauge)

#### Warehouse name

NEW\_CONNECTION\_COUNT or NCC2

#### Node attribute This attribute is a key attribute.

#### Description

The managed system name of the agent.

#### Type

string

#### Source

The source for this attribute is the agent.

#### Warehouse name

NODE

## Secure ICA Connection Count attribute

#### Description

The total number of secure ICA connections to an instance of the application.

## Type

integer (32-bit gauge)

#### Warehouse name

SECURE\_ICA\_CONNECTION\_COUNT or SICC3

#### Timestamp attribute

#### Description

The local time at the agent when the data was collected.

## Type

string

#### Source

The source for this attribute is the agent.

**TIMESTAMP** 

# **Application Instance Summary attribute group**

This attribute group contains high level summary data for all instances of an application.

#### Historical group

This attribute group is eligible for use with Tivoli Data Warehouse.

#### Attribute descriptions

The following list contains information about each attribute in the Application Instance Summary attribute group:

#### Application attribute This attribute is a key attribute.

#### Description

The reference ID for an application.

Type

string

Warehouse name

APPLICATION ID or A1

#### Average Instance Duration Minutes attribute

Description

The average duration for all instances of the application.

Type

integer (32-bit gauge)

Warehouse name

AVERAGE\_INSTANCE\_DURATION\_MINUTES or AIDM2

## **Instance Count attribute**

Description

The total number of instances of the application.

Type

integer (32-bit gauge)

Warehouse name

INSTANCE\_COUNT or IC3

#### Node attribute This attribute is a key attribute.

Description

The managed system name of the agent.

Type

string

Source

The source for this attribute is the agent.

Warehouse name

**NODE** 

## Timestamp attribute

Description

The local time at the agent when the data was collected.

Type

string

Source

The source for this attribute is the agent.

Warehouse name

TIMESTAMP

# **Application Resource Information attribute group**

This attribute group contains high level summary data for an application. **Historical group** 

This attribute group is eligible for use with Tivoli Data Warehouse.

## Attribute descriptions

The following list contains information about each attribute in the Application Resource Information attribute group:

#### Admin Folder attribute

Description

The admin folder for the application.

Type

string

Warehouse name

ADMIN\_FOLDER or AF6

# Application attribute This attribute is a key attribute.

Description

The reference ID for an application.

Type

string

Warehouse name

APPLICATION\_ID or A1

# **Application Type attribute**

Description

The type of the application.

Type

string

Warehouse name

APPLICATION\_TYPE or AT4

## **Enabled attribute**

Description

Specifies if the application is enabled.

Type

string

Warehouse name

ENABLED or E5

## Lifecycle State attribute

Description

The lifecycle state of the application.

Type

string

Warehouse name

LIFECYCLE\_STATE or LS7

# Name For Administrator attribute

Description

The published name of the application.

Type

string

Warehouse name

NAME or NFA2

# Name For User attribute

Description

The published name of the application.

Type

string

Warehouse name

PUBLISHED\_NAME or NFU3

# Node attribute This attribute is a key attribute.

Description

The managed system name of the agent.

string

Source

The source for this attribute is the agent.

Warehouse name

**NODE** 

#### Timestamp attribute

## Description

The local time at the agent when the data was collected.

Type

string

Source

The source for this attribute is the agent.

Warehouse name

TIMESTAMP

# Application Sess Conn State Cnt Sum attribute group

This attribute group returns the number of sessions grouped by the state of the connection for components that make up the application.

## Historical group

This attribute group is eligible for use with Tivoli Data Warehouse.

#### Attribute descriptions

The following list contains information about each attribute in the Application Sess Conn State Cnt Sum attribute group:

## Active attribute

### Description

The total number of sessions hosting an instance of the application with the Active connection state.

Type

integer (32-bit gauge)

Warehouse name

ACTIVE\_SESSION\_COUNT or A7

# Application attribute This attribute is a key attribute.

#### Description

The reference ID for an Application

Type

string

Warehouse name

APPLICATION\_ID or A1

# Connected attribute

#### Description

The total number of sessions hosting an instance of the application with the Connected connection state.

Type

integer (32-bit gauge)

Warehouse name

CONNECTED\_SESSION\_COUNT or C3

#### Disconnected attribute

#### Description

The total number of sessions hosting an instance of the application with the Disconnected connection state.

Type

integer (32-bit gauge)

#### Warehouse name

DISCONNECTED\_SESSION\_COUNT or D4

# Node attribute This attribute is a key attribute.

#### Description

The managed system name of the agent.

#### Type

string

#### Source

The source for this attribute is the agent.

#### Warehouse name

**NODE** 

#### Non Brokered Session attribute

#### Description

The total number of sessions hosting an instance of the application with the Non-Brokered Session connection state.

#### Type

integer (32-bit gauge)

#### Warehouse name

NON\_BROKERED\_SESSION\_SESSION\_COUNT or NBS9

#### Other attribute

#### Description

The total number of sessions hosting an instance of the application with the Other connection state.

#### Type

integer (32-bit gauge)

#### Warehouse name

OTHER\_SESSION\_COUNT or O10

#### Pending attribute

## Description

The total number of sessions hosting an instance of the application with the Pending connection state.

## Type

integer (32-bit gauge)

#### Warehouse name

PENDING\_SESSION\_COUNT or P11

# Preparing Session attribute

#### Description

The total number of sessions hosting an instance of the application with the Preparing Session connection state.

#### Type

integer (32-bit gauge)

#### Warehouse name

PREPARING\_SESSION\_SESSION\_COUNT or PS6

# Reconnecting attribute

#### Description

The total number of sessions hosting an instance of the application with the Reconnecting connection state.

## Type

integer (32-bit gauge)

#### Warehouse name

RECONNECTING\_SESSION\_COUNT or R8

#### Terminated attribute

#### Description

The total number of sessions hosting an instance of the application with the Terminated connection state.

#### Type

integer (32-bit gauge)

TERMINATED\_SESSION\_COUNT or T5

## Timestamp attribute

#### Description

The local time at the agent when the data was collected.

Type

string

Source

The source for this attribute is the agent.

Warehouse name

**TIMESTAMP** 

#### Unknown attribute

## Description

The total number of sessions hosting an instance of the application with the Unknown connection state.

Type

integer (32-bit gauge)

Warehouse name

UNKNOWN\_SESSION\_COUNT or U2

# **Application Session Count Summary attribute group**

This attribute group returns the total counts for each of the components that make up the application. **Historical group** 

This attribute group is eligible for use with Tivoli Data Warehouse.

# Attribute descriptions

The following list contains information about each attribute in the Application Session Count Summary attribute group:

#### **Anonymous Session Count attribute**

#### Description

The total number of anonymous sessions hosting an instance of the application.

Type

integer (32-bit gauge)

#### Warehouse name

ANONYMOUS\_SESSION\_COUNT or ASC2

## Application attribute This attribute is a key attribute.

## Description

The reference ID for an Application

Type

string

#### Warehouse name

APPLICATION\_ID or A1

## Application Name attribute

#### Description

The name of the application

Type

string

#### Warehouse name

APPLICATION\_NAME or AN9

#### Node attribute This attribute is a key attribute.

#### Description

The managed system name of the agent.

Type

string

Source

The source for this attribute is the agent.

**NODE** 

## **Peak Concurrent Session Count attribute**

#### Description

The greatest number of sessions hosting an instance of the application that existed during the last collection interval.

Type

integer (32-bit gauge)

Warehouse name

PEAK\_CONCURRENT\_SESSION\_COUNT or PCSC3

#### Timestamp attribute

# Description

The local time at the agent when the data was collected.

Type

string

Source

The source for this attribute is the agent.

Warehouse name

TIMESTAMP

# Catalog Average Load Index Summary attribute group

This attribute group returns the average load index that is calculated by averaging all the load index results for machines used by the catalog.

## Historical group

This attribute group is eligible for use with Tivoli Data Warehouse.

# Attribute descriptions

The following list contains information about each attribute in the Catalog Average Load Index Summary attribute group:

# Catalog attribute This attribute is a key attribute.

# Description

The reference ID for a Catalog

Type

string

Warehouse name

CATALOG\_ID or C1

### **CPU** attribute

## Description

The average CPU load index of all VDA Machine resource types in the catalog.

Type

integer (32-bit gauge) with enumerated values. The following values are defined: Unavailable (-1). Any value that does not have a definition here is displayed in the User Interface

#### Warehouse name

CPU or C3

## CPU (%) attribute

# Description

The average CPU load index as a percent of all VDA Machine resource types in the catalog.

Type

integer (32-bit gauge) with enumerated values. The following values are defined: Unavailable (-1). Any value that does not have a definition here is displayed in the User Interface

#### Warehouse name

CPU AS PERCENT or C9

# Disk attribute

## Description

The average disk load index of all VDA Machine resource types in the catalog.

#### Type

integer (32-bit gauge) with enumerated values. The following values are defined: Unavailable (-1). Any value that does not have a definition here is displayed in the User Interface

#### Warehouse name

DISK or D5

#### Disk (%) attribute

### Description

The average disk load index as a percent of all VDA Machine resource types in the catalog.

#### Type

integer (32-bit gauge) with enumerated values. The following values are defined: Unavailable (-1). Any value that does not have a definition here is displayed in the User Interface

#### Warehouse name

DISK AS PERCENT or D11

#### Effective attribute

#### Description

The average effective load index of all VDA Machine resource types in the catalog.

#### Type

integer (32-bit gauge) with enumerated values. The following values are defined: Unavailable (-1). Any value that does not have a definition here is displayed in the User Interface

#### Warehouse name

EFFECTIVE\_LOAD\_INDEX or E2

#### Effective (%) attribute

#### Description

The average effective load index as a percent of all VDA Machine resource types in the catalog.

#### Type

integer (32-bit gauge) with enumerated values. The following values are defined: Unavailable (-1). Any value that does not have a definition here is displayed in the User Interface

## Warehouse name

EFFECTIVE\_LOAD\_INDEX\_AS\_PERCENT or E8

## Memory attribute

#### Description

The average memory load index of all VDA Machine resource types in the catalog.

#### Type

integer (32-bit gauge) with enumerated values. The following values are defined: Unavailable (-1). Any value that does not have a definition here is displayed in the User Interface

#### Warehouse name

MEMORY or M4

#### Memory (%) attribute

#### Description

The average memory load index as a percent of all VDA Machine resource types in the catalog.

## Type

integer (32-bit gauge) with enumerated values. The following values are defined: Unavailable (-1). Any value that does not have a definition here is displayed in the User Interface

MEMORY AS PERCENT or M10

#### Network attribute

#### Description

The average network load index of all VDA Machine resource types in the catalog.

#### Type

integer (32-bit gauge) with enumerated values. The following values are defined: Unavailable (-1). Any value that does not have a definition here is displayed in the User Interface

#### Warehouse name

NETWORK or N6

#### Network (%) attribute

# Description

The average network load index as a percent of all VDA Machine resource types in the catalog.

#### Type

integer (32-bit gauge) with enumerated values. The following values are defined: Unavailable (-1). Any value that does not have a definition here is displayed in the User Interface

#### Warehouse name

NETWORK AS PERCENT or N12

# Node attribute This attribute is a key attribute.

#### Description

The managed system name of the agent.

### Type

string

#### Source

The source for this attribute is the agent.

#### Warehouse name

**NODE** 

#### Session Capacity attribute

#### Description

The average session count load index of all VDA Machine resource types in the catalog.

## Type

integer (32-bit gauge) with enumerated values. The following values are defined: Unavailable (-1). Any value that does not have a definition here is displayed in the User Interface

#### Warehouse name

SESSION\_COUNT or SC7

# Session Capacity (%) attribute

#### Description

The average session count load index as a percent of all VDA Machine resource types in the catalog.

# Type

integer (32-bit gauge) with enumerated values. The following values are defined: Unavailable (-1). Any value that does not have a definition here is displayed in the User Interface

#### Warehouse name

SESSION\_COUNT\_AS\_PERCENT or SC13

#### Timestamp attribute

### Description

The local time at the agent when the data was collected.

## Type

string

Source

The source for this attribute is the agent.

Warehouse name

**TIMESTAMP** 

# Catalog Connection Failure Count Summary attribute group

This attribute group returns the number of connection failures grouped by the type of failure for a catalog.

# Historical group

This attribute group is eligible for use with Tivoli Data Warehouse.

# Attribute descriptions

The following list contains information about each attribute in the Catalog Connection Failure Count Summary attribute group:

# Active Session Reconnect Disabled attribute

#### Description

The total number of connections with a Active Session Reconnect Disabled failure in the catalog.

Type

integer (32-bit gauge)

Warehouse name

ACTIVE\_SESSION\_RECONNECT\_DISABLED or ASRD18

#### Application Disabled attribute

#### Description

The total number of connections with an Application Disabled failure in the catalog.

Type

integer (32-bit gauge)

Warehouse name

APPLICATION\_DISABLED or AD12

# Catalog attribute This attribute is a key attribute.

# Description

The reference ID for a Catalog

Type

string

Warehouse name

CATALOG\_ID or C1

## Configuration Set Failure attribute

# Description

The total number of connections with a Configuration Set Failure failure in the catalog.

Type

integer (32-bit gauge)

Warehouse name

CONFIGURATION\_SET\_FAILURE or CSF22

## Connection Timeout attribute

# Description

The total number of connections with a Connection Timeout failure in the catalog.

Type

integer (32-bit gauge)

# Warehouse name

CONNECTION\_TIMEOUT or CT6

## Disallowed Protocol attribute

# Description

The total number of connections with a Disallowed Protocol failure in the catalog.

integer (32-bit gauge)

Warehouse name

DISALLOWED\_PROTOCOL or DP16

#### General Fail attribute

Description

The total number of connections with a General Fail failure in the catalog.

Type

integer (32-bit gauge)

Warehouse name

GENERAL FAIL or GF10

# License Feature Refused attribute

Description

The total number of connections with a License Feature Refused failure in the catalog.

Type

integer (32-bit gauge)

Warehouse name

LICENSE FEATURE REFUSED or LFR13

# Licensing attribute

Description

The total number of connections with a Licensing failure in the catalog.

Type

integer (32-bit gauge)

Warehouse name

LICENSING or L7

## Machine Not Functional attribute

Description

The total number of connections with a Machine Not Functional failure in the catalog.

Type

integer (32-bit gauge)

Warehouse name

MACHINE\_NOT\_FUNCTIONAL or MNF24

## Maintenance Mode attribute

Description

The total number of connections with a Maintenance Mode failure in the catalog.

Type

integer (32-bit gauge)

Warehouse name

MAINTENANCE\_MODE or MM11

## No Desktop Available attribute

Description

The total number of connections with a No Desktop Available failure in the catalog.

Type

integer (32-bit gauge)

Warehouse name

NO\_DESKTOP\_AVAILABLE or NDA14

## No Machine Available attribute

Description

The total number of connections with a No Machine Available failure in the catalog.

Type

integer (32-bit gauge)

NO MACHINE AVAILABLE or NMA23

## No Session To Reconnect attribute

#### Description

The total number of connections with a No Session To Reconnect failure in the catalog.

Type

integer (32-bit gauge)

Warehouse name

NO SESSION TO RECONNECT or NSTR19

# Node attribute This attribute is a key attribute.

#### Description

The managed system name of the agent.

Type

string

Source

The source for this attribute is the agent.

#### Warehouse name

**NODE** 

## None attribute

### Description

The total number of connections without failure in the Catalog

Type

integer (32-bit gauge)

#### Warehouse name

NONE or N3

#### Other attribute

#### Description

The total number of connections with a Other failure in the catalog.

Type

integer (32-bit gauge)

#### Warehouse name

OTHER or O9

#### Refused attribute

#### Description

The total number of connections with a Refused failure in the catalog.

Type

integer (32-bit gauge)

# Warehouse name

REFUSED or R21

#### Registration Timeout attribute

# Description

The total number of connections with a Registration Timeout failure in the catalog.

Type

integer (32-bit gauge)

#### Warehouse name

REGISTRATION\_TIMEOUT or RT5

#### Resource Unavailable attribute

#### Description

The total number of connections with a Resource Unavailable failure in the catalog.

## Type

integer (32-bit gauge)

#### Warehouse name

RESOURCE UNAVAILABLE or RU17

## Session Limit Reached attribute

#### Description

The total number of connections with a Session Limit Reached failure in the catalog.

Type

integer (32-bit gauge)

Warehouse name

SESSION\_LIMIT\_REACHED or SLR15

## Session Preparation attribute

## Description

The total number of connections with a Session Preparation failure in the catalog.

Type

integer (32-bit gauge)

Warehouse name

SESSION\_PREPARATION or SP4

## Spin Up Failed attribute

# Description

The total number of connections with a Spin Up Failed failure in the catalog.

Type

integer (32-bit gauge)

Warehouse name

SPIN\_UP\_FAILED or SUF20

# Ticketing attribute

# Description

The total number of connections with a Ticketing failure in the catalog.

Type

integer (32-bit gauge)

#### Warehouse name

TICKETING or T8

#### Timestamp attribute

# Description

The local time at the agent when the data was collected.

Type

string

Source

The source for this attribute is the agent.

Warehouse name

TIMESTAMP

#### Total attribute

#### Description

The total number of connections failures in the Catalog

Type

integer (32-bit gauge)

Warehouse name

TOTAL or T2

## Unknown attribute

#### Description

The total number of connections with an Unknown failure in the catalog.

Type

integer (32-bit gauge)

Warehouse name

UNKNOWN or U25

# **Catalog Connection Summary attribute group**

The attribute group returns the summary of the connections allowed for a catalog.

#### Historical group

This attribute group is eligible for use with Tivoli Data Warehouse.

# Attribute descriptions

The following list contains information about each attribute in the Catalog Connection Summary attribute group:

#### **Active Connection Count attribute**

# Description

The total number of connections in the catalog.

#### Type

integer (32-bit gauge)

#### Warehouse name

CONNECTION\_COUNT or ACC4

# Average Authentication Duration (ms) attribute

# Description

The average authentication duration for all connections in the catalog.

#### Type

integer (32-bit gauge) with enumerated values. The following values are defined: Unavailable (-1). Any value that does not have a definition here is displayed in the User Interface

#### Warehouse name

AVERAGE\_AUTHENTICATION\_DURATION\_MILLISECONDS or AADM14

# Average Authentication Duration (sec) attribute

# Description

The average authentication duration for all connections in the catalog.

## Type

real number (32-bit gauge) with two decimal places of precision with enumerated values. The following values are defined: Unavailable (-1). Any value that does not have a definition here is displayed in the User Interface

#### Warehouse name

AVERAGE\_AUTHENTICATION\_DURATION\_SECONDS or AADS13

# Average Brokering Duration (ms) attribute

#### Description

The average brokering duration for all connections in the catalog.

#### Type

integer (32-bit gauge) with enumerated values. The following values are defined: Unavailable (-1). Any value that does not have a definition here is displayed in the User Interface

#### Warehouse name

AVERAGE\_BROKERING\_DURATION\_MILLISECONDS or ABDM8

# Average Brokering Duration (sec) attribute

#### Description

The average brokering duration for all connections in the catalog.

#### Type

real number (32-bit gauge) with two decimal places of precision with enumerated values. The following values are defined: Unavailable (-1). Any value that does not have a definition here is displayed in the User Interface

#### Warehouse name

AVERAGE\_BROKERING\_DURATION\_SECONDS or ABDS7

#### Average Group Policy Duration (ms) attribute

#### Description

The average group policy duration for all connections in the catalog.

# Type

integer (32-bit gauge) with enumerated values. The following values are defined: Unavailable (-1). Any value that does not have a definition here is displayed in the User Interface

AVERAGE GROUP POLICY DURATION MILLISECONDS or AGPDM16

## Average Group Policy Duration (sec) attribute

#### Description

The average group policy duration for all connections in the catalog.

#### Type

real number (32-bit gauge) with two decimal places of precision with enumerated values. The following values are defined: Unavailable (-1). Any value that does not have a definition here is displayed in the User Interface

#### Warehouse name

AVERAGE\_GROUP\_POLICY\_DURATION\_SECONDS or AGPDS15

## Average Hdx Duration (ms) attribute

## Description

The average HDX duration for all connections in the catalog.

#### Type

integer (32-bit gauge) with enumerated values. The following values are defined: Unavailable (-1). Any value that does not have a definition here is displayed in the User Interface

#### Warehouse name

AVERAGE\_HDX\_DURATION\_MILLISECONDS or AHDM12

### Average Hdx Duration (sec) attribute

# Description

The average HDX duration for all connections in the catalog.

#### Type

real number (32-bit gauge) with two decimal places of precision with enumerated values. The following values are defined: Unavailable (-1). Any value that does not have a definition here is displayed in the User Interface

#### Warehouse name

AVERAGE\_HDX\_DURATION\_SECONDS or AHDS11

#### Average Interactive Duration (ms) attribute

# Description

The average interactive duration for all connections in the catalog.

#### Type

integer (32-bit gauge) with enumerated values. The following values are defined: Unavailable (-1). Any value that does not have a definition here is displayed in the User Interface

## Warehouse name

AVERAGE\_INTERACTIVE\_DURATION\_MILLISECONDS or AIDM22

# Average Interactive Duration (sec) attribute

#### Description

The average interactive duration for all connections in the catalog.

# Type

real number (32-bit gauge) with two decimal places of precision with enumerated values. The following values are defined: Unavailable (-1). Any value that does not have a definition here is displayed in the User Interface

#### Warehouse name

AVERAGE INTERACTIVE DURATION SECONDS or AIDS21

## Average Log On Duration (ms) attribute

#### Description

The average log on duration for all connections in the catalog.

#### Type

integer (32-bit gauge) with enumerated values. The following values are defined: Unavailable (-1). Any value that does not have a definition here is displayed in the User Interface

#### Warehouse name

AVERAGE LOG ON DURATION MILLISECONDS or ALODM6

## Average Log On Duration (sec) attribute

#### Description

The average log on duration for all connections in the catalog.

#### Type

real number (32-bit gauge) with two decimal places of precision with enumerated values. The following values are defined: Unavailable (-1). Any value that does not have a definition here is displayed in the User Interface

### Warehouse name

AVERAGE\_LOG\_ON\_DURATION\_SECONDS or ALODS5

## Average Log On Scripts Duration (ms) attribute

#### Description

The average log on scripts duration for all connections in the catalog.

#### Type

integer (32-bit gauge) with enumerated values. The following values are defined: Unavailable (-1). Any value that does not have a definition here is displayed in the User Interface

#### Warehouse name

AVERAGE\_LOG\_ON\_SCRIPTS\_DURATION\_MILLISECONDS or ALOSD18

## Average Log On Scripts Duration (sec) attribute

# Description

The average log on scripts duration for all connections in the catalog.

### Type

real number (32-bit gauge) with two decimal places of precision with enumerated values. The following values are defined: Unavailable (-1). Any value that does not have a definition here is displayed in the User Interface

#### Warehouse name

AVERAGE\_LOG\_ON\_SCRIPTS\_DURATION\_SECONDS or ALOSD17

#### Average Profile Load Duration (ms) attribute

#### Description

The average profile load duration for all connections in the catalog.

## Type

integer (32-bit gauge) with enumerated values. The following values are defined: Unavailable (-1). Any value that does not have a definition here is displayed in the User Interface

#### Warehouse name

AVERAGE\_PROFILE\_LOAD\_DURATION\_MILLISECONDS or APLDM20

## Average Profile Load Duration (sec) attribute

# Description

The average profile load duration for all connections in the catalog.

# Type

real number (32-bit gauge) with two decimal places of precision with enumerated values. The following values are defined: Unavailable (-1). Any value that does not have a definition here is displayed in the User Interface

## Warehouse name

AVERAGE\_PROFILE\_LOAD\_DURATION\_SECONDS or APLDS19

# Average VM Start Duration (ms) attribute

#### Description

The average VM start duration for all connections in the catalog.

#### Type

integer (32-bit gauge) with enumerated values. The following values are defined: Unavailable (-1). Any value that does not have a definition here is displayed in the User Interface

### Warehouse name

AVERAGE\_VM\_START\_DURATION\_MILLISECONDS or AVSDM10

## Average VM Start Duration (sec) attribute

## Description

The average VM start duration for all connections in the catalog.

Type

real number (32-bit gauge) with two decimal places of precision with enumerated values. The following values are defined: Unavailable (-1). Any value that does not have a definition here is displayed in the User Interface

#### Warehouse name

AVERAGE\_VM\_START\_DURATION\_SECONDS or AVSDS9

# Catalog attribute This attribute is a key attribute.

### Description

The reference ID for a Catalog

Type

string

Warehouse name

CATALOG\_ID or C1

#### **New Connection Count attribute**

# Description

The total number of new connections in the catalog.

Type

integer (32-bit gauge)

Warehouse name

NEW\_CONNECTION\_COUNT or NCC2

# Node attribute This attribute is a key attribute.

### Description

The managed system name of the agent.

Type

string

Source

The source for this attribute is the agent.

Warehouse name

NODE

# Secure ICA Connection Count attribute

#### Description

The total number of secure ICA connections in the catalog.

Type

integer (32-bit gauge)

Warehouse name

SECURE\_ICA\_CONNECTION\_COUNT or SICC3

## Timestamp attribute

#### Description

The local time at the agent when the data was collected.

Type

string

Source

The source for this attribute is the agent.

Warehouse name

**TIMESTAMP** 

# Catalog Resource Information attribute group

This attribute group contains high level summary data for a catalog.

#### Historical group

This attribute group is eligible for use with Tivoli Data Warehouse.

# Attribute descriptions

The following list contains information about each attribute in the Catalog Resource Information attribute group:

# Allocation Type attribute

Description

The allocation type of the catalog.

Type

string

Warehouse name

ALLOCATION\_TYPE or AT7

# Catalog attribute This attribute is a key attribute.

Description

The reference ID for a catalog.

Type

string

Warehouse name

CATALOG\_ID or C1

# Is Machine Physical attribute

Description

Specifies if the catalog is a physical machine.

Type

string

Warehouse name

IS\_MACHINE\_PHYSICAL or IMP6

#### Lifecycle State attribute

Description

The lifecycle state of the catalog.

Type

string

Warehouse name

LIFECYCLE\_STATE or LS3

#### Load Index Maximum Value attribute

Description

The maximum value of 10000 for the Load Index.

Type

integer (32-bit gauge)

Warehouse name

LOAD\_INDEX\_MAXIMUM\_VALUE or LIMV11

## Name attribute

Description

The Name of the catalog.

Type

string

Warehouse name

NAME or N2

## Node attribute This attribute is a key attribute.

Description

The managed system name of the agent.

Type

string

Source

The source for this attribute is the agent.

Warehouse name

**NODE** 

# Persistent User Changes attribute

Description

The persistent user changes of the catalog.

Type

string

PERSISTENT USER CHANGES or PUC5

## Provisioning Scheme attribute

#### Description

The provisioning scheme ID of the catalog.

Type

string

#### Warehouse name

PROVISIONING\_SCHEME or PS9

## Provisioning Type attribute

#### Description

The provisioning type of the catalog.

Type

string

#### Warehouse name

PROVISIONING\_TYPE or PT4

# Session Capacity attribute

#### Description

The maximum number of sessions allowed in the catalog according to the Load Evaluator policies on each VDA.

Type

integer (32-bit gauge) with enumerated values. The following values are defined: Unavailable (-1). Any value that does not have a definition here is displayed in the User Interface

#### Warehouse name

SESSION CAPACITY or SC10

## Session Support attribute

#### Description

The session support of the catalog.

Type

string

#### Warehouse name

SESSION SUPPORT or SS8

#### Timestamp attribute

#### Description

The local time at the agent when the data was collected.

Type

string

Source

The source for this attribute is the agent.

Warehouse name

TIMESTAMP

# Catalog Sess Conn State Cnt Sum attribute group

This attribute group returns the number of sessions grouped by the state of the connection for components in the catalog.

## Historical group

This attribute group is eligible for use with Tivoli Data Warehouse.

#### Attribute descriptions

The following list contains information about each attribute in the Catalog Sess Conn State Cnt Sum attribute group:

#### Active attribute

# Description

The total number of sessions with the Active connection state that exist in the catalog.

integer (32-bit gauge)

Warehouse name

ACTIVE\_SESSION\_COUNT or A7

Catalog attribute This attribute is a key attribute.

Description

The reference ID for a Catalog

Type

string

Warehouse name

CATALOG ID or C1

Connected attribute

Description

The total number of sessions with the Connected connection state that exist in the catalog.

Type

integer (32-bit gauge)

Warehouse name

CONNECTED\_SESSION\_COUNT or C3

Disconnected attribute

Description

The total number of sessions with the Disconnected connection state that exist in the catalog.

Type

integer (32-bit gauge)

Warehouse name

DISCONNECTED SESSION COUNT or D4

Node attribute This attribute is a key attribute.

Description

The managed system name of the agent.

Type

string

Source

The source for this attribute is the agent.

Warehouse name

**NODE** 

Non Brokered Session attribute

Description

The total number of sessions with the Non-Brokered Session connection state that exist in the catalog.

Type

integer (32-bit gauge)

Warehouse name

NON\_BROKERED\_SESSION\_SESSION\_COUNT or NBS9

Other attribute

Description

The total number of sessions with the Other connection state that exist in the catalog.

Type

integer (32-bit gauge)

Warehouse name

OTHER\_SESSION\_COUNT or O10

Pending attribute

Description

The total number of sessions with the Pending connection state that exist in the catalog.

integer (32-bit gauge)

Warehouse name

PENDING\_SESSION\_COUNT or P11

# **Preparing Session attribute**

#### Description

The total number of sessions with the Preparing Session connection state that exist in the catalog.

Type

integer (32-bit gauge)

Warehouse name

PREPARING\_SESSION\_SESSION\_COUNT or PS6

# Reconnecting attribute

# Description

The total number of sessions with the Reconnecting connection state that exist in the catalog.

Type

integer (32-bit gauge)

Warehouse name

RECONNECTING\_SESSION\_COUNT or R8

#### Terminated attribute

# Description

The total number of sessions with the Terminated connection state that exist in the catalog.

Type

integer (32-bit gauge)

Warehouse name

TERMINATED\_SESSION\_COUNT or T5

#### Timestamp attribute

# Description

The local time at the agent when the data was collected.

Type

string

Source

The source for this attribute is the agent.

Warehouse name

TIMESTAMP

## Unknown attribute

#### Description

The total number of sessions with the Unknown connection state that exist in the catalog.

Type

integer (32-bit gauge)

Warehouse name

UNKNOWN\_SESSION\_COUNT or U2

# **Catalog Session Count Summary attribute group**

This attribute group returns the total counts for each of the components that make up the catalog. **Historical group** 

This attribute group is eligible for use with Tivoli Data Warehouse.

#### Attribute descriptions

The following list contains information about each attribute in the Catalog Session Count Summary attribute group:

## **Anonymous Session Count attribute**

## Description

The total anonymous sessions that exist in the catalog.

Type

integer (32-bit gauge)

Warehouse name

ANONYMOUS\_SESSION\_COUNT or ASC5

# **Application Session Count attribute**

## Description

The total application-type sessions that exist in the catalog.

Type

integer (32-bit gauge)

Warehouse name

APPLICATION\_SESSION\_COUNT or ASC4

# Catalog attribute This attribute is a key attribute.

#### Description

The reference ID for a Catalog

Type

string

Warehouse name

CATALOG\_ID or C1

## **Desktop Session Count attribute**

## Description

The total desktop-type sessions that exist in the catalog.

Type

integer (32-bit gauge)

Warehouse name

DESKTOP\_SESSION\_COUNT or DSC3

### Node attribute This attribute is a key attribute.

#### Description

The managed system name of the agent.

Type

string

Source

The source for this attribute is the agent.

#### Warehouse name

NODE

## **Peak Concurrent Session Count attribute**

#### Description

The greatest number of sessions that existed during the last collection interval in the catalog.

Type

integer (32-bit gauge)

#### Warehouse name

PEAK\_CONCURRENT\_SESSION\_COUNT or PCSC6

#### Timestamp attribute

# Description

The local time at the agent when the data was collected.

Type

string

Source

The source for this attribute is the agent.

#### Warehouse name

TIMESTAMP

## **Total Session Count attribute**

# Description

The total sessions that exist in the catalog.

integer (32-bit gauge) with enumerated values. The following values are defined: Unavailable (-1). Any value that does not have a definition here is displayed in the User Interface

#### Warehouse name

TOTAL\_SESSION\_COUNT or TSC2

# **DDC Machine Events attribute group**

The event received directly from the XenDesktop API for the XenDesktop DDC machine.

# Historical group

This attribute group is eligible for use with Tivoli Data Warehouse.

# Attribute descriptions

The following list contains information about each attribute in the DDC Machine Events attribute group:

#### **Event Reason attribute**

# Description

The code of event received from the XenDesktop API for the XenDesktop DDC machine.

Type

string

#### Warehouse name

EVENT\_REASON or REASON

#### **Event Severity attribute**

#### Description

The severity of the event received from the XenDesktop API for the DDC machine.

Type

string

#### Warehouse name

**EVENT\_SEVERITY or SEVERITY** 

# **Event Timestamp attribute**

#### Description

The time of the event received from the XenDesktop API for the XenDesktop DDC machine.

Type

timestamp

# Warehouse name

EVENT\_TIMESTAMP or TIME

# **Event Type attribute**

#### Description

The type of event received from the XenDesktop API for the XenDesktop DDC machine.

Type

string

## Warehouse name

**EVENT TYPE or TYPE** 

## Node attribute This attribute is a key attribute.

## Description

The managed system name of the agent.

Type

string

# Source

The source for this attribute is the agent.

#### Warehouse name

**NODE** 

## Timestamp attribute

Description

The time the event was generated.

Type

string

Source

The source for this attribute is the agent.

Warehouse name

**TIMESTAMP** 

# **DDC Machine Resource Information attribute group**

This attribute group contains high level summary data for a DDC machine.

# Historical group

This attribute group is eligible for use with Tivoli Data Warehouse.

# Attribute descriptions

The following list contains information about each attribute in the DDC Machine Resource Information attribute group:

#### Dns Name attribute

Description

The DNS Name of the DDC machine.

Type

string

Warehouse name

DNS\_NAME or DN2

## Fault State attribute

Description

The Fault State of the DDC machine.

Type

string

Warehouse name

FAULT\_STATE or FS4

## Lifecycle State attribute

Description

The Lifecycle State of the DDC machine.

Type

string

Warehouse name

LIFECYCLE\_STATE or LS3

#### Machine attribute This attribute is a key attribute.

Description

The reference ID for a DDC machine.

Type

string

Warehouse name

MACHINE ID or M1

## Machine Role attribute

Description

The Role of the DDC machine.

Type

string

Warehouse name

MACHINE\_ROLE or MR6

# Node attribute This attribute is a key attribute.

Description

The managed system name of the agent.

string

Source

The source for this attribute is the agent.

Warehouse name

NODE

#### OS Type attribute

## Description

The OS Type of the DDC machine.

Type

string

Warehouse name

OS\_TYPE or OT5

# Timestamp attribute

# Description

The local time at the agent when the data was collected.

**Type** 

string

Source

The source for this attribute is the agent.

Warehouse name

TIMESTAMP

# Delivery Group Average Load Index Summary attribute group

This attribute group returns the average load index that is calculated by averaging all the load index results for machines used by the delivery group.

# Historical group

This attribute group is eligible for use with Tivoli Data Warehouse.

## Attribute descriptions

The following list contains information about each attribute in the Delivery Group Average Load Index Summary attribute group:

#### **CPU** attribute

#### Description

The average CPU load index of all VDA machine resource types in the delivery group.

Type

integer (32-bit gauge) with enumerated values. The following values are defined: Unavailable (-1). Any value that does not have a definition here is displayed in the User Interface

#### Warehouse name

CPU or C3

## CPU (%) attribute

#### Description

The average CPU load index as a percent of all VDA machine resource types in the delivery group.

Type

integer (32-bit gauge) with enumerated values. The following values are defined: Unavailable (-1). Any value that does not have a definition here is displayed in the User Interface

#### Warehouse name

CPU\_AS\_PERCENT or C9

#### Delivery Group attribute This attribute is a key attribute.

# Description

The reference ID for a delivery group.

string

#### Warehouse name

DELIVERY\_GROUP\_ID or DG1

#### Disk attribute

#### Description

The average disk load index of all VDA machine resource types in the delivery group.

#### Type

integer (32-bit gauge) with enumerated values. The following values are defined: Unavailable (-1). Any value that does not have a definition here is displayed in the User Interface

#### Warehouse name

DISK or D5

#### Disk (%) attribute

#### Description

The average disk load index as a percent of all VDA machine resource types in the delivery group.

#### Type

integer (32-bit gauge) with enumerated values. The following values are defined: Unavailable (-1). Any value that does not have a definition here is displayed in the User Interface

#### Warehouse name

DISK AS PERCENT or D11

#### Effective attribute

## Description

The average effective load index of all VDA machine resource types in the delivery group.

#### Type

integer (32-bit gauge) with enumerated values. The following values are defined: Unavailable (-1). Any value that does not have a definition here is displayed in the User Interface

#### Warehouse name

EFFECTIVE\_LOAD\_INDEX or E2

#### Effective (%) attribute

## Description

The average effective load index as a percent of all VDA Machine resource types in the delivery group.

#### Type

integer (32-bit gauge) with enumerated values. The following values are defined: Unavailable (-1). Any value that does not have a definition here is displayed in the User Interface

#### Warehouse name

EFFECTIVE\_LOAD\_INDEX\_AS\_PERCENT or E8

## Memory attribute

# Description

The average memory load index of all VDA machine resource types in the delivery group.

#### Type

integer (32-bit gauge) with enumerated values. The following values are defined: Unavailable (-1). Any value that does not have a definition here is displayed in the User Interface

### Warehouse name

MEMORY or M4

## Memory (%) attribute

## Description

The average memory load index as a percent of all VDA machine resource types in the delivery group.

#### Type

integer (32-bit gauge) with enumerated values. The following values are defined: Unavailable (-1). Any value that does not have a definition here is displayed in the User Interface

#### Warehouse name

MEMORY\_AS\_PERCENT or M10

#### Network attribute

#### Description

The average network load index of all VDA machine resource types in the delivery group.

# Type

integer (32-bit gauge) with enumerated values. The following values are defined: Unavailable (-1). Any value that does not have a definition here is displayed in the User Interface

#### Warehouse name

NETWORK or N6

## Network (%) attribute

### Description

The average network load index as a percent of all VDA machine resource types in the delivery group.

#### Type

integer (32-bit gauge) with enumerated values. The following values are defined: Unavailable (-1). Any value that does not have a definition here is displayed in the User Interface

#### Warehouse name

NETWORK\_AS\_PERCENT or N12

#### Node attribute This attribute is a key attribute.

# Description

The managed system name of the agent.

# Type

string

#### Source

The source for this attribute is the agent.

## Warehouse name

NODE

#### Session Capacity attribute

#### Description

The average session count load index of all VDA machine resource types in the delivery group.

#### Type

integer (32-bit gauge) with enumerated values. The following values are defined: Unavailable (-1). Any value that does not have a definition here is displayed in the User Interface

#### Warehouse name

SESSION\_COUNT or SC7

#### Session Capacity (%) attribute

#### Description

The average session count load index as a percent of all VDA machine resource types in the delivery group.

## Type

integer (32-bit gauge) with enumerated values. The following values are defined: Unavailable (-1). Any value that does not have a definition here is displayed in the User Interface

SESSION COUNT AS PERCENT or SC13

## Timestamp attribute

#### Description

The local time at the agent when the data was collected.

Type

string

Source

The source for this attribute is the agent.

Warehouse name

**TIMESTAMP** 

# **Delivery Group Connection Failure Count Summary attribute group**

This attribute group returns the number of connection failures grouped by the type of failure for a delivery group.

# Historical group

This attribute group is eligible for use with Tivoli Data Warehouse.

## Attribute descriptions

The following list contains information about each attribute in the Delivery Group Connection Failure Count Summary attribute group:

#### Active Session Reconnect Disabled attribute

#### Description

The total number of connections with an Active Session Reconnect Disabled failure in the delivery group.

Type

integer (32-bit gauge)

Warehouse name

ACTIVE\_SESSION\_RECONNECT\_DISABLED or ASRD18

# Application Disabled attribute

# Description

The total number of connections with a Application Disabled failure in the delivery group.

Type

integer (32-bit gauge)

Warehouse name

APPLICATION\_DISABLED or AD12

# Configuration Set Failure attribute

# Description

The total number of connections with a Configuration Set Failure failure in the delivery group.

Type

integer (32-bit gauge)

Warehouse name

CONFIGURATION\_SET\_FAILURE or CSF22

## Connection Timeout attribute

# Description

The total number of connections with a Connection Timeout failure in the delivery group.

Type

integer (32-bit gauge)

#### Warehouse name

CONNECTION\_TIMEOUT or CT6

# Delivery Group attribute This attribute is a key attribute.

## Description

The reference ID for a Delivery Group

string

Warehouse name

DELIVERY\_GROUP\_ID or DG1

#### Disallowed Protocol attribute

#### Description

The total number of connections with a Disallowed Protocol failure in the delivery group.

Type

integer (32-bit gauge)

Warehouse name

DISALLOWED\_PROTOCOL or DP16

## General Fail attribute

# Description

The total number of connections with a General Fail failure in the delivery group.

Type

integer (32-bit gauge)

Warehouse name

GENERAL FAIL or GF10

# License Feature Refused attribute

### Description

The total number of connections with a License Feature Refused failure in the delivery group.

Type

integer (32-bit gauge)

Warehouse name

LICENSE FEATURE REFUSED or LFR13

#### Licensing attribute

## Description

The total number of connections with a Licensing failure in the delivery group.

Type

integer (32-bit gauge)

Warehouse name

LICENSING or L7

#### Machine Not Functional attribute

## Description

The total number of connections with a Machine Not Functional failure in the delivery group.

Type

integer (32-bit gauge)

Warehouse name

MACHINE\_NOT\_FUNCTIONAL or MNF24

## Maintenance Mode attribute

#### Description

The total number of connections with a Maintenance Mode failure in the delivery group.

Type

integer (32-bit gauge)

#### Warehouse name

MAINTENANCE MODE or MM11

#### No Desktop Available attribute

## Description

The total number of connections with a No Desktop Available failure in the delivery group.

Type

integer (32-bit gauge)

NO DESKTOP AVAILABLE or NDA14

## No Machine Available attribute

#### Description

The total number of connections with a No Machine Available failure in the delivery group.

Type

integer (32-bit gauge)

Warehouse name

NO\_MACHINE\_AVAILABLE or NMA23

#### No Session To Reconnect attribute

## Description

The total number of connections with a No Session To Reconnect failure in the delivery group.

Type

integer (32-bit gauge)

Warehouse name

NO\_SESSION\_TO\_RECONNECT or NSTR19

#### Node attribute This attribute is a key attribute.

# Description

The managed system name of the agent.

Type

string

Source

The source for this attribute is the agent.

Warehouse name

**NODE** 

#### None attribute

#### Description

The total number of connections without failure in the Delivery Group

Type

integer (32-bit gauge)

Warehouse name

NONE or N3

#### Other attribute

## Description

The total number of connections with a Other failure in the delivery group.

Type

integer (32-bit gauge)

#### Warehouse name

OTHER or O9

#### Refused attribute

#### Description

The total number of connections with a Refused failure in the delivery group.

Type

integer (32-bit gauge)

#### Warehouse name

REFUSED or R21

#### Registration Timeout attribute

#### Description

The total number of connections with a Registration Timeout failure in the delivery group.

## Type

integer (32-bit gauge)

#### Warehouse name

REGISTRATION TIMEOUT or RT5

## Resource Unavailable attribute

#### Description

The total number of connections with a Resource Unavailable failure in the delivery group.

Type

integer (32-bit gauge)

Warehouse name

RESOURCE\_UNAVAILABLE or RU17

## Session Limit Reached attribute

## Description

The total number of connections with a Session Limit Reached failure in the delivery group.

Type

integer (32-bit gauge)

Warehouse name

SESSION\_LIMIT\_REACHED or SLR15

# Session Preparation attribute

## Description

The total number of connections with a Session Preparation failure in the delivery group.

Type

integer (32-bit gauge)

Warehouse name

SESSION\_PREPARATION or SP4

# Spin Up Failed attribute

## Description

The total number of connections with a Spin Up Failed failure in the delivery group.

Type

integer (32-bit gauge)

Warehouse name

SPIN\_UP\_FAILED or SUF20

#### Ticketing attribute

#### Description

The total number of connections with a Ticketing failure in the delivery group.

Type

integer (32-bit gauge)

Warehouse name

TICKETING or T8

## Timestamp attribute

#### Description

The local time at the agent when the data was collected.

Type

string

Source

The source for this attribute is the agent.

#### Warehouse name

TIMESTAMP

#### Total attribute

#### Description

The total number of connections failures in the Delivery Group

Type

integer (32-bit gauge)

#### Warehouse name

TOTAL or T2

#### Unknown attribute

## Description

The total number of connections with an Unknown failure in the delivery group.

Type

integer (32-bit gauge)

Warehouse name

UNKNOWN or U25

# **Delivery Group Connection Summary attribute group**

The attribute group returns the summary of allow the connections for a delivery group.

#### Historical group

This attribute group is eligible for use with Tivoli Data Warehouse.

#### **Attribute descriptions**

The following list contains information about each attribute in the Delivery Group Connection Summary attribute group:

#### **Active Connection Count attribute**

## Description

The total number of connections in the delivery group.

Type

integer (32-bit gauge)

#### Warehouse name

CONNECTION\_COUNT or ACC4

# Average Authentication Duration (ms) attribute

#### Description

The average authentication duration for all connections in the delivery group.

Type

integer (32-bit gauge) with enumerated values. The following values are defined: Unavailable (-1). Any value that does not have a definition here is displayed in the User Interface

#### Warehouse name

AVERAGE\_AUTHENTICATION\_DURATION\_MILLISECONDS or AADM14

# Average Authentication Duration (sec) attribute

# Description

The average authentication duration for all connections in the delivery group.

Type

real number (32-bit gauge) with two decimal places of precision with enumerated values. The following values are defined: Unavailable (-1). Any value that does not have a definition here is displayed in the User Interface

#### Warehouse name

AVERAGE\_AUTHENTICATION\_DURATION\_SECONDS or AADS13

#### Average Brokering Duration (ms) attribute

#### Description

The average brokering duration for all connections in the delivery group.

Type

integer (32-bit gauge) with enumerated values. The following values are defined: Unavailable (-1). Any value that does not have a definition here is displayed in the User Interface

#### Warehouse name

AVERAGE\_BROKERING\_DURATION\_MILLISECONDS or ABDM8

#### Average Brokering Duration (sec) attribute

#### Description

The average brokering duration for all connections in the delivery group.

Type

real number (32-bit gauge) with two decimal places of precision with enumerated values. The following values are defined: Unavailable (-1). Any value that does not have a definition here is displayed in the User Interface

AVERAGE BROKERING DURATION SECONDS or ABDS7

### Average Group Policy Duration (ms) attribute

### Description

The average group policy duration for all connections in the delivery group.

### Type

integer (32-bit gauge) with enumerated values. The following values are defined: Unavailable (-1). Any value that does not have a definition here is displayed in the User Interface

#### Warehouse name

AVERAGE\_GROUP\_POLICY\_DURATION\_MILLISECONDS or AGPDM16

# Average Group Policy Duration (sec) attribute

### Description

The average group policy duration for all connections in the delivery group.

#### Type

real number (32-bit gauge) with two decimal places of precision with enumerated values. The following values are defined: Unavailable (-1). Any value that does not have a definition here is displayed in the User Interface

#### Warehouse name

AVERAGE\_GROUP\_POLICY\_DURATION\_SECONDS or AGPDS15

### Average Hdx Duration (ms) attribute

# Description

The average HDX duration for all connections in the delivery group.

#### Type

integer (32-bit gauge) with enumerated values. The following values are defined: Unavailable (-1). Any value that does not have a definition here is displayed in the User Interface

#### Warehouse name

AVERAGE\_HDX\_DURATION\_MILLISECONDS or AHDM12

### Average Hdx Duration (sec) attribute

# Description

The average HDX duration for all connections in the delivery group.

#### Type

real number (32-bit gauge) with two decimal places of precision with enumerated values. The following values are defined: Unavailable (-1). Any value that does not have a definition here is displayed in the User Interface

### Warehouse name

AVERAGE\_HDX\_DURATION\_SECONDS or AHDS11

# Average Interactive Duration (ms) attribute

#### Description

The average interactive duration for all connections in the delivery group.

# Type

integer (32-bit gauge) with enumerated values. The following values are defined: Unavailable (-1). Any value that does not have a definition here is displayed in the User Interface

#### Warehouse name

AVERAGE INTERACTIVE DURATION MILLISECONDS or AIDM22

### Average Interactive Duration (sec) attribute

#### Description

The average interactive duration for all connections in the delivery group.

#### Type

real number (32-bit gauge) with two decimal places of precision with enumerated values. The following values are defined: Unavailable (-1). Any value that does not have a definition here is displayed in the User Interface

#### Warehouse name

AVERAGE INTERACTIVE DURATION SECONDS or AIDS21

### Average Log On Duration (ms) attribute

#### Description

The average log on duration for all connections in the delivery group.

#### Type

integer (32-bit gauge) with enumerated values. The following values are defined: Unavailable (-1). Any value that does not have a definition here is displayed in the User Interface

#### Warehouse name

AVERAGE\_LOG\_ON\_DURATION\_MILLISECONDS or ALODM6

### Average Log On Duration (sec) attribute

#### Description

The average log on duration for all connections in the delivery group.

#### Type

real number (32-bit gauge) with two decimal places of precision with enumerated values. The following values are defined: Unavailable (-1). Any value that does not have a definition here is displayed in the User Interface

#### Warehouse name

AVERAGE\_LOG\_ON\_DURATION\_SECONDS or ALODS5

#### Average Log On Scripts Duration (ms) attribute

# Description

The average log on scripts duration for all connections in the delivery group.

#### Type

integer (32-bit gauge) with enumerated values. The following values are defined: Unavailable (-1). Any value that does not have a definition here is displayed in the User Interface

#### Warehouse name

AVERAGE LOG ON SCRIPTS DURATION MILLISECONDS or ALOSD18

#### Average Log On Scripts Duration (sec) attribute

#### Description

The average log on scripts duration for all connections in the delivery group.

## Type

real number (32-bit gauge) with two decimal places of precision with enumerated values. The following values are defined: Unavailable (-1). Any value that does not have a definition here is displayed in the User Interface

#### Warehouse name

AVERAGE\_LOG\_ON\_SCRIPTS\_DURATION\_SECONDS or ALOSD17

### Average Profile Load Duration (ms) attribute

# Description

The average profile load duration for all connections in the delivery group.

# Type

integer (32-bit gauge) with enumerated values. The following values are defined: Unavailable (-1). Any value that does not have a definition here is displayed in the User Interface

# Warehouse name

AVERAGE\_PROFILE\_LOAD\_DURATION\_MILLISECONDS or APLDM20

# Average Profile Load Duration (sec) attribute

# Description

The average profile load duration for all connections in the delivery group.

#### Type

real number (32-bit gauge) with two decimal places of precision with enumerated values. The following values are defined: Unavailable (-1). Any value that does not have a definition here is displayed in the User Interface

### Warehouse name

AVERAGE\_PROFILE\_LOAD\_DURATION\_SECONDS or APLDS19

# Average VM Start Duration (ms) attribute

The average VM start duration for all connections in the delivery group.

Type

integer (32-bit gauge) with enumerated values. The following values are defined: Unavailable (-1). Any value that does not have a definition here is displayed in the User Interface

#### Warehouse name

AVERAGE\_VM\_START\_DURATION\_MILLISECONDS or AVSDM10

## Average VM Start Duration (sec) attribute

### Description

The average VM start duration for all connections in the delivery group.

Type

real number (32-bit gauge) with two decimal places of precision with enumerated values. The following values are defined: Unavailable (-1). Any value that does not have a definition here is displayed in the User Interface

#### Warehouse name

AVERAGE\_VM\_START\_DURATION\_SECONDS or AVSDS9

# Delivery Group attribute This attribute is a key attribute.

#### Description

The reference ID for a delivery group.

Type

string

Warehouse name

DELIVERY\_GROUP\_ID or DG1

# **New Connection Count attribute**

#### Description

The total number of new connections in the delivery group.

Type

integer (32-bit gauge)

### Warehouse name

NEW\_CONNECTION\_COUNT or NCC2

### Node attribute This attribute is a key attribute.

#### Description

The managed system name of the agent.

Type

string

Source

The source for this attribute is the agent.

# Warehouse name

**NODE** 

#### Secure ICA Connection Count attribute

### Description

The total number of secure ICA connections in the delivery group.

Type

integer (32-bit gauge)

# Warehouse name

SECURE\_ICA\_CONNECTION\_COUNT or SICC3

### Timestamp attribute

#### Description

The local time at the agent when the data was collected.

Type

string

### Source

The source for this attribute is the agent.

#### Warehouse name

TIMESTAMP

# **Delivery Group Resource Information attribute group**

This attribute group contains high level summary data for a delivery group.

# Historical group

This attribute group is eligible for use with Tivoli Data Warehouse.

### Attribute descriptions

The following list contains information about each attribute in the Delivery Group Resource Information attribute group:

# Delivery Group attribute This attribute is a key attribute.

### Description

The reference ID for a delivery group.

Type

string

Warehouse name

DELIVERY\_GROUP\_ID or DG1

# **Delivery Type attribute**

Description

The type of the delivery group.

Type

string

Warehouse name

DELIVERY\_TYPE or DT7

# **Desktop Type attribute**

Description

The desktop type of the delivery group.

Type

string

Warehouse name

DESKTOP\_KIND or DK4

# Is Remote PC attribute

Description

Specifies if the delivery group is a remote computer.

Type

string

Warehouse name

IS\_REMOTE\_PC or IRP3

### Lifecycle State attribute

Description

The lifecycle state of the delivery group.

Type

string

Warehouse name

LIFECYCLE\_STATE or LS5

#### Load Index Maximum Value attribute

Description

The maximum value of 10000 for the load index.

Type

integer (32-bit gauge)

Warehouse name

LOAD INDEX MAXIMUM VALUE or LIMV9

#### Name attribute

Description

The name of the delivery group.

Type

string

NAME or N2

### Node attribute This attribute is a key attribute.

### Description

The managed system name of the agent.

Type

string

Source

The source for this attribute is the agent.

#### Warehouse name

**NODE** 

### Session Capacity attribute

### Description

The maximum number of sessions allowed in the delivery group according to the Load Evaluator Policies on each VDA.

Type

integer (32-bit gauge) with enumerated values. The following values are defined: Unavailable (-1). Any value that does not have a definition here is displayed in the User Interface

### Warehouse name

SESSION CAPACITY or SC8

# Session Support attribute

#### Description

The session support of the delivery group.

Type

string

Warehouse name

SESSION SUPPORT or SS6

#### Timestamp attribute

### Description

The local time at the agent when the data was collected.

Type

string

Source

The source for this attribute is the agent.

### Warehouse name

TIMESTAMP

# **Delivery Group Sess Conn State Cnt Sum attribute group**

This attribute group returns the number of sessions grouped by the state of the connection for components that are in the delivery group.

### Historical group

This attribute group is eligible for use with Tivoli Data Warehouse.

### Attribute descriptions

The following list contains information about each attribute in the Delivery Group Sess Conn State Cnt Sum attribute group:

# Active attribute

### Description

The total number of sessions with the Active connection state that exist in the delivery group.

Type

integer (32-bit gauge)

### Warehouse name

ACTIVE\_SESSION\_COUNT or A7

### Connected attribute

The total number of sessions with the Connected connection state that exist in the delivery group.

#### Type

integer (32-bit gauge)

#### Warehouse name

CONNECTED\_SESSION\_COUNT or C3

### Delivery Group attribute This attribute is a key attribute.

# Description

The reference ID for a delivery group.

#### Type

string

#### Warehouse name

DELIVERY\_GROUP\_ID or DG1

#### Disconnected attribute

### Description

The total number of sessions with the Disconnected connection state that exist in the delivery group.

# Type

integer (32-bit gauge)

#### Warehouse name

DISCONNECTED SESSION COUNT or D4

#### Node attribute This attribute is a key attribute.

# Description

The managed system name of the agent.

# Type

string

#### Source

The source for this attribute is the agent.

### Warehouse name

**NODE** 

#### Non Brokered Session attribute

#### Description

The total number of sessions with the Non-Brokered Session connection state that exist in the delivery group.

#### Type

integer (32-bit gauge)

## Warehouse name

NON\_BROKERED\_SESSION\_SESSION\_COUNT or NBS9

#### Other attribute

# Description

The total number of sessions with the Other connection state that exist in the delivery group.

#### Type

integer (32-bit gauge)

# Warehouse name

OTHER SESSION COUNT or O10

#### Pending attribute

#### Description

The total number of sessions with the Pending connection state that exist in the delivery group.

#### Type

integer (32-bit gauge)

# Warehouse name

PENDING SESSION COUNT or P11

#### Preparing Session attribute

The total number of sessions with the Preparing Session connection state that exist in the delivery group.

Type

integer (32-bit gauge)

Warehouse name

PREPARING\_SESSION\_SESSION\_COUNT or PS6

### Reconnecting attribute

## Description

The total number of sessions with the Reconnecting connection state that exist in the delivery group.

Type

integer (32-bit gauge)

Warehouse name

RECONNECTING\_SESSION\_COUNT or R8

#### Terminated attribute

# Description

The total number of sessions with the Terminated connection state that exist in the delivery group.

Type

integer (32-bit gauge)

Warehouse name

TERMINATED SESSION COUNT or T5

### Timestamp attribute

# Description

The local time at the agent when the data was collected.

Type

string

Source

The source for this attribute is the agent.

Warehouse name

**TIMESTAMP** 

#### Unknown attribute

#### Description

The total number of sessions with the Unknown connection state that exist in the delivery group.

Type

integer (32-bit gauge)

Warehouse name

UNKNOWN\_SESSION\_COUNT or U2

# **Delivery Group Session Count Summary attribute group**

This attribute group returns the total counts for each of the components that are in the delivery group. **Historical group** 

This attribute group is eligible for use with Tivoli Data Warehouse.

#### Attribute descriptions

The following list contains information about each attribute in the Delivery Group Session Count Summary attribute group:

#### **Anonymous Session Count attribute**

#### Description

The total anonymous sessions that exist in the delivery group.

Type

integer (32-bit gauge)

#### Warehouse name

ANONYMOUS SESSION COUNT or ASC5

# **Application Session Count attribute**

Description

The total application-type sessions that exist in the delivery group.

Type

integer (32-bit gauge)

Warehouse name

APPLICATION\_SESSION\_COUNT or ASC4

# Delivery Group attribute This attribute is a key attribute.

Description

The reference ID for a delivery group.

Type

string

Warehouse name

DELIVERY\_GROUP\_ID or DG1

#### **Desktop Session Count attribute**

Description

The total desktop-type sessions that exist in the delivery group.

Type

integer (32-bit gauge)

Warehouse name

DESKTOP\_SESSION\_COUNT or DSC3

# Node attribute This attribute is a key attribute.

Description

The managed system name of the agent.

Type

string

Source

The source for this attribute is the agent.

Warehouse name

NODE

# Peak Concurrent Session Count attribute

Description

The greatest number of sessions that existed last collection interval in the delivery group.

Type

integer (32-bit gauge)

Warehouse name

PEAK\_CONCURRENT\_SESSION\_COUNT or PCSC6

### Timestamp attribute

Description

The local time at the agent when the data was collected.

Type

string

Source

The source for this attribute is the agent.

Warehouse name

**TIMESTAMP** 

### **Total Session Count attribute**

Description

The total sessions that exist in the delivery group.

Type

integer (32-bit gauge) with enumerated values. The following values are defined: Unavailable (-1). Any value that does not have a definition here is displayed in the User Interface

Warehouse name

TOTAL SESSION COUNT or TSC2

# **Desktop Connection Failure Count Summary attribute group**

This attribute group returns the number of connection failures grouped by the type of failure for a desktop.

# Historical group

This attribute group is eligible for use with Tivoli Data Warehouse.

# Attribute descriptions

The following list contains information about each attribute in the Desktop Connection Failure Count Summary attribute group:

### Active Session Reconnect Disabled attribute

# Description

The total number of connections hosting an instance of the desktop with an Active Session Reconnect Disabled failure.

Type

integer (32-bit gauge)

Warehouse name

ACTIVE\_SESSION\_RECONNECT\_DISABLED or ASRD18

# Application Disabled attribute

#### Description

The total number of connections hosting an instance of the desktop with an Application Disabled failure.

Type

integer (32-bit gauge)

Warehouse name

APPLICATION DISABLED or AD12

## Configuration Set Failure attribute

### Description

The total number of connections hosting an instance of the desktop with a Configuration Set Failure failure.

Type

integer (32-bit gauge)

Warehouse name

CONFIGURATION\_SET\_FAILURE or CSF22

#### **Connection Timeout attribute**

#### Description

The total number of connections hosting an instance of the desktop with a Connection Timeout failure.

Type

integer (32-bit gauge)

#### Warehouse name

CONNECTION\_TIMEOUT or CT6

# Desktop attribute This attribute is a key attribute.

#### Description

The reference ID for a desktop.

Type

string

#### Warehouse name

DESKTOP ID or D1

### Disallowed Protocol attribute

#### Description

The total number of connections hosting an instance of the desktop with a Disallowed Protocol failure.

Type

integer (32-bit gauge)

#### Warehouse name

DISALLOWED PROTOCOL or DP16

#### General Fail attribute

#### Description

The total number of connections hosting an instance of the desktop with a General Fail failure.

Type

integer (32-bit gauge)

Warehouse name

GENERAL\_FAIL or GF10

### License Feature Refused attribute

#### Description

The total number of connections hosting an instance of the desktop with a License Feature Refused failure.

Type

integer (32-bit gauge)

#### Warehouse name

LICENSE\_FEATURE\_REFUSED or LFR13

# Licensing attribute

### Description

The total number of connections hosting an instance of the desktop with a Licensing failure.

Type

integer (32-bit gauge)

Warehouse name

LICENSING or L7

### Machine Not Functional attribute

#### Description

The total number of connections hosting an instance of the desktop with a Machine Not Functional failure.

Type

integer (32-bit gauge)

### Warehouse name

MACHINE\_NOT\_FUNCTIONAL or MNF24

#### Maintenance Mode attribute

#### Description

The total number of connections hosting an instance of the desktop with a Maintenance Mode failure.

Type

integer (32-bit gauge)

#### Warehouse name

MAINTENANCE\_MODE or MM11

# No Desktop Available attribute

# Description

The total number of connections hosting an instance of the desktop with a No Desktop Available failure.

Type

integer (32-bit gauge)

#### Warehouse name

NO\_DESKTOP\_AVAILABLE or NDA14

#### No Machine Available attribute

#### Description

The total number of connections hosting an instance of the desktop with a No Machine Available failure.

### Type

integer (32-bit gauge)

#### Warehouse name

NO MACHINE AVAILABLE or NMA23

### No Session To Reconnect attribute

### Description

The total number of connections hosting an instance of the desktop with a No Session To Reconnect failure.

#### Type

integer (32-bit gauge)

#### Warehouse name

NO\_SESSION\_TO\_RECONNECT or NSTR19

# Node attribute This attribute is a key attribute.

#### Description

The managed system name of the agent.

# Type

string

#### Source

The source for this attribute is the agent.

#### Warehouse name

**NODE** 

### None attribute

#### Description

The total number of connections hosting an instance of the desktop without failure.

#### Type

integer (32-bit gauge)

### Warehouse name

NONE or N3

#### Other attribute

### Description

The total number of connections hosting an instance of the desktop with an Other failure.

### Type

integer (32-bit gauge)

#### Warehouse name

OTHER or O9

#### Refused attribute

#### Description

The total number of connections hosting an instance of the desktop with a Refused failure.

### Type

integer (32-bit gauge)

#### Warehouse name

REFUSED or R21

### Registration Timeout attribute

### Description

The total number of connections hosting an instance of the desktop with a Registration Timeout failure.

# Type

integer (32-bit gauge)

#### Warehouse name

REGISTRATION\_TIMEOUT or RT5

### Resource Unavailable attribute

#### Description

The total number of connections hosting an instance of the desktop with a Resource Unavailable failure.

# Type

integer (32-bit gauge)

RESOURCE UNAVAILABLE or RU17

### Session Limit Reached attribute

#### Description

The total number of connections hosting an instance of the desktop with a Session Limit Reached failure.

Type

integer (32-bit gauge)

Warehouse name

SESSION\_LIMIT\_REACHED or SLR15

#### Session Preparation attribute

### Description

The total number of connections hosting an instance of the desktop with a Session Preparation failure.

Type

integer (32-bit gauge)

Warehouse name

SESSION\_PREPARATION or SP4

#### Spin Up Failed attribute

# Description

The total number of connections hosting an instance of the desktop with a Spin Up Failed failure.

Type

integer (32-bit gauge)

Warehouse name

SPIN\_UP\_FAILED or SUF20

#### Ticketing attribute

#### Description

The total number of connections hosting an instance of the desktop with a Ticketing failure.

Type

integer (32-bit gauge)

Warehouse name

TICKETING or T8

#### Timestamp attribute

### Description

The local time at the agent when the data was collected.

Type

string

Source

The source for this attribute is the agent.

#### Warehouse name

TIMESTAMP

#### Total attribute

#### Description

The total number of connections failures hosting an instance of the desktop.

Type

integer (32-bit gauge)

#### Warehouse name

TOTAL or T2

#### Unknown attribute

#### Description

The total number of connections hosting an instance of the desktop with an Unknown failure.

Type

integer (32-bit gauge)

UNKNOWN or U25

# **Desktop Connection Summary attribute group**

The attribute group returns the summary of allow the connections for a desktop.

### Historical group

This attribute group is eligible for use with Tivoli Data Warehouse.

### Attribute descriptions

The following list contains information about each attribute in the Desktop Connection Summary attribute group:

#### **Active Connection Count attribute**

### Description

The total number of connections to an instance of the desktop.

#### Type

integer (32-bit gauge)

#### Warehouse name

CONNECTION COUNT or ACC4

### Average Authentication Duration (ms) attribute

### Description

The average authentication duration for all connections to an instance of the desktop.

#### Type

integer (32-bit gauge) with enumerated values. The following values are defined: Unavailable (-1). Any value that does not have a definition here is displayed in the User Interface

#### Warehouse name

AVERAGE AUTHENTICATION DURATION MILLISECONDS or AADM14

#### Average Authentication Duration (sec) attribute

#### Description

The average authentication duration for all connections to an instance of the desktop.

#### Type

real number (32-bit gauge) with two decimal places of precision with enumerated values. The following values are defined: Unavailable (-1). Any value that does not have a definition here is displayed in the User Interface

### Warehouse name

AVERAGE\_AUTHENTICATION\_DURATION\_SECONDS or AADS13

# Average Brokering Duration (ms) attribute

#### Description

The average brokering duration for all connections to an instance of the desktop.

# Type

integer (32-bit gauge) with enumerated values. The following values are defined: Unavailable (-1). Any value that does not have a definition here is displayed in the User Interface

#### Warehouse name

AVERAGE\_BROKERING\_DURATION\_MILLISECONDS or ABDM8

### Average Brokering Duration (sec) attribute

### Description

The average brokering duration for all connections to an instance of the desktop.

#### Type

real number (32-bit gauge) with two decimal places of precision with enumerated values. The following values are defined: Unavailable (-1). Any value that does not have a definition here is displayed in the User Interface

#### Warehouse name

AVERAGE BROKERING DURATION SECONDS or ABDS7

# Average Group Policy Duration (ms) attribute

### Description

The average group policy duration for all connections to an instance of the desktop.

### Type

integer (32-bit gauge) with enumerated values. The following values are defined: Unavailable (-1). Any value that does not have a definition here is displayed in the User Interface

#### Warehouse name

AVERAGE\_GROUP\_POLICY\_DURATION\_MILLISECONDS or AGPDM16

#### Average Group Policy Duration (sec) attribute

#### Description

The average group policy duration for all connections to an instance of the desktop.

### Type

real number (32-bit gauge) with two decimal places of precision with enumerated values. The following values are defined: Unavailable (-1). Any value that does not have a definition here is displayed in the User Interface

#### Warehouse name

AVERAGE\_GROUP\_POLICY\_DURATION\_SECONDS or AGPDS15

### Average Hdx Duration (ms) attribute

# Description

The average HDX duration for all connections to an instance of the desktop.

#### Type

integer (32-bit gauge) with enumerated values. The following values are defined: Unavailable (-1). Any value that does not have a definition here is displayed in the User Interface

#### Warehouse name

AVERAGE\_HDX\_DURATION\_MILLISECONDS or AHDM12

### Average Hdx Duration (sec) attribute

# Description

The average HDX duration for all connections to an instance of the desktop.

#### Type

real number (32-bit gauge) with two decimal places of precision with enumerated values. The following values are defined: Unavailable (-1). Any value that does not have a definition here is displayed in the User Interface

# Warehouse name

AVERAGE\_HDX\_DURATION\_SECONDS or AHDS11

# Average Interactive Duration (ms) attribute

#### Description

The average interactive duration for all connections to an instance of the desktop.

#### Type

integer (32-bit gauge) with enumerated values. The following values are defined: Unavailable (-1). Any value that does not have a definition here is displayed in the User Interface

#### Warehouse name

AVERAGE INTERACTIVE DURATION MILLISECONDS or AIDM22

### Average Interactive Duration (sec) attribute

#### Description

The average interactive duration for all connections to an instance of the desktop.

#### Type

real number (32-bit gauge) with two decimal places of precision with enumerated values. The following values are defined: Unavailable (-1). Any value that does not have a definition here is displayed in the User Interface

#### Warehouse name

AVERAGE INTERACTIVE DURATION SECONDS or AIDS21

# Average Log On Duration (ms) attribute

### Description

The average log on duration for all connections to an instance of the desktop.

#### Type

integer (32-bit gauge) with enumerated values. The following values are defined: Unavailable (-1). Any value that does not have a definition here is displayed in the User Interface

#### Warehouse name

AVERAGE\_LOG\_ON\_DURATION\_MILLISECONDS or ALODM6

### Average Log On Duration (sec) attribute

#### Description

The average log on duration for all connections to an instance of the desktop.

#### Type

real number (32-bit gauge) with two decimal places of precision with enumerated values. The following values are defined: Unavailable (-1). Any value that does not have a definition here is displayed in the User Interface

#### Warehouse name

AVERAGE LOG ON DURATION SECONDS or ALODS5

#### Average Log On Scripts Duration (ms) attribute

# Description

The average log on scripts duration for all connections to an instance of the desktop.

# Type

integer (32-bit gauge) with enumerated values. The following values are defined: Unavailable (-1). Any value that does not have a definition here is displayed in the User Interface

#### Warehouse name

AVERAGE LOG ON SCRIPTS DURATION MILLISECONDS or ALOSD18

#### Average Log On Scripts Duration (sec) attribute

### Description

The average log on scripts duration for all connections to an instance of the desktop.

#### Type

real number (32-bit gauge) with two decimal places of precision with enumerated values. The following values are defined: Unavailable (-1). Any value that does not have a definition here is displayed in the User Interface

#### Warehouse name

AVERAGE\_LOG\_ON\_SCRIPTS\_DURATION\_SECONDS or ALOSD17

# Average Profile Load Duration (ms) attribute

#### Description

The average profile load duration for all connections to an instance of the desktop.

#### Type

integer (32-bit gauge) with enumerated values. The following values are defined: Unavailable (-1). Any value that does not have a definition here is displayed in the User Interface

#### Warehouse name

AVERAGE\_PROFILE\_LOAD\_DURATION\_MILLISECONDS or APLDM20

# Average Profile Load Duration (sec) attribute

#### Description

The average profile load duration for all connections to an instance of the desktop.

# Type

real number (32-bit gauge) with two decimal places of precision with enumerated values. The following values are defined: Unavailable (-1). Any value that does not have a definition here is displayed in the User Interface

AVERAGE PROFILE LOAD DURATION SECONDS or APLDS19

### Average VM Start Duration (ms) attribute

### Description

The average VM start duration for all connections to an instance of the desktop.

Type

integer (32-bit gauge) with enumerated values. The following values are defined: Unavailable (-1). Any value that does not have a definition here is displayed in the User Interface

#### Warehouse name

AVERAGE\_VM\_START\_DURATION\_MILLISECONDS or AVSDM10

# Average VM Start Duration (sec) attribute

### Description

The average VM start duration for all connections to an instance of the desktop.

Type

real number (32-bit gauge) with two decimal places of precision with enumerated values. The following values are defined: Unavailable (-1). Any value that does not have a definition here is displayed in the User Interface

#### Warehouse name

AVERAGE\_VM\_START\_DURATION\_SECONDS or AVSDS9

# Desktop attribute This attribute is a key attribute.

# Description

The reference ID for a Desktop

Type

string

Warehouse name

DESKTOP ID or D1

#### **New Connection Count attribute**

#### Description

The total number of new connections to an instance of the desktop.

Type

integer (32-bit gauge)

Warehouse name

**NEW CONNECTION COUNT or NCC2** 

#### Node attribute This attribute is a key attribute.

### Description

The managed system name of the agent.

Type

string

Source

The source for this attribute is the agent.

#### Warehouse name

**NODE** 

#### Secure ICA Connection Count attribute

### Description

The total number of secure ICA connections to an instance of the desktop.

Type

integer (32-bit gauge)

#### Warehouse name

SECURE ICA CONNECTION COUNT or SICC3

#### Timestamp attribute

#### Description

The local time at the agent when the data was collected.

Type

string

Source

The source for this attribute is the agent.

Warehouse name

**TIMESTAMP** 

# **Desktop Instance Summary attribute group**

This attribute group contains high level summary data of all instances of a desktop.

# Historical group

This attribute group is eligible for use with Tivoli Data Warehouse.

# Attribute descriptions

The following list contains information about each attribute in the Desktop Instance Summary attribute group:

# Average Instance Duration Minutes attribute

# Description

The average duration for all instances of the desktop.

Type

integer (32-bit gauge)

Warehouse name

AVERAGE\_INSTANCE\_DURATION\_MINUTES or AIDM2

# Desktop attribute This attribute is a key attribute.

Description

The reference ID for a desktop.

Type

string

Warehouse name

DESKTOP ID or D1

#### **Instance Count attribute**

Description

The total number of instances of the desktop.

Type

integer (32-bit gauge)

Warehouse name

INSTANCE\_COUNT or IC3

### Node attribute This attribute is a key attribute.

Description

The managed system name of the agent.

Type

string

Source

The source for this attribute is the agent.

Warehouse name

**NODE** 

#### Timestamp attribute

Description

The local time at the agent when the data was collected.

Type

string

Source

The source for this attribute is the agent.

Warehouse name

TIMESTAMP

# **Desktop Resource Information attribute group**

This attribute group contains high level summary data for a desktop.

### Historical group

This attribute group is eligible for use with Tivoli Data Warehouse.

### Attribute descriptions

The following list contains information about each attribute in the Desktop Resource Information attribute group:

#### Desktop attribute This attribute is a key attribute.

#### Description

The reference ID for a desktop.

Type

string

Warehouse name

DESKTOP ID or D1

#### Name attribute

# Description

The name of the desktop.

Type

string

Warehouse name

NAME or N2

# Node attribute This attribute is a key attribute.

### Description

The managed system name of the agent.

Type

string

Source

The source for this attribute is the agent.

#### Warehouse name

**NODE** 

#### Timestamp attribute

### Description

The local time at the agent when the data was collected.

Type

string

Source

The source for this attribute is the agent.

### Warehouse name

TIMESTAMP

# **Desktop Sess Conn State Cnt Sum attribute group**

This attribute group returns the number of sessions grouped by the state of the connection for components that are in the desktop.

### Historical group

This attribute group is eligible for use with Tivoli Data Warehouse.

# Attribute descriptions

The following list contains information about each attribute in the Desktop Sess Conn State Cnt Sum attribute group:

#### Active attribute

#### Description

The total number of sessions hosting an instance of the desktop with the Active connection state.

Type

integer (32-bit gauge)

# Warehouse name

ACTIVE\_SESSION\_COUNT or A7

#### Connected attribute

The total number of sessions hosting an instance of the desktop with the Connected connection state.

#### Type

integer (32-bit gauge)

#### Warehouse name

CONNECTED\_SESSION\_COUNT or C3

# Desktop attribute This attribute is a key attribute.

#### Description

The reference ID for a Desktop

#### Type

string

#### Warehouse name

DESKTOP\_ID or D1

# Disconnected attribute

#### Description

The total number of sessions hosting an instance of the desktop with the Disconnected connection state.

#### Type

integer (32-bit gauge)

#### Warehouse name

DISCONNECTED SESSION COUNT or D4

#### Node attribute This attribute is a key attribute.

#### Description

The managed system name of the agent.

### Type

string

#### Source

The source for this attribute is the agent.

### Warehouse name

**NODE** 

### Non Brokered Session attribute

#### Description

The total number of sessions hosting an instance of the desktop with the Non-Brokered Session connection state.

#### Type

integer (32-bit gauge)

# Warehouse name

NON\_BROKERED\_SESSION\_SESSION\_COUNT or NBS9

#### Other attribute

# Description

The total number of sessions hosting an instance of the desktop with the Other connection state.

#### Type

integer (32-bit gauge)

# Warehouse name

OTHER SESSION COUNT or O10

# Pending attribute

#### Description

The total number of sessions hosting an instance of the desktop with the Pending connection state.

#### Type

integer (32-bit gauge)

# Warehouse name

PENDING SESSION COUNT or P11

#### Preparing Session attribute

The total number of sessions hosting an instance of the desktop with the Preparing Session connection state.

Type

integer (32-bit gauge)

Warehouse name

PREPARING\_SESSION\_SESSION\_COUNT or PS6

### Reconnecting attribute

#### Description

The total number of sessions hosting an instance of the desktop with the Reconnecting connection state.

Type

integer (32-bit gauge)

Warehouse name

RECONNECTING\_SESSION\_COUNT or R8

### Terminated attribute

#### Description

The total number of sessions hosting an instance of the desktop with the Terminated connection state.

Type

integer (32-bit gauge)

Warehouse name

TERMINATED\_SESSION\_COUNT or T5

#### Timestamp attribute

# Description

The local time at the agent when the data was collected.

Type

string

Source

The source for this attribute is the agent.

Warehouse name

**TIMESTAMP** 

#### Unknown attribute

#### Description

The total number of sessions hosting an instance of the desktop with the Unknown connection state.

Type

integer (32-bit gauge)

Warehouse name

UNKNOWN\_SESSION\_COUNT or U2

# **Desktop Session Count Summary attribute group**

This attribute group returns the total counts for each of the components in the desktop.

#### Historical group

This attribute group is eligible for use with Tivoli Data Warehouse.

# Attribute descriptions

The following list contains information about each attribute in the Desktop Session Count Summary attribute group:

#### **Anonymous Session Count attribute**

#### Description

The total number of anonymous sessions hosting an instance of the desktop.

Type

integer (32-bit gauge)

#### Warehouse name

ANONYMOUS SESSION COUNT or ASC2

# <u>Desktop attribute</u> This attribute is a key attribute.

#### Description

The reference ID for a Desktop

Type

string

Warehouse name

DESKTOP\_ID or D1

# Node attribute This attribute is a key attribute.

#### Description

The managed system name of the agent.

Type

string

Source

The source for this attribute is the agent.

#### Warehouse name

**NODE** 

#### **Peak Concurrent Session Count attribute**

# Description

The greatest number of sessions hosting an instance of the desktop that existed during the last collection interval.

Type

integer (32-bit gauge)

#### Warehouse name

PEAK\_CONCURRENT\_SESSION\_COUNT or PCSC3

# Timestamp attribute

# Description

The local time at the agent when the data was collected.

Type

string

Source

The source for this attribute is the agent.

#### Warehouse name

TIMESTAMP

# Hypervisor Average Load Index Summary attribute group

This attribute group returns the average load index that is calculated by averaging all the load index results for machines used by the hypervisor.

# Historical group

This attribute group is eligible for use with Tivoli Data Warehouse.

#### Attribute descriptions

The following list contains information about each attribute in the Hypervisor Average Load Index Summary attribute group:

#### **CPU** attribute

#### Description

The average CPU load index of all VDA machine resource types in the hypervisor.

Type

integer (32-bit gauge) with enumerated values. The following values are defined: Unavailable (-1). Any value that does not have a definition here is displayed in the User Interface

### Warehouse name

CPU or C3

# CPU (%) attribute

The average CPU load index as a percent of all VDA machine resource types in the hypervisor.

#### Type

integer (32-bit gauge) with enumerated values. The following values are defined: Unavailable (-1). Any value that does not have a definition here is displayed in the User Interface

#### Warehouse name

CPU\_AS\_PERCENT or C9

#### Disk attribute

# Description

The average disk load index of all VDA machine resource types in the hypervisor.

#### Type

integer (32-bit gauge) with enumerated values. The following values are defined: Unavailable (-1). Any value that does not have a definition here is displayed in the User Interface

#### Warehouse name

DISK or D5

#### Disk (%) attribute

#### Description

The average disk load index as a percent of all VDA Machine resource types in the hypervisor.

# Type

integer (32-bit gauge) with enumerated values. The following values are defined: Unavailable (-1). Any value that does not have a definition here is displayed in the User Interface

#### Warehouse name

DISK\_AS\_PERCENT or D11

#### Effective attribute

### Description

The average effective load index of all VDA machine resource types in the hypervisor.

#### Type

integer (32-bit gauge) with enumerated values. The following values are defined: Unavailable (-1). Any value that does not have a definition here is displayed in the User Interface

#### Warehouse name

EFFECTIVE\_LOAD\_INDEX or E2

# Effective (%) attribute

## Description

The average effective load index as a percent of all VDA machine resource types in the hypervisor.

#### Type

integer (32-bit gauge) with enumerated values. The following values are defined: Unavailable (-1). Any value that does not have a definition here is displayed in the User Interface

#### Warehouse name

EFFECTIVE\_LOAD\_INDEX\_AS\_PERCENT or E8

#### Hypervisor attribute This attribute is a key attribute.

#### Description

The reference ID for a hypervisor.

#### Type

string

# Warehouse name

HYPERVISOR ID or H1

#### Memory attribute

The average memory load index of all VDA machine resource types in the hypervisor.

#### Type

integer (32-bit gauge) with enumerated values. The following values are defined: Unavailable (-1). Any value that does not have a definition here is displayed in the User Interface

#### Warehouse name

MEMORY or M4

#### Memory (%) attribute

#### Description

The average memory load index as a percent of all VDA Machine resource types in the hypervisor.

# Type

integer (32-bit gauge) with enumerated values. The following values are defined: Unavailable (-1). Any value that does not have a definition here is displayed in the User Interface

#### Warehouse name

MEMORY AS PERCENT or M10

#### Network attribute

# Description

The average network load index of all VDA machine resource types in the hypervisor.

### Type

integer (32-bit gauge) with enumerated values. The following values are defined: Unavailable (-1). Any value that does not have a definition here is displayed in the User Interface

#### Warehouse name

NETWORK or N6

# Network (%) attribute

# Description

The average network load index as a percent of all VDA machine resource types in the hypervisor.

#### Type

integer (32-bit gauge) with enumerated values. The following values are defined: Unavailable (-1). Any value that does not have a definition here is displayed in the User Interface

#### Warehouse name

NETWORK\_AS\_PERCENT or N12

# Node attribute This attribute is a key attribute.

# Description

The managed system name of the agent.

#### Type

string

#### Source

The source for this attribute is the agent.

#### Warehouse name

**NODE** 

#### Session Capacity attribute

#### Description

The average session count load index of all VDA machine resource types in the hypervisor.

### Type

integer (32-bit gauge) with enumerated values. The following values are defined: Unavailable (-1). Any value that does not have a definition here is displayed in the User Interface

SESSION COUNT or SC7

### Session Capacity (%) attribute

#### Description

The average session count load index as a percent of all VDA machine resource types in the hypervisor.

Type

integer (32-bit gauge) with enumerated values. The following values are defined: Unavailable (-1). Any value that does not have a definition here is displayed in the User Interface

#### Warehouse name

SESSION\_COUNT\_AS\_PERCENT or SC13

# Timestamp attribute

# Description

The local time at the agent when the data was collected.

Type

string

Source

The source for this attribute is the agent.

Warehouse name

TIMESTAMP

# Hypervisor Connection Failure Count Summary attribute group

This attribute group returns the number of connection failures grouped by the type of failure for a hypervisor.

# Historical group

This attribute group is eligible for use with Tivoli Data Warehouse.

# Attribute descriptions

The following list contains information about each attribute in the Hypervisor Connection Failure Count Summary attribute group:

# Active Session Reconnect Disabled attribute

#### Description

The total number of connections with a Active Session Reconnect Disabled failure in the hypervisor.

Type

integer (32-bit gauge)

Warehouse name

ACTIVE\_SESSION\_RECONNECT\_DISABLED or ASRD18

# Application Disabled attribute

#### Description

The total number of connections with a Application Disabled failure in the hypervisor.

Type

integer (32-bit gauge)

Warehouse name

APPLICATION DISABLED or AD12

### Configuration Set Failure attribute

#### Description

The total number of connections with a Configuration Set Failure failure in the hypervisor.

Type

integer (32-bit gauge)

## Warehouse name

CONFIGURATION\_SET\_FAILURE or CSF22

#### **Connection Timeout attribute**

The total number of connections with a Connection Timeout failure in the hypervisor.

Type

integer (32-bit gauge)

Warehouse name

CONNECTION\_TIMEOUT or CT6

### Disallowed Protocol attribute

#### Description

The total number of connections with a Disallowed Protocol failure in the hypervisor.

Type

integer (32-bit gauge)

Warehouse name

DISALLOWED\_PROTOCOL or DP16

#### General Fail attribute

# Description

The total number of connections with a General Fail failure in the hypervisor.

Type

integer (32-bit gauge)

Warehouse name

GENERAL\_FAIL or GF10

# Hypervisor attribute This attribute is a key attribute.

# Description

The reference ID for a Hypervisor

Type

string

Warehouse name

HYPERVISOR\_ID or H1

# License Feature Refused attribute

# Description

The total number of connections with a License Feature Refused failure in the hypervisor.

Type

integer (32-bit gauge)

# Warehouse name

LICENSE\_FEATURE\_REFUSED or LFR13

# Licensing attribute

# Description

The total number of connections with a Licensing failure in the hypervisor.

Type

integer (32-bit gauge)

#### Warehouse name

LICENSING or L7

# Machine Not Functional attribute

# Description

The total number of connections with a Machine Not Functional failure in the hypervisor.

Type

integer (32-bit gauge)

#### Warehouse name

MACHINE\_NOT\_FUNCTIONAL or MNF24

# Maintenance Mode attribute

# Description

The total number of connections with a Maintenance Mode failure in the hypervisor.

integer (32-bit gauge)

Warehouse name

MAINTENANCE\_MODE or MM11

### No Desktop Available attribute

Description

The total number of connections with a No Desktop Available failure in the hypervisor.

Type

integer (32-bit gauge)

Warehouse name

NO\_DESKTOP\_AVAILABLE or NDA14

# No Machine Available attribute

Description

The total number of connections with a No Machine Available failure in the hypervisor.

Type

integer (32-bit gauge)

Warehouse name

NO\_MACHINE\_AVAILABLE or NMA23

### No Session To Reconnect attribute

Description

The total number of connections with a No Session To Reconnect failure in the hypervisor.

Type

integer (32-bit gauge)

Warehouse name

NO SESSION TO RECONNECT or NSTR19

#### Node attribute This attribute is a key attribute.

Description

The managed system name of the agent.

Type

string

Source

The source for this attribute is the agent.

Warehouse name

**NODE** 

# None attribute

Description

The total number of connections without failure in the hypervisor.

Type

integer (32-bit gauge)

Warehouse name

NONE or N3

### Other attribute

Description

The total number of connections with a Other failure in the hypervisor.

Type

integer (32-bit gauge)

Warehouse name

OTHER or O9

# Refused attribute

Description

The total number of connections with a Refused failure in the hypervisor.

Type

integer (32-bit gauge)

REFUSED or R21

# Registration Timeout attribute

#### Description

The total number of connections with a Registration Timeout failure in the hypervisor.

Type

integer (32-bit gauge)

#### Warehouse name

REGISTRATION\_TIMEOUT or RT5

#### Resource Unavailable attribute

### Description

The total number of connections with a Resource Unavailable failure in the hypervisor.

Type

integer (32-bit gauge)

Warehouse name

RESOURCE UNAVAILABLE or RU17

#### Session Limit Reached attribute

# Description

The total number of connections with a Session Limit Reached failure in the hypervisor.

Type

integer (32-bit gauge)

Warehouse name

SESSION\_LIMIT\_REACHED or SLR15

# Session Preparation attribute

#### Description

The total number of connections with a Session Preparation failure in the hypervisor.

Type

integer (32-bit gauge)

Warehouse name

SESSION PREPARATION or SP4

#### Spin Up Failed attribute

### Description

The total number of connections with a Spin Up Failed failure in the hypervisor.

Type

integer (32-bit gauge)

Warehouse name

SPIN\_UP\_FAILED or SUF20

### Ticketing attribute

### Description

The total number of connections with a Ticketing failure in the hypervisor.

Type

integer (32-bit gauge)

#### Warehouse name

TICKETING or T8

#### Timestamp attribute

### Description

The local time at the agent when the data was collected.

Type

string

Source

The source for this attribute is the agent.

**TIMESTAMP** 

#### Total attribute

### Description

The total number of connections failures in the hypervisor.

#### Type

integer (32-bit gauge)

#### Warehouse name

TOTAL or T2

#### Unknown attribute

#### Description

The total number of connections with an Unknown failure in the hypervisor.

#### Type

integer (32-bit gauge)

#### Warehouse name

UNKNOWN or U25

# **Hypervisor Connection Summary attribute group**

The attribute group returns the summary of allow the connections for a hypervisor.

### Historical group

This attribute group is eligible for use with Tivoli Data Warehouse.

#### Attribute descriptions

The following list contains information about each attribute in the Hypervisor Connection Summary attribute group:

### **Active Connection Count attribute**

### Description

The total number of connections in the hypervisor.

#### Type

integer (32-bit gauge)

# Warehouse name

CONNECTION\_COUNT or ACC4

#### Average Authentication Duration (ms) attribute

#### Description

The average authentication duration for all connections in the hypervisor.

#### Type

integer (32-bit gauge) with enumerated values. The following values are defined: Unavailable (-1). Any value that does not have a definition here is displayed in the User Interface

#### Warehouse name

AVERAGE\_AUTHENTICATION\_DURATION\_MILLISECONDS or AADM14

### Average Authentication Duration (sec) attribute

#### Description

The average authentication duration for all connections in the hypervisor.

#### Type

real number (32-bit gauge) with two decimal places of precision with enumerated values. The following values are defined: Unavailable (-1). Any value that does not have a definition here is displayed in the User Interface

#### Warehouse name

AVERAGE AUTHENTICATION DURATION SECONDS or AADS13

#### Average Brokering Duration (ms) attribute

#### Description

The average brokering duration for all connections in the hypervisor.

integer (32-bit gauge) with enumerated values. The following values are defined: Unavailable (-1). Any value that does not have a definition here is displayed in the User Interface

#### Warehouse name

AVERAGE\_BROKERING\_DURATION\_MILLISECONDS or ABDM8

#### Average Brokering Duration (sec) attribute

#### Description

The average brokering duration for all connections in the hypervisor.

# Type

real number (32-bit gauge) with two decimal places of precision with enumerated values. The following values are defined: Unavailable (-1). Any value that does not have a definition here is displayed in the User Interface

# Warehouse name

AVERAGE\_BROKERING\_DURATION\_SECONDS or ABDS7

### Average Group Policy Duration (ms) attribute

# Description

The average group policy duration for all connections in the hypervisor.

#### Type

integer (32-bit gauge) with enumerated values. The following values are defined: Unavailable (-1). Any value that does not have a definition here is displayed in the User Interface

#### Warehouse name

AVERAGE\_GROUP\_POLICY\_DURATION\_MILLISECONDS or AGPDM16

# Average Group Policy Duration (sec) attribute

#### Description

The average group policy duration for all connections in the hypervisor.

#### Type

real number (32-bit gauge) with two decimal places of precision with enumerated values. The following values are defined: Unavailable (-1). Any value that does not have a definition here is displayed in the User Interface

#### Warehouse name

AVERAGE\_GROUP\_POLICY\_DURATION\_SECONDS or AGPDS15

#### Average Hdx Duration (ms) attribute

#### Description

The average HDX duration for all connections in the hypervisor.

#### Type

integer (32-bit gauge) with enumerated values. The following values are defined: Unavailable (-1). Any value that does not have a definition here is displayed in the User Interface

#### Warehouse name

AVERAGE\_HDX\_DURATION\_MILLISECONDS or AHDM12

### Average Hdx Duration (sec) attribute

#### Description

The average HDX duration for all connections in the hypervisor.

#### Type

real number (32-bit gauge) with two decimal places of precision with enumerated values. The following values are defined: Unavailable (-1). Any value that does not have a definition here is displayed in the User Interface

### Warehouse name

AVERAGE\_HDX\_DURATION\_SECONDS or AHDS11

# Average Interactive Duration (ms) attribute

# Description

The average interactive duration for all connections in the hypervisor.

integer (32-bit gauge) with enumerated values. The following values are defined: Unavailable (-1). Any value that does not have a definition here is displayed in the User Interface

#### Warehouse name

AVERAGE\_INTERACTIVE\_DURATION\_MILLISECONDS or AIDM22

#### Average Interactive Duration (sec) attribute

#### Description

The average interactive duration for all connections in the hypervisor.

### Type

real number (32-bit gauge) with two decimal places of precision with enumerated values. The following values are defined: Unavailable (-1). Any value that does not have a definition here is displayed in the User Interface

#### Warehouse name

AVERAGE\_INTERACTIVE\_DURATION\_SECONDS or AIDS21

#### Average Log On Duration (ms) attribute

#### Description

The average log on duration for all connections in the hypervisor.

#### Type

integer (32-bit gauge) with enumerated values. The following values are defined: Unavailable (-1). Any value that does not have a definition here is displayed in the User Interface

#### Warehouse name

AVERAGE\_LOG\_ON\_DURATION\_MILLISECONDS or ALODM6

# Average Log On Duration (sec) attribute

#### Description

The average log on duration for all connections in the hypervisor.

#### Type

real number (32-bit gauge) with two decimal places of precision with enumerated values. The following values are defined: Unavailable (-1). Any value that does not have a definition here is displayed in the User Interface

#### Warehouse name

AVERAGE\_LOG\_ON\_DURATION\_SECONDS or ALODS5

#### Average Log On Scripts Duration (ms) attribute

#### Description

The average log on scripts duration for all connections in the hypervisor.

#### Type

integer (32-bit gauge) with enumerated values. The following values are defined: Unavailable (-1). Any value that does not have a definition here is displayed in the User Interface

#### Warehouse name

AVERAGE\_LOG\_ON\_SCRIPTS\_DURATION\_MILLISECONDS or ALOSD18

# Average Log On Scripts Duration (sec) attribute

#### Description

The average log on scripts duration for all connections in the hypervisor.

#### Type

real number (32-bit gauge) with two decimal places of precision with enumerated values. The following values are defined: Unavailable (-1). Any value that does not have a definition here is displayed in the User Interface

#### Warehouse name

AVERAGE\_LOG\_ON\_SCRIPTS\_DURATION\_SECONDS or ALOSD17

#### Average Profile Load Duration (ms) attribute

### Description

The average profile load duration for all connections in the hypervisor.

integer (32-bit gauge) with enumerated values. The following values are defined: Unavailable (-1). Any value that does not have a definition here is displayed in the User Interface

#### Warehouse name

AVERAGE\_PROFILE\_LOAD\_DURATION\_MILLISECONDS or APLDM20

### Average Profile Load Duration (sec) attribute

#### Description

The average profile load duration for all connections in the hypervisor.

### Type

real number (32-bit gauge) with two decimal places of precision with enumerated values. The following values are defined: Unavailable (-1). Any value that does not have a definition here is displayed in the User Interface

#### Warehouse name

AVERAGE\_PROFILE\_LOAD\_DURATION\_SECONDS or APLDS19

### Average VM Start Duration (ms) attribute

# Description

The average VM start duration for all connections in the hypervisor.

#### Type

integer (32-bit gauge) with enumerated values. The following values are defined: Unavailable (-1). Any value that does not have a definition here is displayed in the User Interface

#### Warehouse name

AVERAGE\_VM\_START\_DURATION\_MILLISECONDS or AVSDM10

# Average VM Start Duration (sec) attribute

#### Description

The average VM start duration for all connections in the hypervisor.

# Type

real number (32-bit gauge) with two decimal places of precision with enumerated values. The following values are defined: Unavailable (-1). Any value that does not have a definition here is displayed in the User Interface

#### Warehouse name

AVERAGE\_VM\_START\_DURATION\_SECONDS or AVSDS9

#### Hypervisor attribute This attribute is a key attribute.

#### Description

The reference ID for a hypervisor.

#### Type

string

#### Warehouse name

HYPERVISOR ID or H1

#### **New Connection Count attribute**

### Description

The total number of new connections in the hypervisor.

#### Type

integer (32-bit gauge)

# Warehouse name

NEW CONNECTION COUNT or NCC2

### Node attribute This attribute is a key attribute.

#### Description

The managed system name of the agent.

#### Type

string

### Source

The source for this attribute is the agent.

#### Warehouse name

NODE

### Secure ICA Connection Count attribute

Description

The total number of secure ICA connections in the hypervisor.

Type

integer (32-bit gauge)

Warehouse name

SECURE\_ICA\_CONNECTION\_COUNT or SICC3

# Timestamp attribute

Description

The local time at the agent when the data was collected.

Type

string

Source

The source for this attribute is the agent.

Warehouse name

**TIMESTAMP** 

# Hypervisor Resource Information attribute group

This attribute group contains high level summary data for a hypervisor.

### Historical group

This attribute group is eligible for use with Tivoli Data Warehouse.

#### Attribute descriptions

The following list contains information about each attribute in the Hypervisor Resource Information attribute group:

# Hypervisor attribute This attribute is a key attribute.

Description

The reference ID for a hypervisor.

Type

string

Warehouse name

HYPERVISOR\_ID or H1

### Lifecycle State attribute

Description

The lifecycle state of the hypervisor.

Type

string

Warehouse name

LIFECYCLE\_STATE or LS3

#### Load Index Maximum Value attribute

Description

The maximum value of 10000 for a Load Index.

Type

integer (32-bit gauge)

Warehouse name

LOAD\_INDEX\_MAXIMUM\_VALUE or LIMV5

### Name attribute

Description

The name of the hypervisor.

Type

string

Warehouse name

NAME or N2

# Node attribute This attribute is a key attribute.

Description

The managed system name of the agent.

string

Source

The source for this attribute is the agent.

Warehouse name

NODE

# Session Capacity attribute

#### Description

The maximum number of sessions allowed in the hypervisor according to the Load Evaluator policies on each VDA.

Type

integer (32-bit gauge) with enumerated values. The following values are defined: Unavailable (-1). Any value that does not have a definition here is displayed in the User Interface

Warehouse name

SESSION\_CAPACITY or SC4

# Timestamp attribute

# Description

The local time at the agent when the data was collected.

Type

string

Source

The source for this attribute is the agent.

Warehouse name

TIMESTAMP

# Hypervisor Sess Conn State Cnt Sum attribute group

This attribute group returns the number of sessions grouped by the state of the connection for components that are in the hypervisor.

# Historical group

This attribute group is eligible for use with Tivoli Data Warehouse.

#### Attribute descriptions

The following list contains information about each attribute in the Hypervisor Sess Conn State Cnt Sum attribute group:

#### Active attribute

# Description

The total number of sessions with the Active connection state that exist in the hypervisor.

Type

integer (32-bit gauge)

Warehouse name

ACTIVE\_SESSION\_COUNT or A7

#### Connected attribute

### Description

The total number of sessions with the Connected connection state that exist in the hypervisor.

Type

integer (32-bit gauge)

Warehouse name

CONNECTED SESSION COUNT or C3

### Disconnected attribute

### Description

The total number of sessions with the Disconnected connection state that exist in the hypervisor.

integer (32-bit gauge)

Warehouse name

DISCONNECTED\_SESSION\_COUNT or D4

Hypervisor attribute This attribute is a key attribute.

Description

The reference ID for a Hypervisor

Type

string

Warehouse name

HYPERVISOR\_ID or H1

Node attribute This attribute is a key attribute.

Description

The managed system name of the agent.

Type

string

Source

The source for this attribute is the agent.

Warehouse name

**NODE** 

### Non Brokered Session attribute

Description

The total number of sessions with the Non-Brokered Session connection state that exist in the hypervisor.

Type

integer (32-bit gauge)

Warehouse name

NON\_BROKERED\_SESSION\_SESSION\_COUNT or NBS9

#### Other attribute

Description

The total number of sessions with the Other connection state that exist in the hypervisor.

Type

integer (32-bit gauge)

Warehouse name

OTHER\_SESSION\_COUNT or O10

Pending attribute

Description

The total number of sessions with the Pending connection state that exist in the hypervisor.

Type

integer (32-bit gauge)

Warehouse name

PENDING\_SESSION\_COUNT or P11

Preparing Session attribute

Description

The total number of sessions with the Preparing Session connection state that exist in the hypervisor.

Type

integer (32-bit gauge)

Warehouse name

PREPARING\_SESSION\_SESSION\_COUNT or PS6

# Reconnecting attribute

Description

The total number of sessions with the Reconnecting connection state that exist in the hypervisor.

integer (32-bit gauge)

Warehouse name

RECONNECTING\_SESSION\_COUNT or R8

#### Terminated attribute

#### Description

The total number of sessions with the Terminated connection state that exist in the hypervisor.

Type

integer (32-bit gauge)

Warehouse name

TERMINATED\_SESSION\_COUNT or T5

# Timestamp attribute

# Description

The local time at the agent when the data was collected.

Type

string

Source

The source for this attribute is the agent.

Warehouse name

**TIMESTAMP** 

#### Unknown attribute

#### Description

The total number of sessions with the Unknown connection state that exist in the hypervisor.

Type

integer (32-bit gauge)

Warehouse name

UNKNOWN\_SESSION\_COUNT or U2

# **Hypervisor Session Count Summary attribute group**

This attribute group returns the total counts for each of the components in the hypervisor.

#### Historical group

This attribute group is eligible for use with Tivoli Data Warehouse.

#### Attribute descriptions

The following list contains information about each attribute in the Hypervisor Session Count Summary attribute group:

# **Anonymous Session Count attribute**

# Description

The total anonymous sessions that exist in the hypervisor.

Type

integer (32-bit gauge)

Warehouse name

ANONYMOUS\_SESSION\_COUNT or ASC5

## **Application Session Count attribute**

### Description

The total application-type sessions that exist in the hypervisor.

Type

integer (32-bit gauge)

Warehouse name

APPLICATION\_SESSION\_COUNT or ASC4

### **Desktop Session Count attribute**

# Description

The total desktop-type sessions that exist in the hypervisor.

integer (32-bit gauge)

Warehouse name

DESKTOP\_SESSION\_COUNT or DSC3

# Hypervisor attribute This attribute is a key attribute.

Description

The reference ID for a hypervisor.

Type

string

Warehouse name

HYPERVISOR ID or H1

# Node attribute This attribute is a key attribute.

Description

The managed system name of the agent.

Type

string

Source

The source for this attribute is the agent.

Warehouse name

**NODE** 

#### **Peak Concurrent Session Count attribute**

### Description

The greatest number of sessions that existed during the last collection interval in the hypervisor.

Type

integer (32-bit gauge)

Warehouse name

PEAK\_CONCURRENT\_SESSION\_COUNT or PCSC6

#### Timestamp attribute

### Description

The local time at the agent when the data was collected.

Type

string

Source

The source for this attribute is the agent.

Warehouse name

TIMESTAMP

# **Total Session Count attribute**

### Description

The total sessions that exist in the hypervisor.

Type

integer (32-bit gauge) with enumerated values. The following values are defined: Unavailable (-1). Any value that does not have a definition here is displayed in the User Interface

Warehouse name

TOTAL\_SESSION\_COUNT or TSC2

# Performance Object Status attribute group

The Performance Object Status attribute group contains information that reflects the status of other attribute groups so you can see the status of all performance objects that make up this application all at once. Each of these other performance attribute groups is represented by a row in this table (or other type of view). The status for an attribute group reflects the result of the last attempt to collect data for that attribute group, so you can see whether the agent is collecting data correctly. Unlike other attribute

groups, the Performance Object Status attribute group does not reflect the state of the monitored application. This attribute group is most often used to determine why data is not available for one of the performance attribute groups.

# Historical group

This attribute group is eligible for use with Tivoli Data Warehouse.

## Attribute descriptions

The following list contains information about each attribute in the Performance Object Status attribute group:

# Average Collection Duration attribute

## Description

The average duration of all data collections of this group in seconds.

# Type

real number (32-bit counter) with two decimal places of precision with enumerated values. The following values are defined: NO DATA (-100). Any value that does not have a definition here is displayed in the User Interface

#### Warehouse name

AVERAGE COLLECTION DURATION or COLAVGD

# Cache Hit Percent attribute

#### Description

The percentage of external data requests for this group that were satisfied from the cache.

## Type

real number (32-bit counter) with two decimal places of precision

#### Warehouse name

CACHE HIT PERCENT or CACHPCT

## Cache Hits attribute

#### Description

The number of times an external data request for this group was satisfied from the cache.

## Type

integer (32-bit counter)

#### Warehouse name

CACHE\_HITS or CACHEHT

#### Cache Misses attribute

#### Description

The number of times an external data request for this group was not available in the cache.

## Type

integer (32-bit counter)

### Warehouse name

CACHE\_MISSES or CACHEMS

#### **Error Code attribute**

#### Description

The error code associated with the query.

# Type

integer with enumerated values. The following values are defined: NO ERROR (0), GENERAL ERROR (1), OBJECT NOT FOUND (2), COUNTER NOT FOUND (3), NAMESPACE ERROR (4), OBJECT CURRENTLY UNAVAILABLE (5), COM LIBRARY INIT FAILURE (6), SECURITY INIT FAILURE (7), PROXY SECURITY FAILURE (9), NO INSTANCES RETURNED (10), ASSOCIATOR QUERY FAILED (11), REFERENCE QUERY FAILED (12), NO RESPONSE RECEIVED (13), CANNOT FIND JOINED QUERY (14), CANNOT FIND JOIN ATTRIBUTE IN QUERY 1 RESULTS (15), CANNOT FIND JOIN ATTRIBUTE IN QUERY 2 RESULTS (16), QUERY 1 NOT A SINGLETON (17), QUERY 2 NOT A SINGLETON (18), NO INSTANCES RETURNED IN QUERY 1 (19), NO INSTANCES RETURNED IN QUERY 2 (20), CANNOT FIND ROLLUP QUERY

(21), CANNOT FIND ROLLUP ATTRIBUTE (22), FILE OFFLINE (23), NO HOSTNAME (24), MISSING LIBRARY (25), ATTRIBUTE COUNT MISMATCH (26), ATTRIBUTE NAME MISMATCH (27), COMMON DATA PROVIDER NOT STARTED (28), CALLBACK REGISTRATION ERROR (29), MDL LOAD ERROR (30), AUTHENTICATION FAILED (31), CANNOT RESOLVE HOST NAME (32), SUBNODE UNAVAILABLE (33), SUBNODE NOT FOUND IN CONFIG (34), ATTRIBUTE ERROR (35), CLASSPATH ERROR (36), CONNECTION FAILURE (37), FILTER SYNTAX ERROR (38), FILE NAME MISSING (39), SQL QUERY ERROR (40), SQL FILTER QUERY ERROR (41), SQL DB QUERY ERROR (42), SQL DB FILTER QUERY ERROR (43), PORT OPEN FAILED (44), ACCESS DENIED (45), TIMEOUT (46), NOT IMPLEMENTED (47), REQUESTED A BAD VALUE (48), RESPONSE TOO BIG (49), GENERAL RESPONSE ERROR (50), SCRIPT NONZERO RETURN (51), SCRIPT NOT FOUND (52), SCRIPT LAUNCH ERROR (53), CONF FILE DOES NOT EXIST (54), CONF FILE ACCESS DENIED (55), INVALID CONF FILE (56), EIF INITIALIZATION FAILED (57), CANNOT OPEN FORMAT FILE (58), FORMAT FILE SYNTAX ERROR (59), REMOTE HOST UNAVAILABLE (60), EVENT LOG DOES NOT EXIST (61), PING FILE DOES NOT EXIST (62), NO PING DEVICE FILES (63), PING DEVICE LIST FILE MISSING (64), SNMP MISSING PASSWORD (65), DISABLED (66), URLS FILE NOT FOUND (67), XML PARSE ERROR (68), NOT INITIALIZED (69), ICMP SOCKETS FAILED (70), DUPLICATE CONF FILE (71). Any value that does not have a definition here is displayed in the User Interface

#### Warehouse name

ERROR CODE or ERRCODE

# Intervals Skipped attribute

## Description

The number of times a background data collection for this group was skipped because the previous collection was still running when the next one was due to start.

Type

integer (32-bit counter)

#### Warehouse name

INTERVALS SKIPPED or INTSKIP

#### Last Collection Duration attribute

#### Description

The duration of the most recently completed data collection of this group in seconds.

Type

real number (32-bit counter) with two decimal places of precision

#### Warehouse name

LAST\_COLLECTION\_DURATION or COLDURA

#### Last Collection Finished attribute

#### Description

The most recent time a data collection of this group finished.

Type

timestamp with enumerated values. The following values are defined: NOT COLLECTED (0691231190000000), NOT COLLECTED (0000000000000001). Any value that does not have a definition here is displayed in the User Interface

#### Warehouse name

LAST COLLECTION FINISHED or COLFINI

#### Last Collection Start attribute

## Description

The most recent time a data collection of this group started.

Type

timestamp with enumerated values. The following values are defined: NOT

COLLECTED (0691231190000000), NOT COLLECTED (0000000000000001). Any value that does not have a definition here is displayed in the User Interface

#### Warehouse name

LAST\_COLLECTION\_START or COLSTRT

# Node attribute This attribute is a key attribute.

## Description

The managed system name of the agent.

Type

string

Source

The source for this attribute is the agent.

Warehouse name

NODE

# Number of Collections attribute

# Description

The number of data collections for this group since the agent started.

Type

integer (32-bit counter)

Warehouse name

NUMBER\_OF\_COLLECTIONS or NUMCOLL

# Object Name attribute

# Description

The name of the performance object.

Type

string

Warehouse name

OBJECT\_NAME or OBJNAME

## Object Status attribute

### Description

The status of the performance object.

Type

integer with enumerated values. The following values are defined: ACTIVE (0), INACTIVE (1). Any value that does not have a definition here is displayed in the User Interface

#### Warehouse name

OBJECT\_STATUS or OBJSTTS

#### Object Type attribute

# Description

The type of the performance object.

Type

integer with enumerated values. The following values are defined: WMI (0), PERFMON (1), WMI ASSOCIATION GROUP (2), JMX (3), SNMP (4), SHELL COMMAND (5), JOINED GROUPS (6), CIMOM (7), CUSTOM (8), ROLLUP DATA (9), WMI REMOTE DATA (10), LOG FILE (11), JDBC (12), CONFIG DISCOVERY (13), NT EVENT LOG (14), FILTER (15), SNMP EVENT (16), PING (17), DIRECTOR DATA (18), DIRECTOR EVENT (19), SSH REMOTE SHELL COMMAND (20). Any value that does not have a definition here is displayed in the User Interface

#### Warehouse name

OBJECT TYPE or OBJTYPE

#### Query Name attribute This attribute is a key attribute.

## Description

The name of the attribute group.

Type

string

```
Warehouse name
```

**QUERY NAME or ATTRGRP** 

# Refresh Interval attribute

#### Description

The interval at which this group is refreshed in seconds.

Type

integer (32-bit counter)

#### Warehouse name

REFRESH\_INTERVAL or REFRINT

## Timestamp attribute

## Description

The local time at the agent when the data was collected.

Type

string

Source

The source for this attribute is the agent.

Warehouse name

TIMESTAMP

# **Resource Counts attribute group**

This attribute group returns the total counts for each of the components that make up a XenDesktop site. **Historical group** 

This attribute group is eligible for use with Tivoli Data Warehouse.

## Attribute descriptions

The following list contains information about each attribute in the Resource Counts attribute group:

## **Application Count attribute**

#### Description

The number of Application resource types in the site.

Type

integer (32-bit gauge)

Warehouse name

APPLICATION\_COUNT or AC9

## **Catalog Count attribute**

#### Description

The number of Catalog resource types in the site.

Type

integer (32-bit gauge)

Warehouse name

CATALOG\_COUNT or CC2

## **DDC Machine Count attribute**

#### Description

The number of DDC Machine resource types in the site.

Type

integer (32-bit gauge)

Warehouse name

DDC\_MACHINE\_COUNT or DMC7

# **Delivery Group Count attribute**

#### Description

The number of Delivery Group resource types in the site.

Type

integer (32-bit gauge)

# Warehouse name

DELIVERY\_GROUP\_COUNT or DGC3

# **Desktop Count attribute**

```
Description
```

The number of Desktop resource types in the site.

Type

integer (32-bit gauge)

Warehouse name

DESKTOP COUNT or DC10

## **Dual Role Machine Count attribute**

## Description

The number of dual role (VDA/DDC) machines in the site.

Type

integer (32-bit gauge)

Warehouse name

BOTH\_MACHINE\_COUNT or DRMC8

# **Hypervisor Count attribute**

#### Description

The number of Hypervisor resource types in the site.

Type

integer (32-bit gauge)

Warehouse name

HYPERVISOR\_COUNT or HC4

## Machine Count attribute

## Description

The total number of machines in the site.

Type

integer (32-bit gauge)

Warehouse name

MACHINE COUNT or MC5

## Node attribute This attribute is a key attribute.

### Description

The managed system name of the agent.

Type

string

Source

The source for this attribute is the agent.

#### Warehouse name

**NODE** 

#### Timestamp attribute

# Description

The local time at the agent when the data was collected.

Type

string

Source

The source for this attribute is the agent.

Warehouse name

TIMESTAMP

# **VDA Machine Count attribute**

## Description

The number of VDA Machine resource types in the site.

Type

integer (32-bit gauge)

Warehouse name

VDA\_MACHINE\_COUNT or VMC6

# Session Connection Details attribute group

This attribute group contains connection specific information for each session.

## Historical group

This attribute group is eligible for use with Tivoli Data Warehouse.

## Attribute descriptions

The following list contains information about each attribute in the Session Connection Details attribute group:

# Application Name attribute

# Description

The name of the application.

Type

string

#### Warehouse name

APPLICATION\_NAME or NFA3

# Auth. Duration (ms) attribute

# Description

The time in milliseconds for the authentication portion of the log on process to complete.

Type

integer (32-bit gauge) with enumerated values. The following values are defined: Unavailable (-1). Any value that does not have a definition here is displayed in the User Interface

#### Warehouse name

AUTHENTICATIONDURATIONMILLISECONDS or ADM1

#### Auth. Duration (sec) attribute

### Description

The time in seconds for the authentication portion of the log on process to complete.

Type

real number (32-bit gauge) with two decimal places of precision with enumerated values. The following values are defined: Unavailable (-1). Any value that does not have a definition here is displayed in the User Interface

# Warehouse name

**AUTHENTICATIONDURATIONSECONDS or ADS1** 

#### Brokering Duration (ms) attribute

#### Description

The time in milliseconds for the brokering portion of the log on process to complete.

Type

integer (32-bit gauge) with enumerated values. The following values are defined: Unavailable (-1). Any value that does not have a definition here is displayed in the User Interface

#### Warehouse name

BROKERINGDURATIONMILLISECONDS or BDM1

## Brokering Duration (sec) attribute

## Description

The time in seconds for the brokering portion of the log on process to complete.

## Type

real number (32-bit gauge) with two decimal places of precision with enumerated values. The following values are defined: Unavailable (-1). Any value that does not have a definition here is displayed in the User Interface

#### Warehouse name

BROKERINGDURATIONSECONDS or BDS1

# Client Address attribute

## Description

The client address of the current connection.

string with enumerated values. The following values are defined: Unavailable (-1). Any value that does not have a definition here is displayed in the User Interface

#### Warehouse name

CLIENT ADDRESS or CA1

#### Client Name attribute

## Description

The name of the client associated with the session.

#### Type

string with enumerated values. The following values are defined: Unavailable (-1). Any value that does not have a definition here is displayed in the User Interface

#### Warehouse name

CLIENT\_NAME or CN1

#### Client Version attribute

#### Description

The client version of the current connection.

#### Type

string with enumerated values. The following values are defined: Unavailable (-1). Any value that does not have a definition here is displayed in the User Interface

#### Warehouse name

CLIENT VERSION or CV1

# Connected Via Host Name attribute

## Description

The host name of the current connection.

## Type

string with enumerated values. The following values are defined: Unavailable (-1). Any value that does not have a definition here is displayed in the User Interface

#### Warehouse name

CONNECTED\_VIA\_HOST\_NAME or CVHN1

#### Connected Via IP Address attribute

#### Description

The IP address of the current connection.

#### Type

string with enumerated values. The following values are defined: Unavailable (-1). Any value that does not have a definition here is displayed in the User Interface

#### Warehouse name

CONNECTED\_VIA\_IP\_ADDRESS or CVIA1

## Group Policy Duration (ms) attribute

## Description

The time in milliseconds for the Group Policy portion of the log on process to complete.

## Type

integer (32-bit gauge) with enumerated values. The following values are defined: Unavailable (-1). Any value that does not have a definition here is displayed in the User Interface

#### Warehouse name

GROUPPOLICYDURATIONMILLISECONDS or GPM1

# Group Policy Duration (sec) attribute

# Description

The time in seconds for the Group Policy portion of the log on process to complete.

real number (32-bit gauge) with two decimal places of precision with enumerated values. The following values are defined: Unavailable (-1). Any value that does not have a definition here is displayed in the User Interface

#### Warehouse name

GROUPPOLICYDURATIONSECONDS or GPS1

#### HDX Duration (ms) attribute

## Description

The time in milliseconds for the HDX portion of the log on process to complete.

## Type

integer (32-bit gauge) with enumerated values. The following values are defined: Unavailable (-1). Any value that does not have a definition here is displayed in the User Interface

#### Warehouse name

HDXDURATIONMILLISECONDS or HDM1

#### HDX Duration (sec) attribute

#### Description

The time in seconds for the HDX portion of the log on process to complete.

## Type

real number (32-bit gauge) with two decimal places of precision with enumerated values. The following values are defined: Unavailable (-1). Any value that does not have a definition here is displayed in the User Interface

#### Warehouse name

**HDXDURATIONSECONDS or HDS1** 

## Interactive Duration (ms) attribute

## Description

The time in milliseconds for the interactive portion of the log on process to complete.

#### Type

integer (32-bit gauge) with enumerated values. The following values are defined: Unavailable (-1). Any value that does not have a definition here is displayed in the User Interface

#### Warehouse name

INTERACTIVEDURATIONMILLISECONDS or IDM1

#### Interactive Duration (sec) attribute

## Description

The time in seconds for the interactive portion of the log on process to complete.

## Type

real number (32-bit gauge) with two decimal places of precision with enumerated values. The following values are defined: Unavailable (-1). Any value that does not have a definition here is displayed in the User Interface

# Warehouse name

INTERACTIVEDURATIONSECONDS or IDS1

#### Is Anonymous attribute

## Description

Confirmation whether or not the session is anonymous or it has a user associated with it.

# Type

string

#### Warehouse name

IS\_ANONYMOUS or IA2

# Is Reconnect attribute

## Description

A confirmation whether the active connection is new.

string with enumerated values. The following values are defined: Unavailable (-1). Any value that does not have a definition here is displayed in the User Interface

#### Warehouse name

IS RECONNECT or IR1

## Is Secure ICA attribute

#### Description

A confirmation whether the active connection is secure.

#### Type

string with enumerated values. The following values are defined: Unavailable (-1). Any value that does not have a definition here is displayed in the User Interface

#### Warehouse name

IS\_SECURE\_ICA or ISI1

#### Launched Via Host Name attribute

## Description

The host name that is used to start the session.

#### Type

string with enumerated values. The following values are defined: Unavailable (-1). Any value that does not have a definition here is displayed in the User Interface

#### Warehouse name

LAUNCHED\_VIA\_HOST\_NAME or LVHN1

## Launched Via IP Address attribute

## Description

The IP address that is used to start the session.

#### Type

string with enumerated values. The following values are defined: Unavailable (-1). Any value that does not have a definition here is displayed in the User Interface

#### Warehouse name

LAUNCHED\_VIA\_IP\_ADDRESS or LVIA1

#### Log On Duration (ms) attribute

#### Description

The time in milliseconds for log on process to complete.

#### Type

integer (32-bit gauge) with enumerated values. The following values are defined: Unavailable (-1). Any value that does not have a definition here is displayed in the User Interface

#### Warehouse name

LOGONDURATIONMILLISECONDS or LOM1

## Log On Duration (sec) attribute

## Description

The time in seconds for the log on process to complete.

## Type

real number (32-bit gauge) with two decimal places of precision with enumerated values. The following values are defined: Unavailable (-1). Any value that does not have a definition here is displayed in the User Interface

#### Warehouse name

LOGONDURATIONSECONDS or LOS1

## Log On Scripts Duration (ms) attribute

## Description

The time in milliseconds for the log on scripts portion of the log on process to complete.

integer (32-bit gauge) with enumerated values. The following values are defined: Unavailable (-1). Any value that does not have a definition here is displayed in the User Interface

#### Warehouse name

LOGONSCRIPTSDURATIONMILLISECONDS or LSM1

#### Log On Scripts Duration (sec) attribute

# Description

The time in seconds for the log on scripts portion of the log on process to complete.

## Type

real number (32-bit gauge) with two decimal places of precision with enumerated values. The following values are defined: Unavailable (-1). Any value that does not have a definition here is displayed in the User Interface

#### Warehouse name

LOGONSCRIPTSDURATIONSECONDS or LSS1

#### Machine Name attribute

#### Description

The name of the machine that hosts the session.

#### Type

string with enumerated values. The following values are defined: Unavailable (-1). Any value that does not have a definition here is displayed in the User Interface

#### Warehouse name

MACHINE NAME or MN1

# Node attribute This attribute is a key attribute.

#### Description

The managed system name of the agent.

#### Type

string

#### Source

The source for this attribute is the agent.

#### Warehouse name

**NODE** 

#### Profile Load Duration (ms) attribute

## Description

The time in milliseconds for the profile load portion of the log on process to complete.

## Type

integer (32-bit gauge) with enumerated values. The following values are defined: Unavailable (-1). Any value that does not have a definition here is displayed in the User Interface

#### Warehouse name

PROFILELOADDURATIONMILLISECONDS or PLM1

## Profile Load Duration (sec) attribute

# Description

The time in seconds for the profile load portion of the log on process to complete.

# Type

real number (32-bit gauge) with two decimal places of precision with enumerated values. The following values are defined: Unavailable (-1). Any value that does not have a definition here is displayed in the User Interface

#### Warehouse name

PROFILELOADDURATIONSECONDS or PLS1

# Protocol attribute

# Description

The protocol used by the current connection.

string with enumerated values. The following values are defined: Unavailable (-1). Any value that does not have a definition here is displayed in the User Interface

#### Warehouse name

PROTOCOL or PROT1

## Session Duration (sec) attribute

## Description

The duration in seconds that the session is alive.

Type

integer (32-bit gauge)

Warehouse name

SESSION\_DURATION\_SECONDS or SDS1

# Session Key attribute This attribute is a key attribute.

# Description

The unique identifier of the session.

Type

string

Warehouse name

SESSION\_KEY or SK1

## Timestamp attribute

## Description

The local time at the agent when the data was collected.

Type

string

Source

The source for this attribute is the agent.

Warehouse name

TIMESTAMP

## User UPN attribute

# Description

The UPN of the user.

Type

string

Warehouse name

USER UPN or UPN2

## VM Start Duration (ms) attribute

# Description

The time in milliseconds for the VM start portion of the log on process to complete.

Type

integer (32-bit gauge) with enumerated values. The following values are defined: Unavailable (-1). Any value that does not have a definition here is displayed in the User Interface

## Warehouse name

VMSTARTDURATIONMILLISECONDS or VMM1

#### VM Start Duration (sec) attribute

## Description

The time in seconds for the VM start portion of the log on process to complete.

Type

real number (32-bit gauge) with two decimal places of precision with enumerated values. The following values are defined: Unavailable (-1). Any value that does not have a definition here is displayed in the User Interface

## Warehouse name

VMSTARTDURATIONSECONDS or VMS1

# **Session Resource Information attribute group**

This attribute group contains high-level summary data for a session.

## Historical group

This attribute group is eligible for use with Tivoli Data Warehouse.

# Attribute descriptions

The following list contains information about each attribute in the Session Resource Information attribute group:

# Connection State attribute

# Description

The enumeration of the connection state associated with the session.

Type

string

#### Warehouse name

CONNECTION\_STATE\_ENUM or CSE1

## Connection State Change Date attribute

## Description

The date that the connection state associated with the session was last modified.

Type

timestamp with enumerated values. The following values are defined:

Unavailable (-1). Any value that does not have a definition here is displayed in the User Interface

Warehouse name

CONNECTION\_STATE\_CHANGE\_DATE or CSCD1

#### **Current Connection ID 1 attribute**

## Description

The current connection ID associated with the session.

Type

integer (32-bit gauge)

Warehouse name

CURRENT\_CONNECTION\_ID or CCI1

# **End Date attribute**

# Description

The end date of the session.

Type

timestamp with enumerated values. The following values are defined:

Unavailable (-1). Any value that does not have a definition here is displayed in the User Interface

#### Warehouse name

END DATE or ED1

#### **Exit Code Enumeration attribute**

#### Description

The enumeration of the exit code associated with the session.

Type

string

## Warehouse name

EXIT CODE ENUM or ECE1

## Failure Date attribute

## Description

The failure date of the session.

Type

timestamp with enumerated values. The following values are defined:

Unavailable (-1). Any value that does not have a definition here is displayed in the User Interface

### Warehouse name

FAILURE DATE or FD1

## Is Anonymous attribute

## Description

Confirmation whether or not the session is anonymous or it has a user associated with it.

Type

string

Warehouse name

IS\_ANONYMOUS or IA1

## Lifecycle State attribute

## Description

The enumeration of the lifecycle state associated with the session.

Type

string

Warehouse name

LIFECYCLE\_STATE\_ENUM or LSE1

## Log On Duration attribute

## Description

The log on duration of the session.

Type

integer (32-bit gauge)

Warehouse name

LOG\_ON\_DURATION or LOD1

#### Machine ID attribute

### Description

The ID of the machine hosting this session.

Type

string

Warehouse name

MACHINE\_ID or MI1

## Node attribute This attribute is a key attribute.

# Description

The managed system name of the agent.

Type

string

Source

The source for this attribute is the agent.

## Warehouse name

**NODE** 

# Session Key attribute This attribute is a key attribute.

## Description

The unique identifier of the Session.

Type

string

Warehouse name

SESSION\_KEY or SK1

# Session Type attribute

## Description

The enumeration of the session type.

Type

string

#### Warehouse name

SESSION\_TYPE\_ENUM or STE1

# Start Date attribute

# Description

The start date of the session.

timestamp with enumerated values. The following values are defined: Unavailable (-1). Any value that does not have a definition here is displayed in the User Interface

#### Warehouse name

START DATE or SD1

## Timestamp attribute

## Description

The local time at the agent when the data was collected.

Type

string

Source

The source for this attribute is the agent.

## Warehouse name

TIMESTAMP

#### User ID attribute

#### Description

The ID of the user currently associated with the session.

Type

integer (32-bit gauge)

Warehouse name

USER\_ID or UI1

# Site Average Load Index Summary attribute group

This attribute group returns the average load index that is calculated by averaging all the load index results for machines that are used by the XenDesktop site.

## Historical group

This attribute group is eligible for use with Tivoli Data Warehouse.

# Attribute descriptions

The following list contains information about each attribute in the Site Average Load Index Summary attribute group:

#### **CPU** attribute

#### Description

The average CPU load index of the site based on all VDA Machine resource types.

Type

integer (32-bit gauge) with enumerated values. The following values are defined: Unavailable (-1). Any value that does not have a definition here is displayed in the User Interface

#### Warehouse name

CPU or C3

## CPU (%) attribute

### Description

The average CPU load index as a percent of the site that is based on all VDA Machine resource types.

Type

integer (32-bit gauge) with enumerated values. The following values are defined: Unavailable (-1). Any value that does not have a definition here is displayed in the User Interface

#### Warehouse name

CPU\_AS\_PERCENT or C9

## Disk attribute

# Description

The average disk load index of the site based on all VDA Machine resource types.

integer (32-bit gauge) with enumerated values. The following values are defined: Unavailable (-1). Any value that does not have a definition here is displayed in the User Interface

#### Warehouse name

DISK or D5

#### Disk (%) attribute

# Description

The average disk load index as a percent of the site that is based on all VDA Machine resource types.

## Type

integer (32-bit gauge) with enumerated values. The following values are defined: Unavailable (-1). Any value that does not have a definition here is displayed in the User Interface

#### Warehouse name

DISK\_AS\_PERCENT or D11

#### Effective attribute

# Description

The average effective load index of the site based on all VDA Machine resource types.

# Type

integer (32-bit gauge) with enumerated values. The following values are defined: Unavailable (-1). Any value that does not have a definition here is displayed in the User Interface

#### Warehouse name

EFFECTIVE\_LOAD\_INDEX or E2

#### Effective (%) attribute

#### Description

The average effective load index as a percent of the site that is based on all VDA Machine resource types.

# Type

integer (32-bit gauge) with enumerated values. The following values are defined: Unavailable (-1). Any value that does not have a definition here is displayed in the User Interface

#### Warehouse name

EFFECTIVE\_LOAD\_INDEX\_AS\_PERCENT or E8

# Memory attribute

# Description

The average memory load index of the site based on all VDA Machine resource

#### Type

integer (32-bit gauge) with enumerated values. The following values are defined: Unavailable (-1). Any value that does not have a definition here is displayed in the User Interface

## Warehouse name

MEMORY or M4

#### Memory (%) attribute

## Description

The average memory load index as a percent of the site that is based on all VDA Machine resource types.

#### Type

integer (32-bit gauge) with enumerated values. The following values are defined: Unavailable (-1). Any value that does not have a definition here is displayed in the User Interface

#### Warehouse name

MEMORY AS PERCENT or M10

#### Network attribute

## Description

The average network load index of the site that is based on all VDA Machine resource types.

## Type

integer (32-bit gauge) with enumerated values. The following values are defined: Unavailable (-1). Any value that does not have a definition here is displayed in the User Interface

#### Warehouse name

NETWORK or N6

#### Network (%) attribute

## Description

The average network load index as a percent of the site that is based on all VDA Machine resource types.

## Type

integer (32-bit gauge) with enumerated values. The following values are defined: Unavailable (-1). Any value that does not have a definition here is displayed in the User Interface

#### Warehouse name

NETWORK\_AS\_PERCENT or N12

# Node attribute This attribute is a key attribute.

# Description

The managed system name of the agent.

Type

string

Source

The source for this attribute is the agent.

#### Warehouse name

**NODE** 

# Session Capacity attribute

# Description

The average session count load index of the site that is based on all VDA Machine resource types.

#### Type

integer (32-bit gauge) with enumerated values. The following values are defined: Unavailable (-1). Any value that does not have a definition here is displayed in the User Interface

### Warehouse name

SESSION\_COUNT or SC7

## Session Capacity (%) attribute

#### Description

The average session count load index as a string percent of the site that is based on all VDA Machine resource types.

#### Type

integer (32-bit gauge) with enumerated values. The following values are defined: Unavailable (-1). Any value that does not have a definition here is displayed in the User Interface

#### Warehouse name

SESSION\_COUNT\_AS\_PERCENT or SC13

## Timestamp attribute

#### Description

The local time at the agent when the data was collected.

## Type

string

#### Source

The source for this attribute is the agent.

TIMESTAMP

# Site Connection Failure Count Summary attribute group

This attribute group returns the number of connection failures grouped by the type of failure for a XenDesktop site.

# Historical group

This attribute group is eligible for use with Tivoli Data Warehouse.

## Attribute descriptions

The following list contains information about each attribute in the Site Connection Failure Count Summary attribute group:

## Active Session Reconnect Disabled attribute

# Description

The total number of connections with an Active Session Reconnect Disabled failure in the site.

Type

integer (32-bit gauge)

Warehouse name

ACTIVE\_SESSION\_RECONNECT\_DISABLED or ASRD18

# Application Disabled attribute

# Description

The total number of connections with a Application Disabled failure in the site.

Type

integer (32-bit gauge)

Warehouse name

APPLICATION\_DISABLED or AD12

# Configuration Set Failure attribute

#### Description

The total number of connections with a Configuration Set Failure failure in the

Type

integer (32-bit gauge)

#### Warehouse name

CONFIGURATION\_SET\_FAILURE or CSF22

## **Connection Timeout attribute**

# Description

The total number of connections with a Connection Timeout failure in the site.

Type

integer (32-bit gauge)

#### Warehouse name

CONNECTION\_TIMEOUT or CT6

# Disallowed Protocol attribute

### Description

The total number of connections with a Disallowed Protocol failure in the site.

Type

integer (32-bit gauge)

#### Warehouse name

DISALLOWED\_PROTOCOL or DP16

## General Fail attribute

## Description

The total number of connections with a General Fail failure in the site.

Type

integer (32-bit gauge)

### Warehouse name

GENERAL FAIL or GF10

## License Feature Refused attribute

## Description

The total number of connections with a License Feature Refused failure in the site.

Type

integer (32-bit gauge)

#### Warehouse name

LICENSE\_FEATURE\_REFUSED or LFR13

# Licensing attribute

### Description

The total number of connections with a Licensing failure in the site.

Type

integer (32-bit gauge)

#### Warehouse name

LICENSING or L7

## Machine Not Functional attribute

## Description

The total number of connections with a Machine Not Functional failure in the site

Type

integer (32-bit gauge)

#### Warehouse name

MACHINE NOT FUNCTIONAL or MNF24

## Maintenance Mode attribute

## Description

The total number of connections with a Maintenance Mode failure in the site.

Type

integer (32-bit gauge)

### Warehouse name

MAINTENANCE\_MODE or MM11

# No Desktop Available attribute

#### Description

The total number of connections with a No Desktop Available failure in the site.

Type

integer (32-bit gauge)

## Warehouse name

NO\_DESKTOP\_AVAILABLE or NDA14

# No Machine Available attribute

## Description

The total number of connections with a No Machine Available failure in the site.

Type

integer (32-bit gauge)

#### Warehouse name

NO\_MACHINE\_AVAILABLE or NMA23

## No Session To Reconnect attribute

# Description

The total number of connections with a No Session To Reconnect failure in the site.

Type

integer (32-bit gauge)

#### Warehouse name

NO\_SESSION\_TO\_RECONNECT or NSTR19

# Node attribute This attribute is a key attribute.

# Description

The managed system name of the agent.

string

Source

The source for this attribute is the agent.

Warehouse name

NODE

## None attribute

## Description

The total number of connections without failure in the Site

Type

integer (32-bit gauge)

Warehouse name

NONE or N3

## Other attribute

# Description

The total number of connections with an Other failure in the site.

Type

integer (32-bit gauge)

Warehouse name

OTHER or O9

#### Refused attribute

# Description

The total number of connections with a Refused failure in the site.

Type

integer (32-bit gauge)

Warehouse name

REFUSED or R21

#### Registration Timeout attribute

### Description

The total number of connections with a Registration Timeout failure in the site.

Type

integer (32-bit gauge)

Warehouse name

REGISTRATION\_TIMEOUT or RT5

## Resource Unavailable attribute

Description

The total number of connections with a Resource Unavailable failure in the site.

Type

integer (32-bit gauge)

Warehouse name

RESOURCE\_UNAVAILABLE or RU17

## Session Limit Reached attribute

Description

The total number of connections with a Session Limit Reached failure in the site.

Type

integer (32-bit gauge)

Warehouse name

SESSION\_LIMIT\_REACHED or SLR15

#### Session Preparation attribute

Description

The total number of connections with a Session Preparation failure in the site.

Type

integer (32-bit gauge)

Warehouse name

SESSION PREPARATION or SP4

# Spin Up Failed attribute

## Description

The total number of connections with a Spin Up Failed failure in the site.

Type

integer (32-bit gauge)

Warehouse name

SPIN UP FAILED or SUF20

#### Ticketing attribute

## Description

The total number of connections with a Ticketing failure in the site.

Type

integer (32-bit gauge)

Warehouse name

TICKETING or T8

# Timestamp attribute

## Description

The local time at the agent when the data was collected.

Type

string

Source

The source for this attribute is the agent.

Warehouse name

TIMESTAMP

#### Total attribute

### Description

The total number of connections failures in the Site

Type

integer (32-bit gauge)

Warehouse name

TOTAL or T2

## Unknown attribute

# Description

The total number of connections with an Unknown failure in the site.

Type

integer (32-bit gauge)

Warehouse name

UNKNOWN or U25

# Site Connection Summary attribute group

The attribute group returns the summary of the connections allowed for a XenDesktop site.

#### Historical group

This attribute group is eligible for use with Tivoli Data Warehouse.

# Attribute descriptions

The following list contains information about each attribute in the Site Connection Summary attribute group:

# **Active Connection Count attribute**

# Description

The total number of connections in the site.

Type

integer (32-bit gauge)

# Warehouse name

CONNECTION\_COUNT or ACC4

## Average Authentication Duration (ms) attribute

# Description

The average authentication duration for all connections in the site.

integer (32-bit gauge) with enumerated values. The following values are defined: Unavailable (-1). Any value that does not have a definition here is displayed in the User Interface

#### Warehouse name

AVERAGE\_AUTHENTICATION\_DURATION\_MILLISECONDS or AADM14

# Average Authentication Duration (sec) attribute

## Description

The average authentication duration for all connections in the site.

## Type

real number (32-bit gauge) with two decimal places of precision with enumerated values. The following values are defined: Unavailable (-1). Any value that does not have a definition here is displayed in the User Interface

# Warehouse name

AVERAGE\_AUTHENTICATION\_DURATION\_SECONDS or AADS13

## Average Brokering Duration (ms) attribute

## Description

The average brokering duration for all connections in the site.

## Type

integer (32-bit gauge) with enumerated values. The following values are defined: Unavailable (-1). Any value that does not have a definition here is displayed in the User Interface

#### Warehouse name

AVERAGE\_BROKERING\_DURATION\_MILLISECONDS or ABDM8

# Average Brokering Duration (sec) attribute

## Description

The average brokering duration for all connections in the site.

#### Type

real number (32-bit gauge) with two decimal places of precision with enumerated values. The following values are defined: Unavailable (-1). Any value that does not have a definition here is displayed in the User Interface

#### Warehouse name

AVERAGE\_BROKERING\_DURATION\_SECONDS or ABDS7

#### Average Group Policy Duration (ms) attribute

#### Description

The average group policy duration in milliseconds for all connections in the site.

#### Type

integer (32-bit gauge) with enumerated values. The following values are defined: Unavailable (-1). Any value that does not have a definition here is displayed in the User Interface

#### Warehouse name

AVERAGE\_GROUP\_POLICY\_DURATION\_MILLISECONDS or AGPDM16

## Average Group Policy Duration (sec) attribute

## Description

The average group policy duration in seconds for all connections in the site.

## Type

real number (32-bit gauge) with two decimal places of precision with enumerated values. The following values are defined: Unavailable (-1). Any value that does not have a definition here is displayed in the User Interface

## Warehouse name

AVERAGE\_GROUP\_POLICY\_DURATION\_SECONDS or AGPDS15

## Average Hdx Duration (ms) attribute

# Description

The average HDX duration for all connections in the site.

integer (32-bit gauge) with enumerated values. The following values are defined: Unavailable (-1). Any value that does not have a definition here is displayed in the User Interface

#### Warehouse name

AVERAGE HDX DURATION MILLISECONDS or AHDM12

#### Average Hdx Duration (sec) attribute

## Description

The average High Definition user eXperience (HDX) duration for all connections in the site.

## Type

real number (32-bit gauge) with two decimal places of precision with enumerated values. The following values are defined: Unavailable (-1). Any value that does not have a definition here is displayed in the User Interface

#### Warehouse name

AVERAGE\_HDX\_DURATION\_SECONDS or AHDS11

# Average Interactive Duration (ms) attribute

## Description

The average interactive duration for all connections in the site.

## Type

integer (32-bit gauge) with enumerated values. The following values are defined: Unavailable (-1). Any value that does not have a definition here is displayed in the User Interface

#### Warehouse name

AVERAGE\_INTERACTIVE\_DURATION\_MILLISECONDS or AIDM22

## Average Interactive Duration (sec) attribute

## Description

The average interactive duration for all connections in the site.

#### Type

real number (32-bit gauge) with two decimal places of precision with enumerated values. The following values are defined: Unavailable (-1). Any value that does not have a definition here is displayed in the User Interface

# Warehouse name

AVERAGE\_INTERACTIVE\_DURATION\_SECONDS or AIDS21

#### Average Log On Duration (ms) attribute

## Description

The average log on duration for all connections in the site.

## Type

integer (32-bit gauge) with enumerated values. The following values are defined: Unavailable (-1). Any value that does not have a definition here is displayed in the User Interface

#### Warehouse name

AVERAGE\_LOG\_ON\_DURATION\_MILLISECONDS or ALODM6

## Average Log On Duration (sec) attribute

# Description

The average log on duration for all connections in the site.

## Type

real number (32-bit gauge) with two decimal places of precision with enumerated values. The following values are defined: Unavailable (-1). Any value that does not have a definition here is displayed in the User Interface

#### Warehouse name

AVERAGE\_LOG\_ON\_DURATION\_SECONDS or ALODS5

# Average Log On Scripts Duration (ms) attribute

# Description

The average log on scripts duration in milliseconds for all connections in the site.

integer (32-bit gauge) with enumerated values. The following values are defined: Unavailable (-1). Any value that does not have a definition here is displayed in the User Interface

#### Warehouse name

AVERAGE\_LOG\_ON\_SCRIPTS\_DURATION\_MILLISECONDS or ALOSD18

# Average Log On Scripts Duration (sec) attribute

## Description

The average log on scripts duration in seconds for all connections in the site.

## Type

real number (32-bit gauge) with two decimal places of precision with enumerated values. The following values are defined: Unavailable (-1). Any value that does not have a definition here is displayed in the User Interface

## Warehouse name

AVERAGE\_LOG\_ON\_SCRIPTS\_DURATION\_SECONDS or ALOSD17

## Average Profile Load Duration (ms) attribute

#### Description

The average profile load duration for all connections in the site.

# Type

integer (32-bit gauge) with enumerated values. The following values are defined: Unavailable (-1). Any value that does not have a definition here is displayed in the User Interface

#### Warehouse name

AVERAGE\_PROFILE\_LOAD\_DURATION\_MILLISECONDS or APLDM20

# Average Profile Load Duration (sec) attribute

## Description

The average profile load duration for all connections in the site.

## Type

real number (32-bit gauge) with two decimal places of precision with enumerated values. The following values are defined: Unavailable (-1). Any value that does not have a definition here is displayed in the User Interface

AVERAGE\_PROFILE\_LOAD\_DURATION\_SECONDS or APLDS19

#### Average VM Start Duration (ms) attribute

#### Description

The average VM start duration for all connections in the site.

## Type

integer (32-bit gauge) with enumerated values. The following values are defined: Unavailable (-1). Any value that does not have a definition here is displayed in the User Interface

#### Warehouse name

AVERAGE\_VM\_START\_DURATION\_MILLISECONDS or AVSDM10

## Average VM Start Duration (sec) attribute

## Description

The average VM start duration for all connections in the site.

## Type

real number (32-bit gauge) with two decimal places of precision with enumerated values. The following values are defined: Unavailable (-1). Any value that does not have a definition here is displayed in the User Interface

## Warehouse name

AVERAGE\_VM\_START\_DURATION\_SECONDS or AVSDS9

## New Connection Count attribute

## Description

The total number of new connections in the site.

## Type

integer (32-bit gauge)

```
Warehouse name
```

NEW CONNECTION COUNT or NCC2

## Node attribute This attribute is a key attribute.

## Description

The managed system name of the agent.

Type

string

Source

The source for this attribute is the agent.

#### Warehouse name

**NODE** 

## Secure ICA Connection Count attribute

#### Description

The total number of secure Independent Computing Architecture (ICA) connections in the site.

Type

integer (32-bit gauge)

Warehouse name

SECURE\_ICA\_CONNECTION\_COUNT or SICC3

## Timestamp attribute

## Description

The local time at the agent when the data was collected.

Type

string

Source

The source for this attribute is the agent.

#### Warehouse name

TIMESTAMP

# Site Events attribute group

The event received directly from the XenDesktop API for the XenDesktop site.

#### Historical group

This attribute group is eligible for use with Tivoli Data Warehouse.

#### Attribute descriptions

The following list contains information about each attribute in the Site Events attribute group:

## **Event Reason attribute**

## Description

The code of the event received from the XenDesktop API for the XenDesktop site.

Type

string

Warehouse name

EVENT\_REASON or REASON

### **Event Severity attribute**

#### Description

The severity of the event received from the XenDesktop API for the XenDesktop site

Type

string

Warehouse name

**EVENT SEVERITY or SEVERITY** 

#### **Event Timestamp attribute**

## Description

The time of the event received from the XenDesktop API for the XenDesktop site.

Type

timestamp

```
Warehouse name
```

**EVENT TIMESTAMP or TIME** 

## **Event Type attribute**

## Description

The type of event received from the XenDesktop API for the XenDesktop site.

Type

string

#### Warehouse name

EVENT\_TYPE or TYPE

## Node attribute This attribute is a key attribute.

#### Description

The managed system name of the agent.

Type

string

Source

The source for this attribute is the agent.

Warehouse name

NODE

# Timestamp attribute

# Description

The time the event was generated.

Type

string

Source

The source for this attribute is the agent.

Warehouse name

TIMESTAMP

# Site Resource Information attribute group

This attribute group contains high level summary data for a XenDesktop site.

# Historical group

This attribute group is eligible for use with Tivoli Data Warehouse.

## Attribute descriptions

The following list contains information about each attribute in the Site Resource Information attribute group:

# Load Index Maximum Value attribute

# Description

The maximum value of 10,000 for the Load Index.

Type

integer (32-bit gauge)

Warehouse name

LOAD\_INDEX\_MAXIMUM\_VALUE or LIMV4

### Name attribute

## Description

The name of the site.

Type

string

Warehouse name

NAME or N2

## Node attribute This attribute is a key attribute.

#### Description

The managed system name of the agent.

Type

string

#### Source

The source for this attribute is the agent.

#### Warehouse name

**NODE** 

# Session Capacity attribute

#### Description

The maximum number of sessions allowed on the site according to the Load Evaluator Policies on each (VDA) Virtual Desktop Agent.

Type

integer (32-bit gauge) with enumerated values. The following values are defined: Unavailable (-1). Any value that does not have a definition here is displayed in the User Interface

#### Warehouse name

SESSION\_CAPACITY or SC3

## Timestamp attribute

## Description

The local time at the agent when the data was collected.

Type

string

Source

The source for this attribute is the agent.

Warehouse name

TIMESTAMP

# Site Sess Conn State Cnt Sum attribute group

This attribute group returns the number of sessions that are grouped by the state of the connection for components in the XenDesktop site.

## Historical group

This attribute group is eligible for use with Tivoli Data Warehouse.

# Attribute descriptions

The following list contains information about each attribute in the Site Sess Conn State Cnt Sum attribute group:

#### Active attribute

#### Description

The total number of sessions with the Active connection state that exist in the site

Type

integer (32-bit gauge)

#### Warehouse name

ACTIVE\_SESSION\_COUNT or A7

#### Connected attribute

#### Description

The total number of sessions with the Connected connection state that exist in the

Type

integer (32-bit gauge)

#### Warehouse name

CONNECTED\_SESSION\_COUNT or C3

#### Disconnected attribute

#### Description

The total number of sessions with the Disconnected connection state that exist in the site.

Type

integer (32-bit gauge)

DISCONNECTED SESSION COUNT or D4

# Node attribute This attribute is a key attribute.

## Description

The managed system name of the agent.

Type

string

Source

The source for this attribute is the agent.

#### Warehouse name

**NODE** 

# Non Brokered Session attribute

## Description

The total number of sessions with the Non-Brokered Session connection state that exist in the site.

Type

integer (32-bit gauge)

#### Warehouse name

NON\_BROKERED\_SESSION\_SESSION\_COUNT or NBS9

## Other attribute

## Description

The total number of sessions with the Other connection state that exist in the site.

Type

integer (32-bit gauge)

#### Warehouse name

OTHER\_SESSION\_COUNT or O10

## Pending attribute

#### Description

The total number of sessions with the Pending connection state that exist in the

Type

integer (32-bit gauge)

#### Warehouse name

PENDING SESSION COUNT or P11

# **Preparing Session attribute**

## Description

The total number of sessions with the Preparing Session connection state that exist in the site.

## Type

integer (32-bit gauge)

#### Warehouse name

PREPARING\_SESSION\_SESSION\_COUNT or PS6

## Reconnecting attribute

## Description

The total number of sessions with the Reconnecting connection state that exist in the site.

## Type

integer (32-bit gauge)

#### Warehouse name

RECONNECTING SESSION COUNT or R8

#### Terminated attribute

# Description

The total number of sessions with the Terminated connection state that exist in the site.

## Type

integer (32-bit gauge)

TERMINATED\_SESSION\_COUNT or T5

## Timestamp attribute

## Description

The local time at the agent when the data was collected.

Type

string

Source

The source for this attribute is the agent.

Warehouse name

**TIMESTAMP** 

#### Unknown attribute

#### Description

The total number of sessions with the Unknown connection state that exist in the site.

Type

integer (32-bit gauge)

Warehouse name

UNKNOWN\_SESSION\_COUNT or U2

# Site Session Count Summary attribute group

This attribute group returns the total counts for each of the components in the XenDesktop site.

# Historical group

This attribute group is eligible for use with Tivoli Data Warehouse.

# Attribute descriptions

The following list contains information about each attribute in the Site Session Count Summary attribute group:

#### **Anonymous Session Count attribute**

## Description

The total anonymous sessions that exist on the site.

Type

integer (32-bit gauge)

Warehouse name

ANONYMOUS\_SESSION\_COUNT or ASC5

#### **Application Session Count attribute**

# Description

The total application-type sessions that exist on the site.

Type

integer (32-bit gauge)

Warehouse name

APPLICATION\_SESSION\_COUNT or ASC4

## **Desktop Session Count attribute**

### Description

The total desktop-type sessions that exist on the site.

Type

integer (32-bit gauge)

Warehouse name

DESKTOP\_SESSION\_COUNT or DSC3

#### Node attribute This attribute is a key attribute.

#### Description

The managed system name of the agent.

Type

string

Source

The source for this attribute is the agent.

**NODE** 

## **Peak Concurrent Session Count attribute**

#### Description

The greatest number of sessions that existed during the last collection interval on the site.

Type

integer (32-bit gauge)

Warehouse name

PEAK\_CONCURRENT\_SESSION\_COUNT or PCSC6

## Timestamp attribute

## Description

The local time at the agent when the data was collected.

Type

string

Source

The source for this attribute is the agent.

Warehouse name

TIMESTAMP

# **Total Session Count attribute**

## Description

The total sessions that exist on the site.

Type

integer (32-bit gauge) with enumerated values. The following values are defined: Unavailable (-1). Any value that does not have a definition here is displayed in the User Interface

Warehouse name

TOTAL\_SESSION\_COUNT or TSC2

# **Take Action Status attribute group**

The Take Action Status data set contains information about the results of actions this agent ran.

#### Historical group

This attribute group is eligible for use with Tivoli Data Warehouse.

## Attribute descriptions

The following list contains information about each attribute in the Take Action Status attribute group:

# Action App Return Code attribute

# Description

The application return code of the action is the actual return code of the command run.

Type

integer (32-bit numeric property)

Warehouse name

ACTION\_APP\_RETURN\_CODE or TSKAPRC

## **Action Command attribute**

## Description

The command that was run by the action.

Type

string

Warehouse name

ACTION\_COMMAND or TSKCMND

## **Action ID attribute**

# Description

The id of the action.

integer (32-bit numeric property)

Warehouse name

ACTION\_ID or TSKID

## **Action Instance attribute**

Description

The instance that is associated with the output produced by running the action.

Type

string

Warehouse name

ACTION\_INSTANCE or TSKINST

### Action Message attribute

Description

The message that is associated with the return code of the action.

Type

string

Warehouse name

ACTION\_MESSAGE or TSKMSGE

#### Action Name attribute

Description

The name of the action that was run.

Type

string

Warehouse name

ACTION\_NAME or TSKNAME

#### **Action Node attribute**

Description

The node where the action ran.

Type

string

Warehouse name

ACTION\_NODE or TSKORGN

#### **Action Owner attribute**

Description

The name of the situation or user that initiated the action.

Type

string

Warehouse name

ACTION\_OWNER or TSKOWNR

### Action Results attribute

Description

The output that is produced by running the action.

Type

string

Warehouse name

ACTION\_RESULTS or TSKOUTP

#### Action Status attribute

Description

The return code from the Action Status dialog, which is the return code category that is defined for the application return code.

Type

integer (32-bit numeric property) with enumerated values. The following values are defined: OK (0), NOT APPLICABLE (1), GENERAL ERROR (2), WARNING (3), NOT RUNNING (4), DEPENDENT NOT RUNNING (5), ALREADY RUNNING (6), PREREQ NOT RUNNING (7), TIMED OUT (8), DOESNT EXIST

(9), UNKNOWN (10), DEPENDENT STILL RUNNING (11), INSUFFICIENT USER AUTHORITY (12). Any value that does not have a definition here is displayed in the User Interface

#### Warehouse name

**ACTION STATUS or TSKSTAT** 

#### Action Subnode attribute

## Description

The subnode where the action ran.

Type

string

Warehouse name

ACTION SUBNODE or TSKSBND

# Action Type attribute

## Description

The type of the action.

Type

integer (32-bit numeric property) with enumerated values. The following values are defined: UNKNOWN (0), AUTOMATION (1). Any value that does not have a definition here is displayed in the User Interface

Warehouse name

ACTION TYPE or TSKTYPE

# Node attribute This attribute is a key attribute.

Description

The managed system name of the agent.

Type

string

Source

The source for this attribute is the agent.

Warehouse name

# Timestamp attribute

#### Description

The time the event was generated.

Type

string

Source

The source for this attribute is the agent.

Warehouse name

TIMESTAMP

# Thread Pool Status attribute group

The Thread Pool Status attribute group contains information that reflects the status of the internal thread pool used to collect data asynchronously.

## Historical group

This attribute group is eligible for use with Tivoli Data Warehouse.

#### Attribute descriptions

The following list contains information about each attribute in the Thread Pool Status attribute

# Node attribute This attribute is a key attribute.

#### Description

The managed system name of the agent.

Type

string

Source

The source for this attribute is the agent.

**NODE** 

#### Thread Pool Active Threads attribute

#### Description

The number of threads in the thread pool currently active doing work.

## Type

integer (32-bit gauge) with enumerated values. The following values are defined: NO DATA (-1), NO DATA (-100). Any value that does not have a definition here is displayed in the User Interface

#### Warehouse name

THREAD\_POOL\_ACTIVE\_THREADS or TPACTTH

## Thread Pool Avg Active Threads attribute

## Description

The average number of threads in the thread pool simultaneously active doing work.

#### Type

real number (32-bit gauge) with two decimal places of precision with enumerated values. The following values are defined: NO DATA (-1), NO DATA (-100). Any value that does not have a definition here is displayed in the User Interface

#### Warehouse name

THREAD\_POOL\_AVG\_ACTIVE\_THREADS or TPAVGAT

# Thread Pool Avg Job Wait attribute

# Description

The average time a job spends waiting on the thread pool queue in seconds.

## Type

real number (32-bit gauge) with two decimal places of precision with enumerated values. The following values are defined: NO DATA (-1), NO DATA (-100). Any value that does not have a definition here is displayed in the User Interface

### Warehouse name

THREAD\_POOL\_AVG\_JOB\_WAIT or TPAVJBW

# Thread Pool Avg Queue Length attribute

#### Description

The average length of the thread pool queue during this run.

#### Type

real number (32-bit gauge) with two decimal places of precision with enumerated values. The following values are defined: NO DATA (-1), NO DATA (-100). Any value that does not have a definition here is displayed in the User Interface

# Warehouse name

THREAD\_POOL\_AVG\_QUEUE\_LENGTH or TPAVGQL

# Thread Pool Max Active Threads attribute

#### Description

The peak number of threads in the thread pool that were simultaneously active doing work.

#### Type

integer (32-bit counter) with enumerated values. The following values are defined: NO DATA (-1), NO DATA (-100). Any value that does not have a definition here is displayed in the User Interface

#### Warehouse name

THREAD\_POOL\_MAX\_ACTIVE\_THREADS or TPMAXAT

#### Thread Pool Max Queue Length attribute

#### Description

The peak length the thread pool queue reached.

## Type

integer (32-bit counter) with enumerated values. The following values are defined: NO DATA (-1), NO DATA (-100). Any value that does not have a definition here is displayed in the User Interface

THREAD POOL MAX QUEUE LENGTH or TPMAXQL

## Thread Pool Max Size attribute

#### Description

The maximum number of threads that are allowed to exist in the thread pool.

## Type

integer (32-bit numeric property) with enumerated values. The following values are defined: NO DATA (-1), NO DATA (-100). Any value that does not have a definition here is displayed in the User Interface

#### Warehouse name

THREAD\_POOL\_MAX\_SIZE or TPMAXSZ

## Thread Pool Min Active Threads attribute

## Description

The smallest number of threads in the thread pool that were simultaneously active doing work.

## Type

integer (32-bit counter) with enumerated values. The following values are defined: NO DATA (-1), NO DATA (-100). Any value that does not have a definition here is displayed in the User Interface

#### Warehouse name

THREAD\_POOL\_MIN\_ACTIVE\_THREADS or TPMINAT

# Thread Pool Min Queue Length attribute

# Description

The minimum length the thread pool queue reached.

## Type

integer (32-bit counter) with enumerated values. The following values are defined: NO DATA (-1), NO DATA (-100). Any value that does not have a definition here is displayed in the User Interface

### Warehouse name

THREAD POOL MIN QUEUE LENGTH or TPMINQL

# Thread Pool Queue Length attribute

#### Description

The number of jobs currently waiting in the thread pool queue.

#### Type

integer (32-bit gauge) with enumerated values. The following values are defined: NO DATA (-1), NO DATA (-100). Any value that does not have a definition here is displayed in the User Interface

### Warehouse name

THREAD\_POOL\_QUEUE\_LENGTH or TPQLGTH

### Thread Pool Size attribute

# Description

The number of threads currently existing in the thread pool.

#### Type

integer (32-bit gauge) with enumerated values. The following values are defined: NO DATA (-1), NO DATA (-100). Any value that does not have a definition here is displayed in the User Interface

## Warehouse name

THREAD\_POOL\_SIZE or THPSIZE

#### Thread Pool Total Jobs attribute

## Description

The number of jobs that are completed by all threads in the pool since agent start.

#### Type

integer (32-bit counter) with enumerated values. The following values are defined: NO DATA (-1), NO DATA (-100). Any value that does not have a definition here is displayed in the User Interface

```
Warehouse name
```

THREAD\_POOL\_TOTAL\_JOBS or TPTJOBS

## Timestamp attribute

# Description

The local time at the agent when the data was collected.

Type

string

Source

The source for this attribute is the agent.

Warehouse name

**TIMESTAMP** 

# **User Resource Information attribute group**

This attribute group contains high-level summary data for a user.

## Historical group

This attribute group is eligible for use with Tivoli Data Warehouse.

# Attribute descriptions

The following list contains information about each attribute in the User Resource Information attribute group:

# Domain attribute

# Description

The domain that relates to the user.

Type

string

Warehouse name

DOMAIN or DOM1

## Full Name attribute

#### Description

The full name of the user.

Type

string

Warehouse name

FULL\_NAME or FN1

#### Node attribute This attribute is a key attribute.

#### Description

The managed system name of the agent.

Type

string

Source

The source for this attribute is the agent.

Warehouse name

**NODE** 

# SID attribute

## Description

The SID of the user.

Type

string

Warehouse name

SID or SID1

#### Timestamp attribute

#### Description

The local time at the agent when the data was collected.

Type

string

#### Source

The source for this attribute is the agent.

#### Warehouse name

TIMESTAMP

## **UPN** attribute

## Description

The UPN of the user.

Type

string

#### Warehouse name

UPN or UPN1

## User ID attribute This attribute is a key attribute.

## Description

The unique identifier of the user.

Type

integer (32-bit gauge)

Warehouse name

USER\_ID or UI2

#### User Name attribute

# Description

The name of the user.

Type

string

Warehouse name

USER NAME or UN1

# VDA Machine Connection Failure Count Summary attribute group

This attribute group returns the number of connection failures grouped by the type of failure for a VDA machine.

## Historical group

This attribute group is eligible for use with Tivoli Data Warehouse.

#### Attribute descriptions

The following list contains information about each attribute in the VDA Machine Connection Failure Count Summary attribute group:

# Active Session Reconnect Disabled attribute

# Description

The total number of connections with a Active Session Reconnect Disabled failure in the VDA machine.

Type

integer (32-bit gauge)

Warehouse name

ACTIVE\_SESSION\_RECONNECT\_DISABLED or ASRD18

### Application Disabled attribute

## Description

The total number of connections with a Application Disabled failure in the VDA machine.

Type

integer (32-bit gauge)

Warehouse name

APPLICATION DISABLED or AD12

## Configuration Set Failure attribute

## Description

The total number of connections with a Configuration Set Failure failure in the VDA machine.

integer (32-bit gauge)

Warehouse name

CONFIGURATION\_SET\_FAILURE or CSF22

## **Connection Timeout attribute**

Description

The total number of connections with a Connection Timeout failure in the VDA machine.

Type

integer (32-bit gauge)

Warehouse name

CONNECTION\_TIMEOUT or CT6

# Disallowed Protocol attribute

Description

The total number of connections with a Disallowed Protocol failure in the VDA machine.

Type

integer (32-bit gauge)

Warehouse name

DISALLOWED\_PROTOCOL or DP16

## General Fail attribute

Description

The total number of connections with a General Fail failure in the VDA machine.

Type

integer (32-bit gauge)

Warehouse name

GENERAL FAIL or GF10

## License Feature Refused attribute

Description

The total number of connections with a License Feature Refused failure in the VDA machine.

Type

integer (32-bit gauge)

Warehouse name

LICENSE\_FEATURE\_REFUSED or LFR13

# Licensing attribute

Description

The total number of connections with a Licensing failure in the VDA machine.

Type

integer (32-bit gauge)

Warehouse name

LICENSING or L7

#### Machine attribute This attribute is a key attribute.

Description

The reference ID for a VDA Machine

Type

string

Warehouse name

MACHINE ID or M1

## Machine Not Functional attribute

Description

The total number of connections with a Machine Not Functional failure in the VDA machine.

Type

integer (32-bit gauge)

MACHINE\_NOT\_FUNCTIONAL or MNF24

# Maintenance Mode attribute

# Description

The total number of connections with a Maintenance Mode failure in the VDA machine.

Type

integer (32-bit gauge)

### Warehouse name

MAINTENANCE\_MODE or MM11

# No Desktop Available attribute

### Description

The total number of connections with a No Desktop Available failure in the VDA machine.

Type

integer (32-bit gauge)

Warehouse name

NO\_DESKTOP\_AVAILABLE or NDA14

### No Machine Available attribute

# Description

The total number of connections with a No Machine Available failure in the VDA machine.

Type

integer (32-bit gauge)

Warehouse name

NO\_MACHINE\_AVAILABLE or NMA23

# No Session To Reconnect attribute

### Description

The total number of connections with a No Session To Reconnect failure in the VDA machine.

Type

integer (32-bit gauge)

Warehouse name

NO SESSION TO RECONNECT or NSTR19

# Node attribute This attribute is a key attribute.

# Description

The managed system name of the agent.

Type

string

Source

The source for this attribute is the agent.

#### Warehouse name

**NODE** 

### None attribute

# Description

The total number of connections without failure in the VDA Machine

Type

integer (32-bit gauge)

### Warehouse name

NONE or N3

### Other attribute

# Description

The total number of connections with a Other failure in the VDA machine.

Type

integer (32-bit gauge)

OTHER or O9

### Refused attribute

### Description

The total number of connections with a Refused failure in the VDA machine.

### Type

integer (32-bit gauge)

### Warehouse name

REFUSED or R21

## Registration Timeout attribute

### Description

The total number of connections with a Registration Timeout failure in the VDA machine.

### Type

integer (32-bit gauge)

#### Warehouse name

REGISTRATION\_TIMEOUT or RT5

### Resource Unavailable attribute

### Description

The total number of connections with a Resource Unavailable failure in the VDA machine.

### Type

integer (32-bit gauge)

#### Warehouse name

RESOURCE\_UNAVAILABLE or RU17

# Session Limit Reached attribute

### Description

The total number of connections with a Session Limit Reached failure in the VDA machine.

### Type

integer (32-bit gauge)

### Warehouse name

SESSION\_LIMIT\_REACHED or SLR15

### Session Preparation attribute

### Description

The total number of connections with a Session Preparation failure in the VDA machine.

# Type

integer (32-bit gauge)

### Warehouse name

SESSION\_PREPARATION or SP4

# Spin Up Failed attribute

#### Description

The total number of connections with a Spin Up Failed failure in the VDA machine.

### Type

integer (32-bit gauge)

### Warehouse name

SPIN\_UP\_FAILED or SUF20

### Ticketing attribute

### Description

The total number of connections with a Ticketing failure in the VDA machine.

# Type

integer (32-bit gauge)

### Warehouse name

TICKETING or T8

# Timestamp attribute

### Description

The local time at the agent when the data was collected.

Type

string

Source

The source for this attribute is the agent.

Warehouse name

TIMESTAMP

#### Total attribute

# Description

The total number of connections failures on the VDA Machine

Type

integer (32-bit gauge)

Warehouse name

TOTAL or T2

### Unknown attribute

# Description

The total number of connections with a Unknown failure in the VDA machine.

Type

integer (32-bit gauge)

Warehouse name

UNKNOWN or U25

# VDA Machine Connection Summary attribute group

The attribute group returns the summary of allow the connections for a VDA machine.

# Historical group

This attribute group is eligible for use with Tivoli Data Warehouse.

# Attribute descriptions

The following list contains information about each attribute in the VDA Machine Connection Summary attribute group:

### **Active Connection Count attribute**

### Description

The total number of connections in the VDA machine.

Type

integer (32-bit gauge)

Warehouse name

CONNECTION\_COUNT or ACC4

### Average Authentication Duration (ms) attribute

### Description

The average authentication duration for all connections in the VDA machine.

Type

integer (32-bit gauge) with enumerated values. The following values are defined: Unavailable (-1). Any value that does not have a definition here is displayed in the User Interface

# Warehouse name

AVERAGE AUTHENTICATION DURATION MILLISECONDS or AADM14

# Average Authentication Duration (sec) attribute

#### Description

The average authentication duration for all connections in the VDA machine.

Type

real number (32-bit gauge) with two decimal places of precision with enumerated values. The following values are defined: Unavailable (-1). Any value that does not have a definition here is displayed in the User Interface

AVERAGE AUTHENTICATION DURATION SECONDS or AADS13

# Average Brokering Duration (ms) attribute

### Description

The average brokering duration for all connections in the VDA machine.

### Type

integer (32-bit gauge) with enumerated values. The following values are defined: Unavailable (-1). Any value that does not have a definition here is displayed in the User Interface

#### Warehouse name

AVERAGE\_BROKERING\_DURATION\_MILLISECONDS or ABDM8

## Average Brokering Duration (sec) attribute

## Description

The average brokering duration for all connections in the VDA machine.

### Type

real number (32-bit gauge) with two decimal places of precision with enumerated values. The following values are defined: Unavailable (-1). Any value that does not have a definition here is displayed in the User Interface

#### Warehouse name

AVERAGE\_BROKERING\_DURATION\_SECONDS or ABDS7

# Average Group Policy Duration (ms) attribute

# Description

The average group policy duration for all connections in the VDA machine.

### Type

integer (32-bit gauge) with enumerated values. The following values are defined: Unavailable (-1). Any value that does not have a definition here is displayed in the User Interface

#### Warehouse name

AVERAGE\_GROUP\_POLICY\_DURATION\_MILLISECONDS or AGPDM16

### Average Group Policy Duration (sec) attribute

# Description

The average group policy duration for all connections in the VDA machine.

### Type

real number (32-bit gauge) with two decimal places of precision with enumerated values. The following values are defined: Unavailable (-1). Any value that does not have a definition here is displayed in the User Interface

### Warehouse name

AVERAGE\_GROUP\_POLICY\_DURATION\_SECONDS or AGPDS15

# Average Hdx Duration (ms) attribute

### Description

The average HDX duration for all connections in the VDA machine.

### Type

integer (32-bit gauge) with enumerated values. The following values are defined: Unavailable (-1). Any value that does not have a definition here is displayed in the User Interface

#### Warehouse name

AVERAGE HDX DURATION MILLISECONDS or AHDM12

# Average Hdx Duration (sec) attribute

### Description

The average HDX duration for all connections in the VDA machine.

#### Type

real number (32-bit gauge) with two decimal places of precision with enumerated values. The following values are defined: Unavailable (-1). Any value that does not have a definition here is displayed in the User Interface

### Warehouse name

AVERAGE HDX DURATION SECONDS or AHDS11

# Average Interactive Duration (ms) attribute

### Description

The average interactive duration for all connections in the VDA machine.

### Type

integer (32-bit gauge) with enumerated values. The following values are defined: Unavailable (-1). Any value that does not have a definition here is displayed in the User Interface

#### Warehouse name

AVERAGE\_INTERACTIVE\_DURATION\_MILLISECONDS or AIDM22

## Average Interactive Duration (sec) attribute

# Description

The average interactive duration for all connections in the VDA machine.

### Type

real number (32-bit gauge) with two decimal places of precision with enumerated values. The following values are defined: Unavailable (-1). Any value that does not have a definition here is displayed in the User Interface

#### Warehouse name

AVERAGE INTERACTIVE DURATION SECONDS or AIDS21

### Average Log On Duration (ms) attribute

# Description

The average log on duration in milliseconds for all connections in the VDA machine.

# Type

integer (32-bit gauge) with enumerated values. The following values are defined: Unavailable (-1). Any value that does not have a definition here is displayed in the User Interface

#### Warehouse name

AVERAGE LOG ON DURATION MILLISECONDS or ALODM6

### Average Log On Duration (sec) attribute

### Description

The average log on duration in seconds for all connections in the VDA machine.

# Type

real number (32-bit gauge) with two decimal places of precision with enumerated values. The following values are defined: Unavailable (-1). Any value that does not have a definition here is displayed in the User Interface

### Warehouse name

AVERAGE\_LOG\_ON\_DURATION\_SECONDS or ALODS5

# Average Log On Scripts Duration (ms) attribute

# Description

The average log on scripts duration for all connections in the VDA machine.

### Type

integer (32-bit gauge) with enumerated values. The following values are defined: Unavailable (-1). Any value that does not have a definition here is displayed in the User Interface

## Warehouse name

AVERAGE LOG ON SCRIPTS DURATION MILLISECONDS or ALOSD18

# Average Log On Scripts Duration (sec) attribute

# Description

The average log on scripts duration for all connections in the VDA machine.

#### Type

real number (32-bit gauge) with two decimal places of precision with enumerated values. The following values are defined: Unavailable (-1). Any value that does not have a definition here is displayed in the User Interface

### Warehouse name

AVERAGE LOG ON SCRIPTS DURATION SECONDS or ALOSD17

#### Average Profile Load Duration (ms) attribute

# Description

The average profile load duration for all connections in the VDA machine.

Type

integer (32-bit gauge) with enumerated values. The following values are defined: Unavailable (-1). Any value that does not have a definition here is displayed in the User Interface

#### Warehouse name

AVERAGE\_PROFILE\_LOAD\_DURATION\_MILLISECONDS or APLDM20

# Average Profile Load Duration (sec) attribute

### Description

The average profile load duration for all connections in the VDA machine.

Type

real number (32-bit gauge) with two decimal places of precision with enumerated values. The following values are defined: Unavailable (-1). Any value that does not have a definition here is displayed in the User Interface

### Warehouse name

AVERAGE\_PROFILE\_LOAD\_DURATION\_SECONDS or APLDS19

## Average VM Start Duration (ms) attribute

Description

The average VM start duration for all connections in the VDA machine.

Type

integer (32-bit gauge) with enumerated values. The following values are defined: Unavailable (-1). Any value that does not have a definition here is displayed in the User Interface

Warehouse name

AVERAGE\_VM\_START\_DURATION\_MILLISECONDS or AVSDM10

# Average VM Start Duration (sec) attribute

Description

The average VM start duration for all connections in the VDA machine.

Type

real number (32-bit gauge) with two decimal places of precision with enumerated values. The following values are defined: Unavailable (-1). Any value that does not have a definition here is displayed in the User Interface

#### Warehouse name

AVERAGE\_VM\_START\_DURATION\_SECONDS or AVSDS9

# Machine attribute This attribute is a key attribute.

Description

The reference ID for a VDA Machine

Type

string

Warehouse name

MACHINE\_ID or M1

### **New Connection Count attribute**

Description

The total number of new connections in the VDA machine.

Type

integer (32-bit gauge)

Warehouse name

**NEW CONNECTION COUNT or NCC2** 

### Node attribute This attribute is a key attribute.

Description

The managed system name of the agent.

Type

string

Source

The source for this attribute is the agent.

**NODE** 

# Secure ICA Connection Count attribute

### Description

The total number of secure ICA connections in the VDA machine.

Type

integer (32-bit gauge)

Warehouse name

SECURE\_ICA\_CONNECTION\_COUNT or SICC3

### Timestamp attribute

# Description

The local time at the agent when the data was collected.

Type

string

Source

The source for this attribute is the agent.

Warehouse name

TIMESTAMP

# VDA Machine Events attribute group

Event received directly from XenDesktop API for the XenDesktop VDA machine.

# Historical group

This attribute group is eligible for use with Tivoli Data Warehouse.

### Attribute descriptions

The following list contains information about each attribute in the VDA Machine Events attribute group:

# **Event Reason attribute**

### Description

The code of event received from the XenDesktop API for the XenDesktop VDA machine

Type

string

#### Warehouse name

EVENT REASON or REASON

#### **Event Severity attribute**

# Description

The severity of the event received from the the XenDesktop API for the XenDesktop VDA machine

Type

string

### Warehouse name

**EVENT\_SEVERITY or SEVERITY** 

### **Event Timestamp attribute**

### Description

The time of event received from the XenDesktop API for the XenDesktop VDA machine.

Type

timestamp

### Warehouse name

**EVENT TIMESTAMP or TIME** 

### **Event Type attribute**

### Description

The type of event received from the XenDesktop API for the XenDesktop VDA machine

Type

string

Warehouse name

EVENT\_TYPE or TYPE

# Node attribute This attribute is a key attribute.

### Description

The managed system name of the agent.

Type

string

Source

The source for this attribute is the agent.

Warehouse name

**NODE** 

# Timestamp attribute

# Description

The time the event was generated.

Type

string

Source

The source for this attribute is the agent.

Warehouse name

TIMESTAMP

# **VDA Machine Load Index Summary attribute group**

This attribute group returns the load index for the VDA Machine

# Historical group

This attribute group is eligible for use with Tivoli Data Warehouse.

# Attribute descriptions

The following list contains information about each attribute in the VDA Machine Load Index Summary attribute group:

# **CPU** attribute

### Description

The CPU load index for the VDA machine.

Type

integer (32-bit gauge) with enumerated values. The following values are defined: Unavailable (-1). Any value that does not have a definition here is displayed in the User Interface

### Warehouse name

CPU or C3

### CPU (%) attribute

### Description

The CPU load index as a percent of the VDA machine.

Type

integer (32-bit gauge) with enumerated values. The following values are defined: Unavailable (-1). Any value that does not have a definition here is displayed in the User Interface

Warehouse name

CPU AS PERCENT or C9

# Disk attribute

### Description

The disk load index for the VDA machine.

Type

integer (32-bit gauge) with enumerated values. The following values are defined: Unavailable (-1). Any value that does not have a definition here is displayed in the User Interface

DISK or D5

### Disk (%) attribute

# Description

The disk load index as a percent of the VDA machine.

### Type

integer (32-bit gauge) with enumerated values. The following values are defined: Unavailable (-1). Any value that does not have a definition here is displayed in the User Interface

#### Warehouse name

DISK\_AS\_PERCENT or D11

#### **Effective attribute**

## Description

The effective load index for the VDA machine.

#### Type

integer (32-bit gauge) with enumerated values. The following values are defined: Unavailable (-1). Any value that does not have a definition here is displayed in the User Interface

#### Warehouse name

EFFECTIVE\_LOAD\_INDEX or E2

### Effective (%) attribute

# Description

The effective load index as a percent of the VDA machine.

#### Type

integer (32-bit gauge) with enumerated values. The following values are defined: Unavailable (-1). Any value that does not have a definition here is displayed in the User Interface

### Warehouse name

EFFECTIVE\_LOAD\_INDEX\_AS\_PERCENT or E8

### Machine attribute This attribute is a key attribute.

# Description

The reference ID for a VDA machine.

# Type

string

### Warehouse name

MACHINE ID or M1

# Memory attribute

# Description

The memory load index for the VDA machine.

# Type

integer (32-bit gauge) with enumerated values. The following values are defined: Unavailable (-1). Any value that does not have a definition here is displayed in the User Interface

### Warehouse name

MEMORY or M4

# Memory (%) attribute

### Description

The memory load index as a percent of the VDA machine.

### Type

integer (32-bit gauge) with enumerated values. The following values are defined: Unavailable (-1). Any value that does not have a definition here is displayed in the User Interface

### Warehouse name

MEMORY\_AS\_PERCENT or M10

### Network attribute

# Description

The network load index for the VDA machine.

### Type

integer (32-bit gauge) with enumerated values. The following values are defined: Unavailable (-1). Any value that does not have a definition here is displayed in the User Interface

#### Warehouse name

NETWORK or N6

# Network (%) attribute

### Description

The network load index as a percent of the VDA machine.

# Type

integer (32-bit gauge) with enumerated values. The following values are defined: Unavailable (-1). Any value that does not have a definition here is displayed in the User Interface

### Warehouse name

NETWORK\_AS\_PERCENT or N12

# Node attribute This attribute is a key attribute.

### Description

The managed system name of the agent.

# Type

string

### Source

The source for this attribute is the agent.

#### Warehouse name

**NODE** 

### Session Capacity attribute

### Description

The session count load index for the VDA machine.

### Type

integer (32-bit gauge) with enumerated values. The following values are defined: Unavailable (-1). Any value that does not have a definition here is displayed in the User Interface

#### Warehouse name

SESSION\_COUNT or SC7

# Session Capacity (%) attribute

# Description

The session count load index as a percent of the VDA machine.

# Type

integer (32-bit gauge) with enumerated values. The following values are defined: Unavailable (-1). Any value that does not have a definition here is displayed in the User Interface

#### Warehouse name

SESSION\_COUNT\_AS\_PERCENT or SC13

### Timestamp attribute

# Description

The local time at the agent when the data was collected.

# Type

string

#### Source

The source for this attribute is the agent.

### Warehouse name

TIMESTAMP

# VDA Machine Resource Information attribute group

This attribute group contains high level summary data for a (VDA) Virtual Desktop Agent Machine Historical group

This attribute group is eligible for use with Tivoli Data Warehouse.

# Attribute descriptions

The following list contains information about each attribute in the VDA Machine Resource Information attribute group:

# Agent Version attribute

### Description

The agent version for the VDA machine

Type

string

Warehouse name

AGENT\_VERSION or AV10

### Controller Dns Name attribute

# Description

The Controller DNS Name for the VDA machine

Type

string

Warehouse name

CONTROLLER\_DNS\_NAME or CDN15

#### **Current Power State attribute**

### Description

The current power state for the VDA machine.

Type

string

Warehouse name

**CURRENT POWER STATE or CPS13** 

# Current Registration State attribute

# Description

The current registration state for the VDA machine.

Type

string

Warehouse name

CURRENT\_REGISTRATION\_STATE or CRS11

# **Current Session Count attribute**

# Description

The current session count for the VDA machine.

Type

integer (32-bit gauge)

Warehouse name

CURRENT\_SESSION\_COUNT or CSC14

### Dns Name attribute

### Description

The DNS Name of the VDA Machine.

Type

string

Warehouse name

DNS NAME or DN2

### Failure Reason attribute

### Description

The failure reason/last deregistered code for the VDA machine.

Type

string

```
Warehouse name
```

LAST DEREGISTERED CODE or FR12

# Fault State attribute

### Description

The fault state for the VDA machine.

Type

string

# Warehouse name

FAULT\_STATE or FS18

### Functional Level attribute

### Description

The functional level for the VDA machine.

Type

string

### Warehouse name

FUNCTIONAL\_LEVEL or FL16

## Hosting Server Name attribute

# Description

The hosting server name for the VDA machine.

Type

string

#### Warehouse name

HOSTING SERVER NAME or HSN5

### IP Address attribute

# Description

The IP Address of the VDA Machine.

Type

string

### Warehouse name

IP\_ADDRESS or IA4

# Is Assigned attribute

### Description

Specifies if the VDA machine is assigned, for example, the machine is associated with a machine catalog or delivery controller.

Type

string

# Warehouse name

IS\_ASSIGNED or IA6

### Is In Maintenance Mode attribute

### Description

Specifies if the VDA Machine is in maintenance mode.

Type

string

### Warehouse name

IS IN MAINTENANCE MODE or IIMM7

# Is Pending Update attribute

### Description

Specifies if the VDA Machine is pending an update.

Type

string

### Warehouse name

IS\_PENDING\_UPDATE or IPU8

# Is Preparing attribute

# Description

Specifies if the VDA machine is preparing, for example, in a state where it can not handle user workloads.

Type

string

Warehouse name

IS\_PREPARING or IP9

# Lifecycle State attribute

Description

The Lifecycle State of the VDA machine.

Type

string

Warehouse name

LIFECYCLE\_STATE or LS3

# Load Index Maximum Value attribute

Description

The maximum value of 10,000 for the Load Index.

Type

integer (32-bit gauge)

Warehouse name

LOAD\_INDEX\_MAXIMUM\_VALUE or LIMV22

### Machine attribute This attribute is a key attribute.

Description

The reference ID for a VDA Machine.

Type

string

Warehouse name

MACHINE\_ID or M1

# Machine Role attribute

Description

The role for the VDA machine.

Type

string

Warehouse name

MACHINE\_ROLE or MR20

### Node attribute This attribute is a key attribute.

Description

The managed system name of the agent.

Type

string

Source

The source for this attribute is the agent.

Warehouse name

**NODE** 

# OS Type attribute

Description

The OS Type for the VDA machine.

Type

string

Warehouse name

OS\_TYPE or OT19

### Session Capacity attribute

Description

The maximum number of sessions allowed on the VDA machine according to the Load Evaluator Policy.

Type

integer (32-bit gauge) with enumerated values. The following values are defined: Unavailable (-1). Any value that does not have a definition here is displayed in the User Interface

SESSION CAPACITY or SC21

# Timestamp attribute

# Description

The local time at the agent when the data was collected.

Type

string

Source

The source for this attribute is the agent.

Warehouse name

**TIMESTAMP** 

# Windows Connection Setting attribute

# Description

The windows connection setting for the VDA machine.

Type

string

Warehouse name

WINDOWS CONNECTION SETTING or WCS17

# VDA Machine Sess Conn State Cnt Sum attribute group

This attribute group returns the number of sessions that are grouped by the state of the connection for components of the VDA machine.

# Historical group

This attribute group is eligible for use with Tivoli Data Warehouse.

# Attribute descriptions

The following list contains information about each attribute in the VDA Machine Sess Conn State Cnt Sum attribute group:

### Active attribute

# Description

The total number of sessions with the Active connection state that exist in the VDA machine.

Type

integer (32-bit gauge)

Warehouse name

ACTIVE\_SESSION\_COUNT or A7

### Connected attribute

# Description

The total number of sessions with the Connected connection state that exist in the VDA machine.

Type

integer (32-bit gauge)

Warehouse name

CONNECTED\_SESSION\_COUNT or C3

### Disconnected attribute

# Description

The total number of sessions with the Disconnected connection state that exist in the VDA machine.

Type

integer (32-bit gauge)

Warehouse name

DISCONNECTED\_SESSION\_COUNT or D4

# Machine attribute This attribute is a key attribute.

# Description

The reference ID for a VDA Machine

Type

string

Warehouse name

MACHINE\_ID or M1

Node attribute This attribute is a key attribute.

Description

The managed system name of the agent.

Type

string

Source

The source for this attribute is the agent.

Warehouse name

**NODE** 

# Non Brokered Session attribute

Description

The total number of sessions with the Non-Brokered Session connection state that exist in the VDA machine.

Type

integer (32-bit gauge)

Warehouse name

NON\_BROKERED\_SESSION\_SESSION\_COUNT or NBS9

#### Other attribute

Description

The total number of sessions with the Other connection state that exist in the VDA machine.

Type

integer (32-bit gauge)

Warehouse name

OTHER\_SESSION\_COUNT or O10

Pending attribute

Description

The total number of sessions with the Pending connection state that exist in the VDA machine.

Type

integer (32-bit gauge)

Warehouse name

PENDING\_SESSION\_COUNT or P11

# Preparing Session attribute

Description

The total number of sessions with the Preparing Session connection state that exist in the VDA machine.

Type

integer (32-bit gauge)

Warehouse name

PREPARING SESSION SESSION COUNT or PS6

# Reconnecting attribute

Description

The total number of sessions with the Reconnecting connection state that exist in the VDA machine.

Type

integer (32-bit gauge)

Warehouse name

RECONNECTING\_SESSION\_COUNT or R8

# Terminated attribute

# Description

The total number of sessions with the Terminated connection state that exist in the VDA machine.

Type

integer (32-bit gauge)

Warehouse name

TERMINATED\_SESSION\_COUNT or T5

# Timestamp attribute

### Description

The local time at the agent when the data was collected.

Type

string

Source

The source for this attribute is the agent.

Warehouse name

**TIMESTAMP** 

## Unknown attribute

#### Description

The total number of sessions with the Unknown connection state that exist in the VDA machine.

Type

integer (32-bit gauge)

Warehouse name

UNKNOWN\_SESSION\_COUNT or U2

# **VDA Machine Session Count Summary attribute group**

This attribute group returns the total counts for each of the components that make up the VDA machine. **Historical group** 

This attribute group is eligible for use with Tivoli Data Warehouse.

### Attribute descriptions

The following list contains information about each attribute in the VDA Machine Session Count Summary attribute group:

### **Anonymous Session Count attribute**

### Description

The total anonymous sessions that exist on the VDA machine.

Type

integer (32-bit gauge)

Warehouse name

ANONYMOUS\_SESSION\_COUNT or ASC4

# **Application Session Count attribute**

# Description

The total application-type sessions that exist on the VDA machine.

Type

integer (32-bit gauge)

Warehouse name

APPLICATION\_SESSION\_COUNT or ASC3

# **Desktop Session Count attribute**

# Description

The total desktop-type sessions that exist on the VDA machine.

Type

integer (32-bit gauge)

# Warehouse name

DESKTOP\_SESSION\_COUNT or DSC2

Machine attribute This attribute is a key attribute.

Description

The reference ID for a VDA machine.

Type

string

Warehouse name

MACHINE ID or M1

# Node attribute This attribute is a key attribute.

### Description

The managed system name of the agent.

Type

string

Source

The source for this attribute is the agent.

Warehouse name

**NODE** 

### **Peak Concurrent Session Count attribute**

### Description

The greatest number of sessions that existed during the last collection interval on the VDA machine.

Type

integer (32-bit gauge)

Warehouse name

PEAK CONCURRENT SESSION COUNT or PCSC5

### Timestamp attribute

# Description

The local time at the agent when the data was collected.

Type

Source

The source for this attribute is the agent.

Warehouse name

**TIMESTAMP** 

# XDS Performance Object Status attribute group

The Performance Object Status attribute group contains information that reflects the status of other attribute groups so you can see the status of all performance objects that make up this application all at once. Each of these other performance attribute groups is represented by a row in this table (or other type of view). The status for an attribute group reflects the result of the last attempt to collect data for that attribute group, so you can see whether the agent is collecting data correctly. Unlike other attribute groups, the Performance Object Status attribute group does not reflect the state of the monitored application. This attribute group is most often used to determine why data is not available for one of the performance attribute groups.

### Historical group

This attribute group is eligible for use with Tivoli Data Warehouse.

# Attribute descriptions

The following list contains information about each attribute in the XDS Performance Object Status attribute group:

# Average Collection Duration attribute

#### Description

The average duration of all data collections of this group in seconds.

Type

real number (32-bit counter) with two decimal places of precision with enumerated values. The following values are defined: NO DATA (-100). Any value that does not have a definition here is displayed in the User Interface

AVERAGE COLLECTION DURATION or COLAVGD

### Cache Hit Percent attribute

### Description

The percentage of external data requests for this group that were satisfied from the cache.

### Type

real number (32-bit counter) with two decimal places of precision

### Warehouse name

CACHE\_HIT\_PERCENT or CACHPCT

#### Cache Hits attribute

# Description

The number of times an external data request for this group was satisfied from the cache.

#### Type

integer (32-bit counter)

### Warehouse name

CACHE HITS or CACHEHT

#### Cache Misses attribute

# Description

The number of times an external data request for this group was not available in the cache.

### Type

integer (32-bit counter)

#### Warehouse name

CACHE MISSES or CACHEMS

#### **Error Code attribute**

### Description

The error code associated with the query.

### Type

integer with enumerated values. The following values are defined: NO ERROR (0), GENERAL ERROR (1), OBJECT NOT FOUND (2), COUNTER NOT FOUND (3), NAMESPACE ERROR (4), OBJECT CURRENTLY UNAVAILABLE (5), COM LIBRARY INIT FAILURE (6), SECURITY INIT FAILURE (7), PROXY SECURITY FAILURE (9), NO INSTANCES RETURNED (10), ASSOCIATOR QUERY FAILED (11), REFERENCE QUERY FAILED (12), NO RESPONSE RECEIVED (13), CANNOT FIND JOINED QUERY (14), CANNOT FIND JOIN ATTRIBUTE IN QUERY 1 RESULTS (15), CANNOT FIND JOIN ATTRIBUTE IN QUERY 2 RESULTS (16), QUERY 1 NOT A SINGLETON (17), QUERY 2 NOT A SINGLETON (18), NO INSTANCES RETURNED IN QUERY 1 (19), NO INSTANCES RETURNED IN QUERY 2 (20), CANNOT FIND ROLLUP QUERY (21), CANNOT FIND ROLLUP ATTRIBUTE (22), FILE OFFLINE (23), NO HOSTNAME (24), MISSING LIBRARY (25), ATTRIBUTE COUNT MISMATCH (26), ATTRIBUTE NAME MISMATCH (27), COMMON DATA PROVIDER NOT STARTED (28), CALLBACK REGISTRATION ERROR (29), MDL LOAD ERROR (30), AUTHENTICATION FAILED (31), CANNOT RESOLVE HOST NAME (32), SUBNODE UNAVAILABLE (33), SUBNODE NOT FOUND IN CONFIG (34), ATTRIBUTE ERROR (35), CLASSPATH ERROR (36), CONNECTION FAILURE (37), FILTER SYNTAX ERROR (38), FILE NAME MISSING (39), SQL QUERY ERROR (40), SQL FILTER QUERY ERROR (41), SQL DB QUERY ERROR (42), SQL DB FILTER QUERY ERROR (43), PORT OPEN FAILED (44), ACCESS DENIED (45), TIMEOUT (46), NOT IMPLEMENTED (47), REQUESTED A BAD VALUE (48), RESPONSE TOO BIG (49), GENERAL RESPONSE ERROR (50), SCRIPT NONZERO RETURN (51), SCRIPT NOT FOUND (52), SCRIPT LAUNCH ERROR (53), CONF FILE DOES NOT EXIST (54), CONF FILE ACCESS DENIED (55), INVALID CONF FILE (56), EIF INITIALIZATION FAILED (57), CANNOT

OPEN FORMAT FILE (58), FORMAT FILE SYNTAX ERROR (59), REMOTE HOST UNAVAILABLE (60), EVENT LOG DOES NOT EXIST (61), PING FILE DOES NOT EXIST (62), NO PING DEVICE FILES (63), PING DEVICE LIST FILE MISSING (64), SNMP MISSING PASSWORD (65), DISABLED (66), URLS FILE NOT FOUND (67), XML PARSE ERROR (68), NOT INITIALIZED (69), ICMP SOCKETS FAILED (70), DUPLICATE CONF FILE (71). Any value that does not have a definition here is displayed in the User Interface

#### Warehouse name

ERROR\_CODE or ERRCODE

## Intervals Skipped attribute

## Description

The number of times a background data collection for this group was skipped because the previous collection was still running when the next one was due to start.

Type

integer (32-bit counter)

Warehouse name

INTERVALS\_SKIPPED or INTSKIP

#### Last Collection Duration attribute

# Description

The duration of the most recently completed data collection of this group in seconds.

Type

real number (32-bit counter) with two decimal places of precision

Warehouse name

LAST\_COLLECTION\_DURATION or COLDURA

# Last Collection Finished attribute

### Description

The most recent time a data collection of this group finished.

Type

timestamp with enumerated values. The following values are defined: NOT COLLECTED (0691231190000000), NOT COLLECTED (0000000000000001). Any value that does not have a definition here is displayed in the User Interface

#### Warehouse name

LAST\_COLLECTION\_FINISHED or COLFINI

# Last Collection Start attribute

# Description

The most recent time a data collection of this group started.

Type

timestamp with enumerated values. The following values are defined: NOT COLLECTED (0691231190000000), NOT COLLECTED (0000000000000001). Any value that does not have a definition here is displayed in the User Interface

### Warehouse name

LAST\_COLLECTION\_START or COLSTRT

# Node attribute This attribute is a key attribute.

# Description

The managed system name of the agent.

Type

string

Source

The source for this attribute is the agent.

### Warehouse name

NODE

# Number of Collections attribute

### Description

The number of data collections for this group since the agent started.

Type

integer (32-bit counter)

Warehouse name

NUMBER\_OF\_COLLECTIONS or NUMCOLL

### Object Name attribute

Description

The name of the performance object.

Type

string

Warehouse name

OBJECT\_NAME or OBJNAME

### Object Status attribute

Description

The status of the performance object.

Type

integer with enumerated values. The following values are defined: ACTIVE (0), INACTIVE (1). Any value that does not have a definition here is displayed in the User Interface

Warehouse name

OBJECT\_STATUS or OBJSTTS

# Object Type attribute

Description

The type of the performance object.

Type

integer with enumerated values. The following values are defined: WMI (0), PERFMON (1), WMI ASSOCIATION GROUP (2), JMX (3), SNMP (4), SHELL COMMAND (5), JOINED GROUPS (6), CIMOM (7), CUSTOM (8), ROLLUP DATA (9), WMI REMOTE DATA (10), LOG FILE (11), JDBC (12), CONFIG DISCOVERY (13), NT EVENT LOG (14), FILTER (15), SNMP EVENT (16), PING (17), DIRECTOR DATA (18), DIRECTOR EVENT (19), SSH REMOTE SHELL COMMAND (20). Any value that does not have a definition here is displayed in the User Interface

Warehouse name

OBJECT\_TYPE or OBJTYPE

# Query Name attribute This attribute is a key attribute.

Description

The name of the attribute group.

Type

string

Warehouse name

QUERY\_NAME or ATTRGRP

# Refresh Interval attribute

Description

The interval at which this group is refreshed in seconds.

Type

integer (32-bit counter)

Warehouse name

REFRESH\_INTERVAL or REFRINT

### Timestamp attribute

Description

The local time at the agent when the data was collected.

Type

string

Source

The source for this attribute is the agent.

TIMESTAMP

# XenDesktop OData Performance attribute group

The attribute group contains detailed information about the performance of the connection that is used to gather information from the XenDesktop API interface.

### Historical group

This attribute group is eligible for use with Tivoli Data Warehouse.

### Attribute descriptions

The following list contains information about each attribute in the XenDesktop OData Performance attribute group:

# Application Instance Retrieval Time Elapsed (ms) attribute

# Description

The elapsed time in milliseconds to retrieve Application Instance data from the OData API.

# Type

integer (32-bit gauge)

#### Warehouse name

APPLICATION INSTANCE ELAPSED TIME MS or AIRTE4

# Application Retrieval Time Elapsed (ms) attribute

### Description

The elapsed time in milliseconds to retrieve Application data from the OData API.

# Type

integer (32-bit gauge)

#### Warehouse name

APPLICATION ELAPSED TIME MS or ARTEM3

# Application To Delivery Group Retrieval Time Elapsed (ms) attribute

### Description

The elapsed time in milliseconds to retrieve Application to Delivery Group data from the OData API.

### Type

integer (32-bit gauge) with enumerated values. The following values are defined: Unavailable (-1). Any value that does not have a definition here is displayed in the User Interface

## Warehouse name

APPLICATION\_TO\_DELIVERY\_GROUP\_ELAPSED\_TIME\_MS or ATDGR5

# Catalog Retrieval Time Elapsed (ms) attribute

### Description

The elapsed time in milliseconds to retrieve Catalog data from the OData API.

# Type

integer (32-bit gauge)

### Warehouse name

CATALOG\_ELAPSED\_TIME\_MS or CRTEM6

# Connection Failure Log Retrieval Time Elapsed (ms) attribute

# Description

The elapsed time in milliseconds to retrieve Connection Failure Log data from the OData API.

### Type

integer (32-bit gauge)

### Warehouse name

CONNECTION FAILURE LOG ELAPSED TIME MS or CFLRT8

# Connection Retrieval Time Elapsed (ms) attribute

# Description

The elapsed time in milliseconds to retrieve Connection data from the OData API.

Type

integer (32-bit gauge)

Warehouse name

CONNECTION\_ELAPSED\_TIME\_MS or CRTEM7

# Delivery Controller attribute This attribute is a key attribute.

Description

The name of the primary XenDesktop Delivery Controller.

Type

string

Warehouse name

DELIVERY\_CONTROLLER or DC1

# Delivery Group Retrieval Time Elapsed (ms) attribute

Description

The elapsed time in milliseconds to retrieve Delivery Group data from the OData API.

Type

integer (32-bit gauge)

Warehouse name

DELIVERY\_GROUP\_ELAPSED\_TIME\_MS or DGRTE9

# Hypervisor Retrieval Time Elapsed (ms) attribute

Description

The elapsed time in milliseconds to retrieve Hypervisor data from the OData API.

Type

integer (32-bit gauge)

Warehouse name

HYPERVISOR\_ELAPSED\_TIME\_MS or HRTEM10

# Load Index Retrieval Time Elapsed (ms) attribute

Description

The elapsed time in milliseconds to retrieve Load Index data from the OData API.

Type

integer (32-bit gauge)

Warehouse name

LOAD\_INDEX\_ELAPSED\_TIME\_MS or LIRTE11

### Machine Failure Log Retrieval Time Elapsed (ms) attribute

Description

The elapsed time in milliseconds to retrieve Machine Failure Log data from the OData API.

Type

integer (32-bit gauge)

Warehouse name

MACHINE\_FAILURE\_LOG\_ELAPSED\_TIME\_MS or MFLRT12

# Machine Retrieval Time Elapsed (ms) attribute

Description

The elapsed time in milliseconds to retrieve Machine data from the OData API.

Type

integer (32-bit gauge)

Warehouse name

MACHINE\_ELAPSED\_TIME\_MS or MRTEM13

### Node attribute This attribute is a key attribute.

Description

The managed system name of the agent.

Type

string

Source

The source for this attribute is the agent.

NODE

# Session Retrieval Time Elapsed (ms) attribute

### Description

The elapsed time in milliseconds to retrieve Session data from the OData API.

Type

integer (32-bit gauge)

Warehouse name

SESSION\_ELAPSED\_TIME\_MS or SRTEM14

### Timestamp attribute

### Description

The local time at the agent when the data was collected.

Type

string

Source

The source for this attribute is the agent.

Warehouse name

TIMESTAMP

# User Retrieval Time Elapsed (ms) attribute

# Description

The elapsed time in milliseconds to retrieve User data from the OData API.

Type

integer (32-bit gauge)

Warehouse name

USER\_ELAPSED\_TIME\_MS or URTEM15

# XenDesktop Resource Properties attribute group

This attribute group provides connection and performance metrics for the associated configuration that is specified for the XenDesktop site.

# Historical group

This attribute group is eligible for use with Tivoli Data Warehouse.

### Attribute descriptions

The following list contains information about each attribute in the XenDesktop Resource Properties attribute group:

### Active Delivery Controller attribute

# Description

The active Delivery Controller that the management pack uses to query data.

Type

string

Warehouse name

ACTIVE\_DELIVERY\_CONTROLLER or ADC3

# Delivery Controller attribute This attribute is a key attribute.

### Description

The name of the Delivery Controller for the XenDesktop site.

Type

string

Warehouse name

**DELIVERY CONTROLLER or DC1** 

# Node attribute This attribute is a key attribute.

### Description

The managed system name of the agent.

Type

string

Source

The source for this attribute is the agent.

```
Warehouse name
```

**NODE** 

# Timestamp attribute

# Description

The local time at the agent when the data was collected.

Type

string

Source

The source for this attribute is the agent.

Warehouse name

**TIMESTAMP** 

### Total Users attribute

## Description

The total number of users in the monitored system.

Type

integer (32-bit gauge)

Warehouse name

TOTAL\_USERS or TU4

# XenDesktopSite nodes attribute group

XenDesktop Site

# Historical group

This attribute group is eligible for use with Tivoli Data Warehouse.

# Attribute descriptions

The following list contains information about each attribute in the XenDesktopSite nodes attribute group:

### Node attribute This attribute is a key attribute.

### Description

The managed system name of the agent.

Type

string

Source

The source for this attribute is the agent.

Warehouse name

NODE

# Subnode Affinity attribute

### Description

The affinity of this subnode.

Type

string

Warehouse name

SUBNODE\_AFFINITY or SN\_AFFIN

### Subnode MSN attribute This attribute is a key attribute.

### Description

The Managed System Name of this subnode.

Type

string

Warehouse name

SUBNODE MSN or SN MSN

### Subnode Resource Name attribute

### Description

The resource name of this subnode.

Type

string

SUBNODE RESOURCE NAME or SN RES

Subnode Type attribute This attribute is a key attribute.

Description

The node type of this subnode.

Type

string

Warehouse name

SUBNODE\_TYPE or SN\_TYPE

Subnode Version attribute

Description

The version of this subnode.

Type

string

Warehouse name

SUBNODE\_VERSION or SN\_VER

Timestamp attribute

Description

The local time at the agent when the data was collected.

Type

Source

The source for this attribute is the agent.

Warehouse name

TIMESTAMP

# Disk capacity planning for historical data

Disk capacity planning for a monitoring agent is a prediction of the amount of disk space to be consumed by the historical data in each attribute group that is collecting historical data. Required disk storage is an important factor when you are defining data collection rules and your strategy for historical data collection.

The Capacity planning for historical data table provides the following information, which is required to calculate disk space for this monitoring agent:

Table Table name as it is displayed in the warehouse database, if the attribute group is configured to be written to the warehouse. The table name listed here corresponds to the table name in "Attribute groups for the monitoring agent" on page 21.

### Attribute group

Name of the attribute group that is used to create the table in the warehouse database if it is short enough to fit in the table naming constraints of the database that is being used for the warehouse. The attribute group name listed here corresponds to the Warehouse table name in "Attribute groups for the monitoring agent" on page 21.

#### Bytes per row (agent)

Estimate of the record length for each row or instance that is written to the agent disk for historical data collection. This estimate can be used for agent disk space planning purposes.

# Database bytes per row (warehouse)

Estimate of the record length for detailed records that are written to the warehouse database, if the attribute group is configured to be written to the warehouse. Detailed records are records that have been uploaded from the agent for long-term historical data collection. This estimate can be used for warehouse disk-space planning purposes.

# Aggregate bytes per row (warehouse)

Estimate of the record length for aggregate records that are written to the warehouse database, if

the attribute group is configured to be written to the warehouse. Aggregate records are created by the Summarization agent for attribute groups that have been configured for summarization. This estimate can be used for warehouse disk-space planning purposes.

In addition to the information in the tables, you must know the number of rows of data that you plan to collect. An attribute group can have single or multiple rows of data, depending on the application environment that is being monitored. For example, if your attribute group monitors each processor in your computer and you have a dual processor computer, the number of rows is two.

Table 1. Capacity planning for historical data logged by the Citrix Virtual Desktop Infrastructure agent

| Table      | Attribute group                                         | Bytes per<br>row<br>(agent) | Database<br>bytes per<br>row<br>(warehouse) | Aggregate<br>bytes per<br>row<br>(warehouse) |
|------------|---------------------------------------------------------|-----------------------------|---------------------------------------------|----------------------------------------------|
| KVDKVDLOG1 | KVD_AGENT_DATA_PROVIDER_LOG                             | 1646                        | 1655                                        | 1692                                         |
| KVDXDACF52 | KVD_APPLICATION_CONNECTION_<br>FAILURE_COUNT_SUMMARY    | 372                         | 393                                         | 1366                                         |
| KVDXDACS51 | KVD_APPLICATION_CONNECTION_<br>SUMMARY                  | 360                         | 486                                         | 1450                                         |
| KVDAIS48   | KVD_APPLICATION_INSTANCE_SUMMARY                        | 284                         | 283                                         | 398                                          |
| KVDXDARI47 | KVD_APPLICATION_RESOURCE_<br>INFORMATION                | 1476                        | 1479                                        | 1516                                         |
| KVDXDASC49 | KVD_APPLICATION_SESSION_COUNT_<br>SUMMARY               | 484                         | 484                                         | 599                                          |
| KVDXDASC50 | KVD_APPLICATION_SESS_CONN_STATE_<br>CNT_SUM             | 316                         | 323                                         | 750                                          |
| KVDXDCAL27 | KVD_CATALOG_AVERAGE_LOAD_INDEX_<br>SUMMARY              | 324                         | 333                                         | 838                                          |
| KVDXDCCF31 | KVD_CATALOG_CONNECTION_FAILURE_<br>COUNT_SUMMARY        | 372                         | 393                                         | 1366                                         |
| KVDXDCCS30 | KVD_CATALOG_CONNECTION_SUMMARY                          | 360                         | 486                                         | 1450                                         |
| KVDXDCRI26 | KVD_CATALOG_RESOURCE_INFORMATION                        | 1884                        | 1891                                        | 2006                                         |
| KVDXDCSC28 | KVD_CATALOG_SESSION_COUNT_SUMMARY                       | 296                         | 298                                         | 530                                          |
| KVDXDCSC29 | KVD_CATALOG_SESS_CONN_STATE_CNT_<br>SUM                 | 316                         | 323                                         | 750                                          |
| KVDXDDME24 | KVD_DDC_MACHINE_EVENTS                                  | 392                         | 392                                         | 429                                          |
| KVDXDDMR23 | KVD_DDC_MACHINE_RESOURCE_<br>INFORMATION                | 1276                        | 1278                                        | 1315                                         |
| KVDXDDGA34 | KVD_DELIVERY_GROUP_AVERAGE_LOAD_<br>INDEX_SUMMARY       | 324                         | 333                                         | 838                                          |
| KVDXDDGC38 | KVD_DELIVERY_GROUP_CONNECTION_<br>FAILURE_COUNT_SUMMARY | 372                         | 393                                         | 1366                                         |
| KVDXDDGC37 | KVD_DELIVERY_GROUP_CONNECTION_<br>SUMMARY               | 360                         | 486                                         | 1450                                         |
| KVDXDDGR33 | KVD_DELIVERY_GROUP_RESOURCE_<br>INFORMATION             | 1484                        | 1489                                        | 1604                                         |
| KVDXDDGS35 | KVD_DELIVERY_GROUP_SESSION_COUNT_<br>SUMMARY            | 296                         | 298                                         | 530                                          |
| KVDXDDGS36 | KVD_DELIVERY_GROUP_SESS_CONN_<br>STATE_CNT_SUM          | 316                         | 323                                         | 750                                          |

Table 1. Capacity planning for historical data logged by the Citrix Virtual Desktop Infrastructure agent (continued)

| Table      | Attribute group                                      | Bytes per<br>row<br>(agent) | Database<br>bytes per<br>row<br>(warehouse) | Aggregate<br>bytes per<br>row<br>(warehouse) |
|------------|------------------------------------------------------|-----------------------------|---------------------------------------------|----------------------------------------------|
| KVDXDDCF60 | KVD_DESKTOP_CONNECTION_FAILURE_<br>COUNT_SUMMARY     | 372                         | 393                                         | 1366                                         |
| KVDXDDCS59 | KVD_DESKTOP_CONNECTION_SUMMARY                       | 360                         | 486                                         | 1450                                         |
| KVDDIS56   | KVD_DESKTOP_INSTANCE_SUMMARY                         | 284                         | 283                                         | 398                                          |
| KVDXDDRI55 | KVD_DESKTOP_RESOURCE_INFORMATION                     | 476                         | 474                                         | 511                                          |
| KVDXDDSC57 | KVD_DESKTOP_SESSION_COUNT_SUMMARY                    | 284                         | 283                                         | 398                                          |
| KVDXDDSC58 | KVD_DESKTOP_SESS_CONN_STATE_CNT_<br>SUM              | 316                         | 323                                         | 750                                          |
| KVDXDHAL41 | KVD_HYPERVISOR_AVERAGE_LOAD_INDEX_<br>SUMMARY        | 324                         | 333                                         | 838                                          |
| KVDXDHCF45 | KVD_HYPERVISOR_CONNECTION_FAILURE_<br>COUNT_SUMMARY  | 372                         | 393                                         | 1366                                         |
| KVDXDHCS44 | KVD_HYPERVISOR_CONNECTION_SUMMARY                    | 360                         | 486                                         | 1450                                         |
| KVDXDHRI40 | KVD_HYPERVISOR_RESOURCE_<br>INFORMATION              | 684                         | 685                                         | 800                                          |
| KVDXDHSC42 | KVD_HYPERVISOR_SESSION_COUNT_<br>SUMMARY             | 296                         | 298                                         | 530                                          |
| KVDXDHSC43 | KVD_HYPERVISOR_SESS_CONN_STATE_<br>CNT_SUM           | 316                         | 323                                         | 750                                          |
| KVDPOBJST  | KVD_PERFORMANCE_OBJECT_STATUS                        | 352                         | 399                                         | 664                                          |
| KVDRC7     | KVD_RESOURCE_COUNTS                                  | 112                         | 117                                         | 505                                          |
| KVDXDSS03  | KVD_SESSION_CONNECTION_DETAILS                       | 2957                        | 3095                                        | 3981                                         |
| KVDXDSS02  | KVD_SESSION_RESOURCE_INFORMATION                     | 1357                        | 1367                                        | 1521                                         |
| KVDALIS8   | KVD_SITE_AVERAGE_LOAD_INDEX_<br>SUMMARY              | 124                         | 132                                         | 637                                          |
| KVDCFCS12  | KVD_SITE_CONNECTION_FAILURE_COUNT_<br>SUMMARY        | 172                         | 192                                         | 1165                                         |
| KVDCS11    | KVD_SITE_CONNECTION_SUMMARY                          | 160                         | 285                                         | 1249                                         |
| KVDXDSE13  | KVD_SITE_EVENTS                                      | 392                         | 392                                         | 429                                          |
| KVDRI6     | KVD_SITE_RESOURCE_INFORMATION                        | 284                         | 283                                         | 398                                          |
| KVDSCS9    | KVD_SITE_SESSION_COUNT_SUMMARY                       | 96                          | 97                                          | 329                                          |
| KVDSCSCS10 | KVD_SITE_SESS_CONN_STATE_CNT_SUM                     | 116                         | 122                                         | 549                                          |
| KVDTACTST  | KVD_TAKE_ACTION_STATUS                               | 3480                        | 3512                                        | 3549                                         |
| KVDTHPLST  | KVD_THREAD_POOL_STATUS                               | 124                         | 168                                         | 550                                          |
| KVDXDUS02  | KVD_USER_RESOURCE_INFORMATION                        | 1080                        | 1082                                        | 1119                                         |
| KVDXDVMC20 | KVD_VDA_MACHINE_CONNECTION_<br>FAILURE_COUNT_SUMMARY | 372                         | 393                                         | 1366                                         |
| KVDXDVMC19 | KVD_VDA_MACHINE_CONNECTION_<br>SUMMARY               | 360                         | 486                                         | 1450                                         |
| KVDXDVME21 | KVD_VDA_MACHINE_EVENTS                               | 392                         | 392                                         | 429                                          |
|            | 1                                                    | -                           | -                                           | 1                                            |

Table 1. Capacity planning for historical data logged by the Citrix Virtual Desktop Infrastructure agent (continued)

| Table      | Attribute group                             | Bytes per<br>row<br>(agent) | Database<br>bytes per<br>row<br>(warehouse) | Aggregate<br>bytes per<br>row<br>(warehouse) |
|------------|---------------------------------------------|-----------------------------|---------------------------------------------|----------------------------------------------|
| KVDLIS16   | KVD_VDA_MACHINE_LOAD_INDEX_<br>SUMMARY      | 324                         | 333                                         | 838                                          |
| KVDXDVMR15 | KVD_VDA_MACHINE_RESOURCE_<br>INFORMATION    | 3888                        | 3906                                        | 4060                                         |
| KVDXDVMS17 | KVD_VDA_MACHINE_SESSION_COUNT_<br>SUMMARY   | 292                         | 293                                         | 486                                          |
| KVDXDVMS18 | KVD_VDA_MACHINE_SESS_CONN_STATE_<br>CNT_SUM | 316                         | 323                                         | 750                                          |
| KVDXDSPOS  | KVD_XDS_PERFORMANCE_OBJECT_STATUS           | 352                         | 399                                         | 664                                          |
| KVDXDSDS   | KVD_XENDESKTOPSITE_NODES                    | 197                         | 198                                         | 235                                          |
| KVDODP3    | KVD_XENDESKTOP_ODATA_PERFORMANCE            | 328                         | 338                                         | 882                                          |
| KVDRP2     | KVD_XENDESKTOP_RESOURCE_<br>PROPERTIES      | 480                         | 479                                         | 555                                          |

For more information about historical data collection, see "Managing historical data" in the *IBM Tivoli Monitoring Administrator's Guide*.

# **Chapter 5. Situations reference**

A situation is a logical expression involving one or more system conditions. Situations are used to monitor the condition of systems in your network. You can manage situations from the Tivoli Enterprise Portal by using the Situation Editor or from the command-line interface using the tacmd commands for situations. You can manage private situations in the private configuration XML file.

#### About situations

The monitoring agents that you use to monitor your system environment include a set of predefined situations that you can use as-is. You can also create new situations to meet your requirements.

Predefined situations contain attributes that check for system conditions common to many enterprises. Using predefined situations can improve the speed with which you can begin using the IBM Monitoring Agent for Citrix Virtual Desktop Infrastructure. You can change the conditions or values being monitored by a predefined situation to the conditions or values best suited to your enterprise.

You can display predefined situations and create your own situations using the Situation editor. The Situation editor initially lists the situations associated with the Navigator item that you selected. When you click a situation name or create a situation, a panel opens with the following tabs:

#### **Formula**

Formula describing the condition being tested.

#### Distribution

List of managed systems (operating systems, subsystems, or applications) to which the situation can be distributed. All the Citrix Virtual Desktop Infrastructure agent managed systems are assigned by default.

#### **Expert advice**

Comments and instructions to be read in the event workspace.

### Action

Command to be sent to the system.

EIF Customize forwarding of the event to an Event Integration Facility receiver. (Available when the Tivoli Enterprise Monitoring Server is configured to forward events.)

**Until** Options to close the event after a period of time, or when another situation becomes true.

### Additional information about situations

The *Tivoli Enterprise Portal User's Guide* contains more information about predefined and custom situations and how to use them to respond to alerts.

For a list of the predefined situations and information about each individual situation for this monitoring agent, see "Predefined situations."

# **Predefined situations**

The monitoring agent contains predefined situations, which are organized by Navigator item.

Agent level Navigator items

- Citrix Virtual Desktop Infrastructure
  - Not applicable

XenDesktop Site (XDS) subnode

- XenDesktop Site
  - Not applicable
- · Application
  - Not applicable
- Catalog
  - Not applicable
- · DDC Machine
  - KVD\_ddc\_machine\_critical\_event
  - KVD\_ddc\_machine\_warning\_event
- Delivery Group
  - Not applicable
- Desktop
  - Not applicable
- Hypervisor
  - Not applicable
- Session
  - Not applicable
- Site
  - KVD\_Data\_Collection\_Not\_Started
  - KVD\_OData\_Application\_Fail
  - KVD\_OData\_App\_Instance\_Fail
  - KVD\_OData\_Catalog\_Fail
  - KVD\_OData\_Connection\_Fail
  - KVD\_OData\_Conn\_Log\_Fail
  - KVD\_OData\_Deliv\_Group\_Fail
  - KVD\_OData\_Hypervisor\_Fail
  - KVD\_OData\_Load\_Index\_Fail
  - KVD\_OData\_Machine\_Fail
  - KVD\_OData\_Machine\_Log\_Fail
  - KVD\_OData\_Session\_Fail
  - KVD\_OData\_User\_Fail
  - KVD\_site\_critical\_event
  - KVD\_site\_warning\_event
- User
  - Not applicable
- · VDA Machine
  - KVD vda machine critical event
  - KVD\_vda\_machine\_warning\_event

# Situation descriptions

Each situation description provides information about the situation that you can use to monitor the condition of systems in your network.

The situation descriptions provide the following information:

#### Description

Information about the conditions that the situation tests.

#### **Formula**

Syntax that contains one or more logical expressions that describe the conditions for the situation to monitor.

#### Distribution

Whether the situation is automatically distributed to instances of the agent or is available for manual distribution.

#### Run at startup

Whether the situation starts monitoring when the agent starts.

# Sampling interval

Number of seconds that elapse between one sample of data that the monitoring agent collects for the server and the next sample.

### Situation persistence

Whether the conditions specified in the situation evaluate to "true" for the defined number of occurrences in a row before the situation is raised. The default of one means that no persistence-checking takes place.

### Severity

Severity of the predefined events: Warning, Informational, or Critical.

### Clearing conditions

Controls when a true situation closes: after a period, when another situation is true, or whichever occurs first if both are selected.

# Citrix Virtual Desktop Infrastructure Navigator item

No predefined situations are included for this Navigator item.

# XenDesktop Site subnode

The situation descriptions are organized by the Navigator item to which the situations are relevant.

# XenDesktop Site Navigator item

No predefined situations are included for this Navigator item.

## **Application Navigator item**

No predefined situations are included for this Navigator item.

# Catalog Navigator item

No predefined situations are included for this Navigator item.

# **DDC Machine Navigator item**

# KVD\_ddc\_machine\_critical\_event situation

# Description

A critical event occurred on the XenDesktop DDC machine.

The situation is evaluated for each distinct value of event reason.

### **Formula**

\*IF \*SCAN KVD DDC MACHINE EVENTS.event severity \*EQ 'Critical'

See "Attributes in each attribute group" on page 25 for descriptions of the attributes in this formula.

#### Distribution

This situation is available for distribution.

### Run at startup

No

# Sampling interval

None. Data is analyzed when it becomes available.

### Situation persistence

Not Applicable

# Error conditions

Critical

### Clearing conditions

The situation does not clear automatically.

# KVD\_ddc\_machine\_warning\_event situation

# Description

A warning event occurred on the XenDesktop DDC machine.

The situation is evaluated for each distinct value of event reason.

#### Formula

\*IF \*SCAN KVD DDC MACHINE EVENTS.event severity \*EQ 'Warning'

See "Attributes in each attribute group" on page 25 for descriptions of the attributes in this formula.

#### Distribution

This situation is available for distribution.

### Run at startup

No

# Sampling interval

None. Data is analyzed when it becomes available.

### Situation persistence

Not Applicable

### **Error conditions**

Warning

### Clearing conditions

The situation does not clear automatically.

# **Delivery Group Navigator item**

No predefined situations are included for this Navigator item.

# **Desktop Navigator item**

No predefined situations are included for this Navigator item.

# **Hypervisor Navigator item**

No predefined situations are included for this Navigator item.

# **Session Navigator item**

No predefined situations are included for this Navigator item.

### Site Navigator item

# KVD\_Data\_Collection\_Not\_Started situation

# Description

The request to start data collection against the XenDesktop system was unsuccessful.

The situation is evaluated for each distinct value of Message.

#### **Formula**

\*IF \*SCAN KVD AGENT DATA PROVIDER LOG.MESSAGE \*EQ 'KVD00014'

See "Attributes in each attribute group" on page 25 for descriptions of the attributes in this formula.

### Distribution

This situation is automatically distributed to instances of this agent.

### Run at startup

Yes

# Sampling interval

None. Data is analyzed when it becomes available.

### Situation persistence

Not Applicable

### **Error conditions**

Critical

### Clearing conditions

The situation does not clear automatically.

# KVD\_OData\_Application\_Fail situation

# Description

The collection of Application data from the XenDesktop system does not return promptly.

The situation is evaluated for each distinct value of Message.

#### **Formula**

\*IF \*SCAN KVD AGENT DATA PROVIDER LOG.MESSAGE \*EQ 'KVD00002'

See "Attributes in each attribute group" on page 25 for descriptions of the attributes in this formula.

#### Distribution

This situation is automatically distributed to instances of this agent.

### Run at startup

Yes

# Sampling interval

None. Data is analyzed when it becomes available.

### Situation persistence

Not Applicable

### **Error conditions**

Warning

# Clearing conditions

The situation does not clear automatically.

# KVD\_OData\_App\_Instance\_Fail situation

### Description

The collection of Application Instance data from the XenDesktop system does not return promptly.

The situation is evaluated for each distinct value of Message.

# **Formula**

\*IF \*SCAN KVD AGENT DATA PROVIDER LOG.MESSAGE \*EQ 'KVD00001'

See "Attributes in each attribute group" on page 25 for descriptions of the attributes in this formula.

### Distribution

This situation is automatically distributed to instances of this agent.

#### Run at startup

Yes

# Sampling interval

None. Data is analyzed when it becomes available.

# Situation persistence

Not Applicable

#### **Error conditions**

Warning

# Clearing conditions

The situation does not clear automatically.

### KVD\_OData\_Catalog\_Fail situation

### Description

The collection of Catalog data from the XenDesktop system does not return promptly.

The situation is evaluated for each distinct value of Message.

#### **Formula**

\*IF \*SCAN KVD AGENT DATA PROVIDER LOG.MESSAGE \*EQ 'KVD00003'

See "Attributes in each attribute group" on page 25 for descriptions of the attributes in this formula.

### Distribution

This situation is automatically distributed to instances of this agent.

#### Run at startup

Yes

# Sampling interval

None. Data is analyzed when it becomes available.

# Situation persistence

Not Applicable

### **Error conditions**

Warning

# Clearing conditions

The situation does not clear automatically.

# KVD\_OData\_Connection\_Fail situation

### Description

The collection of Connection data from the XenDesktop system does not return promptly.

The situation is evaluated for each distinct value of Message.

### Formula

\*IF \*SCAN KVD AGENT DATA PROVIDER LOG.MESSAGE \*EQ 'KVD00005'

See "Attributes in each attribute group" on page 25 for descriptions of the attributes in this formula.

### Distribution

This situation is automatically distributed to instances of this agent.

# Run at startup

Yes

# Sampling interval

None. Data is analyzed when it becomes available.

# Situation persistence

Not Applicable

### Error conditions

Warning

## Clearing conditions

The situation does not clear automatically.

### KVD OData Conn Log Fail situation

# Description

The collection of Connection Failure Log data from the XenDesktop system does not return promptly.

The situation is evaluated for each distinct value of Message.

### Formula

\*IF \*SCAN KVD AGENT DATA PROVIDER LOG.MESSAGE \*EQ 'KVD00004'

See "Attributes in each attribute group" on page 25 for descriptions of the attributes in this formula.

#### Distribution

This situation is automatically distributed to instances of this agent.

# Run at startup

Yes

# Sampling interval

None. Data is analyzed when it becomes available.

# Situation persistence

Not Applicable

# Error conditions

Warning

## Clearing conditions

The situation does not clear automatically.

# KVD\_OData\_Deliv\_Group\_Fail situation

# Description

The collection of Delivery Group data from the XenDesktop system does not return promptly.

The situation is evaluated for each distinct value of Message.

#### **Formula**

\*IF \*SCAN KVD AGENT DATA PROVIDER LOG.MESSAGE \*EQ 'KVD00006'

See "Attributes in each attribute group" on page 25 for descriptions of the attributes in this formula.

#### Distribution

This situation is automatically distributed to instances of this agent.

## Run at startup

Yes

# Sampling interval

None. Data is analyzed when it becomes available.

### Situation persistence

Not Applicable

# **Error conditions**

Warning

### Clearing conditions

The situation does not clear automatically.

# KVD\_OData\_Hypervisor\_Fail situation

# Description

The collection of Hypervisor data from the XenDesktop system does not return promptly.

The situation is evaluated for each distinct value of Message.

#### **Formula**

\*IF \*SCAN KVD AGENT DATA PROVIDER LOG.MESSAGE \*EQ 'KVD00007'

See "Attributes in each attribute group" on page 25 for descriptions of the attributes in this formula.

# Distribution

This situation is automatically distributed to instances of this agent.

# Run at startup

Yes

# Sampling interval

None. Data is analyzed when it becomes available.

# Situation persistence

Not Applicable

# **Error conditions**

Warning

# Clearing conditions

The situation does not clear automatically.

#### KVD OData Load Index Fail situation

### Description

The collection of Load Index data from the XenDesktop system does not return promptly.

The situation is evaluated for each distinct value of Message.

#### Formula

\*IF \*SCAN KVD\_AGENT\_DATA\_PROVIDER\_LOG.MESSAGE \*EQ 'KVD00008'

See "Attributes in each attribute group" on page 25 for descriptions of the attributes in this formula.

### Distribution

This situation is automatically distributed to instances of this agent.

### Run at startup

Yes

# Sampling interval

None. Data is analyzed when it becomes available.

### Situation persistence

Not Applicable

#### **Error conditions**

Warning

# Clearing conditions

The situation does not clear automatically.

### KVD\_OData\_Machine\_Fail situation

### Description

The collection of Machine data from the XenDesktop system does not return promptly.

The situation is evaluated for each distinct value of Message.

### **Formula**

\*IF \*SCAN KVD AGENT DATA PROVIDER LOG.MESSAGE \*EQ 'KVD00010'

See "Attributes in each attribute group" on page 25 for descriptions of the attributes in this formula.

### Distribution

This situation is automatically distributed to instances of this agent.

### Run at startup

Yes

#### Sampling interval

None. Data is analyzed when it becomes available.

### Situation persistence

Not Applicable

# Error conditions

Warning

# Clearing conditions

The situation does not clear automatically.

# KVD\_OData\_Machine\_Log\_Fail situation

# Description

The collection of Machine Failure Log data from the XenDesktop system does not return promptly.

The situation is evaluated for each distinct value of Message.

#### **Formula**

\*IF \*SCAN KVD AGENT DATA PROVIDER LOG.MESSAGE \*EQ 'KVD00009'

See "Attributes in each attribute group" on page 25 for descriptions of the attributes in this formula.

### Distribution

This situation is automatically distributed to instances of this agent.

# Run at startup

Yes

## Sampling interval

None. Data is analyzed when it becomes available.

### Situation persistence

Not Applicable

## Error conditions

Warning

### Clearing conditions

The situation does not clear automatically.

## KVD\_OData\_Session\_Fail situation

#### Description

The collection of Session data from the XenDesktop system does not return promptly.

The situation is evaluated for each distinct value of Message.

#### **Formula**

```
*IF *SCAN KVD_AGENT_DATA_PROVIDER_LOG.MESSAGE *EQ 'KVD00011'
```

See "Attributes in each attribute group" on page 25 for descriptions of the attributes in this formula.

#### Distribution

This situation is automatically distributed to instances of this agent.

## Run at startup

Yes

## Sampling interval

None. Data is analyzed when it becomes available.

### Situation persistence

Not Applicable

## **Error conditions**

Warning

#### Clearing conditions

The situation does not clear automatically.

### KVD\_OData\_User\_Fail situation

## Description

The collection of User data from the XenDesktop system does not return promptly.

The situation is evaluated for each distinct value of Message.

#### **Formula**

```
*IF *SCAN KVD AGENT DATA PROVIDER LOG.MESSAGE *EQ 'KVD00012'
```

See "Attributes in each attribute group" on page 25 for descriptions of the attributes in this formula.

#### Distribution

This situation is automatically distributed to instances of this agent.

## Run at startup

Yes

## Sampling interval

None. Data is analyzed when it becomes available.

## Situation persistence

Not Applicable

#### **Error conditions**

Warning

## Clearing conditions

The situation does not clear automatically.

#### KVD\_site\_critical\_event situation

## Description

A critical event occurred on the XenDesktop site.

The situation is evaluated for each distinct value of event reason.

#### **Formula**

\*IF \*SCAN KVD SITE EVENTS.event severity \*EQ 'Critical'

See "Attributes in each attribute group" on page 25 for descriptions of the attributes in this formula.

#### Distribution

This situation is available for distribution.

#### Run at startup

No

### Sampling interval

None. Data is analyzed when it becomes available.

#### Situation persistence

Not Applicable

### Error conditions

Critical

### Clearing conditions

The situation does not clear automatically.

#### KVD site warning event situation

#### Description

A warning event occurred on the XenDesktop site.

The situation is evaluated for each distinct value of event\_reason.

#### **Formula**

\*IF \*SCAN KVD SITE EVENTS.event severity \*EQ 'Warning'

See "Attributes in each attribute group" on page 25 for descriptions of the attributes in this formula.

#### Distribution

This situation is available for distribution.

#### Run at startup

No

## Sampling interval

None. Data is analyzed when it becomes available.

## Situation persistence

Not Applicable

#### Error conditions

Warning

## Clearing conditions

The situation does not clear automatically.

## **User Navigator item**

No predefined situations are included for this Navigator item.

## **VDA Machine Navigator item**

### KVD\_vda\_machine\_critical\_event situation

## Description

A critical event occured on the XenDesktop VDA machine.

The situation is evaluated for each distinct value of event\_reason.

#### **Formula**

\*IF \*SCAN KVD VDA MACHINE EVENTS.event severity \*EQ 'Critical'

See "Attributes in each attribute group" on page 25 for descriptions of the attributes in this formula.

#### Distribution

This situation is available for distribution.

## Run at startup

No

## Sampling interval

None. Data is analyzed when it becomes available.

## Situation persistence

Not Applicable

## Error conditions

Critical

## Clearing conditions

The situation does not clear automatically.

## KVD\_vda\_machine\_warning\_event situation

## Description

A warning event occured on the XenDesktop VDA machine.

The situation is evaluated for each distinct value of event\_reason.

#### **Formula**

\*IF \*SCAN KVD VDA MACHINE EVENTS.event severity \*EQ 'Warning'

See "Attributes in each attribute group" on page 25 for descriptions of the attributes in this formula.

#### Distribution

This situation is available for distribution.

## Run at startup

No

## Sampling interval

None. Data is analyzed when it becomes available.

## Situation persistence

Not Applicable

## **Error conditions**

Warning

## Clearing conditions

The situation does not clear automatically.

# **Chapter 6. Take Action commands reference**

Take Action commands can be run from the portal client or included in a situation or a policy.

## **About Take Action commands**

When included in a situation, the command runs when the situation becomes true. A Take Action command in a situation is also referred to as *reflex automation*. When you enable a Take Action command in a situation, you automate a response to system conditions. For example, you can use a Take Action command to send a command to restart a process on the managed system or to send a text message to a cell phone.

In advanced automation, policies are used to take actions, schedule work, and automate manual tasks. A policy comprises a series of automated steps called activities that are connected to create a workflow. After an activity is completed, the Tivoli Enterprise Portal receives return-code feedback, and advanced automation logic responds with subsequent activities that are prescribed by the feedback.

A basic Take Action command shows the return code of the operation in a message box that is displayed after the action is completed or in a log file. After you close this window, no further information is available for this action.

## **Additional information about Take Action commands**

For more information about working with Take Action commands, see "Take Action commands" in the *Tivoli Enterprise Portal User's Guide*.

## **Predefined Take Action commands**

Not all agents have predefined Take Action commands. But you can create Take Action commands for any agent.

# **Chapter 7. Policies reference**

Policies are used as an advanced automation technique for implementing more complex workflow strategies than you can create through simple automation. All agents do not provide predefined policies, but you can create policies for any agent.

A *policy* is a set of automated system processes that can take actions, schedule work for users, or automate manual tasks. You use the Workflow Editor to design policies. You control the order in which the policy executes a series of automated steps, which are also called *activities*. Policies are connected to create a workflow. After an activity is completed, the Tivoli Enterprise Portal receives return-code feedback, and advanced automation logic responds with subsequent activities prescribed by the feedback.

For more information about working with policies, see "Automation with policies" in the *Tivoli Enterprise Portal User's Guide*.

For information about using the Workflow Editor, see the *IBM Tivoli Monitoring Administrator's Guide* or the Tivoli Enterprise Portal online help.

## **Predefined policies**

Not all agents have predefined policies. But you can create policies for any agent.

The IBM Monitoring Agent for Citrix Virtual Desktop Infrastructure does not provide predefined policies.

# **Chapter 8. Troubleshooting**

Problems can be related to IBM Tivoli Monitoring or the specific agent that you are using.

For general troubleshooting information, see the *IBM Tivoli Monitoring Troubleshooting Guide*. For other problem-solving options, see "Support information" on page 209.

You can resolve some problems by ensuring that your system matches the system requirements listed in the Prerequisites topic for the agent in the information center, or in the Chapter 2, "Agent installation and configuration," on page 7 topic of the agent user's guide.

The following activities can help you find a solution to the problem you are having:

- "Gathering product information for IBM Software Support"
- "Using logging" on page 184
- "Consulting the lists of identified problems and workarounds" on page 184

## Gathering product information for IBM Software Support

Before contacting IBM Software Support about a problem you are experiencing with this product, gather the information shown in Table 2.

Table 2. Information to gather before contacting IBM Software Support

| Information type                          | Description                                                                                                    |
|-------------------------------------------|----------------------------------------------------------------------------------------------------|
| Log files                                 | Collect trace log files from failing systems. Most logs are located in a logs subdirectory on the host computer. See "Principal trace log files" on page 185 for lists of all trace log files and their locations.  For general information about the IBM Tivoli Monitoring environment, see the <i>Tivoli Enterprise Portal User's Guide</i> . |
| Citrix XenApp and XenDesktop information  | Version number and patch level                                                                                                    |
| Operating system                          | Operating system version number and patch level                                                                                                    |
| Messages                                  | Messages and other information displayed on the screen                                                                                                    |
| Version numbers for IBM Tivoli Monitoring | <ul> <li>Version number of the following members of the monitoring environment:</li> <li>IBM Tivoli Monitoring. Also provide the patch level, if available.</li> <li>IBM Monitoring Agent for Citrix Virtual Desktop Infrastructure</li> </ul>                                                                                                  |
| Screen captures                           | Screen captures of incorrect output, if any                                                                                                    |
| (UNIX systems only) Core dump files       | If the system stops on UNIX systems, collect the core dump file from the <code>install_dir/bin</code> directory, where <code>install_dir</code> is the directory where you installed the monitoring agent.                                                                                                    |

You can use the pdcollect tool to collect the most commonly used information from a system. This tool gathers log files, configuration information, version information, and other data. For more information about using this tool, see "pdcollect tool" in the *IBM Tivoli Monitoring Troubleshooting Guide*.

For information about working with IBM Software Support, see IBM Support Portal Service Requests and PMRs (http://www.ibm.com/support/entry/portal/Open\_service\_request/Software/Software\_support\_(general)).

## **Using logging**

Logging is the primary troubleshooting feature in the Citrix Virtual Desktop Infrastructure agent. *Logging* refers to the text messages and trace data that is generated by the Citrix Virtual Desktop Infrastructure agent. Messages and trace data are sent to a file.

Trace data captures transient information about the current operating environment when a component or application fails to operate as designed. IBM Software Support personnel use the captured trace information to determine the source of an error or unexpected condition. See "Trace logging" for more information.

## Consulting the lists of identified problems and workarounds

Known problems are organized into types such as those in the following list to make them easier to locate:

- · Installation and configuration
- General usage and operation
- · Display of monitoring data
- · Take Action commands

Information about symptoms and detailed workarounds for these types of problems is located in "Problems and workarounds" on page 194.

For general troubleshooting information, see the IBM Tivoli Monitoring Troubleshooting Guide.

## **Trace logging**

Trace logs are used to capture information about the operating environment when component software fails to operate as designed.

The principal log type is the RAS (Reliability, Availability, and Serviceability) trace log. These logs are in the English language only. The RAS trace log mechanism is available for all components of IBM Tivoli Monitoring. Most logs are located in a logs subdirectory on the host computer. See the following information to learn how to configure and use trace logging:

- "Principal trace log files" on page 185
- "Examples: Using trace logs" on page 188
- "Setting RAS trace parameters by using the GUI" on page 189

Note: The documentation refers to the RAS facility in IBM Tivoli Monitoring as "RAS1."

IBM Software Support personnel use the information captured by trace logging to trace a problem to its source or to determine why an error occurred. All components in the IBM Tivoli Monitoring environment have a default tracing level. The tracing level can be changed on a per-component level to adjust the type of trace information collected, the degree of trace detail, the number of trace logs to be kept, and the amount of disk space used for tracing.

# Overview of log file management

Knowing the naming conventions for log files helps you to find the files.

## Agent log file naming conventions

Table 3 provides the names, locations, and descriptions of IBM Tivoli Monitoring general RAS1 log files. The log file names for the Citrix Virtual Desktop Infrastructure agent adhere to the following naming convention:

### Windows systems

hostname\_productcode\_instance-name\_program\_HEXtimestamp-nn.log

## Linux and UNIX systems

hostname\_productcode\_instance-name\_program\_HEXtimestamp-nn.log

#### Where:

hostname

Host name of the computer where the monitoring component is running.

productcode

Two-character product code. For IBM Monitoring Agent for Citrix Virtual Desktop Infrastructure, the product code is vd.

instance-name

Instance name of the agent.

program

Name of the program being run.

**HEXtimestamp** 

Hexadecimal time stamp representing the time at which the program started.

nn Rolling log suffix.

## Principal trace log files

Trace log files are located on various systems.

Table 3 contains locations, file names, and descriptions of trace logs that can help determine the source of problems with agents.

Table 3. Trace log files for troubleshooting agents

| System where log is located                   | File name and path                                                                                                    | Description                                                                                                    |
|-----------------------------------------------|----------------------------------------------------------------------------------------------------|----------------------------------------------------------------------------------------------------|
| On the Tivoli Enterprise Monitoring<br>Server | <ul> <li>Windows: The IBM Tivoli Monitoring timestamp.log file in the install_dir\InstallITM path</li> <li>UNIX: The candle_installation.log file in the install_dir/logs path</li> <li>Linux: The candle_installation.log file in the install_dir/logs path</li> </ul> | Provides details about products that are installed.  Note: Trace logging is enabled by default. A configuration step is not required to enable this tracing. |
| On the Tivoli Enterprise Monitoring<br>Server | The Warehouse_Configuration.log file is in the following location on Windows systems: install_dir\InstallITM                                                                                                    | Provides details about the configuration of data warehousing for historical reporting.                                                                       |

Table 3. Trace log files for troubleshooting agents (continued)

| System where log is located                   | File name and path                                                                                                    | Description                                                                                         |
|-----------------------------------------------|----------------------------------------------------------------------------------------------------|----------------------------------------------------------------------------------------------------|
| On the Tivoli Enterprise Monitoring<br>Server | The name of the RAS log file is as follows:                                                                                                    | Traces activity on the monitoring server.                                                           |
|                                               | • Windows: install_dir\logs\ hostname_ms_timestamp-nn.log                                                                                                    |                                                                                                    |
|                                               | • UNIX: install_dir/logs/<br>hostname_ms_timestamp-nn.log                                                                                                    |                                                                                                    |
|                                               | • Linux: install_dir/logs/<br>hostname_ms_timestamp-nn.log                                                                                                    |                                                                                                    |
|                                               | <b>Note:</b> File names for RAS1 logs include a hexadecimal time stamp.                                                                                                    |                                                                                                    |
|                                               | Also on UNIX systems, a log with a decimal time stamp is provided: hostname_productcode_timestamp.log and hostname_productcode_timestamp.pid nnnnn in the install_dir/logs path, where nnnnn is the process ID number. |                                                                                                    |
| On the Tivoli Enterprise Portal Server        | The name of the RAS log file is as follows:                                                                                                    | Traces activity on the portal server.                                                               |
|                                               | • Windows: install_dir\logs\ hostname _cq_HEXtimestamp-nn.log                                                                                                    |                                                                                                    |
|                                               | • UNIX: install_dir<br>/logs/hostname_cq_HEXtimestamp-<br>nn.log                                                                                                    |                                                                                                    |
|                                               | • Linux: install_dir<br>/logs/hostname_cq_HEXtimestamp-<br>nn.log                                                                                                    |                                                                                                    |
|                                               | <b>Note:</b> File names for RAS1 logs include a hexadecimal time stamp.                                                                                                    |                                                                                                    |
|                                               | Also on UNIX systems, a log with a decimal time stamp is provided: hostname_productcode_timestamp.log and hostname_productcode_timestamp.pidnnnnn in the install_dir/logs path, where nnnnn is the process ID number.  |                                                                                                    |
| On the Tivoli Enterprise Portal Server        | The teps_odbc.log file is located in the following path:                                                                                                    | When you enable historical reporting, this log file traces the status of the warehouse proxy agent. |
|                                               | <ul><li>Windows: install_dir\InstallITM</li><li>UNIX: install dir/logs</li></ul>                                                                                                    |                                                                                                    |
|                                               | • Linux: install_dir/logs                                                                                                    |                                                                                                    |

Table 3. Trace log files for troubleshooting agents (continued)

| System where log is located                     | File name and path                                                                                                    | Description                                                                                                    |
|-------------------------------------------------|----------------------------------------------------------------------------------------------------|----------------------------------------------------------------------------------------------------|
| On the computer that hosts the monitoring agent | The RAS1 log files are as follows:  • Windows: hostname _vd_instance_name_kvdagent_ HEXtimestamp-nn.log in the install_dir\tmaitm6\logs directory  • UNIX: hostname_vd_instance_name_ kvdagent | Traces activity of the monitoring agent.                                                                                                    |
|                                                 | <pre>kvdagent_ HEXtimestamp-nn.log in the install_dir/logs directory  • Linux: hostname_vd_instance_name_ kvdagent_ HEXtimestamp-nn.log in the install_dir/logs directory</pre>                |                                                                                                    |
|                                                 | These logs are in the following directories:  • Windows: install_dir\tmaitm6\                                                                                                    |                                                                                                    |
|                                                 | logs                                                                                                    |                                                                                                    |
|                                                 | • UNIX: install_dir/logs                                                                                                    |                                                                                                    |
|                                                 | • Linux: install_dir/logs On Linux systems, the following additional logs are provided:                                                                                                    |                                                                                                    |
|                                                 | <pre>- hostname_vd_timestamp.log - hostname_vd_timestamp.pidnnnnn in the install_dir/logs path, where nnnnn is the process ID number</pre>                                                     |                                                                                                    |
| On the computer that hosts the monitoring agent | The agent operations log files are as follows:                                                                                                    | Shows whether the agent could connect to the monitoring server. Shows which situations are started                                                           |
|                                                 | <pre>instance_hostnameVD.LGO is the current log created when the agent was started.</pre>                                                                                                    | and stopped, and shows other events<br>while the agent is running. A new<br>version of this file is generated every                                          |
|                                                 | <pre>instance_hostname_VD.LG1 is the backup of the previous log.</pre>                                                                                                    | IBM Tivoli Monitoring generates one                                                                                                    |
|                                                 | These logs are in the following directory depending on the operating system that you are using:  • Windows: install_dir\tmaitm6\                                                               | backup copy of the *.LG0 file with<br>the tag .LG1. View the .LG1 tag to<br>learn the following details regarding<br>the <i>previous</i> monitoring session: |
|                                                 | logs                                                                                                    | Status of connectivity with the monitoring server                                                                                                    |
|                                                 | <ul><li>Linux: install_dir/logs</li><li>UNIX: install_dir/logs</li></ul>                                                                                                    | Situations that were running     The success or failure status of     Take Action commands                                                                   |

Table 3. Trace log files for troubleshooting agents (continued)

| System where log is located File name and path Description | e log is located File name and pa | Description |  |
|------------------------------------------------------------|-----------------------------------|-------------|--|
|------------------------------------------------------------|-----------------------------------|-------------|--|

Definitions of variables:

- timestamp is a time stamp with a format that includes year (y), month (m), day (d), hour (h), and minute (m), as follows: yyyymmdd hhmm
- · HEXtimestamp is a hexadecimal representation of the time at which the process was started.
- *install\_dir* represents the directory path where you installed the IBM Tivoli Monitoring component. *install\_dir* can represent a path on the computer that hosts the monitoring system, the monitoring agent, or the portal.
- instance refers to the name of the database instance that you are monitoring.
- instance\_name refers to the name of the agent instance.
- · hostname refers to the name of the computer on which the IBM Tivoli Monitoringcomponent runs.
- *nn* represents the circular sequence in which logs are rotated. this value includes a range from 1 5, by default. The first is always retained because it includes configuration parameters.
- · productcode specifies the product code, for example, um for Universal Agent or nt for Windows systems.

For more information about the complete set of trace logs that are maintained on the monitoring server, see the *IBM Tivoli Monitoring Installation and Setup Guide*.

## **Examples: Using trace logs**

You can open trace logs in a text editor to learn some basic facts about your IBM Tivoli Monitoring environment.

IBM Software Support applies specialized knowledge to analyze trace logs to determine the source of problems. The following examples are from the Tivoli Enterprise Monitoring Server log.

## Example one

This excerpt shows the typical log for a failed connection between a monitoring agent and a monitoring server with the host name **server1a**:

```
(Thursday, August 11, 2005, 08:21:30-\{94C\}kdcl0cl.c,105,"KDCL0_ClientLookup") status=1c020006, "location server unavailable", ncs/KDC1_STC_SERVER_UNAVAILABLE (Thursday, August 11, 2005, 08:21:35-\{94C\}kraarreg.cpp,1157,"LookupProxy") Unable to connect to broker at ip.pipe:: status=0, "success", ncs/KDC1_STC_OK (Thursday, August 11, 2005, 08:21:35-\{94C\}kraarreg.cpp,1402,"FindProxyUsingLocalLookup") Unable to find running CMS on CT_CMSLIST <IP.PIPE:#server1a>
```

#### Example two

The following excerpts from the trace log *for the monitoring server* show the status of an agent, identified here as "Remote node." The name of the computer where the agent is running is **SERVER5B**:

```
(42C039F9.0000-6A4:kpxreqhb.cpp,649,"HeartbeatInserter") Remote node SERVER5B:VD is ON-LINE.
...
(42C3079B.0000-6A4:kpxreqhb.cpp,644,"HeartbeatInserter") Remote node SERVER5B:VD is OFF-LINE.
```

See the following key points about the preceding excerpts:

- The monitoring server appends the **VD** product code to the server name to form a unique name (SERVER5B:VD) for this instance of the IBM Monitoring Agent for Citrix Virtual Desktop Infrastructure. By using this unique name, you can distinguish multiple monitoring products that might be running on **SERVER5B**.
- The log shows when the agent started (ON-LINE) and later stopped (OFF-LINE) in the environment.
- For the sake of brevity, an ellipsis (...) represents the series of trace log entries that were generated while the agent was running.
- Between the ON-LINE and OFF-LINE log entries, the agent was communicating with the monitoring server.

• The ON-LINE and OFF-LINE log entries are always available in the trace log. All trace levels that are described in "Setting RAS trace parameters by using the GUI" provide these entries.

On Windows systems, you can use the following alternate method to view trace logs:

- 1. In the Windows Start menu, click Program Files > IBM Tivoli Monitoring > Manage Tivoli Enterprise Monitoring Services. The Manage Tivoli Enterprise Monitoring Services window is displayed.
- 2. Right-click a component and click **Advanced** > **View Trace Log** in the menu. For example, if you want to view the trace log of the IBM Monitoring Agent for Citrix Virtual Desktop Infrastructure, right-click the name of that agent in the window. You can also use the viewer to access remote logs.

**Note:** The viewer converts time stamps in the logs to a format that is easier to read.

## RAS trace parameters

Pinpoint a problem by setting detailed tracing of individual components of the monitoring agent and modules

See "Overview of log file management" on page 184 to ensure that you understand log rolling and can reference the correct log files when you manage log file generation.

## Setting RAS trace parameters by using the GUI

On Windows systems, you can use the graphical user interface to set trace options.

#### About this task

The IBM Monitoring Agent for Citrix Virtual Desktop Infrastructure uses RAS1 tracing and generates the logs described in Table 3 on page 185. The default RAS1 trace level is ERROR.

#### **Procedure**

- 1. Open the Manage Tivoli Enterprise Monitoring Services window.
- 2. Select Advanced > Edit Trace Parms. The Tivoli Enterprise Monitoring Server Trace Parameters window is displayed.
- 3. Select a new trace setting in the pull-down menu in the Enter RAS1 Filters field or type a valid string.
  - General error tracing. KBB\_RAS1=ERROR
  - Intensive error tracing. KBB RAS1=ERROR (UNIT:kvd ALL)
  - Maximum error tracing. KBB RAS1=ERROR (UNIT:kvd ALL) (UNIT:kra ALL)

**Note:** As this example shows, you can set multiple RAS tracing options in a single statement.

- 4. Modify the value for Maximum Log Size Per File (MB) to change the log file size (changes LIMIT
- 5. Modify the value for Maximum Number of Log Files Per Session to change the number of log files per startup of a program (changes COUNT value).
- 6. Modify the value for Maximum Number of Log Files Total to change the number of log files for all startups of a program (changes MAXFILES value).
- 7. Optional: Click Y (Yes) in the KDC\_DEBUG Setting menu to log information that can help you diagnose communications and connectivity problems between the monitoring agent and the monitoring server. The KDC DEBUG setting and the Maximum error tracing setting can generate a large amount of trace logging. Use these settings only temporarily, while you are troubleshooting problems. Otherwise, the logs can occupy excessive amounts of hard disk space.

8. Click **OK**. You see a message reporting a restart of the monitoring agent so that your changes take effect.

### What to do next

Monitor the size of the logs directory. Default behavior can generate a total of 45 - 60 MB for each agent that is running on a computer. For example, each database instance that you monitor can generate 45 - 60 MB of log data. See the "Procedure" section to learn how to adjust file size and numbers of log files to prevent logging activity from occupying too much disk space.

Regularly prune log files other than the RAS1 log files in the logs directory. Unlike the RAS1 log files that are pruned automatically, other log types can grow indefinitely, for example, the logs in Table 3 on page 185 that include a process ID number (PID).

Use collector trace logs as an additional source of troubleshooting information.

**Note:** The **KDC\_DEBUG** setting and the **Maximum error tracing** setting can generate a large amount of trace logging. Use these settings only temporarily while you are troubleshooting problems. Otherwise, the logs can occupy excessive amounts of hard disk space.

## Manually setting RAS trace parameters

You can manually edit the RAS1 trace logging parameters.

#### About this task

The Citrix Virtual Desktop Infrastructure agent uses RAS1 tracing and generates the logs described in Table 3 on page 185. The default RAS1 trace level is ERROR.

#### **Procedure**

- 1. Open the trace options file:
  - Windows systems:

install\_dir\tmaitm6\KVDENV\_instance name

UNIX systems:

install dir /config/vd instance name.config

- 2. Edit the line that begins with **KBB\_RAS1=** to set trace logging preferences. For example, if you want detailed trace logging, set the **Maximum Tracing** option: KBB\_RAS1=ERROR (UNIT:kvd ALL) (UNIT:kra ALL)
- 3. Edit the line that begins with KBB\_RAS1\_LOG= to manage the generation of log files:
  - MAXFILES: The total number of files that are to be kept for all startups of a specific program. When this value is exceeded, the oldest log files are discarded. The default value is 9.
  - LIMIT: The maximum size, in megabytes (MB) of a RAS1 log file. The default value is 5.
  - IBM Software Support might guide you to modify the following parameters:
    - COUNT: The number of log files to keep in the rolling cycle of one program startup. The default is
       3.
    - **PRESERVE**: The number of files that are not to be reused in the rolling cycle of one program startup. The default value is 1.

**Note:** The **KBB\_RAS1\_LOG** parameter also provides for the specification of the log file directory, log file name, and the inventory control file directory and name. Do not modify these values or log information can be lost.

4. Restart the monitoring agent so that your changes take effect.

#### What to do next

Monitor the size of the logs directory. Default behavior can generate a total of 45 - 60 MB for each agent that is running on a computer. For example, each database instance that you monitor can generate 45 - 60 MB of log data. See the "Procedure" section to learn how to adjust file size and numbers of log files to prevent logging activity from occupying too much disk space.

Regularly prune log files other than the RAS1 log files in the logs directory. Unlike the RAS1 log files that are pruned automatically, other log types can grow indefinitely, for example, the logs in Table 3 on page 185 that include a process ID number (PID).

Use collector trace logs as an additional source of troubleshooting information.

Note: The KDC\_DEBUG setting and the Maximum error tracing setting can generate a large amount of trace logging. Use these settings only temporarily while you are troubleshooting problems. Otherwise, the logs can occupy excessive amounts of hard disk space.

## Dynamic modification of trace settings

You can dynamically modify the trace settings for an IBM Tivoli Monitoring component, such as, Tivoli Enterprise Monitoring Server, Tivoli Enterprise Portal Server, most monitoring agents, and other components. You can access these components, except for a few monitoring agents, from the tracing utility.

Dynamic modification of the trace settings is the most efficient method, because you can do it without restarting the component. Settings take effect immediately. Modifications by this method are not persistent.

Note: When the component is restarted, the trace settings are read again from the .env file. Dynamically modifying these settings does not change the settings in the .env files. To modify these trace settings permanently, modify them in the .env files.

#### ras1

Run this command to modify the trace settings for a Tivoli Monitoring component.

The syntax is as follows:

```
ras1 set|list (UNIT|COMP: class name ANY|ALL|Detail|ERROR|Flow|INPUT|Metrics|OUTPUT|STATE)
{(UNIT|COMP: class name ANY|ALL|Detail|ERROR|Flow|INPUT|Metrics|OUTPUT|STATE)}
```

You can specify more than one component class to which to apply the trace settings.

## **Command options**

Turns on or off tracing depending upon the value of its parameters. If the parameter is ANY, it turns it off. All other parameters turn on tracing based on the specified type or level.

Displays the default level and type of tracing that is set by default.

## **Parameters**

The parameters that determine the component classes to which to apply the trace settings are as follows:

```
COMP: class name
```

Modifies the trace setting for the name of the component class, as specified by class\_name, for example, COMP: KDH. The output contains trace for the specified class.

### UNIT: class name

Modifies the trace setting for any unit that starts with the specified *class\_name* value, for example, UNIT: kra. The output contains trace for any unit that begins with the specified filter pattern.

The parameters that determine the trace level and type are as follows:

#### ALL

Displays all trace levels, including every trace point defined for the component. This setting might result in a large amount of trace, so specify other parameters to exclude unwanted trace. You might require the **ALL** parameter to isolate a problem, which is the equivalent to setting "Error Detail Flow State Input Output Metrics".

#### ANY

Turns off tracing.

#### Detail

Displays detailed information about each function.

When entered with the list option, the trace is tagged with Det.

#### **ERROR**

Logs internal error conditions.

When entered with the list option, the trace is tagged with ER. The output can also be tagged with EVERYE+EVERYU+ER.

#### F1<sub>ow</sub>

Displays control flow data for each function entry and exit.

When entered with the list option, the trace is tagged with Fl.

#### **INPUT**

Displays input data for each function.

When entered with the list option, the trace is tagged with IN.

#### Metrics

Displays metrics on each function.

When entered with the list option, the trace is tagged with ME.

## OUTPUT

Displays output data for each function.

When entered with the list option, the trace is tagged with OUT.

#### State

Displays the status for each function.

When entered with the list option, the trace is tagged with St.

## Example

If you enter ras1 set (COMP:KDH ALL) (COMP:ACF1 ALL) (COMP:KDE ALL), the trace utility turns on all levels of tracing for all the files and functions for which KDH, ACF1, and KDE are the classes.

```
kbbcre1.c, 400, May 29 2007, 12:54:43, 1.1, * kbbcrn1.c, 400, May 29 2007, 12:54:42, 1.1, * kdhb1de.c, 400, May 29 2007, 12:59:34, 1.1, KDH kdh0med.c, 400, May 29 2007, 12:59:24, 1.1, KDH kdhsrej.c, 400, May 29 2007, 13:00:06, 1.5, KDH kdhb1fh.c, 400, May 29 2007, 12:59:33, 1.1, KDH kdhb1oe.c, 400, May 29 2007, 12:59:33, 1.1, KDH kdhs1ns.c, 400, May 29 2007, 12:59:38, 1.2, KDH kdbacdl.c, 400, May 29 2007, 13:00:08, 1.3, KDH kbbacdl.c, 400, May 29 2007, 12:54:27, 1.2, ACF1 kbbaclc.c, 400, May 29 2007, 12:54:27, 1.4, ACF1
```

```
kbbacli.c, 400, May 29 2007, 12:54:28, 1.11, ACF1 vkdhsfcn.c, 400, May 29 2007, 13:00:11, 1.1, KDH kdhserq.c, 400, May 29 2007, 12:59:53, 1.1, KDH kdhblpr.c, 400, May 29 2007, 12:59:39, 1.1, KDH kdhsgnh.c, 400, May 29 2007, 12:59:49, 1.1, KDH kdhouts.c, 400, May 29 2007, 12:59:23, 1.1, KDH kdhsrsp.c, 400, May 29 2007, 12:59:23, 1.1, KDH kdhsrp.c, 400, May 29 2007, 13:00:13, 1.2, KDH kdhscsv.c, 400, May 29 2007, 13:00:12, 1.1, KDH kdhscsv.c, 400, May 29 2007, 12:59:58, 1.9, KDH kdebbac.c, 400, May 29 2007, 12:56:50, 1.10, KDE
```

## **Turning on tracing**

To use the tracing utility, you must use a local logon credential for the computer. This tracing method uses the IBM Tivoli Monitoring Service Console. Access the Service Console by using a web browser.

#### About this task

When you start the Service Console, information is displayed about the components that are currently running on that computer. For example, these components are listed as follows:

- Tivoli Enterprise Portal Server: cnp
- · Monitoring Agent for Windows OS: nt
- Tivoli Enterprise Monitoring Server: ms

After you log on, you can type a question mark (?) to display a list of the supported commands. Use the **ras1** command to modify trace settings. If you type this command in the field provided in the Service Console window and click **Submit**, the help for this command is displayed.

#### **Procedure**

1. Open a web browser and enter the URL to access the Service Console.

```
http://hostname:1920
```

where *hostname* is the IP address or host name of the computer on which the IBM Tivoli Monitoring component is running.

2. Click the hyperlink associated with the component for which you want to modify its trace settings.

**Note:** In the previous view, if you want to modify tracing for the Tivoli Enterprise Monitoring Server, select **IBM Tivoli Monitoring Service Console** under **Service Point: system.***your host name\_*ms.

- 3. Enter a user ID and password to access the system. This ID is any valid user that has access to the system.
- 4. Enter the command to turn on the required level of trace for the specified component classes or units.

  ras1 set (UNIT|COMP: class\_name ALL|Flow|ERROR|Detail|INPUT|Metrics|OUTPUT|STATE)
  {(UNIT|COMP: class\_name ALL|Flow|ERROR|Detail|INPUT|Metrics|OUTPUT|STATE)}

```
For example, to turn on the control flow trace for the KDE, the command is: ras1 (COMP:KDE Flow)
```

## Turning off tracing

You can use the IBM Tivoli Monitoring Service Console to run the **ras1** command and dynamically turn off tracing.

#### **Procedure**

1. Open a web browser and enter the URL to access the Service Console.

```
http://hostname:1920
```

- where *hostname* is the IP address or host name of the computer on which the IBM Tivoli Monitoring component is running.
- 2. Click the hyperlink associated with the component for which you want to modify its trace settings.
- 3. Enter a user ID and password to access the system. This ID is any valid user that has access to the system.
- 4. Enter the command to turn off the required level of trace for the specified component classes or units. ras1 set (UNIT|COMP: class\_name ANY) {(UNIT|COMP: class\_name ANY)}

For example, to turn off tracing for the kbbcrcd class of the Windows OS agent, the command is: ras1 set (UNIT:kbbcrcd ANY)

## Setting trace parameters for the Tivoli Enterprise Console server

In addition to the trace information captured by IBM Tivoli Monitoring, you can also collect additional trace information for the Tivoli Enterprise Console components that gather event server metrics.

### About this task

To collect this information, modify the .tec\_diag\_config file on the Tivoli Enterprise Console event server. Use the steps in the following procedure to modify the event server trace parameters.

#### **Procedure**

- 1. Open the \$BINDIR/TME/TEC/.tec\_diag\_config file in an ASCII editor.
- 2. Locate the entries that configure trace logging for the agent components on the event server. Two entries are included, one for tec\_reception and one for tec\_rule:

```
# to debug Agent Utils
tec_reception Agent_Utils error /tmp/tec_reception
SP
# to debug Agent Utils
tec_rule Agent_Utils error /tmp/tec_rule
```

3. To gather additional trace information, modify these entries to specify a trace level of trace2:

```
# to debug Agent Utils
tec_reception Agent_Utils trace2 /tmp/tec_reception
SP
# to debug Agent Utils
tec rule Agent Utils trace2 /tmp/tec rule
```

4. In addition, modify the Highest level entries for tec rule and tec reception:

```
tec_reception Highest_level trace2
SP
tec rule Highest level trace2
```

## **Problems and workarounds**

The known problems and workarounds are organized into types of problems that might occur with the Citrix Virtual Desktop Infrastructure agent, for example installation and configuration problems and workspace problems.

**Note:** You can resolve some problems by ensuring that your system matches the system requirements listed in the Prerequisites topic for the agent in the IBM Tivoli Monitoring for Virtual Environments Information Center.

**Note:** You can resolve some problems by ensuring that your system matches the system requirements listed in Chapter 2, "Agent installation and configuration," on page 7.

For general troubleshooting information, see the IBM Tivoli Monitoring Troubleshooting Guide.

## Installation and configuration troubleshooting

Problems can occur during installation, configuration, and uninstallation of the agent.

The problems and solutions in Table 4 can occur during installation, configuration, and uninstallation of the agent.

Table 4. Problems and solutions for installation and configuration

| Problem                                                                                                    | Solution                                                                                                    |
|----------------------------------------------------------------------------------------------------|----------------------------------------------------------------------------------------------------|
| (UNIX only) During a command-line installation, you choose to install a component that is currently installed, and you see the following warning: WARNING - you are about to install the SAME version of "component_name" where component_name is the name of the component that you are attempting to install.  Note: This problem affects UNIX command-line installations. If you monitor only Windows environments, you see this problem if you choose to install a product component (for example, a monitoring server) on a UNIX system. | You must exit and restart the installation process. You cannot return to the list where you selected components to install. When you run the installer again, do not attempt to install any component that is currently installed. |
| Diagnosing problems with product browse settings (Windows systems only).                                                                                                    | When you have problems with browse settings, complete the following steps:                                                                                                    |
|                                                                                                    | 1. Click Start > Programs > IBM Tivoli Monitoring > Manage Tivoli Enterprise Monitoring Services. The Manage Tivoli Enterprise Monitoring Services window is displayed.                                                            |
|                                                                                                    | 2. Right-click the Windows agent and select <b>Browse Settings</b> . A text window is displayed.                                                                                                    |
|                                                                                                    | 3. Click <b>Save As</b> and save the information in the text file.                                                                                                    |
|                                                                                                    | If requested, you can forward this file to IBM Software Support for analysis.                                                                                                    |
| A message similar to "Unable to find running CMS on CT_CMSLIST" in the log file is displayed.                                                                                                    | If a message similar to "Unable to find running CMS on CT_CMSLIST" is displayed in the log file, the agent cannot connect to the monitoring server. Confirm the following points:                                                  |
|                                                                                                    | Do multiple network interface cards (NICs) exist on<br>the system?                                                                                                    |
|                                                                                                    | If multiple NICs exist on the system, find out which one is configured for the monitoring server. Ensure that you specify the correct host name and port settings for communication in the IBM Tivoli Monitoring environment.      |

Table 4. Problems and solutions for installation and configuration (continued)

| Problem                                                                                                    | Solution                                                                                                    |
|----------------------------------------------------------------------------------------------------|----------------------------------------------------------------------------------------------------|
| The system is experiencing high CPU usage.                                                                                                    | <b>Agent process:</b> View the memory usage of the KVDCMA process. If CPU usage seems to be excessive, restart the monitoring agent.                                                                                                    |
|                                                                                                    | Network cards: The network card configurations can decrease the performance of a system. Each stream of packets that a network card receives (assuming that it is a broadcast or destined for the under-performing system) must generate a CPU interrupt and transfer the data through the I/O bus. If the network card in question is a bus-mastering card, work can be offloaded and a data transfer between memory and the network card can continue without using CPU processing power. Bus-mastering cards are 32-bit and are based on PCI or EISA bus architectures. |
| The configuration panel is blank on 64-bit Windows systems where the Tivoli Enterprise Monitoring Agent Framework (component GL) is version 06.23.00.00 or | Check the GL component version by running kincinfo -t GL from a Windows command line. Example:                                                                                                    |
| 06.23.01.00.                                                                                                    | %CANDLE_HOME%\InstallITM\kincinfo -t GL                                                                                                    |
|                                                                                                    | If the GL component version is 06.23.00.00 or 06.23.01.00, take one of the following actions:                                                                                                    |
|                                                                                                    | • <b>Preferred action:</b> Upgrade the Windows OS Agent to Version 6.2.3 Fix Pack 2.                                                                                                    |
|                                                                                                    | • Alternate action: Install the Agent Compatibility (AC) component from the IBM Tivoli Monitoring V6.2.3 Fix Pack 1 media. See Installing the Agent Compatibility (AC) component (http://pic.dhe.ibm.com/infocenter/tivihelp/v15r1/topic/com.ibm.itm.doc_6.2.3fp1/itm623FP1_install199.htm#acpinstall).                                                                                                    |

Table 5. General problems and solutions for uninstallation

| Problem                                                                                                   | Solution                                                                                                    |
|----------------------------------------------------------------------------------------------------|----------------------------------------------------------------------------------------------------|
| On Windows systems, uninstallation of IBM Tivoli<br>Monitoring fails to uninstall the entire environment. | Be sure that you follow the general uninstallation process described in the <i>IBM Tivoli Monitoring Installation and Setup Guide</i> : |
|                                                                                                    | 1. Remove Tivoli Enterprise Monitoring Server Application support by completing the following steps:                                    |
|                                                                                                    | a. Use Manage Tivoli Enterprise Monitoring Services.                                                                                    |
|                                                                                                    | b. Select Tivoli Enterprise Monitoring Server.                                                                                          |
|                                                                                                    | c. Right-click and select <b>Advanced</b> .                                                                                             |
|                                                                                                    | d. Select Remove TEMS application support.                                                                                              |
|                                                                                                    | e. Select the agent to remove its application support.                                                                                  |
|                                                                                                    | 2. Uninstall the monitoring agents first, as in the following examples:                                                                 |
|                                                                                                    | <ul> <li>Uninstall a single monitoring agent for a specific database.</li> </ul>                                                        |
|                                                                                                    | -OR-                                                                                                    |
|                                                                                                    | <ul> <li>Uninstall all instances of a monitoring product,<br/>such as IBM Tivoli Monitoring for Databases.</li> </ul>                   |
|                                                                                                    | 3. Uninstall IBM Tivoli Monitoring.                                                                                                    |

Table 5. General problems and solutions for uninstallation (continued)

| Problem                                                                                                    | Solution                                                                                                    |
|----------------------------------------------------------------------------------------------------|----------------------------------------------------------------------------------------------------|
| The way to remove inactive managed systems (systems whose status is OFFLINE) from the Navigator tree in the portal is not obvious.                                       | Use the following steps to remove, but not uninstall, an offline managed system from the Navigator tree:  1. Click the Enterprise icon in the Navigator tree.  2. Right-click, and then click Workspace > Managed System Status.  3. Right-click the offline managed system, and select Clear offline entry.  To uninstall the monitoring agent, use the procedure described in the IBM Tivoli Monitoring Installation and Setup Guide. |
| IBM Tivoli Monitoring might not be able to generate a unique name for monitoring components because of the truncation of names that the product automatically generates. | If the agent supports multiple instances, IBM Tivoli Monitoring automatically creates a name for each monitoring component by concatenating the subsystem name, host name, and product code separated by colons (subsystem_name:hostname:KVD).  Note: When you monitor a multinode system, such as a database, IBM Tivoli Monitoring adds a subsystem name to the concatenated name, typically a database instance name.                |
|                                                                                                    | The length of the name that IBM Tivoli Monitoring generates is limited to 32 characters. Truncation can result in multiple components having the same 32-character name. If this problem happens, shorten the <i>hostname</i> portion of the name as follows:  1. Open the configuration file for the monitoring agent, which is leasted in the following paths.                                                                        |
|                                                                                                    | <ul> <li>which is located in the following path:</li> <li>On Windows: install_dir\tmaitm6\</li> <li>Kproduct_codeCMA.INI. For example, the product code for the Monitoring Agent for Windows OS is NT. The file name is KNTCMA.INI.</li> <li>On UNIX and Linux: itm_home/config/product_code.ini and product_code.config. For</li> </ul>                                                                                                |
|                                                                                                    | example, the file names for the Monitoring Agent for UNIX OS is ux.ini and ux.config.  2. Find the line that begins with CTIRA_HOSTNAME=.                                                                                                    |
|                                                                                                    | 3. Type a new name for host name that is a unique, shorter name for the host computer. The final concatenated name including the subsystem name, new host name, and KVD, cannot be longer than 32 characters.  Note: You must ensure that the resulting name is unique with respect to any existing monitoring component that was previously registered with the Tivoli Enterprise Monitoring Server.                                   |
|                                                                                                    | 4. Save the file.  5. Restart the agent                                                                                                    |
| The software inventory tag for the agent on UNIX and Linux systems is not removed during uninstallation of the agent.                                                    | 5. Restart the agent.  After uninstalling the agent, manually remove the file named full name of agent.cmptag from the \$CANDLEHOME/properties/version/ directory.                                                                                                    |

Table 5. General problems and solutions for uninstallation (continued)

| Problem                                                                                                    | Solution                           |
|----------------------------------------------------------------------------------------------------|------------------------------------|
| When the agent is installed using group deployment, deploygroup was run multiple times. The group deployment starts and completes successfully, but there were multiple entries in the Deploy Status Summary workspace on the Tivoli Enterprise Portal. When the command tried to install multiple times, the additional installations were queued and then were in failed state though the agent was deployed successfully. Note: | There is no solution at this time. |
| • When the bundle group contains a single bundle and the deployment group contains more than one member (managed system of the same type as AIX or Linux), the deployment is successful on both systems.                                                                                                    |                                    |
| When the bundle group contains more than one bundle and the deploy group contains single or multiple members, the deployment will be executed on each group member (managed system) depending on the members present in the bundle group and deploy group.                                                                                                    |                                    |
| The command creates a transaction for each XX bundle for each target system; the bundle matching the operating system for the deployment member is processed successfully; and remaining transactions were in a queued or failed state.                                                                                                    |                                    |

## Remote deployment troubleshooting

Problems can occur with remote deployment and removal of agent software using the Agent Remote Deploy process.

Table 6 contains problems and solutions related to remote deployment.

Table 6. Remote deployment problems and solutions

| Problem                                                                                                    | Solution                                                                                                    |
|----------------------------------------------------------------------------------------------------|----------------------------------------------------------------------------------------------------|
| While you are using the remote deployment feature to install the IBM Monitoring Agent for Citrix Virtual Desktop Infrastructure, an empty command window is displayed on the target computer. This problem occurs when the target of remote deployment is a Windows computer. (For more information about the remote deployment feature, see the IBM Tivoli Monitoring Installation and Setup Guide.) | Do not close or modify this window. It is part of the installation process and is dismissed automatically.                                                                                                    |
| The removal of a monitoring agent fails when you use the remote removal process in the Tivoli Enterprise Portal desktop or browser.                                                                                                    | This problem might occur when you attempt the remote removal process immediately after you restart the Tivoli Enterprise Monitoring Server. You must allow time for the monitoring agent to refresh its connection with the Tivoli Enterprise Monitoring Server before you begin the remote removal process. |

# Agent troubleshooting

A problem can occur with the agent after it has been installed.

Table 7 on page 199 contains problems and solutions that can occur with the agent after it is installed.

Table 7. Agent problems and solutions

| Problem                                                                                                    | Solution                                                                                                    |
|----------------------------------------------------------------------------------------------------|----------------------------------------------------------------------------------------------------|
| Log data accumulates too rapidly.                                                                                            | Check the RAS trace option settings, which are described in "Setting RAS trace parameters by using the GUI" on page 189. The trace option settings that you can set on the KBB_RAS1= and KDC_DEBUG= lines potentially generate large amounts of data. |
| When using the <b>itmcmd agent</b> commands to start or stop this monitoring agent, you receive the following error message: | Include the command option <b>-o</b> to specify the instance to start or stop. The instance name must match the name used for configuring the agent. For example:                                                                                     |
| MKCIIN0201E Specified product is not configured.                                                                             | ./itmcmd agent -o Test1 start vd                                                                                                    |
|                                                                                                    | For more information about using the itmcmd commands, see the <i>IBM Tivoli Monitoring Command Reference</i> .                                                                                                    |

Table 7. Agent problems and solutions (continued)

#### **Problem**

A configured and running instance of the monitoring agent is not displayed in the Tivoli Enterprise Portal, but other instances of the monitoring agent on the same system are displayed in the portal.

#### Solution

IBM Tivoli Monitoring products use Remote Procedure Call (RPC) to define and control product behavior. RPC is the mechanism that a client process uses to make a subroutine call (such as GetTimeOfDay or ShutdownServer) to a server process somewhere in the network. Tivoli processes can be configured to use TCP/UDP, TCP/IP, SNA, and SSL as the protocol (or delivery mechanism) for RPCs that you want.

IP.PIPE is the name given to Tivoli TCP/IP protocol for RPCs. The RPCs are socket-based operations that use TCP/IP ports to form socket addresses. IP.PIPE implements virtual sockets and multiplexes all virtual socket traffic across a single physical TCP/IP port (visible from the **netstat** command).

A Tivoli process derives the physical port for IP.PIPE communications based on the configured, well-known port for the hub Tivoli Enterprise Monitoring Server. (This well-known port or BASE\_PORT is configured by using the 'PORT:' keyword on the KDC\_FAMILIES / KDE\_TRANSPORT environment variable and defaults to '1918'.)

The physical port allocation method is defined as (BASE\_PORT + 4096\*N), where N=0 for a Tivoli Enterprise Monitoring Server process and N={1, 2, ..., 15} for another type of monitoring server process. Two architectural limits result as a consequence of the physical port allocation method:

- No more than one Tivoli Enterprise Monitoring Server reporting to a specific Tivoli Enterprise Monitoring Server hub can be active on a system image.
- No more than 15 IP.PIPE processes can be active on a single system image.

A single system image can support any number of Tivoli Enterprise Monitoring Server processes (address spaces) if each Tivoli Enterprise Monitoring Server on that image reports to a different hub. By definition, one Tivoli Enterprise Monitoring Server hub is available per monitoring enterprise, so this architecture limit has been reduced to one Tivoli Enterprise Monitoring Server per system image.

No more than 15 IP.PIPE processes or address spaces can be active on a single system image. With the first limit expressed earlier, this second limitation refers specifically to Tivoli Enterprise Monitoring Agent processes: no more than 15 agents per system image.

Continued on next row.

Table 7. Agent problems and solutions (continued)

| Problem                      | Solution                                                                                                    |
|------------------------------|----------------------------------------------------------------------------------------------------|
| Continued from previous row. | This limitation can be circumvented (at current maintenance levels, IBM Tivoli Monitoring V6.1, Fix Pack 4 and later) if the Tivoli Enterprise Monitoring Agent process is configured to use the EPHEMERAL IP.PIPE process. (This process is IP.PIPE configured with the 'EPHEMERAL:Y' keyword in the KDC_FAMILIES / KDE_TRANSPORT environment variable). The number of ephemeral IP.PIPE connections per system image has no limitation. If ephemeral endpoints are used, the Warehouse Proxy agent is accessible from the Tivoli Enterprise Monitoring Server associated with the agents using ephemeral connections either by running the Warehouse Proxy agent on the same computer or by using the Firewall Gateway feature. (The Firewall Gateway feature relays the Warehouse Proxy agent connection from the Tivoli Enterprise Monitoring Server computer to the Warehouse Proxy agent computer if the Warehouse Proxy agent cannot coexist on the same computer.) |
| I cannot find my queries.    | Agents that include subnodes display their queries within the element in the Query Editor list that represents the location of the attribute group. The queries are most often found under the name of the subnode, not the name of the agent.                                                                                                    |

# Workspace troubleshooting

Problems can occur with general workspaces and agent-specific workspaces.

Table 8 on page 202 contains problems and solutions related to workspaces.

Table 8. Workspace problems and solutions

| Problem                                                                                                    | Solution                                                                                                    |
|----------------------------------------------------------------------------------------------------|----------------------------------------------------------------------------------------------------|
| The process application components are available, but the Availability status shows PROCESS_DATA_NOT_AVAILABLE.        | This problem occurs because the PerfProc performance object is disabled. When this condition exists, IBM Tivoli Monitoring cannot collect performance data for this process. Use the following steps to confirm that this problem exists and to resolve it:                                   |
|                                                                                                    | 1. In the Windows Start menu, click Run.                                                                                                    |
|                                                                                                    | 2. Type perfmon.exe in the <b>Open</b> field of the Run window. The Performance window is displayed.                                                                                                    |
|                                                                                                    | 3. Click the plus sign (+) in the toolbar. The Add Counters window is displayed.                                                                                                    |
|                                                                                                    | 4. Look for <b>Process</b> in the <b>Performance object</b> menu.                                                                                                    |
|                                                                                                    | 5. Complete one of the following actions:                                                                                                    |
|                                                                                                    | If you see <b>Process</b> in the menu, the PerfProc performance object is enabled and the problem is coming from a different source. You might need to contact IBM Software Support.                                                                                                    |
|                                                                                                    | • If you do not see <b>Process</b> in the menu, use the Microsoft utility from the Microsoft.com Operations website to enable the PerfProc performance object.                                                                                                    |
|                                                                                                    | The <b>Process</b> performance object becomes visible in the <b>Performance object</b> menu of the Add Counters windows, and IBM Tivoli Monitoring is able to detect Availability data.                                                                                                    |
|                                                                                                    | 6. Restart the monitoring agent.                                                                                                    |
| The name of the attribute does not display in a bar chart or graph view.                                               | When a chart or graph view that includes the attribute is scaled to a small size, a blank space is displayed instead of a truncated name. To see the name of the attribute, expand the view of the chart until sufficient space is available to display all characters of the attribute name. |
| At the end of each view, you see the following Historical workspace KFWITM220E error: Request failed during execution. | Ensure that you configure all groups that supply data to the view. In the Historical Configuration view, ensure that data collection is started for all groups that supply data to the view.                                                                                                  |

Table 8. Workspace problems and solutions (continued)

| Problem                                                                                                    | Solution                                                                                                    |
|----------------------------------------------------------------------------------------------------|----------------------------------------------------------------------------------------------------|
| You start collection of historical data but the data cannot be seen.                                                                                                    | Use the following managing options for historical data collection:                                                                                                    |
|                                                                                                    | <ul> <li>Basic historical data collection populates the Warehouse with raw data. This type of data collection is turned off by default. For information about managing this feature including how to set the interval at which data is collected, see "Managing historical data" in the <i>IBM Tivoli Monitoring Administrator's Guide</i>. By setting a more frequent interval for data collection, you reduce the load on the system incurred every time data is uploaded.</li> <li>Use the Summarization and Pruning agent to collect specific amounts and types of historical data.</li> </ul> |
|                                                                                                    | Historical data is not displayed until the Summarization and Pruning monitoring agent begins collecting the data. By default, this agent begins collection at 2 a.m. daily. At that point, data is visible in the workspace view. For information about how to modify the default collection settings, see "Managing historical data" in the <i>IBM Tivoli Monitoring Administrator's Guide</i> .                                                                                                    |
| Historical data collection is unavailable because of incorrect queries in the Tivoli Enterprise Portal.                                                                                       | The Sort By, Group By, and First/Last functions column are not compatible with the historical data collection feature. Use of these advanced functions makes a query ineligible for historical data collection.                                                                                                    |
|                                                                                                    | Even if data collection has started, you cannot use the time span feature if the query for the chart or table includes column functions or advanced query options (Sort By, Group By, First / Last).                                                                                                    |
|                                                                                                    | To ensure support of historical data collection, do not use<br>the Sort By, Group By, or First/Last functions in your<br>queries.                                                                                                    |
|                                                                                                    | For information about the historical data collection function, See "Managing historical data" in the <i>IBM Tivoli Monitoring Administrator's Guide</i> or the Tivoli Enterprise Portal online help.                                                                                                    |
| When you use a long process name in the situation, the process name is truncated.                                                                                                    | Truncation of process or service names for situations in the Availability table in the portal display is the expected behavior. The maximum name length is 100 bytes.                                                                                                    |
| Regular (non-historical) monitoring data fails to be displayed.                                                                                                    | Check the formation of the queries you use to gather data. For example, look for invalid SQL statements.                                                                                                    |
| Navigator items and workspace titles are labeled with internal names such as Kxx:KXX0000 instead of the correct names (such as Disk), where XX and xx represent the two-character agent code. | Ensure that application support has been added on the monitoring server, portal server, and portal client.  For more information about installing application support, see "Installing and enabling application support" in the <i>IBM Tivoli Monitoring Installation and</i>                                                                                                    |

# Situation troubleshooting

Problems can occur with situations and situation configuration.

Table 9 contains problems and solutions for situations.

Table 9. Situation problems and solutions

| Problem                                                                                                    | Solution                                                                                                    |
|----------------------------------------------------------------------------------------------------|----------------------------------------------------------------------------------------------------|
| Monitoring activity requires too much disk space.                                                                                                    | Check the RAS trace logging settings that are described in "Setting RAS trace parameters by using the GUI" on page 189. For example, trace logs grow rapidly when you apply the ALL logging option.                                                                                                    |
| Monitoring activity requires too many system resources.                                                                                                    | "Disk capacity planning for historical data" on page 163 describes the performance impact of specific attribute groups. If possible, decrease your use of the attribute groups that require greater system resources.                                                                                                    |
| A formula that uses mathematical operators appears to be incorrect. For example, if you were monitoring a Linux system, the formula that calculates when Free Memory falls under 10 percent of Total Memory does not work: LT #'Linux_VM_Stats.Total_Memory' / 10                                                                                                    | This formula is incorrect because situation predicates support only logical operators. Your formulas cannot have mathematical operators.  Note: The Situation Editor provides alternatives to math operators. In the example, you can select the % Memory Free attribute and avoid the need for math operators.                                                                                                    |
| You want to change the appearance of situations when they are displayed in the navigation tree.                                                                                                    | <ol> <li>Right-click an item in the navigation tree.</li> <li>Click Situations in the menu. The Situation Editor window is displayed.</li> </ol>                                                                                                    |
|                                                                                                    | <ul> <li>3. Select the situation that you want to modify.</li> <li>4. Use the State menu to set the status and appearance of the Situation when it triggers.</li> <li>Note: The State setting is not related to severity settings in the Tivoli Enterprise Console.</li> </ul>                                                                                                    |
| When a situation is triggered in the Event Log attribute group, it remains in the Situation Event Console as long as the event ID entry is present in the Event Log workspace. When this event ID entry is removed from the Event Log workspace on the Tivoli Enterprise Portal, the situation is also cleared even if the actual problem that caused the event is not resolved, and the event ID entry is also present in the Windows Event Viewer. | A timeout occurs on the cache of events for the NT Event Log group. Increase the cache time of Event Log collection to meet your requirements by adding the following variable and timeout value to the KpcENV file for the agent (where pc is the two-letter product code): CDP_NT_EVENT_LOG_CACHE_TIMEOUT=3600  This variable determines how long events from the NT Event Log are kept.                                                                               |
| For a situation that uses the 'MISSING' operator and is distributed to a remote agentless monitoring subnode, no indication is displayed in the Tivoli Enterprise Portal or in the Situation Event Console when the situation becomes true.                                                                                                    | The MISSING predicate is currently not supported on subnodes. If a situation with a MISSING predicate is distributed to a subnode, the agent cannot tell which subnode or node the event is occurring on. It inserts the system name as the origin node for the event and returns. When the event reaches the Tivoli Enterprise Portal Server, the origin node does not match the system name of the subnode where the situation is associated, so the event is dropped. |
| The situation for a specific agent is not visible in the Tivoli Enterprise Portal.                                                                                                    | Open the Situation Editor. Access the All managed servers view. If the situation is not displayed, confirm that the monitoring server has been seeded for the agent. If not, seed the server, as described in the <i>IBM Tivoli Monitoring Installation and Setup Guide</i> .                                                                                                    |
| The monitoring interval is too long.                                                                                                    | Access the Situation Editor view for the situation that you want to modify. Check the <b>Sampling interval</b> area in the <b>Formula</b> tab. Adjust the time interval as required.                                                                                                    |

Table 9. Situation problems and solutions (continued)

| Problem                                                                         | Solution                                                                                                    |
|---------------------------------------------------------------------------------|----------------------------------------------------------------------------------------------------|
| The situation did not activate at startup.                                      | Manually recycle the situation as follows:                                                                                                    |
|                                                                                 | 1. Right-click the situation and select <b>Stop Situation</b> .                                                                                                    |
|                                                                                 | 2. Right-click the situation and select <b>Start Situation</b> .                                                                                                    |
|                                                                                 | <b>Note:</b> You can permanently avoid this problem by selecting the <b>Run at Startup</b> check box of the Situation Editor view for a specific situation.                                                                                                    |
| The situation is not displayed.                                                 | Click the <b>Action</b> tab and check whether the situation has an automated corrective action. This action can occur directly or through a policy. The situation might be resolving so quickly that you do not see the event or the update in the graphical user interface. |
| An Alert event did not occur even though the predicate was correctly specified. | Check the logs, reports, and workspaces.                                                                                                    |
| A situation fires on an unexpected managed object.                              | Confirm that you distributed and started the situation on the correct managed system.                                                                                                    |
| The product did not distribute the situation to a managed system.               | Click the <b>Distribution</b> tab and check the distribution settings for the situation.                                                                                                    |

Table 9. Situation problems and solutions (continued)

| Problem                                                                         | Solution                                                                                                    |
|---------------------------------------------------------------------------------|----------------------------------------------------------------------------------------------------|
| The situation does not fire.                                                    | This problem can be caused when incorrect predicates are present in the formula that defines the situation. For example, the managed object shows a state that normally triggers a monitoring event, but the situation is not true because the wrong attribute is specified in the formula.                                                                                                    |
|                                                                                 | In the <b>Formula</b> tab, analyze predicates as follows:                                                                                                    |
|                                                                                 | 1. Click the fx icon in the Formula area. The Show formula window is displayed.                                                                                                    |
|                                                                                 | a. Confirm the following details in the <b>Formula</b> area of the window:                                                                                                    |
|                                                                                 | <ul> <li>The attributes that you intend to monitor are<br/>specified in the formula.</li> </ul>                                                                                                    |
|                                                                                 | <ul> <li>The situations that you intend to monitor are<br/>specified in the formula.</li> </ul>                                                                                                    |
|                                                                                 | The logical operators in the formula match your monitoring goal.                                                                                                    |
|                                                                                 | The numeric values in the formula match your monitoring goal.                                                                                                    |
|                                                                                 | b. (Optional) Select the <b>Show detailed formula</b> check box to see the original names of attributes in the application or operating system that you are monitoring.                                                                                                    |
|                                                                                 | c. Click <b>OK</b> to dismiss the Show formula window.                                                                                                    |
|                                                                                 | <ol> <li>(Optional) In the Formula area of the Formula tab, temporarily assign numeric values that immediately trigger a monitoring event. The triggering of the event confirms that other predicates in the formula are valid.</li> <li>Note: After you complete this test, you must restore the numeric values to valid levels so that you do not generate excessive monitoring data based on your temporary settings.</li> </ol> |
|                                                                                 | For additional information about situations that do not fire, see "Situations are not firing" in the <i>IBM Tivoli Monitoring Troubleshooting Guide</i> .                                                                                                    |
| Situation events are not displayed in the Events Console view of the workspace. | Associate the situation with a Navigator item. <b>Note:</b> The situation does not need to be displayed in the workspace. It is sufficient that the situation is associated with any Navigator item.                                                                                                    |
| You do not have access to a situation.                                          | <b>Note:</b> You must have administrator privileges to complete these steps.                                                                                                    |
|                                                                                 | Click Edit > Administer Users to access the Administer Users window.                                                                                                    |
|                                                                                 | 2. In the <b>Users</b> area, select the user whose privileges you want to modify.                                                                                                    |
|                                                                                 | 3. In the <b>Permissions</b> tab, <b>Applications</b> tab, and <b>Navigator Views</b> tab, select the permissions or privileges that correspond to the user role.                                                                                                    |
|                                                                                 | 4. Click <b>OK</b> .                                                                                                    |

Table 9. Situation problems and solutions (continued)

| Problem                               | Solution                                                                                                    |
|---------------------------------------|----------------------------------------------------------------------------------------------------|
| A managed system seems to be offline. | 1. Select <b>Physical View</b> and click the Enterprise Level of the navigator tree.                        |
|                                       | 2. Click View > Workspace > Managed System Status to see a list of managed systems and their status.        |
|                                       | 3. If a system is offline, check network connectivity and the status of the specific system or application. |

## Take Action commands troubleshooting

Problems can occur with Take Action commands.

Table 10 contains problems and solutions that can occur with Take Action commands.

When each Take Action command runs, it generates a log file listed in Table 3 on page 185.

Table 10. Take Action commands problems and solutions

| Problem                                                         | Solution                                                                                                    |
|-----------------------------------------------------------------|----------------------------------------------------------------------------------------------------|
| Take Action commands often require several minutes to complete. | Allow several minutes. If you do not see a message advising you of completion, try to run the command manually.                                                                                                    |
| Situations fail to trigger Take Action commands.                | Attempt to manually run the Take Action command in the Tivoli Enterprise Portal. If the Take Action command works, look for configuration problems in the situation. See "Situation troubleshooting" on page 204. If the Take Action command fails, for general information about troubleshooting Take Action commands, see the <i>IBM Tivoli Monitoring Troubleshooting Guide</i> . |

# Discovery Library Adapter for the agent troubleshooting

Problems can occur when using the Discovery Library Adapter for the Citrix Virtual Desktop Infrastructure agent.

Table 11 contains problems and solutions that can occur when using the Discovery Library Adapter for IBM Monitoring Agent for Citrix Virtual Desktop Infrastructure. For additional information about troubleshooting for the Discovery Library Adapter, see the IBM Tivoli Application Dependency Discovery Manager Information Center (http://publib.boulder.ibm.com/infocenter/tivihelp/v10r1/topic/com.ibm.taddm.doc\_7.2/welcome\_page/welcome.html).

Table 11. Discovery Library Adapter for Citrix Virtual Desktop Infrastructure agent problems and solutions

| Problem | Solution |
|---------|----------|
|         |          |

# **Tivoli Common Reporting troubleshooting**

You can troubleshoot problems that occur with installation and with using the Tivoli Common Reporting predefined reports for the Citrix Virtual Desktop Infrastructure agent.

For installation problems, use the report installer log to identify the step where installation failed. Use the problems and solutions information to troubleshoot other problems.

## Analyzing the report installer log

Review the Report\_Installer\_For\_TCR\_Output.txt file (on Windows under C:\Documents and Settings\Administrator; on Linux and UNIX under \$HOME.) to identify the step on which the installer failed.

### Sample log output

```
INSTALLATION COMPLETED.

The status of installation steps:
TCRRunDBScripts(runDbScript): FAILED
INFORMATION: /tmp/450480.tmp/reports/itmfvs/build.xml:31:
The <fileset> type doesn't support the "erroronmissingdir" attribute.
InstallReportsAction(IBM Tivoli Monitoring for
Virtual Environments Reports v7.1): SUCCESS
CognosDataSource(TDW): SUCCESS
```

## **Analysis**

In the sample log, the success or failure of each step is evident:

- 1. InstallReportsAction (Step 1 Importing Reports) succeeded.
- 2. CognosDataSource(TDW) (Step 2 Defining the Tivoli Data Warehouse data source in Cognos) succeeded.
- 3. RunDBScripts (Step 3 Updating schema by running scripts against the Tivoli Data Warehouse) failed.

## Step 2: Define the Tivoli Data Warehouse data source in Cognos.

Possible causes of the failure:

- The database alias that is specified during installation did not match the cataloged DB2 database alias, the Oracle local TNS service name, or the MS SQL Server ODBC data source name.
- The credentials are incorrect for connecting to the Tivoli Data Warehouse.

#### Solution:

• Ensure that you installed the database client on the same server as Tivoli Common Reporting and cataloged the database. If you are using Oracle, the TNS service name must be defined in the tnsnames.ora file. If you are using MS SQL server, the ODBC data source must be defined. See Connecting to the Tivoli Data Warehouse using the database client over ODBC in the *IBM Tivoli Monitoring Administrator's Guide* (http://www-01.ibm.com/support/knowledgecenter/SSTFXA\_6.2.3/com.ibm.itm.doc\_6.2.3/tcr\_tdwconnect.htm). If you already have a Tivoli Data Warehouse data source that is defined, adding another one overwrites the existing data source.

#### Step 3: Make schema updates

Possible causes of failure:

- Database administrative privileges (such as db2admin or sys) are required for this step; if user is specified as ITMUSER, the schema cannot be updated.
- Database issues such as connectivity problems, full logs, space issues, or any other performance problems that prevent writing to the database.

#### Solution:

- An error at Step 3 is accompanied by an informational message that contains SQL errors with SQL codes. You can search on the SQL code to determine the problem.
- If Time Dimension tables are present in the database, you can choose to skip the schema update (JDBC) step while you are running the dashboard installer. If you want to create time dimension with a different granularity, you must edit the following sql file:
  - 1. Go to reports package\reports\cognos\_reports\itmfvs\db\_scripts.

- 2. Open call\_proc\_DB2.sql , call\_proc\_MSSQL.sql, or call\_proc\_ORACLE.sql depending on the database that is used.
- 3. Edit the last parameter in the call to IBM TRAM. CREATE TIME DIMENSION.

#### **Notes**

- The database scripts for creating indexes are provided for enhanced reporting performance in the Tivoli Data Warehouse. If your data warehouse is not prepared with history before installation, this step is skipped by the installer. You can manually run one the following scripts, depending on your database type:
  - create\_index\_DB2.sql
  - create index MSSQL.sql
  - create index ORACLE.sql

For more information, see Creating shared dimensions tables and populating the time dimensions table in the *IBM Tivoli Monitoring Administrator's Guide* (http://pic.dhe.ibm.com/infocenter/tivihelp/v15r1/topic/com.ibm.itm.doc\_6.2.3fp1/adminuse/tcr\_reports\_dimensionsshared.htm).

• Although indexes help to enhance report performance, some limitations apply: Use indexes only on large tables with thousands of rows; because indexes degrade the performance of insert, update, and delete operations on a table.

You can run a script to drop these indexes if you run into either of these performance issues:

- drop index DB2.sql
- drop\_index\_MSSQL.sql
- drop index ORACLE.sql
- Connections under the Tivoli Data Warehouse are overwritten by the report installer. Overwriting these connections is a limitation of the current installer.
- The privileges that are required while you are running the installer are ITMUSER (database user) for the Tivoli Data Warehouse creation step and ADMIN (database administrator) for the schema update step. The Database Test connection for the schema update panel does not check for privileges of the database user. Installation fails at the schema update step if the database user does not have administrative privileges.

### **Problems and solutions**

Table 12 contains problems and solutions that can occur with the Tivoli Common Reporting predefined reports for IBM Monitoring Agent for Citrix Virtual Desktop Infrastructure. See the Tivoli Common Reporting Information Center (http://pic.dhe.ibm.com/infocenter/tivihelp/v3r1/topic/com.ibm.tivoli.tcr.doc\_211/ic-home.html) for more information about troubleshooting for the Tivoli Common Reporting tool.

For timeout problems, if the default timeout values for the Tivoli Common Reporting or the Cognos console login is too short, you can change the settings. If your Java virtual machine runs out of memory, you can increase the heap size.

Table 12. Tivoli Common Reporting for Citrix Virtual Desktop Infrastructure agent problems and solutions

| Problem | Solution |
|---------|----------|
|         |          |

# **Support information**

If you have a problem with your IBM software, you want to resolve it quickly.

IBM provides the following ways for you to obtain the support you need:

#### Online

The following websites contain troubleshooting information:

- Go to the IBM Software Support website (http://www.ibm.com/support/entry/portal/software) and follow the instructions.
- Go to the Application Performance Management Wiki (http://www.ibm.com/developerworks/servicemanagement/apm/index.html). Feel free to contribute to this wiki.

### **IBM Support Assistant**

The IBM Support Assistant (ISA) is a free local software serviceability workbench that helps you resolve questions and problems with IBM software products. The ISA provides quick access to support-related information and serviceability tools for problem determination. To install the ISA software, go to the IBM Support Assistant website (http://www.ibm.com/software/support/isa).

## Informational, warning, and error messages overview

Messages relay information about how the system or application is performing and can alert you to exceptional conditions when they occur.

Messages are sent to an output destination, such as a file, database, or console screen.

If you receive a warning or error message, you can do one of the following actions:

- Follow the instructions listed in the Detail window of the message if this information is included there.
- Consult the message details listed in this topic to see what action you can take to correct the problem.
- Consult the message log for message ID, text, time, and date of the message, as well as other data you can use to diagnose the problem.

## Message format

The message format contains a message ID and text, an explanation, and an operator response.

IBM Monitoring Agent for Citrix Virtual Desktop Infrastructure messages have the following format:

Message ID and text Explanation Operator Response

The message ID has the following format:

CCC####severity

where:

CCC Prefix that indicates the component to which the message applies. The following components are used:

**KVD** General Citrix Virtual Desktop Infrastructure agent messages

#### Number of the message

severity

Severity of the message. Three levels of severity are used:

- I Informational messages provide feedback about something that happened in the product or system that might be important. These messages can provide guidance when you are requesting a specific action from the product.
- W Warning messages call your attention to an exception condition. The condition might not be an error but can cause problems if not resolved.

E Error messages indicate that an action cannot be completed because of a user or system error. These messages require user response.

The *Text* of the message provides a general statement regarding the problem or condition that occurred. The *Explanation* provides additional information about the message and the possible cause for the condition. The *Operator Response* provides actions to take in response to the condition, particularly for error messages (messages with the "E" suffix).

**Note:** Many message texts and explanations contain variables, such as the specific name of a server or application. Those variables are represented in this topic as symbols, such as "&1." Actual messages contain values for these variables.

# Agent messages

The following messages apply to IBM Monitoring Agent for Citrix Virtual Desktop Infrastructure.

#### KVD00001

The collection of Application Instance data from the XenDesktop system did not return in a timely fashion.

#### **Explanation:**

The collection of Application Instances data from the XenDesktop system did not return promptly.

#### Operator response:

None.

#### KVD00002

The collection of Application data from the XenDesktop system did not return promptly.

#### **Explanation:**

The collection of Applications data from the XenDesktop system did not return promptly.

# Operator response:

None.

#### KVD00003

The collection of Catalog data from the XenDesktop system did not return promptly.

#### **Explanation:**

The collection of Catalog data from the XenDesktop system did not return promptly.

# Operator response:

None.

#### KVD00004

The collection of Connection Failure Log data from the XenDesktop system did not return promptly.

### **Explanation:**

The collection of Connection Failure Log data from the XenDesktop system did not return promptly.

## Operator response:

None.

#### KVD00005

The collection of Connection data from the XenDesktop system did not return promptly.

#### **Explanation:**

The collection of Connection data from the XenDesktop system did not return promptly.

# Operator response:

None.

#### KVD00006

The collection of Delivery Group data from the XenDesktop system did not return in a timely fashion.

### **Explanation:**

The collection of Delivery Group data from the XenDesktop system did not return promptly.

#### Operator response:

None.

#### KVD00007

The collection of Hypervisor data from the XenDesktop system did not return promptly.

#### **Explanation:**

The collection of Hypervisor data from the XenDesktop system did not return in a timely fashion.

## Operator response:

None.

#### KVD00008

The collection of Load Index data from the XenDesktop system did not return promptly.

#### **Explanation:**

The collection of Load Index data from the XenDesktop system did not return promptly.

#### **Operator response:**

None.

## KVD00009

The collection of Machine Failure Log data from the XenDesktop system did not return promptly.

# **Explanation:**

The collection of Machine Failure Log data from the XenDesktop system did not return promptly.

#### Operator response:

None.

#### KVD00010

The collection of Machine data from the XenDesktop system did not return promptly.

#### **Explanation:**

The collection of Machine data from the XenDesktop system did not return promptly.

#### **Operator response:**

None.

#### KVD00011

The collection of Session data from the XenDesktop system did not return promptly.

# **Explanation:**

The collection of Session data from the XenDesktop system did not return promptly.

## Operator response:

None.

#### KVD00012

The collection of User data from the XenDesktop system did not return promptly.

# **Explanation:**

The collection of User data from the XenDesktop system did not return promptly.

# Operator response:

None.

# KVD00013

The request to start data collection against the XenDesktop system was successful.

# **Explanation:**

The request to start data collection against the XenDesktop system was successful.

# Operator response:

None.

# KVD00014

The request to start data collection against the XenDesktop system was unsuccessful.

# **Explanation:**

The request to start data collection against the XenDesktop system was unsuccessful.

# Operator response:

None.

# Appendix A. Event mapping

The Tivoli Event Integration Facility (EIF) interface is used to forward situation events to Tivoli Netcool/OMNIbus or Tivoli Enterprise Console.

EIF events specify an event class, and the event data is specified as name-value pairs that identify the name of an event slot and the value for the slot. An event class can have subclasses. IBM Tivoli Monitoring provides the base event class definitions and a set of base slots that are included in all monitoring events. Agents extend the base event classes to define subclasses that include agent-specific slots. For Citrix Virtual Desktop Infrastructure agent events, the event classes correspond to the agent attribute groups, and the agent-specific slots correspond to the attributes in the attribute group.

The situation editor in the Tivoli Enterprise Portal can be used to perform custom mapping of data to EIF slots instead of using the default mapping described in this topic. For more information about EIF slot customization, see the *Tivoli Enterprise Portal User's Guide*.

Tivoli Enterprise Console requires that event classes and their slots are defined in BAROC (Basic Recorder of Objects in C) files. Each agent provides a BAROC file that contains event class definitions for the agent and is installed on the Tivoli Enterprise Monitoring Server in the TECLIB directory (install\_dir/cms/TECLIB for Windows systems and install\_dir/tables/TEMS\_hostname/TECLIB for UNIX systems) when application support for the agent is installed. The BAROC file for the agent and the base BAROC files provided with Tivoli Monitoring must also be installed onto the Tivoli Enterprise Console. For details, see "Setting up event forwarding to Tivoli Enterprise Console" in the IBM Tivoli Monitoring Installation and Setup Guide.

Each of the event classes is a child of KVD\_Base and is defined in the kvd.baroc (version 07.50.00) file. The KVD\_Base event class can be used for generic rules processing for any event from the IBM Monitoring Agent for Citrix Virtual Desktop Infrastructure.

For events that are generated by situations in the Agent Data Provider Log attribute group, events are sent by using the ITM\_KVD\_AGENT\_DATA\_PROVIDER\_LOG event class. This event class contains the following slots:

kvd\_class: STRINGkvd\_date: STRINGkvd\_severity: STRINGlog\_file\_name: STRING

message: STRINGmethod: STRINGnode: STRING

server\_name: STRINGthread: STRING

thread: STRINGtime: STRING

timestamp: STRING

For events that are generated by situations in the Application Connection Failure Count Summary attribute group, events are sent by using the

ITM\_KVD\_APPLICATION\_CONNECTION\_FAILURE\_COUNT\_SUMMARY event class. This event class contains the following slots:

active\_session\_reconnect\_disabled: INTEGER

active\_session\_reconnect\_disabled\_enum: STRING

• application\_disabled: INTEGER

· application\_disabled\_enum: STRING

· application\_id: STRING

configuration\_set\_failure: INTEGER

· configuration\_set\_failure\_enum: STRING

• connection\_timeout: INTEGER

• connection\_timeout\_enum: STRING

• disallowed\_protocol: INTEGER

disallowed\_protocol\_enum: STRING

• general\_fail: INTEGER

• general\_fail\_enum: STRING

· license\_feature\_refused: INTEGER

• license\_feature\_refused\_enum: STRING

• licensing: INTEGER

· licensing\_enum: STRING

machine\_not\_functional: INTEGER

• machine\_not\_functional\_enum: STRING

• maintenance\_mode: INTEGER

• maintenance\_mode\_enum: STRING

· node: STRING

• none: INTEGER

• none\_enum: STRING

no\_desktop\_available: INTEGER

· no desktop available enum: STRING

• no\_machine\_available: INTEGER

· no\_machine\_available\_enum: STRING

no\_session\_to\_reconnect: INTEGER

no\_session\_to\_reconnect\_enum: STRING

• other: INTEGER

other\_enum: STRING

· refused: INTEGER

refused\_enum: STRING

registration\_timeout: INTEGER

registration\_timeout\_enum: STRING

· resource\_unavailable: INTEGER

• resource\_unavailable\_enum: STRING

session\_limit\_reached: INTEGER

• session\_limit\_reached\_enum: STRING

session\_preparation: INTEGER

• session\_preparation\_enum: STRING

spin\_up\_failed: INTEGER

• spin\_up\_failed\_enum: STRING

• ticketing: INTEGER

ticketing\_enum: STRING

timestamp: STRING

· total: INTEGER

total\_enum: STRINGunknown: INTEGER

· unknown enum: STRING

For events that are generated by situations in the Application Connection Summary attribute group, events are sent by using the ITM\_KVD\_APPLICATION\_CONNECTION\_SUMMARY event class. This event class contains the following slots:

- · application\_id: STRING
- average\_authentication\_duration\_milliseconds: INTEGER
- · average\_authentication\_duration\_milliseconds\_enum: STRING
- · average\_authentication\_duration\_seconds: REAL
- average\_authentication\_duration\_seconds\_enum: STRING
- · average\_brokering\_duration\_milliseconds: INTEGER
- · average brokering duration milliseconds enum: STRING
- · average\_brokering\_duration\_seconds: REAL
- average\_brokering\_duration\_seconds\_enum: STRING
- average\_group\_policy\_duration\_milliseconds: INTEGER
- average\_group\_policy\_duration\_milliseconds\_enum: STRING
- average\_group\_policy\_duration\_seconds: REAL
- average\_group\_policy\_duration\_seconds\_enum: STRING
- average\_hdx\_duration\_milliseconds: INTEGER
- · average\_hdx\_duration\_milliseconds\_enum: STRING
- average\_hdx\_duration\_seconds: REAL
- average\_hdx\_duration\_seconds\_enum: STRING
- average\_interactive\_duration\_milliseconds: INTEGER
- average\_interactive\_duration\_milliseconds\_enum: STRING
- average\_interactive\_duration\_seconds: REAL
- average\_interactive\_duration\_seconds\_enum: STRING
- average\_log\_on\_duration\_milliseconds: INTEGER
- average\_log\_on\_duration\_milliseconds\_enum: STRING
- average\_log\_on\_duration\_seconds: REAL
- average\_log\_on\_duration\_seconds\_enum: STRING
- average\_log\_on\_scripts\_duration\_milliseconds: INTEGER
- average\_log\_on\_scripts\_duration\_milliseconds\_enum: STRING
- average\_log\_on\_scripts\_duration\_seconds: REAL
- · average log on scripts duration seconds enum: STRING
- average\_profile\_load\_duration\_milliseconds: INTEGER
- average\_profile\_load\_duration\_milliseconds\_enum: STRING
- average profile load duration seconds: REAL
- average profile load duration seconds enum: STRING
- · average\_vm\_start\_duration\_milliseconds: INTEGER
- average\_vm\_start\_duration\_milliseconds\_enum: STRING
- · average\_vm\_start\_duration\_seconds: REAL
- · average vm start duration seconds enum: STRING
- · connection count: INTEGER

· connection\_count\_enum: STRING

• new\_connection\_count: INTEGER

new\_connection\_count\_enum: STRING

· node: STRING

• secure\_ica\_connection\_count: INTEGER

secure\_ica\_connection\_count\_enum: STRING

• timestamp: STRING

For events that are generated by situations in the Application Instance Summary attribute group, events are sent by using the ITM\_KVD\_APPLICATION\_INSTANCE\_SUMMARY event class. This event class contains the following slots:

• application\_id: STRING

• average\_instance\_duration\_minutes: INTEGER

• average\_instance\_duration\_minutes\_enum: STRING

· instance count: INTEGER

· instance\_count\_enum: STRING

· node: STRING

• timestamp: STRING

For events that are generated by situations in the Application Resource Information attribute group, events are sent by using the ITM\_KVD\_APPLICATION\_RESOURCE\_INFORMATION event class. This event class contains the following slots:

admin\_folder: STRINGapplication\_id: STRING

application\_type: STRING

· enabled: STRING

• lifecycle\_state: STRING

name: STRINGnode: STRING

published\_name: STRING

• timestamp: STRING

For events that are generated by situations in the Application Sess Conn State Cnt Sum attribute group, events are sent by using the ITM\_KVD\_APPLICATION\_SESS\_CONN\_STATE\_CNT\_SUM event class. This event class contains the following slots:

active\_session\_count: INTEGER

active\_session\_count\_enum: STRING

• application\_id: STRING

• connected\_session\_count: INTEGER

· connected session count enum: STRING

• disconnected\_session\_count: INTEGER

disconnected\_session\_count\_enum: STRING

node: STRING

non\_brokered\_session\_session\_count: INTEGER

• non\_brokered\_session\_session\_count\_enum: STRING

other\_session\_count: INTEGER

· other session count enum: STRING

- pending\_session\_count: INTEGER
- pending\_session\_count\_enum: STRING
- preparing\_session\_session\_count: INTEGER
- preparing\_session\_session\_count\_enum: STRING
- reconnecting\_session\_count: INTEGER
- reconnecting\_session\_count\_enum: STRING
- terminated\_session\_count: INTEGER
- terminated\_session\_count\_enum: STRING
- timestamp: STRING
- unknown\_session\_count: INTEGER
- unknown\_session\_count\_enum: STRING

For events that are generated by situations in the Application Session Count Summary attribute group, events are sent by using the ITM\_KVD\_APPLICATION\_SESSION\_COUNT\_SUMMARY event class. This event class contains the following slots:

- · anonymous\_session\_count: INTEGER
- anonymous\_session\_count\_enum: STRING
- application\_id: STRING
- application\_name: STRING
- · node: STRING
- peak\_concurrent\_session\_count: INTEGER
- peak\_concurrent\_session\_count\_enum: STRING
- timestamp: STRING

For events that are generated by situations in the Catalog Average Load Index Summary attribute group, events are sent by using the ITM\_KVD\_CATALOG\_AVERAGE\_LOAD\_INDEX\_SUMMARY event class. This event class contains the following slots:

- catalog\_id: STRING
- cpu: INTEGER
- cpu\_as\_percent: INTEGER
- cpu\_as\_percent\_enum: STRING
- cpu\_enum: STRING
- · disk: INTEGER
- disk\_as\_percent: INTEGER
- disk\_as\_percent\_enum: STRING
- disk\_enum: STRING
- effective\_load\_index: INTEGER
- effective\_load\_index\_as\_percent: INTEGER
- effective\_load\_index\_as\_percent\_enum: STRING
- effective\_load\_index\_enum: STRING
- memory: INTEGER
- memory\_as\_percent: INTEGER
- memory\_as\_percent\_enum: STRING
- memory\_enum: STRING
- network: INTEGER
- network\_as\_percent: INTEGER

• network\_as\_percent\_enum: STRING

network enum: STRING

· node: STRING

session\_count: INTEGER

• session\_count\_as\_percent: INTEGER

session\_count\_as\_percent\_enum: STRING

session\_count\_enum: STRING

• timestamp: STRING

For events that are generated by situations in the Catalog Connection Failure Count Summary attribute group, events are sent by using the

ITM\_KVD\_CATALOG\_CONNECTION\_FAILURE\_COUNT\_SUMMARY event class. This event class contains the following slots:

active\_session\_reconnect\_disabled: INTEGER

• active\_session\_reconnect\_disabled\_enum: STRING

• application\_disabled: INTEGER

application\_disabled\_enum: STRING

· catalog\_id: STRING

• configuration\_set\_failure: INTEGER

· configuration\_set\_failure\_enum: STRING

· connection timeout: INTEGER

· connection\_timeout\_enum: STRING

disallowed\_protocol: INTEGER

disallowed\_protocol\_enum: STRING

• general fail: INTEGER

• general\_fail\_enum: STRING

license\_feature\_refused: INTEGER

license\_feature\_refused\_enum: STRING

· licensing: INTEGER

• licensing\_enum: STRING

• machine\_not\_functional: INTEGER

machine\_not\_functional\_enum: STRING

maintenance\_mode: INTEGER

maintenance\_mode\_enum: STRING

· node: STRING

· none: INTEGER

• none\_enum: STRING

• no\_desktop\_available: INTEGER

• no\_desktop\_available\_enum: STRING

• no\_machine\_available: INTEGER

no\_machine\_available\_enum: STRING

no\_session\_to\_reconnect: INTEGER

no\_session\_to\_reconnect\_enum: STRING

· other: INTEGER

other\_enum: STRING

• refused: INTEGER

· refused enum: STRING

• registration\_timeout: INTEGER

· registration\_timeout\_enum: STRING

· resource\_unavailable: INTEGER

· resource unavailable enum: STRING

session\_limit\_reached: INTEGER

· session\_limit\_reached\_enum: STRING

• session\_preparation: INTEGER

session\_preparation\_enum: STRING

• spin\_up\_failed: INTEGER

• spin\_up\_failed\_enum: STRING

· ticketing: INTEGER

• ticketing\_enum: STRING

• timestamp: STRING

· total: INTEGER

total\_enum: STRINGunknown: INTEGER

• unknown\_enum: STRING

For events that are generated by situations in the Catalog Connection Summary attribute group, events are sent by using the ITM\_KVD\_CATALOG\_CONNECTION\_SUMMARY event class. This event class contains the following slots:

- · average\_authentication\_duration\_milliseconds: INTEGER
- · average\_authentication\_duration\_milliseconds\_enum: STRING
- · average authentication duration seconds: REAL
- average\_authentication\_duration\_seconds\_enum: STRING
- average\_brokering\_duration\_milliseconds: INTEGER
- average\_brokering\_duration\_milliseconds\_enum: STRING
- average\_brokering\_duration\_seconds: REAL
- average\_brokering\_duration\_seconds\_enum: STRING
- average\_group\_policy\_duration\_milliseconds: INTEGER
- average\_group\_policy\_duration\_milliseconds\_enum: STRING
- average\_group\_policy\_duration\_seconds: REAL
- average\_group\_policy\_duration\_seconds\_enum: STRING
- average\_hdx\_duration\_milliseconds: INTEGER
- average\_hdx\_duration\_milliseconds\_enum: STRING
- average\_hdx\_duration\_seconds: REAL
- average\_hdx\_duration\_seconds\_enum: STRING
- · average\_interactive\_duration\_milliseconds: INTEGER
- average interactive duration milliseconds enum: STRING
- · average interactive duration seconds: REAL
- · average\_interactive\_duration\_seconds\_enum: STRING
- average\_log\_on\_duration\_milliseconds: INTEGER
- average\_log\_on\_duration\_milliseconds\_enum: STRING
- average\_log\_on\_duration\_seconds: REAL
- average\_log\_on\_duration\_seconds\_enum: STRING

- average\_log\_on\_scripts\_duration\_milliseconds: INTEGER
- average\_log\_on\_scripts\_duration\_milliseconds\_enum: STRING
- average\_log\_on\_scripts\_duration\_seconds: REAL
- average\_log\_on\_scripts\_duration\_seconds\_enum: STRING
- average\_profile\_load\_duration\_milliseconds: INTEGER
- average\_profile\_load\_duration\_milliseconds\_enum: STRING
- average\_profile\_load\_duration\_seconds: REAL
- average\_profile\_load\_duration\_seconds\_enum: STRING
- average\_vm\_start\_duration\_milliseconds: INTEGER
- average\_vm\_start\_duration\_milliseconds\_enum: STRING
- average\_vm\_start\_duration\_seconds: REAL
- average\_vm\_start\_duration\_seconds\_enum: STRING
- catalog\_id: STRING
- connection\_count: INTEGER
- connection\_count\_enum: STRING
- new\_connection\_count: INTEGER
- new\_connection\_count\_enum: STRING
- · node: STRING
- secure\_ica\_connection\_count: INTEGER
- · secure ica connection count enum: STRING
- timestamp: STRING

For events that are generated by situations in the Catalog Resource Information attribute group, events are sent by using the ITM\_KVD\_CATALOG\_RESOURCE\_INFORMATION event class. This event class contains the following slots:

- allocation\_type: STRING
- catalog\_id: STRING
- is\_machine\_physical: STRING
- lifecycle\_state: STRING
- load\_index\_maximum\_value: INTEGER
- load\_index\_maximum\_value\_enum: STRING
- name: STRING
- node: STRING
- persistent\_user\_changes: STRING
- · provisioning\_scheme: STRING
- provisioning\_type: STRING
- session\_capacity: INTEGER
- session\_capacity\_enum: STRING
- session\_support: STRING
- timestamp: STRING

For events that are generated by situations in the Catalog Sess Conn State Cnt Sum attribute group, events are sent by using the ITM\_KVD\_CATALOG\_SESS\_CONN\_STATE\_CNT\_SUM event class. This event class contains the following slots:

- active\_session\_count: INTEGER
- · active\_session\_count\_enum: STRING

- · catalog\_id: STRING
- connected\_session\_count: INTEGER
- connected\_session\_count\_enum: STRING
- disconnected\_session\_count: INTEGER
- disconnected\_session\_count\_enum: STRING
- · node: STRING
- non\_brokered\_session\_session\_count: INTEGER
- non\_brokered\_session\_session\_count\_enum: STRING
- other\_session\_count: INTEGER
- other\_session\_count\_enum: STRING
- pending\_session\_count: INTEGER
- pending\_session\_count\_enum: STRING
- preparing\_session\_session\_count: INTEGER
- preparing\_session\_session\_count\_enum: STRING
- reconnecting\_session\_count: INTEGER
- reconnecting\_session\_count\_enum: STRING
- terminated\_session\_count: INTEGER
- · terminated\_session\_count\_enum: STRING
- timestamp: STRING
- unknown\_session\_count: INTEGER
- · unknown\_session\_count\_enum: STRING

For events that are generated by situations in the Catalog Session Count Summary attribute group, events are sent by using the ITM\_KVD\_CATALOG\_SESSION\_COUNT\_SUMMARY event class. This event class contains the following slots:

- anonymous\_session\_count: INTEGER
- anonymous\_session\_count\_enum: STRING
- application\_session\_count: INTEGER
- application\_session\_count\_enum: STRING
- catalog\_id: STRING
- desktop\_session\_count: INTEGER
- desktop\_session\_count\_enum: STRING
- · node: STRING
- peak\_concurrent\_session\_count: INTEGER
- peak\_concurrent\_session\_count\_enum: STRING
- timestamp: STRING
- total\_session\_count: INTEGER
- total\_session\_count\_enum: STRING

For events that are generated by situations in the DDC Machine Events attribute group, events are sent by using the ITM\_KVD\_DDC\_MACHINE\_EVENTS event class. This event class contains the following slots:

- event\_reason: STRING
- event severity: STRING
- event\_timestamp: STRING
- event\_type: STRING

· node: STRING

• timestamp: STRING

For events that are generated by situations in the DDC Machine Resource Information attribute group, events are sent by using the ITM\_KVD\_DDC\_MACHINE\_RESOURCE\_INFORMATION event class. This event class contains the following slots:

dns\_name: STRING
fault\_state: STRING
lifecycle\_state: STRING
machine\_id: STRING
machine\_role: STRING

node: STRINGos\_type: STRINGtimestamp: STRING

For events that are generated by situations in the Delivery Group Average Load Index Summary attribute group, events are sent by using the

ITM\_KVD\_DELIVERY\_GROUP\_AVERAGE\_LOAD\_INDEX\_SUMMARY event class. This event class contains the following slots:

· cpu: INTEGER

cpu\_as\_percent: INTEGER

cpu\_as\_percent\_enum: STRING

• cpu\_enum: STRING

• delivery\_group\_id: STRING

· disk: INTEGER

disk\_as\_percent: INTEGER

• disk\_as\_percent\_enum: STRING

· disk\_enum: STRING

effective\_load\_index: INTEGER

effective\_load\_index\_as\_percent: INTEGER

effective\_load\_index\_as\_percent\_enum: STRING

effective\_load\_index\_enum: STRING

• memory: INTEGER

• memory\_as\_percent: INTEGER

memory\_as\_percent\_enum: STRING

memory\_enum: STRING

network: INTEGER

network\_as\_percent: INTEGER

network\_as\_percent\_enum: STRING

• network\_enum: STRING

node: STRING

session count: INTEGER

session\_count\_as\_percent: INTEGER

session\_count\_as\_percent\_enum: STRING

• session\_count\_enum: STRING

timestamp: STRING

For events that are generated by situations in the Delivery Group Connection Failure Count Summary attribute group, events are sent by using the

ITM\_KVD\_DELIVERY\_GROUP\_CONNECTION\_FAILURE\_COUNT\_SUMMARY event class. This event class contains the following slots:

- active\_session\_reconnect\_disabled: INTEGER
- active\_session\_reconnect\_disabled\_enum: STRING
- application\_disabled: INTEGER
- · application\_disabled\_enum: STRING
- configuration\_set\_failure: INTEGER
- · configuration\_set\_failure\_enum: STRING
- connection\_timeout: INTEGER
- · connection\_timeout\_enum: STRING
- delivery\_group\_id: STRING
- disallowed\_protocol: INTEGER
- disallowed\_protocol\_enum: STRING
- general\_fail: INTEGER
- general\_fail\_enum: STRING
- · license feature refused: INTEGER
- license\_feature\_refused\_enum: STRING
- licensing: INTEGER
- licensing\_enum: STRING
- · machine\_not\_functional: INTEGER
- machine\_not\_functional\_enum: STRING
- maintenance\_mode: INTEGER
- maintenance\_mode\_enum: STRING
- · node: STRING
- · none: INTEGER
- none\_enum: STRING
- no\_desktop\_available: INTEGER
- no\_desktop\_available\_enum: STRING
- no\_machine\_available: INTEGER
- no\_machine\_available\_enum: STRING
- no\_session\_to\_reconnect: INTEGER
- no\_session\_to\_reconnect\_enum: STRING
- other: INTEGER
- · other\_enum: STRING
- refused: INTEGER
- · refused enum: STRING
- registration\_timeout: INTEGER
- registration\_timeout\_enum: STRING
- resource\_unavailable: INTEGER
- resource\_unavailable\_enum: STRING
- session limit reached: INTEGER
- session\_limit\_reached\_enum: STRING
- session\_preparation: INTEGER

session\_preparation\_enum: STRING

• spin\_up\_failed: INTEGER

• spin\_up\_failed\_enum: STRING

• ticketing: INTEGER

• ticketing\_enum: STRING

• timestamp: STRING

· total: INTEGER

total\_enum: STRING

· unknown: INTEGER

• unknown\_enum: STRING

For events that are generated by situations in the Delivery Group Connection Summary attribute group, events are sent by using the ITM\_KVD\_DELIVERY\_GROUP\_CONNECTION\_SUMMARY event class. This event class contains the following slots:

- average\_authentication\_duration\_milliseconds: INTEGER
- average\_authentication\_duration\_milliseconds\_enum: STRING
- · average\_authentication\_duration\_seconds: REAL
- average\_authentication\_duration\_seconds\_enum: STRING
- average\_brokering\_duration\_milliseconds: INTEGER
- · average\_brokering\_duration\_milliseconds\_enum: STRING
- · average\_brokering\_duration\_seconds: REAL
- average\_brokering\_duration\_seconds\_enum: STRING
- average\_group\_policy\_duration\_milliseconds: INTEGER
- average\_group\_policy\_duration\_milliseconds\_enum: STRING
- average\_group\_policy\_duration\_seconds: REAL
- average\_group\_policy\_duration\_seconds\_enum: STRING
- average\_hdx\_duration\_milliseconds: INTEGER
- average\_hdx\_duration\_milliseconds\_enum: STRING
- average\_hdx\_duration\_seconds: REAL
- average\_hdx\_duration\_seconds\_enum: STRING
- average\_interactive\_duration\_milliseconds: INTEGER
- · average\_interactive\_duration\_milliseconds\_enum: STRING
- average\_interactive\_duration\_seconds: REAL
- average\_interactive\_duration\_seconds\_enum: STRING
- average\_log\_on\_duration\_milliseconds: INTEGER
- average\_log\_on\_duration\_milliseconds\_enum: STRING
- average\_log\_on\_duration\_seconds: REAL
- · average\_log\_on\_duration\_seconds\_enum: STRING
- average\_log\_on\_scripts\_duration\_milliseconds: INTEGER
- average\_log\_on\_scripts\_duration\_milliseconds\_enum: STRING
- average\_log\_on\_scripts\_duration\_seconds: REAL
- average\_log\_on\_scripts\_duration\_seconds\_enum: STRING
- average\_profile\_load\_duration\_milliseconds: INTEGER
- average\_profile\_load\_duration\_milliseconds\_enum: STRING
- average\_profile\_load\_duration\_seconds: REAL
- average\_profile\_load\_duration\_seconds\_enum: STRING

- average\_vm\_start\_duration\_milliseconds: INTEGER
- average\_vm\_start\_duration\_milliseconds\_enum: STRING
- average\_vm\_start\_duration\_seconds: REAL
- average\_vm\_start\_duration\_seconds\_enum: STRING
- · connection count: INTEGER
- connection\_count\_enum: STRING
- delivery\_group\_id: STRING
- new\_connection\_count: INTEGER
- new\_connection\_count\_enum: STRING
- · node: STRING
- secure\_ica\_connection\_count: INTEGER
- secure\_ica\_connection\_count\_enum: STRING
- timestamp: STRING

For events that are generated by situations in the Delivery Group Resource Information attribute group, events are sent by using the ITM\_KVD\_DELIVERY\_GROUP\_RESOURCE\_INFORMATION event class. This event class contains the following slots:

- delivery\_group\_id: STRING
- delivery\_type: STRING
- desktop\_kind: STRING
- is\_remote\_pc: STRING
- lifecycle\_state: STRING
- load\_index\_maximum\_value: INTEGER
- load\_index\_maximum\_value\_enum: STRING
- · name: STRING
- · node: STRING
- session\_capacity: INTEGER
- · session\_capacity\_enum: STRING
- session\_support: STRING
- timestamp: STRING

For events that are generated by situations in the Delivery Group Sess Conn State Cnt Sum attribute group, events are sent by using the ITM\_KVD\_DELIVERY\_GROUP\_SESS\_CONN\_STATE\_CNT\_SUM event class. This event class contains the following slots:

- · active\_session\_count: INTEGER
- active\_session\_count\_enum: STRING
- connected\_session\_count: INTEGER
- connected\_session\_count\_enum: STRING
- delivery\_group\_id: STRING
- · disconnected\_session\_count: INTEGER
- disconnected\_session\_count\_enum: STRING
- node: STRING
- non\_brokered\_session\_session\_count: INTEGER
- non\_brokered\_session\_session\_count\_enum: STRING
- other\_session\_count: INTEGER
- other\_session\_count\_enum: STRING

pending\_session\_count: INTEGER

pending\_session\_count\_enum: STRING

• preparing\_session\_session\_count: INTEGER

preparing\_session\_session\_count\_enum: STRING

reconnecting\_session\_count: INTEGER

reconnecting\_session\_count\_enum: STRING

• terminated\_session\_count: INTEGER

• terminated\_session\_count\_enum: STRING

timestamp: STRING

• unknown\_session\_count: INTEGER

unknown\_session\_count\_enum: STRING

For events that are generated by situations in the Delivery Group Session Count Summary attribute group, events are sent by using the ITM\_KVD\_DELIVERY\_GROUP\_SESSION\_COUNT\_SUMMARY event class. This event class contains the following slots:

· anonymous\_session\_count: INTEGER

anonymous\_session\_count\_enum: STRING

• application\_session\_count: INTEGER

· application\_session\_count\_enum: STRING

• delivery\_group\_id: STRING

• desktop\_session\_count: INTEGER

desktop\_session\_count\_enum: STRING

· node: STRING

peak\_concurrent\_session\_count: INTEGER

peak\_concurrent\_session\_count\_enum: STRING

• timestamp: STRING

total\_session\_count: INTEGER

total\_session\_count\_enum: STRING

For events that are generated by situations in the Desktop Connection Failure Count Summary attribute group, events are sent by using the

ITM\_KVD\_DESKTOP\_CONNECTION\_FAILURE\_COUNT\_SUMMARY event class. This event class contains the following slots:

· active\_session\_reconnect\_disabled: INTEGER

active\_session\_reconnect\_disabled\_enum: STRING

application\_disabled: INTEGER

application\_disabled\_enum: STRING

configuration\_set\_failure: INTEGER

configuration\_set\_failure\_enum: STRING

· connection\_timeout: INTEGER

connection\_timeout\_enum: STRING

desktop\_id: STRING

disallowed\_protocol: INTEGER

disallowed\_protocol\_enum: STRING

general\_fail: INTEGER

• general\_fail\_enum: STRING

license\_feature\_refused: INTEGER

• license\_feature\_refused\_enum: STRING

• licensing: INTEGER

• licensing\_enum: STRING

machine\_not\_functional: INTEGER

· machine not functional enum: STRING

maintenance\_mode: INTEGER

• maintenance\_mode\_enum: STRING

node: STRINGnone: INTEGER

• none\_enum: STRING

• no\_desktop\_available: INTEGER

no\_desktop\_available\_enum: STRING

• no\_machine\_available: INTEGER

• no\_machine\_available\_enum: STRING

no\_session\_to\_reconnect: INTEGER

no\_session\_to\_reconnect\_enum: STRING

other: INTEGER other\_enum: STRING refused: INTEGER

refused\_enum: STRING

registration\_timeout: INTEGER

· registration\_timeout\_enum: STRING

• resource\_unavailable: INTEGER

resource\_unavailable\_enum: STRING

session\_limit\_reached: INTEGER

· session\_limit\_reached\_enum: STRING

session\_preparation: INTEGER

session\_preparation\_enum: STRING

• spin\_up\_failed: INTEGER

spin\_up\_failed\_enum: STRING

• ticketing: INTEGER

• ticketing\_enum: STRING

• timestamp: STRING

· total: INTEGER

total\_enum: STRINGunknown: INTEGER

• unknown\_enum: STRING

For events that are generated by situations in the Desktop Connection Summary attribute group, events are sent by using the ITM\_KVD\_DESKTOP\_CONNECTION\_SUMMARY event class. This event class contains the following slots:

· average\_authentication\_duration\_milliseconds: INTEGER

average\_authentication\_duration\_milliseconds\_enum: STRING

• average\_authentication\_duration\_seconds: REAL

• average\_authentication\_duration\_seconds\_enum: STRING

• average\_brokering\_duration\_milliseconds: INTEGER

- average\_brokering\_duration\_milliseconds\_enum: STRING
- average\_brokering\_duration\_seconds: REAL
- average\_brokering\_duration\_seconds\_enum: STRING
- average\_group\_policy\_duration\_milliseconds: INTEGER
- average\_group\_policy\_duration\_milliseconds\_enum: STRING
- average\_group\_policy\_duration\_seconds: REAL
- · average\_group\_policy\_duration\_seconds\_enum: STRING
- average\_hdx\_duration\_milliseconds: INTEGER
- average\_hdx\_duration\_milliseconds\_enum: STRING
- average\_hdx\_duration\_seconds: REAL
- average\_hdx\_duration\_seconds\_enum: STRING
- average\_interactive\_duration\_milliseconds: INTEGER
- average\_interactive\_duration\_milliseconds\_enum: STRING
- average\_interactive\_duration\_seconds: REAL
- · average\_interactive\_duration\_seconds\_enum: STRING
- average\_log\_on\_duration\_milliseconds: INTEGER
- · average\_log\_on\_duration\_milliseconds\_enum: STRING
- average\_log\_on\_duration\_seconds: REAL
- average\_log\_on\_duration\_seconds\_enum: STRING
- · average log on scripts duration milliseconds: INTEGER
- average\_log\_on\_scripts\_duration\_milliseconds\_enum: STRING
- average\_log\_on\_scripts\_duration\_seconds: REAL
- average\_log\_on\_scripts\_duration\_seconds\_enum: STRING
- average\_profile\_load\_duration\_milliseconds: INTEGER
- · average\_profile\_load\_duration\_milliseconds\_enum: STRING
- average\_profile\_load\_duration\_seconds: REAL
- average\_profile\_load\_duration\_seconds\_enum: STRING
- average\_vm\_start\_duration\_milliseconds: INTEGER
- average\_vm\_start\_duration\_milliseconds\_enum: STRING
- average\_vm\_start\_duration\_seconds: REAL
- average\_vm\_start\_duration\_seconds\_enum: STRING
- · connection\_count: INTEGER
- · connection\_count\_enum: STRING
- desktop\_id: STRING
- new\_connection\_count: INTEGER
- new\_connection\_count\_enum: STRING
- · node: STRING
- secure ica connection count: INTEGER
- secure\_ica\_connection\_count\_enum: STRING
- timestamp: STRING

For events that are generated by situations in the Desktop Instance Summary attribute group, events are sent by using the ITM\_KVD\_DESKTOP\_INSTANCE\_SUMMARY event class. This event class contains the following slots:

- average\_instance\_duration\_minutes: INTEGER
- average\_instance\_duration\_minutes\_enum: STRING

• desktop\_id: STRING

· instance count: INTEGER

instance\_count\_enum: STRING

node: STRING

• timestamp: STRING

For events that are generated by situations in the Desktop Resource Information attribute group, events are sent by using the ITM\_KVD\_DESKTOP\_RESOURCE\_INFORMATION event class. This event class contains the following slots:

desktop\_id: STRING

name: STRINGnode: STRING

timestamp: STRING

For events that are generated by situations in the Desktop Sess Conn State Cnt Sum attribute group, events are sent by using the ITM\_KVD\_DESKTOP\_SESS\_CONN\_STATE\_CNT\_SUM event class. This event class contains the following slots:

• active\_session\_count: INTEGER

active\_session\_count\_enum: STRING

connected\_session\_count: INTEGER

connected\_session\_count\_enum: STRING

desktop\_id: STRING

disconnected\_session\_count: INTEGER

disconnected\_session\_count\_enum: STRING

node: STRING

non\_brokered\_session\_session\_count: INTEGER

• non\_brokered\_session\_session\_count\_enum: STRING

· other\_session\_count: INTEGER

other\_session\_count\_enum: STRING

pending\_session\_count: INTEGER

pending\_session\_count\_enum: STRING

preparing\_session\_session\_count: INTEGER

preparing\_session\_session\_count\_enum: STRING

reconnecting\_session\_count: INTEGER

reconnecting\_session\_count\_enum: STRING

terminated\_session\_count: INTEGER

terminated\_session\_count\_enum: STRING

timestamp: STRING

unknown\_session\_count: INTEGER

unknown\_session\_count\_enum: STRING

For events that are generated by situations in the Desktop Session Count Summary attribute group, events are sent by using the ITM\_KVD\_DESKTOP\_SESSION\_COUNT\_SUMMARY event class. This event class contains the following slots:

• anonymous\_session\_count: INTEGER

· anonymous\_session\_count\_enum: STRING

desktop\_id: STRING

- node: STRING
- peak\_concurrent\_session\_count: INTEGER
- peak\_concurrent\_session\_count\_enum: STRING
- timestamp: STRING

For events that are generated by situations in the Hypervisor Average Load Index Summary attribute group, events are sent by using the ITM\_KVD\_HYPERVISOR\_AVERAGE\_LOAD\_INDEX\_SUMMARY event class. This event class contains the following slots:

- · cpu: INTEGER
- cpu\_as\_percent: INTEGER
- cpu\_as\_percent\_enum: STRING
- cpu\_enum: STRING
- · disk: INTEGER
- disk\_as\_percent: INTEGER
- · disk\_as\_percent\_enum: STRING
- · disk enum: STRING
- effective\_load\_index: INTEGER
- effective\_load\_index\_as\_percent: INTEGER
- effective\_load\_index\_as\_percent\_enum: STRING
- effective\_load\_index\_enum: STRING
- hypervisor\_id: STRING
- memory: INTEGER
- memory\_as\_percent: INTEGER
- memory\_as\_percent\_enum: STRING
- memory\_enum: STRING
- · network: INTEGER
- network\_as\_percent: INTEGER
- network\_as\_percent\_enum: STRING
- network\_enum: STRING
- · node: STRING
- session\_count: INTEGER
- session\_count\_as\_percent: INTEGER
- session\_count\_as\_percent\_enum: STRING
- session\_count\_enum: STRING
- timestamp: STRING

For events that are generated by situations in the Hypervisor Connection Failure Count Summary attribute group, events are sent by using the

ITM\_KVD\_HYPERVISOR\_CONNECTION\_FAILURE\_COUNT\_SUMMARY event class. This event class contains the following slots:

- active\_session\_reconnect\_disabled: INTEGER
- active\_session\_reconnect\_disabled\_enum: STRING
- application\_disabled: INTEGER
- application\_disabled\_enum: STRING
- configuration\_set\_failure: INTEGER
- · configuration\_set\_failure\_enum: STRING
- · connection\_timeout: INTEGER

• connection\_timeout\_enum: STRING

• disallowed\_protocol: INTEGER

disallowed\_protocol\_enum: STRING

• general\_fail: INTEGER

general\_fail\_enum: STRING

• hypervisor\_id: STRING

• license\_feature\_refused: INTEGER

license\_feature\_refused\_enum: STRING

• licensing: INTEGER

· licensing\_enum: STRING

• machine\_not\_functional: INTEGER

· machine\_not\_functional\_enum: STRING

• maintenance\_mode: INTEGER

• maintenance\_mode\_enum: STRING

node: STRING

• none: INTEGER

• none\_enum: STRING

• no\_desktop\_available: INTEGER

• no\_desktop\_available\_enum: STRING

• no machine available: INTEGER

· no\_machine\_available\_enum: STRING

no\_session\_to\_reconnect: INTEGER

no\_session\_to\_reconnect\_enum: STRING

• other: INTEGER

other\_enum: STRING

· refused: INTEGER

• refused\_enum: STRING

• registration\_timeout: INTEGER

• registration\_timeout\_enum: STRING

resource\_unavailable: INTEGER

resource\_unavailable\_enum: STRING

session\_limit\_reached: INTEGER

session\_limit\_reached\_enum: STRING

• session\_preparation: INTEGER

session\_preparation\_enum: STRING

• spin\_up\_failed: INTEGER

• spin\_up\_failed\_enum: STRING

• ticketing: INTEGER

• ticketing\_enum: STRING

timestamp: STRING

· total: INTEGER

• total enum: STRING

• unknown: INTEGER

• unknown\_enum: STRING

For events that are generated by situations in the Hypervisor Connection Summary attribute group, events are sent by using the ITM\_KVD\_HYPERVISOR\_CONNECTION\_SUMMARY event class. This event class contains the following slots:

- average\_authentication\_duration\_milliseconds: INTEGER
- · average\_authentication\_duration\_milliseconds\_enum: STRING
- · average\_authentication\_duration\_seconds: REAL
- average\_authentication\_duration\_seconds\_enum: STRING
- average\_brokering\_duration\_milliseconds: INTEGER
- · average\_brokering\_duration\_milliseconds\_enum: STRING
- · average\_brokering\_duration\_seconds: REAL
- average\_brokering\_duration\_seconds\_enum: STRING
- average\_group\_policy\_duration\_milliseconds: INTEGER
- average\_group\_policy\_duration\_milliseconds\_enum: STRING
- average\_group\_policy\_duration\_seconds: REAL
- average\_group\_policy\_duration\_seconds\_enum: STRING
- · average hdx duration milliseconds: INTEGER
- average\_hdx\_duration\_milliseconds\_enum: STRING
- average\_hdx\_duration\_seconds: REAL
- average\_hdx\_duration\_seconds\_enum: STRING
- average\_interactive\_duration\_milliseconds: INTEGER
- · average\_interactive\_duration\_milliseconds\_enum: STRING
- average\_interactive\_duration\_seconds: REAL
- average\_interactive\_duration\_seconds\_enum: STRING
- average\_log\_on\_duration\_milliseconds: INTEGER
- average\_log\_on\_duration\_milliseconds\_enum: STRING
- average\_log\_on\_duration\_seconds: REAL
- average\_log\_on\_duration\_seconds\_enum: STRING
- average\_log\_on\_scripts\_duration\_milliseconds: INTEGER
- average\_log\_on\_scripts\_duration\_milliseconds\_enum: STRING
- average\_log\_on\_scripts\_duration\_seconds: REAL
- average\_log\_on\_scripts\_duration\_seconds\_enum: STRING
- average\_profile\_load\_duration\_milliseconds: INTEGER
- average\_profile\_load\_duration\_milliseconds\_enum: STRING
- average\_profile\_load\_duration\_seconds: REAL
- average\_profile\_load\_duration\_seconds\_enum: STRING
- average\_vm\_start\_duration\_milliseconds: INTEGER
- average\_vm\_start\_duration\_milliseconds\_enum: STRING
- · average vm start duration seconds: REAL
- average\_vm\_start\_duration\_seconds\_enum: STRING
- connection count: INTEGER
- · connection count enum: STRING
- hypervisor\_id: STRING
- new\_connection\_count: INTEGER
- new\_connection\_count\_enum: STRING
- · node: STRING

• secure\_ica\_connection\_count: INTEGER

· secure\_ica\_connection\_count\_enum: STRING

timestamp: STRING

For events that are generated by situations in the Hypervisor Resource Information attribute group, events are sent by using the ITM\_KVD\_HYPERVISOR\_RESOURCE\_INFORMATION event class. This event class contains the following slots:

hypervisor\_id: STRING

• lifecycle\_state: STRING

load\_index\_maximum\_value: INTEGER

load\_index\_maximum\_value\_enum: STRING

name: STRINGnode: STRING

• session\_capacity: INTEGER

session\_capacity\_enum: STRING

timestamp: STRING

For events that are generated by situations in the Hypervisor Sess Conn State Cnt Sum attribute group, events are sent by using the ITM\_KVD\_HYPERVISOR\_SESS\_CONN\_STATE\_CNT\_SUM event class. This event class contains the following slots:

· active session count: INTEGER

· active\_session\_count\_enum: STRING

• connected\_session\_count: INTEGER

connected\_session\_count\_enum: STRING

disconnected\_session\_count: INTEGER

disconnected\_session\_count\_enum: STRING

• hypervisor\_id: STRING

· node: STRING

non\_brokered\_session\_session\_count: INTEGER

non\_brokered\_session\_session\_count\_enum: STRING

• other\_session\_count: INTEGER

other\_session\_count\_enum: STRING

pending\_session\_count: INTEGER

pending\_session\_count\_enum: STRING

preparing\_session\_session\_count: INTEGER

preparing\_session\_session\_count\_enum: STRING

reconnecting\_session\_count: INTEGER

reconnecting\_session\_count\_enum: STRING

• terminated\_session\_count: INTEGER

terminated\_session\_count\_enum: STRING

timestamp: STRING

unknown\_session\_count: INTEGER

unknown\_session\_count\_enum: STRING

For events that are generated by situations in the Hypervisor Session Count Summary attribute group, events are sent by using the ITM\_KVD\_HYPERVISOR\_SESSION\_COUNT\_SUMMARY event class. This event class contains the following slots:

• anonymous\_session\_count: INTEGER

anonymous\_session\_count\_enum: STRING

• application\_session\_count: INTEGER

· application\_session\_count\_enum: STRING

desktop\_session\_count: INTEGER

desktop\_session\_count\_enum: STRING

• hypervisor\_id: STRING

node: STRING

peak\_concurrent\_session\_count: INTEGER

peak\_concurrent\_session\_count\_enum: STRING

• timestamp: STRING

• total\_session\_count: INTEGER

total\_session\_count\_enum: STRING

For events that are generated by situations in the Performance Object Status attribute group, events are sent by using the ITM\_KVD\_PERFORMANCE\_OBJECT\_STATUS event class. This event class contains the following slots:

average\_collection\_duration: REAL

· average\_collection\_duration\_enum: STRING

cache\_hits: INTEGER

• cache\_hit\_percent: REAL

• cache\_misses: INTEGER

• error\_code: INTEGER

error\_code\_enum: STRING

• intervals\_skipped: INTEGER

• last\_collection\_duration: REAL

· last\_collection\_finished: STRING

last\_collection\_finished\_enum: STRING

last\_collection\_start: STRING

last\_collection\_start\_enum: STRING

node: STRING

• number\_of\_collections: INTEGER

object\_name: STRING

object\_status: INTEGER

object\_status\_enum: STRING

object\_type: INTEGER

object\_type\_enum: STRING

query\_name: STRING

· refresh\_interval: INTEGER

timestamp: STRING

For events that are generated by situations in the Resource Counts attribute group, events are sent by using the ITM\_KVD\_RESOURCE\_COUNTS event class. This event class contains the following slots:

• application\_count: INTEGER

application\_count\_enum: STRING

• both\_machine\_count: INTEGER

• both\_machine\_count\_enum: STRING

• catalog\_count: INTEGER

catalog\_count\_enum: STRING

• ddc\_machine\_count: INTEGER

• ddc\_machine\_count\_enum: STRING

• delivery\_group\_count: INTEGER

• delivery\_group\_count\_enum: STRING

• desktop\_count: INTEGER

desktop\_count\_enum: STRING

• hypervisor\_count: INTEGER

• hypervisor\_count\_enum: STRING

• machine\_count: INTEGER

• machine\_count\_enum: STRING

· node: STRING

• timestamp: STRING

vda\_machine\_count: INTEGER

vda\_machine\_count\_enum: STRING

For events that are generated by situations in the Session Connection Details attribute group, events are sent by using the ITM\_KVD\_SESSION\_CONNECTION\_DETAILS event class. This event class contains the following slots:

• application\_name: STRING

• authenticationdurationmilliseconds: INTEGER

· authenticationdurationmilliseconds\_enum: STRING

· authenticationdurationseconds: REAL

· authenticationdurationseconds\_enum: STRING

· brokeringdurationmilliseconds: INTEGER

· brokeringdurationmilliseconds\_enum: STRING

brokeringdurationseconds: REAL

· brokeringdurationseconds\_enum: STRING

client\_address: STRING

• client\_address\_enum: STRING

• client\_name: STRING

· client name enum: STRING

• client\_version: STRING

· client\_version\_enum: STRING

connected\_via\_host\_name: STRING

connected\_via\_host\_name\_enum: STRING

· connected\_via\_ip\_address: STRING

connected\_via\_ip\_address\_enum: STRING

grouppolicydurationmilliseconds: INTEGER

• grouppolicydurationmilliseconds\_enum: STRING

grouppolicydurationseconds: REAL

grouppolicydurationseconds\_enum: STRING

hdxdurationmilliseconds: INTEGER

· hdxdurationmilliseconds enum: STRING

hdxdurationseconds: REAL

· hdxdurationseconds enum: STRING

· interactivedurationmilliseconds: INTEGER

· interactivedurationmilliseconds enum: STRING

· interactivedurationseconds: REAL

· interactivedurationseconds\_enum: STRING

• is\_anonymous: STRING is\_reconnect: STRING

is\_reconnect\_enum: STRING

• is\_secure\_ica: STRING

• is\_secure\_ica\_enum: STRING

launched\_via\_host\_name: STRING

launched\_via\_host\_name\_enum: STRING

• launched\_via\_ip\_address: STRING

launched\_via\_ip\_address\_enum: STRING

logondurationmilliseconds: INTEGER

· logondurationmilliseconds\_enum: STRING

logondurationseconds: REAL

logondurationseconds\_enum: STRING

• logonscriptsdurationmilliseconds: INTEGER

logonscriptsdurationmilliseconds\_enum: STRING

logonscriptsdurationseconds: REAL

logonscriptsdurationseconds\_enum: STRING

machine name: STRING

machine\_name\_enum: STRING

node: STRING

profileloaddurationmilliseconds: INTEGER

profileloaddurationmilliseconds\_enum: STRING

profileloaddurationseconds: REAL

profileloaddurationseconds\_enum: STRING

protocol: STRING

protocol\_enum: STRING

session\_duration\_seconds: INTEGER

session\_duration\_seconds\_enum: STRING

 session\_key: STRING • timestamp: STRING user\_upn: STRING

vmstartdurationmilliseconds: INTEGER

· vmstartdurationmilliseconds enum: STRING

vmstartdurationseconds: REAL

vmstartdurationseconds enum: STRING

For events that are generated by situations in the Session Resource Information attribute group, events are sent by using the ITM\_KVD\_SESSION\_RESOURCE\_INFORMATION event class. This event class contains the following slots:

· connection\_state\_change\_date: STRING

· connection\_state\_change\_date\_enum: STRING

• connection\_state\_enum: STRING

• current\_connection\_id: INTEGER

current\_connection\_id\_enum: STRING

· end date: STRING

end\_date\_enum: STRINGexit\_code\_enum: STRING

• failure\_date: STRING

• failure\_date\_enum: STRING

• is\_anonymous: STRING

• lifecycle\_state\_enum: STRING

log\_on\_duration: INTEGER

• log\_on\_duration\_enum: STRING

· machine id: STRING

· node: STRING

session\_key: STRING

session\_type\_enum: STRING

• start\_date: STRING

• start\_date\_enum: STRING

timestamp: STRINGuser\_id: INTEGER

• user\_id\_enum: STRING

For events that are generated by situations in the Site Average Load Index Summary attribute group, events are sent by using the ITM\_KVD\_SITE\_AVERAGE\_LOAD\_INDEX\_SUMMARY event class. This event class contains the following slots:

· cpu: INTEGER

cpu\_as\_percent: INTEGER

cpu\_as\_percent\_enum: STRING

cpu\_enum: STRING

· disk: INTEGER

• disk\_as\_percent: INTEGER

• disk\_as\_percent\_enum: STRING

disk enum: STRING

effective\_load\_index: INTEGER

effective\_load\_index\_as\_percent: INTEGER

effective\_load\_index\_as\_percent\_enum: STRING

effective\_load\_index\_enum: STRING

• memory: INTEGER

memory\_as\_percent: INTEGER

memory\_as\_percent\_enum: STRING

• memory\_enum: STRING

• network: INTEGER

• network\_as\_percent: INTEGER

network\_as\_percent\_enum: STRING

· network enum: STRING

- · node: STRING
- session count: INTEGER
- session\_count\_as\_percent: INTEGER
- session\_count\_as\_percent\_enum: STRING
- · session\_count\_enum: STRING
- timestamp: STRING

For events that are generated by situations in the Site Connection Failure Count Summary attribute group, events are sent by using the ITM\_KVD\_SITE\_CONNECTION\_FAILURE\_COUNT\_SUMMARY event class. This event class contains the following slots:

- active\_session\_reconnect\_disabled: INTEGER
- active\_session\_reconnect\_disabled\_enum: STRING
- application\_disabled: INTEGER
- application\_disabled\_enum: STRING
- configuration\_set\_failure: INTEGER
- · configuration\_set\_failure\_enum: STRING
- connection\_timeout: INTEGER
- connection\_timeout\_enum: STRING
- disallowed\_protocol: INTEGER
- disallowed\_protocol\_enum: STRING
- general\_fail: INTEGER
- · general\_fail\_enum: STRING
- license\_feature\_refused: INTEGER
- · license\_feature\_refused\_enum: STRING
- licensing: INTEGER
- licensing\_enum: STRING
- machine\_not\_functional: INTEGER
- · machine\_not\_functional\_enum: STRING
- maintenance\_mode: INTEGER
- maintenance\_mode\_enum: STRING
- node: STRING
- none: INTEGER
- none\_enum: STRING
- no\_desktop\_available: INTEGER
- no\_desktop\_available\_enum: STRING
- no\_machine\_available: INTEGER
- no\_machine\_available\_enum: STRING
- no\_session\_to\_reconnect: INTEGER
- no\_session\_to\_reconnect\_enum: STRING
- other: INTEGER
- other enum: STRING
- · refused: INTEGER
- refused\_enum: STRING
- registration\_timeout: INTEGER
- registration\_timeout\_enum: STRING
- · resource\_unavailable: INTEGER

· resource unavailable enum: STRING

· session limit reached: INTEGER

session\_limit\_reached\_enum: STRING

• session\_preparation: INTEGER

• session\_preparation\_enum: STRING

• spin\_up\_failed: INTEGER

• spin\_up\_failed\_enum: STRING

· ticketing: INTEGER

ticketing\_enum: STRING

• timestamp: STRING

· total: INTEGER

total\_enum: STRINGunknown: INTEGER

unknown enum: STRING

For events that are generated by situations in the Site Connection Summary attribute group, events are sent by using the ITM\_KVD\_SITE\_CONNECTION\_SUMMARY event class. This event class contains the following slots:

- average\_authentication\_duration\_milliseconds: INTEGER
- average\_authentication\_duration\_milliseconds\_enum: STRING
- · average\_authentication\_duration\_seconds: REAL
- average\_authentication\_duration\_seconds\_enum: STRING
- · average\_brokering\_duration\_milliseconds: INTEGER
- · average\_brokering\_duration\_milliseconds\_enum: STRING
- average\_brokering\_duration\_seconds: REAL
- average\_brokering\_duration\_seconds\_enum: STRING
- average\_group\_policy\_duration\_milliseconds: INTEGER
- average\_group\_policy\_duration\_milliseconds\_enum: STRING
- average\_group\_policy\_duration\_seconds: REAL
- average\_group\_policy\_duration\_seconds\_enum: STRING
- average\_hdx\_duration\_milliseconds: INTEGER
- average\_hdx\_duration\_milliseconds\_enum: STRING
- average\_hdx\_duration\_seconds: REAL
- average hdx duration seconds enum: STRING
- average\_interactive\_duration\_milliseconds: INTEGER
- average\_interactive\_duration\_milliseconds\_enum: STRING
- average\_interactive\_duration\_seconds: REAL
- · average\_interactive\_duration\_seconds\_enum: STRING
- average\_log\_on\_duration\_milliseconds: INTEGER
- average log on duration milliseconds enum: STRING
- · average log on duration seconds: REAL
- average\_log\_on\_duration\_seconds\_enum: STRING
- average\_log\_on\_scripts\_duration\_milliseconds: INTEGER
- · average\_log\_on\_scripts\_duration\_milliseconds\_enum: STRING
- average\_log\_on\_scripts\_duration\_seconds: REAL
- average\_log\_on\_scripts\_duration\_seconds\_enum: STRING

- average\_profile\_load\_duration\_milliseconds: INTEGER
- average\_profile\_load\_duration\_milliseconds\_enum: STRING
- average\_profile\_load\_duration\_seconds: REAL
- average\_profile\_load\_duration\_seconds\_enum: STRING
- average\_vm\_start\_duration\_milliseconds: INTEGER
- average\_vm\_start\_duration\_milliseconds\_enum: STRING
- average\_vm\_start\_duration\_seconds: REAL
- average\_vm\_start\_duration\_seconds\_enum: STRING
- connection\_count: INTEGER
- · connection\_count\_enum: STRING
- new\_connection\_count: INTEGER
- new\_connection\_count\_enum: STRING
- · node: STRING
- secure ica connection count: INTEGER
- secure\_ica\_connection\_count\_enum: STRING
- timestamp: STRING

For events that are generated by situations in the Site Events attribute group, events are sent by using the ITM\_KVD\_SITE\_EVENTS event class. This event class contains the following slots:

- event\_reason: STRING
- event\_severity: STRING
- event\_timestamp: STRING
- event\_type: STRING
- node: STRING
- timestamp: STRING

For events that are generated by situations in the Site Resource Information attribute group, events are sent by using the ITM\_KVD\_SITE\_RESOURCE\_INFORMATION event class. This event class contains the following slots:

- load\_index\_maximum\_value: INTEGER
- load\_index\_maximum\_value\_enum: STRING
- name: STRINGnode: STRING
- session\_capacity: INTEGER
- session\_capacity\_enum: STRING
- timestamp: STRING

For events that are generated by situations in the Site Sess Conn State Cnt Sum attribute group, events are sent by using the ITM\_KVD\_SITE\_SESS\_CONN\_STATE\_CNT\_SUM event class. This event class contains the following slots:

- · active session count: INTEGER
- · active session count enum: STRING
- connected\_session\_count: INTEGER
- connected\_session\_count\_enum: STRING
- disconnected\_session\_count: INTEGER
- disconnected\_session\_count\_enum: STRING
- · node: STRING

- non\_brokered\_session\_session\_count: INTEGER
- non\_brokered\_session\_session\_count\_enum: STRING
- other\_session\_count: INTEGER
- other\_session\_count\_enum: STRING
- pending\_session\_count: INTEGER
- pending\_session\_count\_enum: STRING
- preparing\_session\_session\_count: INTEGER
- preparing\_session\_session\_count\_enum: STRING
- · reconnecting\_session\_count: INTEGER
- reconnecting\_session\_count\_enum: STRING
- terminated\_session\_count: INTEGER
- terminated\_session\_count\_enum: STRING
- timestamp: STRING
- unknown\_session\_count: INTEGER
- unknown\_session\_count\_enum: STRING

For events that are generated by situations in the Site Session Count Summary attribute group, events are sent by using the ITM\_KVD\_SITE\_SESSION\_COUNT\_SUMMARY event class. This event class contains the following slots:

- anonymous\_session\_count: INTEGER
- anonymous\_session\_count\_enum: STRING
- application\_session\_count: INTEGER
- application\_session\_count\_enum: STRING
- desktop\_session\_count: INTEGER
- desktop\_session\_count\_enum: STRING
- · node: STRING
- peak\_concurrent\_session\_count: INTEGER
- peak\_concurrent\_session\_count\_enum: STRING
- timestamp: STRING
- total\_session\_count: INTEGER
- total\_session\_count\_enum: STRING

For events that are generated by situations in the Take Action Status attribute group, events are sent by using the ITM\_KVD\_TAKE\_ACTION\_STATUS event class. This event class contains the following slots:

- action\_app\_return\_code: INTEGER
- action\_command: STRING
- action\_id: INTEGER
- · action instance: STRING
- · action message: STRING
- · action\_name: STRING
- action node: STRING
- · action owner: STRING
- · action\_results: STRING
- action\_status: INTEGER
- action\_status\_enum: STRING
- · action subnode: STRING

• action\_type: INTEGER

action\_type\_enum: STRING

· node: STRING

• timestamp: STRING

For events that are generated by situations in the Thread Pool Status attribute group, events are sent by using the ITM\_KVD\_THREAD\_POOL\_STATUS event class. This event class contains the following slots:

- · node: STRING
- thread\_pool\_active\_threads: INTEGER
- thread\_pool\_active\_threads\_enum: STRING
- thread\_pool\_avg\_active\_threads: REAL
- thread\_pool\_avg\_active\_threads\_enum: STRING
- thread\_pool\_avg\_job\_wait: REAL
- thread\_pool\_avg\_job\_wait\_enum: STRING
- thread\_pool\_avg\_queue\_length: REAL
- thread\_pool\_avg\_queue\_length\_enum: STRING
- thread\_pool\_max\_active\_threads: INTEGER
- thread\_pool\_max\_active\_threads\_enum: STRING
- thread\_pool\_max\_queue\_length: INTEGER
- thread\_pool\_max\_queue\_length\_enum: STRING
- thread\_pool\_max\_size: INTEGER
- thread\_pool\_max\_size\_enum: STRING
- thread\_pool\_min\_active\_threads: INTEGER
- thread\_pool\_min\_active\_threads\_enum: STRING
- thread\_pool\_min\_queue\_length: INTEGER
- thread\_pool\_min\_queue\_length\_enum: STRING
- thread\_pool\_queue\_length: INTEGER
- thread\_pool\_queue\_length\_enum: STRING
- thread\_pool\_size: INTEGER
- thread\_pool\_size\_enum: STRING
- thread\_pool\_total\_jobs: INTEGER
- thread\_pool\_total\_jobs\_enum: STRING
- timestamp: STRING

For events that are generated by situations in the User Resource Information attribute group, events are sent by using the ITM\_KVD\_USER\_RESOURCE\_INFORMATION event class. This event class contains the following slots:

- · domain: STRING
- full\_name: STRING
- · node: STRING
- sid: STRING
- timestamp: STRING
- · upn: STRING
- user\_id: INTEGER
- · user id enum: STRING
- · user name: STRING

For events that are generated by situations in the VDA Machine Connection Failure Count Summary attribute group, events are sent by using the

ITM\_KVD\_VDA\_MACHINE\_CONNECTION\_FAILURE\_COUNT\_SUMMARY event class. This event class contains the following slots:

- active\_session\_reconnect\_disabled: INTEGER
- active\_session\_reconnect\_disabled\_enum: STRING
- application\_disabled: INTEGER
- · application\_disabled\_enum: STRING
- configuration\_set\_failure: INTEGER
- · configuration\_set\_failure\_enum: STRING
- connection\_timeout: INTEGER
- · connection\_timeout\_enum: STRING
- disallowed\_protocol: INTEGER
- disallowed\_protocol\_enum: STRING
- general\_fail: INTEGER
- general\_fail\_enum: STRING
- license\_feature\_refused: INTEGER
- license\_feature\_refused\_enum: STRING
- licensing: INTEGER
- licensing\_enum: STRING
- machine\_id: STRING
- · machine\_not\_functional: INTEGER
- machine\_not\_functional\_enum: STRING
- maintenance\_mode: INTEGER
- maintenance\_mode\_enum: STRING
- node: STRING
- none: INTEGER
- none\_enum: STRING
- no\_desktop\_available: INTEGER
- no\_desktop\_available\_enum: STRING
- no\_machine\_available: INTEGER
- no\_machine\_available\_enum: STRING
- no\_session\_to\_reconnect: INTEGER
- · no\_session\_to\_reconnect\_enum: STRING
- · other: INTEGER
- · other\_enum: STRING
- refused: INTEGER
- · refused enum: STRING
- registration\_timeout: INTEGER
- registration\_timeout\_enum: STRING
- resource\_unavailable: INTEGER
- resource\_unavailable\_enum: STRING
- session limit reached: INTEGER
- session\_limit\_reached\_enum: STRING
- session\_preparation: INTEGER

session\_preparation\_enum: STRING

• spin\_up\_failed: INTEGER

• spin\_up\_failed\_enum: STRING

• ticketing: INTEGER

• ticketing\_enum: STRING

• timestamp: STRING

· total: INTEGER

total\_enum: STRING

• unknown: INTEGER

• unknown\_enum: STRING

For events that are generated by situations in the VDA Machine Connection Summary attribute group, events are sent by using the ITM\_KVD\_VDA\_MACHINE\_CONNECTION\_SUMMARY event class. This event class contains the following slots:

- · average authentication duration milliseconds: INTEGER
- average\_authentication\_duration\_milliseconds\_enum: STRING
- · average\_authentication\_duration\_seconds: REAL
- average\_authentication\_duration\_seconds\_enum: STRING
- average\_brokering\_duration\_milliseconds: INTEGER
- · average\_brokering\_duration\_milliseconds\_enum: STRING
- · average\_brokering\_duration\_seconds: REAL
- average\_brokering\_duration\_seconds\_enum: STRING
- average\_group\_policy\_duration\_milliseconds: INTEGER
- average\_group\_policy\_duration\_milliseconds\_enum: STRING
- average\_group\_policy\_duration\_seconds: REAL
- average\_group\_policy\_duration\_seconds\_enum: STRING
- average\_hdx\_duration\_milliseconds: INTEGER
- average\_hdx\_duration\_milliseconds\_enum: STRING
- average\_hdx\_duration\_seconds: REAL
- average\_hdx\_duration\_seconds\_enum: STRING
- average\_interactive\_duration\_milliseconds: INTEGER
- · average\_interactive\_duration\_milliseconds\_enum: STRING
- average\_interactive\_duration\_seconds: REAL
- average\_interactive\_duration\_seconds\_enum: STRING
- average\_log\_on\_duration\_milliseconds: INTEGER
- average\_log\_on\_duration\_milliseconds\_enum: STRING
- average\_log\_on\_duration\_seconds: REAL
- average\_log\_on\_duration\_seconds\_enum: STRING
- average\_log\_on\_scripts\_duration\_milliseconds: INTEGER
- average\_log\_on\_scripts\_duration\_milliseconds\_enum: STRING
- average\_log\_on\_scripts\_duration\_seconds: REAL
- average\_log\_on\_scripts\_duration\_seconds\_enum: STRING
- average\_profile\_load\_duration\_milliseconds: INTEGER
- average\_profile\_load\_duration\_milliseconds\_enum: STRING
- average\_profile\_load\_duration\_seconds: REAL
- average\_profile\_load\_duration\_seconds\_enum: STRING

- average\_vm\_start\_duration\_milliseconds: INTEGER
- average\_vm\_start\_duration\_milliseconds\_enum: STRING
- · average\_vm\_start\_duration\_seconds: REAL
- average\_vm\_start\_duration\_seconds\_enum: STRING
- connection\_count: INTEGER
- connection\_count\_enum: STRING
- machine\_id: STRING
- new\_connection\_count: INTEGER
- new\_connection\_count\_enum: STRING
- node: STRING
- secure\_ica\_connection\_count: INTEGER
- secure\_ica\_connection\_count\_enum: STRING
- timestamp: STRING

For events that are generated by situations in the VDA Machine Events attribute group, events are sent by using the ITM\_KVD\_VDA\_MACHINE\_EVENTS event class. This event class contains the following slots:

- event\_reason: STRING
- event\_severity: STRING
- event\_timestamp: STRING
- event\_type: STRING
- · node: STRING
- timestamp: STRING

For events that are generated by situations in the VDA Machine Load Index Summary attribute group, events are sent by using the ITM\_KVD\_VDA\_MACHINE\_LOAD\_INDEX\_SUMMARY event class. This event class contains the following slots:

- cpu: INTEGER
- cpu\_as\_percent: INTEGER
- cpu\_as\_percent\_enum: STRING
- cpu\_enum: STRING
- · disk: INTEGER
- disk\_as\_percent: INTEGER
- disk\_as\_percent\_enum: STRING
- disk\_enum: STRING
- effective\_load\_index: INTEGER
- effective\_load\_index\_as\_percent: INTEGER
- effective\_load\_index\_as\_percent\_enum: STRING
- effective\_load\_index\_enum: STRING
- machine\_id: STRING
- memory: INTEGER
- memory\_as\_percent: INTEGER
- memory\_as\_percent\_enum: STRING
- memory\_enum: STRING
- network: INTEGER
- network\_as\_percent: INTEGER

• network\_as\_percent\_enum: STRING

· network enum: STRING

· node: STRING

session\_count: INTEGER

session\_count\_as\_percent: INTEGER

• session\_count\_as\_percent\_enum: STRING

· session\_count\_enum: STRING

• timestamp: STRING

For events that are generated by situations in the VDA Machine Resource Information attribute group, events are sent by using the ITM\_KVD\_VDA\_MACHINE\_RESOURCE\_INFORMATION event class. This event class contains the following slots:

· agent\_version: STRING

• controller\_dns\_name: STRING

current\_power\_state: STRING

• current\_registration\_state: STRING

• current\_session\_count: INTEGER

• current\_session\_count\_enum: STRING

dns\_name: STRING

fault\_state: STRING

• functional\_level: STRING

• hosting\_server\_name: STRING

• ip\_address: STRING

is\_assigned: STRING

• is\_in\_maintenance\_mode: STRING

• is\_pending\_update: STRING

• is\_preparing: STRING

last\_deregistered\_code: STRING

lifecycle\_state: STRING

load\_index\_maximum\_value: INTEGER

• load\_index\_maximum\_value\_enum: STRING

• machine\_id: STRING

• machine\_role: STRING

node: STRING

• os\_type: STRING

session\_capacity: INTEGER

session\_capacity\_enum: STRING

timestamp: STRING

• windows\_connection\_setting: STRING

For events that are generated by situations in the VDA Machine Sess Conn State Cnt Sum attribute group, events are sent by using the ITM\_KVD\_VDA\_MACHINE\_SESS\_CONN\_STATE\_CNT\_SUM event class. This event class contains the following slots:

active\_session\_count: INTEGER

active\_session\_count\_enum: STRING

connected\_session\_count: INTEGER

- connected\_session\_count\_enum: STRING
- disconnected session count: INTEGER
- disconnected\_session\_count\_enum: STRING
- machine\_id: STRING
- node: STRING
- non\_brokered\_session\_session\_count: INTEGER
- non\_brokered\_session\_session\_count\_enum: STRING
- other\_session\_count: INTEGER
- other\_session\_count\_enum: STRING
- pending\_session\_count: INTEGER
- pending\_session\_count\_enum: STRING
- preparing\_session\_session\_count: INTEGER
- preparing\_session\_session\_count\_enum: STRING
- reconnecting\_session\_count: INTEGER
- reconnecting\_session\_count\_enum: STRING
- terminated\_session\_count: INTEGER
- terminated\_session\_count\_enum: STRING
- timestamp: STRING
- unknown\_session\_count: INTEGER
- · unknown session count enum: STRING

For events that are generated by situations in the VDA Machine Session Count Summary attribute group, events are sent by using the ITM\_KVD\_VDA\_MACHINE\_SESSION\_COUNT\_SUMMARY event class. This event class contains the following slots:

- anonymous\_session\_count: INTEGER
- anonymous\_session\_count\_enum: STRING
- application\_session\_count: INTEGER
- · application\_session\_count\_enum: STRING
- desktop\_session\_count: INTEGER
- desktop\_session\_count\_enum: STRING
- machine\_id: STRING
- node: STRING
- peak\_concurrent\_session\_count: INTEGER
- peak\_concurrent\_session\_count\_enum: STRING
- timestamp: STRING

For events that are generated by situations in the XDS Performance Object Status attribute group, events are sent by using the ITM\_KVD\_XDS\_PERFORMANCE\_OBJECT\_STATUS event class. This event class contains the following slots:

- average\_collection\_duration: REAL
- average\_collection\_duration\_enum: STRING
- · cache\_hits: INTEGER
- cache\_hit\_percent: REAL
- cache misses: INTEGER
- error\_code: INTEGER
- error\_code\_enum: STRING

• intervals\_skipped: INTEGER

• last\_collection\_duration: REAL

• last\_collection\_finished: STRING

last\_collection\_finished\_enum: STRING

last\_collection\_start: STRING

last\_collection\_start\_enum: STRING

· node: STRING

number\_of\_collections: INTEGER

• object\_name: STRING

• object\_status: INTEGER

• object\_status\_enum: STRING

• object\_type: INTEGER

• object\_type\_enum: STRING

• query\_name: STRING

· refresh\_interval: INTEGER

timestamp: STRING

For events that are generated by situations in the XenDesktop OData Performance attribute group, events are sent by using the ITM\_KVD\_XENDESKTOP\_ODATA\_PERFORMANCE event class. This event class contains the following slots:

- application\_elapsed\_time\_ms: INTEGER
- application\_elapsed\_time\_ms\_enum: STRING
- application\_instance\_elapsed\_time\_ms: INTEGER
- application\_instance\_elapsed\_time\_ms\_enum: STRING
- application\_to\_delivery\_group\_elapsed\_time\_ms: INTEGER
- application\_to\_delivery\_group\_elapsed\_time\_ms\_enum: STRING
- catalog\_elapsed\_time\_ms: INTEGER
- catalog\_elapsed\_time\_ms\_enum: STRING
- connection\_elapsed\_time\_ms: INTEGER
- connection\_elapsed\_time\_ms\_enum: STRING
- connection\_failure\_log\_elapsed\_time\_ms: INTEGER
- connection\_failure\_log\_elapsed\_time\_ms\_enum: STRING
- · delivery\_controller: STRING
- delivery\_group\_elapsed\_time\_ms: INTEGER
- delivery\_group\_elapsed\_time\_ms\_enum: STRING
- hypervisor\_elapsed\_time\_ms: INTEGER
- hypervisor\_elapsed\_time\_ms\_enum: STRING
- load\_index\_elapsed\_time\_ms: INTEGER
- load\_index\_elapsed\_time\_ms\_enum: STRING
- machine\_elapsed\_time\_ms: INTEGER
- machine\_elapsed\_time\_ms\_enum: STRING
- machine\_failure\_log\_elapsed\_time\_ms: INTEGER
- machine\_failure\_log\_elapsed\_time\_ms\_enum: STRING
- · node: STRING
- session\_elapsed\_time\_ms: INTEGER
- session\_elapsed\_time\_ms\_enum: STRING

• timestamp: STRING

• user\_elapsed\_time\_ms: INTEGER

user\_elapsed\_time\_ms\_enum: STRING

For events that are generated by situations in the XenDesktop Resource Properties attribute group, events are sent by using the ITM\_KVD\_XENDESKTOP\_RESOURCE\_PROPERTIES event class. This event class contains the following slots:

• active\_delivery\_controller: STRING

· delivery\_controller: STRING

· node: STRING

• timestamp: STRING

total\_users: INTEGER

• total\_users\_enum: STRING

For events that are generated by situations in the XenDesktopSite nodes attribute group, events are sent by using the ITM\_KVD\_XENDESKTOPSITE\_NODES event class. This event class contains the following slots:

· node: STRING

subnode\_affinity: STRINGsubnode\_msn: STRING

• subnode\_resource\_name: STRING

subnode\_type: STRINGsubnode\_version: STRING

• timestamp: STRING

## **Appendix B. Documentation library**

Various publications are relevant to the use of the IBM Monitoring Agent for Citrix Virtual Desktop Infrastructure.

For information about how to access and use the publications, see *Using the publications* (http://pic.dhe.ibm.com/infocenter/tivihelp/v61r1/topic/com.ibm.itm.doc\_6.3/common/using\_publications.htm).

To find publications from the previous version of a product, click **Previous versions** under the name of the product in the **Contents** pane.

#### IBM Monitoring Agent for Citrix Virtual Desktop Infrastructure library

The documentation for this agent and other product components is in the IBM Tivoli Monitoring Knowledge Center (http://www-01.ibm.com/support/knowledgecenter/SSTFXA\_6.3.0/com.ibm.itm.doc\_6.3/welcome.htm)IBM Tivoli Monitoring for Virtual Environments Knowledge Center (http://www-01.ibm.com/support/knowledgecenter/SS9U76\_7.2.0/welcome\_ve72.htm)ITCAM for Microsoft Applications Knowledge Center (http://www-01.ibm.com/support/knowledgecenter/SS9U76\_7.1.0/com.ibm.tivoli.itmvs.doc\_7.1/welcome\_ve71.htm)ITCAM for Applications Knowledge Center (http://www-01.ibm.com/support/knowledgecenter/SS3JRN\_7.2.0/com.ibm.itcama.doc\_7.2/welcome\_itcamfapps72.html).

One document is specific to the Citrix Virtual Desktop Infrastructure agent. The IBM Monitoring Agent for Citrix Virtual Desktop Infrastructure User's Guide provides agent-specific information for configuring, using, and troubleshooting the Citrix Virtual Desktop Infrastructure agent.

The Offering Guide also provides information about installing and configuring the component products in the offering.

The **Prerequisites** topic in the information center contains information about the prerequisites for each component.

Use the information in the user's guide for the agent with the *Tivoli Enterprise Portal User's Guide* to monitor Citrix XenApp and XenDesktop resources.

## Prerequisite publications

To use the information in this publication effectively, you must have some prerequisite knowledge.

See the following publications to gain the required prerequisite knowledge:

- IBM Tivoli Monitoring Administrator's Guide
- IBM Tivoli Monitoring Agent Builder User's Guide
- IBM Tivoli Monitoring Command Reference
- IBM Tivoli Monitoring Installation and Setup Guide
- IBM Tivoli Monitoring High Availability Guide for Distributed Systems
- IBM Tivoli Monitoring: Messages
- IBM Tivoli Monitoring Troubleshooting Guide
- IBM Tivoli Monitoring Universal Agent User's Guide
- IBM Tivoli Universal Agent API and Command Programming Reference Guide

- IBM Tivoli Monitoring: i5/OS<sup>™</sup> Agent User's Guide
- IBMTivoli Monitoring: IBM i OS Agent User's Guide
- IBM Tivoli Monitoring: Linux OS Agent User's Guide
- IBM Tivoli Monitoring: UNIX OS Agent User's Guide
- IBM Tivoli Monitoring: UNIX Logs OS Agent User's
- IBM Tivoli Monitoring: Windows OS Agent User's Guide
- Tivoli Enterprise Portal User's Guide
- IBM Tivoli Performance Analyzer User's Guide
- IBM Tivoli Warehouse Proxy Agent User's Guide
- IBM Tivoli Warehouse Summarization and Pruning Agent User's Guide

### Related publications

The publications in related information centers provide useful information.

See the following information centers, which you can find by accessing Tivoli Documentation Central (http://www.ibm.com/tivoli/documentation):

- · Tivoli Monitoring
- · Tivoli Application Dependency Discovery Manager
- Tivoli Business Service Manager
- Tivoli Common Reporting
- Tivoli Enterprise Console

#### Other sources of documentation

You can obtain additional technical documentation about monitoring products from other sources.

See the following sources of technical documentation about monitoring products:

Service Management Connect (SMC)

For introductory information about SMC, see IBM Service Management Connect (http://www.ibm.com/developerworks/servicemanagement/).

For information about Tivoli products, see the Application Performance Management community on SMC (http://www.ibm.com/developerworks/servicemanagement/apm/index.html).

Connect, learn, and share with Service Management professionals. Get access to developers and product support technical experts who provide their perspectives and expertise. You can use SMC for these purposes:

- Become involved with transparent development, an ongoing, open engagement between external
  users and developers of Tivoli products where you can access early designs, sprint demos, product
  roadmaps, and pre-release code.
- Connect one-on-one with the experts to collaborate and network about Tivoli and Integrated Service Management.
- Benefit from the expertise and experience of others using blogs.
- Collaborate with the broader user community using wikis and forums.
- IBM Integrated Service Management Library (http://www.ibm.com/software/brandcatalog/ismlibrary/) is an online catalog that contains integration documentation as well as other downloadable product extensions.
- IBM Redbook publications (http://www.redbooks.ibm.com/) include Redbooks<sup>®</sup> publications, Redpapers, and Redbooks technotes that provide information about products from platform and solution perspectives.

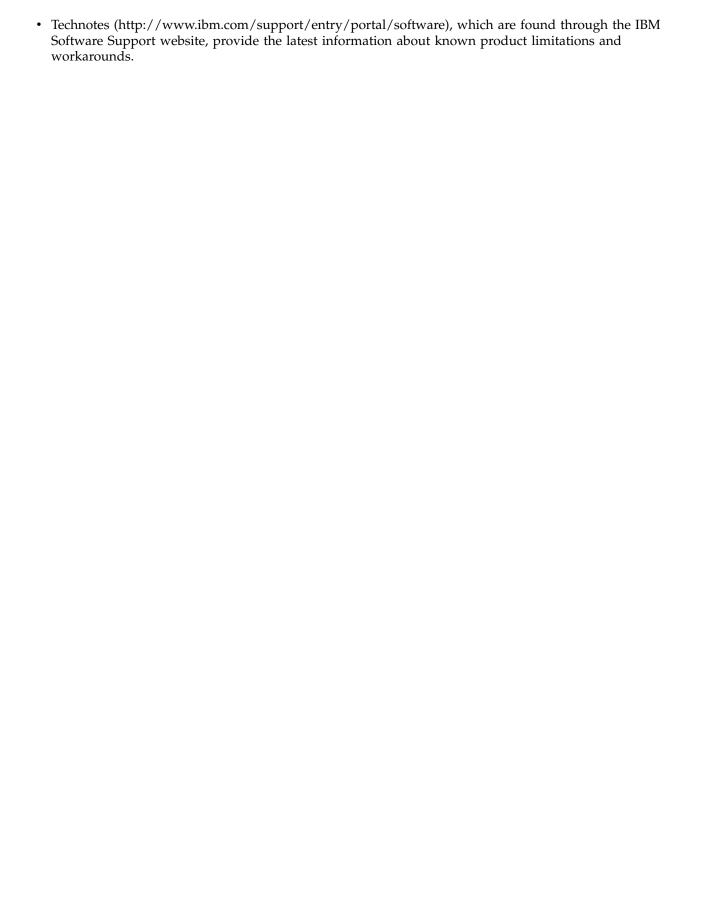

#### **Notices**

This information was developed for products and services offered in the US. This material might be available from IBM in other languages. However, you may be required to own a copy of the product or product version in that language in order to access it.

IBM may not offer the products, services, or features discussed in this document in other countries. Consult your local IBM representative for information on the products and services currently available in your area. Any reference to an IBM product, program, or service is not intended to state or imply that only that IBM product, program, or service may be used. Any functionally equivalent product, program, or service that does not infringe any IBM intellectual property right may be used instead. However, it is the user's responsibility to evaluate and verify the operation of any non-IBM product, program, or service.

IBM may have patents or pending patent applications covering subject matter described in this document. The furnishing of this document does not grant you any license to these patents. You can send license inquiries, in writing, to:

IBM Director of Licensing IBM Corporation North Castle Drive, MD-NC119 Armonk, NY 10504-1785 US

For license inquiries regarding double-byte (DBCS) information, contact the IBM Intellectual Property Department in your country or send inquiries, in writing, to:

Intellectual Property Licensing Legal and Intellectual Property Law IBM Japan Ltd. 19-21, Nihonbashi-Hakozakicho, Chuo-ku Tokyo 103-8510, Japan

INTERNATIONAL BUSINESS MACHINES CORPORATION PROVIDES THIS PUBLICATION "AS IS" WITHOUT WARRANTY OF ANY KIND, EITHER EXPRESS OR IMPLIED, INCLUDING, BUT NOT LIMITED TO, THE IMPLIED WARRANTIES OF NON-INFRINGEMENT, MERCHANTABILITY OR FITNESS FOR A PARTICULAR PURPOSE.

Some states do not allow disclaimer of express or implied warranties in certain transactions, therefore, this statement might not apply to you.

This information could include technical inaccuracies or typographical errors. Changes are periodically made to the information herein; these changes will be incorporated in new editions of the publication. IBM may make improvements and/or changes in the product(s) and/or the program(s) described in this publication at any time without notice.

Any references in this information to non-IBM Web sites are provided for convenience only and do not in any manner serve as an endorsement of those Web sites. The materials at those Web sites are not part of the materials for this IBM product and use of those Web sites is at your own risk.

IBM may use or distribute any of the information you supply in any way it believes appropriate without incurring any obligation to you.

Licensees of this program who wish to have information about it for the purpose of enabling: (i) the exchange of information between independently created programs and other programs (including this one) and (ii) the mutual use of the information which has been exchanged, should contact:

IBM Director of Licensing IBM Corporation North Castle Drive, MD-NC119 Armonk, NY 10504-1785 US

Such information may be available, subject to appropriate terms and conditions, including in some cases payment of a fee.

The licensed program described in this document and all licensed material available for it are provided by IBM under terms of the IBM Customer Agreement, IBM International Program License Agreement or any equivalent agreement between us.

The performance data discussed herein is presented as derived under specific operating conditions. Actual results may vary.

Information concerning non-IBM products was obtained from the suppliers of those products, their published announcements or other publicly available sources. IBM has not tested those products and cannot confirm the accuracy of performance, compatibility or any other claims related to non-IBM products. Questions on the capabilities of non-IBM products should be addressed to the suppliers of those products.

Statements regarding IBM's future direction or intent are subject to change or withdrawal without notice, and represent goals and objectives only.

All IBM prices shown are IBM's suggested retail prices, are current and are subject to change without notice. Dealer prices may vary.

This information is for planning purposes only. The information herein is subject to change before the products described become available.

This information contains examples of data and reports used in daily business operations. To illustrate them as completely as possible, the examples include the names of individuals, companies, brands, and products. All of these names are fictitious and any similarity to the names and addresses used by an actual business enterprise is entirely coincidental.

#### COPYRIGHT LICENSE:

This information contains sample application programs in source language, which illustrate programming techniques on various operating platforms. You may copy, modify, and distribute these sample programs in any form without payment to IBM, for the purposes of developing, using, marketing or distributing application programs conforming to the application programming interface for the operating platform for which the sample programs are written. These examples have not been thoroughly tested under all conditions. IBM, therefore, cannot guarantee or imply reliability, serviceability, or function of these programs. The sample programs are provided "AS IS", without warranty of any kind. IBM shall not be liable for any damages arising out of your use of the sample programs.

Each copy or any portion of these sample programs or any derivative work must include a copyright notice as follows:

© (your company name) (year).

Portions of this code are derived from IBM Corp. Sample Programs.

© Copyright IBM Corp. 2015.

If you are viewing this information in softcopy form, the photographs and color illustrations might not be displayed.

#### **Trademarks**

IBM, the IBM logo, and ibm.com<sup>®</sup> are trademarks or registered trademarks of International Business Machines Corp., registered in many jurisdictions worldwide. Other product and service names might be trademarks of IBM or other companies. A current list of IBM trademarks is available on the web at Copyright and trademark information (www.ibm.com/legal/copytrade.shtml).

Intel, Intel logo, and Intel Xeon, are trademarks or registered trademarks of Intel Corporation or its subsidiaries in the United States and other countries.

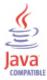

Java and all Java-based trademarks and logos are trademarks or registered trademarks of Oracle and/or its affiliates.

Linux is a registered trademark of Linus Torvalds in the United States, other countries, or both.

Microsoft and Windows are trademarks of Microsoft Corporation in the United States, other countries, or both.

UNIX is a registered trademark of The Open Group in the United States and other countries.

## Index

| Α                                                                                                    | attribute groups (continued)                       |
|----------------------------------------------------------------------------------------------------|----------------------------------------------------|
|                                                                                                    | Application Sess Conn State Cnt Sum 38             |
| Action App Return Code attribute 131                                                                             | Application Session Count Summary 40               |
| Action Command attribute 131 Action ID attribute 131                                                             | Catalog Average Load Index Summary 41              |
|                                                                                                    | Catalog Connection Failure Count Summary 44        |
| Action Instance attribute 132                                                                                    | Catalog Connection Summary 48                      |
| Action Message attribute 132                                                                                     | Catalog Resource Information 51                    |
| Action Name attribute 132                                                                                        | Catalog Sess Conn State Cnt Sum 53                 |
| Action Node attribute 132<br>Action Owner attribute 132                                                          | Catalog Session Count Summary 55                   |
| Action Results attribute 132                                                                                     | DDC Machine Events 57                              |
|                                                                                                    | DDC Machine Resource Information 58                |
| Action Status attribute 132                                                                                      | Delivery Group Average Load Index Summary 59       |
| Action Subnode attribute 133                                                                                     | Delivery Group Connection Failure Count Summary 62 |
| Active attribute 133                                                                                             | Delivery Group Connection Summary 66               |
| Active attribute 38, 53, 71, 84, 99, 128, 152                                                                    | Delivery Group Resource Information 70             |
| Active Connection Count attribute 32, 48, 66, 79, 94, 122, 141                                                   | Delivery Group Sess Conn State Cnt Sum 71          |
| Active Delivery Controller attribute 161                                                                         | Delivery Group Session Count Summary 73            |
| Active Session Reconnect Disabled attribute 28, 44, 62, 75, 90,                                                  | Desktop Connection Failure Count Summary 75        |
| 119, 137                                                                                                    | Desktop Connection Summary 79                      |
| activities 181                                                                                                   | Desktop Instance Summary 83                        |
| additional information                                                                                           | Desktop Resource Information 84                    |
| attributes 21                                                                                                    | Desktop Sess Conn State Cnt Sum 84                 |
| situations 167                                                                                                   | Desktop Session Count Summary 86                   |
| Take Action commands 179                                                                                         | Hypervisor Average Load Index Summary 87           |
| Workspaces 13                                                                                                    | Hypervisor Connection Failure Count Summary 90     |
| Admin Folder attribute 37                                                                                        | Hypervisor Connection Summary 94                   |
| agent                                                                                                    | Hypervisor Resource Information 98                 |
| functions 1                                                                                                    | Hypervisor Sess Conn State Cnt Sum 99              |
| problems and workarounds 198                                                                                     | Hypervisor Session Count Summary 101               |
| Agent Data Provider Log attribute group 26                                                                       | list of all 21                                     |
| Agent Management Services 3                                                                                      | overview 21                                        |
| Agent Version attribute 149                                                                                      | Performance Object Status 103                      |
| Allocation Type attribute 52                                                                                     | Resource Counts 106                                |
| Anonymous Session Count attribute 40, 56, 73, 86, 101, 130,                                                      | Session Connection Details 108                     |
| 154                                                                                                    | Session Resource Information 114                   |
| Application                                                                                                    | Site Average Load Index Summary 116                |
| situations 169 Application attribute 28 22 26 27 28 40                                                           | Site Connection Failure Count Summary 119          |
| Application attribute 28, 32, 36, 37, 38, 40  Application Connection Failure Count Summers attribute             | Site Connection Summary 122                        |
| Application Connection Failure Count Summary attribute                                                           | Site Events 126                                    |
| group 27  Application Connection Summary attribute group 21                                                      | Site Resource Information 127                      |
| Application Connection Summary attribute group 31                                                                | Site Sess Conn State Cnt Sum 128                   |
| Application Count attribute 106  Application Disabled attribute 28 44 62 75 90 119 137                           | Site Session Count Summary 130                     |
| Application Disabled attribute 28, 44, 62, 75, 90, 119, 137                                                      | Take Action Status 131                             |
| Application Instance Retrieval Time Elapsed (ms)                                                                 | Thread Pool Status 133                             |
| attribute 159 Application Instance Summary attribute group 36                                                    | User Resource Information 136                      |
| Application Name attribute 40, 108                                                                               | VDA Machine Connection Failure Count Summary 137   |
| Application Resource Information attribute group 36                                                              | VDA Machine Connection Summary 141                 |
| Application Retrieval Time Elapsed (ms) attribute 159                                                            | VDA Machine Events 145                             |
|                                                                                                    | VDA Machine Load Index Summary 146                 |
| Application Sess Conn State Cnt Sum attribute group 38 Application Session Count attribute 56, 74, 101, 130, 154 | VDA Machine Resource Information 149               |
| Application Session Count attribute 56, 74, 101, 130, 154                                                        | VDA Machine Sess Conn State Cnt Sum 152            |
| Application Session Count Summary attribute group 40                                                             | VDA Machine Session Count Summary 154              |
| Application To Delivery Group Retrieval Time Elapsed (ms) attribute 159                                          | XDS Performance Object Status 155                  |
|                                                                                                    | XenDesktop OData Performance 159                   |
| Application Type attribute 37                                                                                    | XenDesktop Resource Properties 161                 |
| attribute group 25                                                                                               | XenDesktopSite nodes 162                           |
| attribute groups                                                                                                 | attributes 25                                      |
| Agent Data Provider Log 26                                                                                       | Action App Return Code 131                         |
| Application Connection Failure Count Summary 27                                                                  | Action Command 131                                 |
| Application Connection Summary 31                                                                                | Action ID 131                                      |
| Application Instance Summary 36                                                                                  | Action Instance 132                                |
| Application Resource Information 36                                                                              |                                                    |

| attributes (continued)                                      | attributes (continued)                                      |
|-------------------------------------------------------------|-------------------------------------------------------------|
| Action Message 132                                          | Average Profile Load Duration (sec) 34, 50, 68, 81, 97, 125 |
| Action Name 132                                             | 144                                                         |
| Action Node 132                                             | Average VM Start Duration (ms) 35, 50, 69, 82, 97, 125,     |
| Action Owner 132                                            | 144                                                         |
| Action Results 132                                          | Average VM Start Duration (sec) 35, 51, 69, 82, 97, 125,    |
| Action Status 132                                           | 144                                                         |
| Action Subnode 133                                          | Brokering Duration (ms) 108                                 |
| Action Type 133                                             | Brokering Duration (sec) 108                                |
| Active 38, 53, 71, 84, 99, 128, 152                         | Cache Hit Percent 103, 156                                  |
| Active Connection Count 32, 48, 66, 79, 94, 122, 141        | Cache Hits 103, 156                                         |
| Active Delivery Controller 161                              | Cache Misses 103, 156                                       |
| Active Session Reconnect Disabled 28, 44, 62, 75, 90, 119,  | Catalog 41, 44, 51, 52, 54, 56                              |
| 137                                                         | Catalog Average Load Index Summary 41                       |
| additional information 21                                   | Catalog Connection Failure Count Summary 44                 |
| Admin Folder 37                                             | Catalog Connection Summary 48                               |
| Agent Data Provider Log 26                                  | Catalog Count 106                                           |
| Agent Version 149                                           | Catalog Resource Information 51                             |
| Allocation Type 52                                          | Catalog Retrieval Time Elapsed (ms) 159                     |
| Anonymous Session Count 40, 56, 73, 86, 101, 130, 154       | Catalog Sess Conn State Cnt Sum 53                          |
| Application 28, 32, 36, 37, 38, 40                          | Catalog Session Count Summary 55                            |
| Application Connection Failure Count Summary 27             | Class 26                                                    |
| Application Connection Summary 32                           | Client Address 108                                          |
| Application Count 106                                       | Client Name 109                                             |
| Application Disabled 28, 44, 62, 75, 90, 119, 137           | Client Version 109                                          |
| Application Instance Retrieval Time Elapsed (ms) 159        | Configuration Set Failure 28, 44, 62, 75, 90, 119, 137      |
| Application Instance Summary 36                             | Connected 38, 54, 72, 85, 99, 128, 152                      |
| Application Name 40, 108                                    | Connected Via Host Name 109                                 |
| Application Resource Information 37                         | Connected Via IP Address 109                                |
| Application Retrieval Time Elapsed (ms) 159                 | Connection Failure Log Retrieval Time Elapsed (ms) 159      |
| Application Sess Conn State Cnt Sum 38                      | Connection Retrieval Time Elapsed (ms) 159                  |
| Application Session Count 56, 74, 101, 130, 154             | Connection State 114                                        |
| Application Session Count Summary 40                        | Connection State Change Date 114                            |
| Application To Delivery Group Retrieval Time Elapsed        | Connection Timeout 28, 44, 62, 75, 91, 119, 138             |
| (ms) 159                                                    | Controller Dns Name 149                                     |
| Application Type 37                                         | CPU 41, 59, 87, 116, 146                                    |
| Auth. Duration (ms) 108                                     | CPU (%) 41, 59, 88, 116, 146                                |
| Auth. Duration (sec) 108                                    | Current Connection ID 1 114                                 |
| Average Authentication Duration (ms) 32, 48, 66, 79, 94,    | Current Power State 149                                     |
| 122, 141                                                    | Current Registration State 149                              |
| Average Authentication Duration (sec) 32, 48, 66, 79, 94,   | Current Session Count 149                                   |
| 123, 141                                                    | Date 26                                                     |
| Average Brokering Duration (ms) 32, 48, 66, 79, 94, 123,    | DDC Machine Count 106                                       |
| 142                                                         | DDC Machine Events 57                                       |
| Average Brokering Duration (sec) 32, 48, 66, 79, 95, 123,   | DDC Machine Resource Information 58                         |
| 142                                                         | Delivery Controller 160, 161                                |
| Average Collection Duration 103, 155                        | Delivery Group 59, 62, 69, 70, 72, 74                       |
| Average Group Policy Duration (ms) 33, 48, 67, 80, 95,      | Delivery Group Average Load Index Summary 59                |
| 123, 142                                                    | Delivery Group Connection Failure Count Summary 62          |
| Average Group Policy Duration (sec) 33, 49, 67, 80, 95,     | Delivery Group Connection Summary 66                        |
| 123, 142                                                    | Delivery Group Count 106                                    |
| Average Hdx Duration (ms) 33, 49, 67, 80, 95, 123, 142      | Delivery Group Resource Information 70                      |
| Average Hdx Duration (sec) 33, 49, 67, 80, 95, 124, 142     | Delivery Group Retrieval Time Elapsed (ms) 160              |
| Average Instance Duration Minutes 36, 83                    | Delivery Group Sess Conn State Cnt Sum 71                   |
| Average Interactive Duration (ms) 33, 49, 67, 80, 95, 124,  | Delivery Group Session Count Summary 73                     |
| 143                                                         | Delivery Type 70                                            |
| Average Interactive Duration (sec) 33, 49, 67, 80, 96, 124, | Desktop 75, 82, 83, 84, 85, 87                              |
| 143                                                         | Desktop Connection Failure Count Summary 75                 |
| Average Log On Duration (ms) 34, 49, 68, 81, 96, 124, 143   | Desktop Connection Summary 79                               |
| Average Log On Duration (sec) 34, 50, 68, 81, 96, 124, 143  | Desktop Count 107                                           |
| Average Log On Scripts Duration (ms) 34, 50, 68, 81, 96,    | Desktop Instance Summary 83                                 |
| 124, 143                                                    | Desktop Resource Information 84                             |
| Average Log On Scripts Duration (sec) 34, 50, 68, 81, 96,   | Desktop Sess Conn State Cnt Sum 84                          |
| 125, 143                                                    | Desktop Session Count 56, 74, 101, 130, 154                 |
| Average Profile Load Duration (ms) 34, 50, 68, 81, 96, 125, | Desktop Session Count Summary 86                            |
| 144                                                         | Desktop Type 70                                             |
|                                                             | Disallerred Dretesal 20 44 62 75 01 110 120                 |

attributes (continued) attributes (continued) Disconnected 38, 54, 72, 85, 99, 128, 152 Log On Scripts Duration (sec) 112 Machine 58, 138, 144, 147, 151, 152, 155 Disk 42, 60, 88, 116, 146 Machine Count 107 Disk (%) 42, 60, 88, 117, 147 Dns Name 58, 149 Machine Failure Log Retrieval Time Elapsed (ms) 160 Domain 136 Machine ID 115 Dual Role Machine Count 107 Machine Name 112 Effective 42, 60, 88, 117, 147 Machine Not Functional 29, 45, 63, 76, 91, 120, 138 Machine Retrieval Time Elapsed (ms) 160 Effective (%) 42, 60, 88, 117, 147 Enabled 37 Machine Role 58, 151 End Date 114 Maintenance Mode 29, 45, 63, 76, 91, 120, 139 Error Code 103, 156 Memory 42, 60, 89, 117, 147 Memory (%) 42, 61, 89, 117, 147 Event Reason 57, 126, 145 Event Severity 57, 126, 145 Method 26 Event Timestamp 57, 126, 145 Name 52, 70, 84, 98, 127 Name For Administrator 37 Event Type 57, 127, 145 Exit Code Enumeration 114 Name For User 37 Network 43, 61, 89, 118, 148 Failure Date 114 Failure Reason 149 Network (%) 43, 61, 89, 118, 148 Fault State 58, 150 New Connection Count 35, 51, 69, 82, 97, 125, 144 Full Name 136 No Desktop Available 29, 45, 63, 76, 92, 120, 139 No Machine Available 29, 45, 64, 76, 92, 120, 139 Functional Level 150 General Fail 28, 45, 63, 76, 91, 119, 138 No Session To Reconnect 29, 46, 64, 77, 92, 120, 139 Group Policy Duration (ms) 109 Node 27, 30, 35, 36, 37, 39, 40, 43, 46, 51, 52, 54, 56, 57, 58, Group Policy Duration (sec) 109 61, 64, 69, 71, 72, 74, 77, 82, 83, 84, 85, 87, 89, 92, 97, 98, HDX Duration (ms) 110 100, 102, 105, 107, 112, 115, 118, 120, 126, 127, 129, 130, HDX Duration (sec) 110 133, 136, 139, 144, 146, 148, 151, 153, 155, 157, 160, 161, Hosting Server Name 150 Hypervisor 88, 91, 97, 98, 100, 102 Non Brokered Session 39, 54, 72, 85, 100, 129, 153 Hypervisor Average Load Index Summary 87 None 30, 46, 64, 77, 92, 121, 139 Hypervisor Connection Failure Count Summary 90 Number of Collections 105, 157 Hypervisor Connection Summary 94 Object Name 105, 158 Hypervisor Count 107 Object Status 105, 158 Hypervisor Resource Information 98 Object Type 105, 158 Hypervisor Retrieval Time Elapsed (ms) 160 OS Type 59, 151 Hypervisor Sess Conn State Cnt Sum 99 Other 30, 39, 46, 54, 64, 72, 77, 85, 92, 100, 121, 129, 139, Hypervisor Session Count Summary 101 153 Instance Count 36, 83 overview 21 Interactive Duration (ms) 110 Peak Concurrent Session Count 41, 56, 74, 87, 102, 131, Interactive Duration (sec) 110 Pending 39, 54, 72, 85, 100, 129, 153 Intervals Skipped 104, 157 IP Address 150 Performance Object Status 103 Persistent User Changes 52 Is Anonymous 110, 115 Preparing Session 39, 55, 73, 86, 100, 129, 153 Is Assigned 150 Is In Maintenance Mode 150 Profile Load Duration (ms) 112 Is Machine Physical 52 Profile Load Duration (sec) 112 Is Pending Update 150 Protocol 112 Is Preparing 150 Provisioning Scheme 53 Is Reconnect 110 Provisioning Type 53 Is Remote PC 70 Query Name 105, 158 Is Secure ICA 111 Reconnecting 39, 55, 73, 86, 100, 129, 153 Last Collection Duration 104, 157 Refresh Interval 106, 158 Last Collection Finished 104, 157 Refused 30, 46, 64, 77, 92, 121, 140 Last Collection Start 104, 157 Registration Timeout 30, 46, 64, 77, 93, 121, 140 Launched Via Host Name 111 Resource Counts 106 Resource Unavailable 30, 46, 65, 77, 93, 121, 140 Launched Via IP Address 111 License Feature Refused 29, 45, 63, 76, 91, 120, 138 Secure ICA Connection Count 35, 51, 69, 82, 98, 126, 145 Licensing 29, 45, 63, 76, 91, 120, 138 Server Name 27 Lifecycle State 37, 52, 58, 70, 98, 115, 151 Session Capacity 43, 53, 61, 71, 89, 99, 118, 128, 148, 151 Load Index Maximum Value 52, 70, 98, 127, 151 Session Capacity (%) 43, 61, 90, 118, 148 Session Connection Details 108 Load Index Retrieval Time Elapsed (ms) 160 Session Duration (sec) 113 Log File Name 26 Log Message 26 Session Key 113, 115 Log On Duration 115 Session Limit Reached 30, 47, 65, 78, 93, 121, 140 Log On Duration (ms) 111 Session Preparation 31, 47, 65, 78, 93, 121, 140 Log On Duration (sec) 111 Session Resource Information 114 Log On Scripts Duration (ms) 111 Session Retrieval Time Elapsed (ms) 161

| attributes (continued)                                               | attributes (continued)                                           |  |  |
|----------------------------------------------------------------------|------------------------------------------------------------------|--|--|
| Session Support 53, 71                                               | XenDesktopSite nodes 162                                         |  |  |
| Session Type 115                                                     | Auth. Duration (ms) attribute 108                                |  |  |
| Severity 27                                                          | Auth. Duration (sec) attribute 108                               |  |  |
| SID 136                                                              | Average Authentication Duration (ms) attribute 32, 48, 66, 79,   |  |  |
| Site Average Load Index Summary 116                                  | 94, 122, 141                                                     |  |  |
| Site Connection Failure Count Summary 119                            | Average Authentication Duration (sec) attribute 32, 48, 66, 79,  |  |  |
| Site Connection Summary 122                                          | 94, 123, 141                                                     |  |  |
| Site Events 126                                                      | Average Brokering Duration (ms) attribute 32, 48, 66, 79, 94,    |  |  |
| Site Resource Information 127                                        | 123, 142                                                         |  |  |
| Site Sess Conn State Cnt Sum 128                                     | Average Brokering Duration (sec) attribute 32, 48, 66, 79, 95,   |  |  |
| Site Session Count Summary 130                                       | 123, 142                                                         |  |  |
| Spin Up Failed 31, 47, 65, 78, 93, 122, 140                          | Average Collection Duration attribute 103, 155                   |  |  |
| Start Date 115                                                       | Average Group Policy Duration (ms) attribute 33, 48, 67, 80,     |  |  |
| Subnode Affinity 162                                                 | 95, 123, 142                                                     |  |  |
| Subnode MSN 162                                                      | Average Group Policy Duration (sec) attribute 33, 49, 67, 80,    |  |  |
| Subnode Resource Name 162                                            | 95, 123, 142                                                     |  |  |
| Subnode Type 163                                                     | Average Hdx Duration (ms) attribute 33, 49, 67, 80, 95, 123,     |  |  |
| Subnode Version 163                                                  | 142                                                              |  |  |
| Take Action Status 131                                               | Average Hdx Duration (sec) attribute 33, 49, 67, 80, 95, 124,    |  |  |
| Terminated 39, 55, 73, 86, 101, 129, 154                             | 142                                                              |  |  |
| Thread 27                                                            | Average Instance Duration Minutes attribute 36, 83               |  |  |
| Thread Pool Active Threads 134                                       | Average Interactive Duration (ms) attribute 33, 49, 67, 80, 95,  |  |  |
| Thread Pool Avg Active Threads 134                                   | 124, 143                                                         |  |  |
| Thread Pool Avg Job Wait 134                                         | Average Interactive Duration (sec) attribute 33, 49, 67, 80, 96, |  |  |
| Thread Pool Avg Queue Length 134                                     | 124, 143                                                         |  |  |
| Thread Pool Max Active Threads 134                                   | Average Log On Duration (ms) attribute 34, 49, 68, 81, 96,       |  |  |
| Thread Pool Max Queue Length 134                                     | 124, 143                                                         |  |  |
| Thread Pool Max Size 135                                             | Average Log On Duration (sec) attribute 34, 50, 68, 81, 96,      |  |  |
| Thread Pool Min Active Threads 135                                   | 124, 143                                                         |  |  |
| Thread Pool Min Queue Length 135                                     | Average Log On Scripts Duration (ms) attribute 34, 50, 68,       |  |  |
| Thread Pool Queue Length 135                                         | 81, 96, 124, 143                                                 |  |  |
| Thread Pool Size 135                                                 | Average Log On Scripts Duration (sec) attribute 34, 50, 68,      |  |  |
| Thread Pool Status 133                                               | 81, 96, 125, 143                                                 |  |  |
| Thread Pool Total Jobs 135                                           | Average Profile Load Duration (ms) attribute 34, 50, 68, 81,     |  |  |
| Ticketing 31, 47, 65, 78, 93, 122, 140                               | 96, 125, 144                                                     |  |  |
| Time 27                                                              | Average Profile Load Duration (sec) attribute 34, 50, 68, 81,    |  |  |
| Timestamp 27, 31, 35, 36, 38, 40, 41, 43, 47, 51, 53, 55, 56,        | 97, 125, 144                                                     |  |  |
| 58, 59, 62, 65, 69, 71, 73, 74, 78, 82, 83, 84, 86, 87, 90, 93,      | Average VM Start Duration (ms) attribute 35, 50, 69, 82, 97,     |  |  |
| 98, 99, 101, 102, 106, 107, 113, 116, 118, 122, 126, 127, 128,       | 125, 144                                                         |  |  |
| 130, 131, 133, 136, 141, 145, 146, 148, 152, 154, 155, 158,          | Average VM Start Duration (sec) attribute 35, 51, 69, 82, 97,    |  |  |
| 161, 162, 163                                                        | 125, 144                                                         |  |  |
| Total 31, 47, 65, 78, 94, 122, 141                                   |                                                                  |  |  |
| Total Session Count 56, 74, 102, 131                                 | _                                                                |  |  |
| Total Users 162                                                      | В                                                                |  |  |
| Unknown 31, 40, 47, 55, 66, 73, 78, 86, 94, 101, 122, 130,           | Brokering Duration (ms) attribute 108                            |  |  |
| 141, 154                                                             | Brokering Duration (sec) attribute 108                           |  |  |
| UPN 137                                                              |                                                                  |  |  |
| User ID 116, 137                                                     |                                                                  |  |  |
| User Name 137                                                        | C                                                                |  |  |
| User Resource Information 136                                        |                                                                  |  |  |
| User Retrieval Time Elapsed (ms) 161                                 | Cache Hit Percent attribute 103, 156                             |  |  |
| User UPN 113                                                         | Cache Hits attribute 103, 156                                    |  |  |
| VDA Machine Connection Failure Count Summary 137                     | Cache Misses attribute 103, 156                                  |  |  |
| VDA Machine Connection Summary 141                                   | calculate historical data disk space 163                         |  |  |
| VDA Machine Count 107                                                | capacity planning for historical data 163                        |  |  |
| VDA Machine Events 145                                               | Catalog                                                          |  |  |
| VDA Machine Load Index Summary 146                                   | situations 169                                                   |  |  |
| VDA Machine Resource Information 149                                 | Catalog attribute 41, 44, 51, 52, 54, 56                         |  |  |
| VDA Machine Sess Conn State Cnt Sum 152                              | Catalog Average Load Index Summary attribute group 41            |  |  |
| VDA Machine Session Count Summary 154                                | Catalog Connection Failure Count Summary attribute               |  |  |
| VM Start Duration (ms) 113                                           | group 44                                                         |  |  |
| VM Start Duration (sec) 113                                          | Catalog Count attribute 106                                      |  |  |
| Windows Connection Setting 152                                       | Catalog Count attribute 106                                      |  |  |
| XDS Performance Object Status 155  Yan Dockton OData Performance 159 | Catalog Resource Information attribute group 51                  |  |  |
| XenDesktop OData Performance 159  YenDesktop Resource Proporties 161 | Catalog Sess Conn State Cot Sum attribute 159                    |  |  |
| XenDesktop Resource Properties 161                                   | Catalog Sess Conn State Cnt Sum attribute group 53               |  |  |

| Catalog Session Count Summary attribute group 55                                                                                                   | descriptions 168                                           |
|----------------------------------------------------------------------------------------------------|------------------------------------------------------------|
| Citrix Virtual Desktop Infrastructure                                                                                                    | Desktop                                                    |
| situations 169                                                                                                    | situations 170                                             |
| workspaces                                                                                                    | Desktop attribute 75, 82, 83, 84, 85, 87                   |
| descriptions 15                                                                                                    | Desktop Connection Failure Count Summary attribute         |
| Citrix Virtual Desktop Infrastructure agent                                                                                                    | group 75                                                   |
| performance considerations 204                                                                                                    | Desktop Connection Summary attribute group 79              |
| Citrix Virtual Desktop Infrastructure workspace 15                                                                                                 | Desktop Count attribute 107                                |
| Class attribute 26                                                                                                    | Desktop Instance Summary attribute group 83                |
| Client Address attribute 108                                                                                                    | Desktop Resource Information attribute group 84            |
| Client Name attribute 109                                                                                                    | Desktop Sess Conn State Cnt Sum attribute group 84         |
| Client Version attribute 109                                                                                                    | Desktop Session Count attribute 56, 74, 101, 130, 154      |
| commands                                                                                                    | Desktop Session Count Summary attribute group 86           |
| tacmd addSystem 11                                                                                                    | Desktop Type attribute 70                                  |
| Take Action 179                                                                                                    | detailed 189                                               |
| components 2                                                                                                    | developerWorks website 254                                 |
| IBM Tivoli Monitoring 2                                                                                                    | Disallowed Protocol attribute 28, 44, 63, 75, 91, 119, 138 |
| configuration 10                                                                                                    | Disconnected attribute 38, 54, 72, 85, 99, 128, 152        |
| agent 7                                                                                                    | Discovery Library Adapter                                  |
| fields 10                                                                                                    | problems and workarounds 207                               |
| problems and workarounds 195                                                                                                    | Disk (%) attribute 42, 60, 88, 117, 147                    |
| remote 11                                                                                                    | Disk attribute 42, 60, 88, 116, 146                        |
| values 10                                                                                                    | disk capacity planning for historical data 163             |
| Configuration Set Failure attribute 28, 44, 62, 75, 90, 119, 137                                                                                   | Dns Name attribute 58, 149                                 |
| configuring the monitoring agent 7                                                                                                    | documentation                                              |
| Connected attribute 38, 54, 72, 85, 99, 128, 152                                                                                                   | See publications                                           |
| Connected Via Host Name attribute 109                                                                                                    | Domain attribute 136                                       |
| Connected Via IP Address attribute 109                                                                                                    | Dual Role Machine Count attribute 107                      |
|                                                                                                    | Duai Role Machine Count attribute 107                      |
| Connection Failure Log Retrieval Time Elapsed (ms) attribute 159                                                                                   |                                                            |
|                                                                                                    |                                                            |
| Connection Retrieval Time Elapsed (ms) attribute 159                                                                                               | E                                                          |
| Connection State attribute 114                                                                                                    | Effective (%) attribute 42, 60, 88, 117, 147               |
| Connection State Change Date attribute 114                                                                                                    | Effective attribute 42, 60, 88, 117, 147                   |
| Connection Timeout attribute 28, 44, 62, 75, 91, 119, 138                                                                                          | Enabled attribute 37                                       |
| Controller Dns Name attribute 149                                                                                                    | End Date attribute 114                                     |
| CPU (%) attribute 41, 59, 88, 116, 146                                                                                                    | Error Code attribute 103, 156                              |
| CPU attribute 41, 59, 87, 116, 146                                                                                                    | event                                                      |
| Current Connection ID 1 attribute 114                                                                                                    | mapping 215                                                |
| Current Power State attribute 149                                                                                                    | Event Reason attribute 57, 126, 145                        |
| Current Registration State attribute 149                                                                                                    | Event Severity attribute 57, 126, 145                      |
| Current Session Count attribute 149                                                                                                    | Event Timestamp attribute 57, 126, 145                     |
|                                                                                                    | Event Type attribute 57, 127, 145                          |
| <b>D</b>                                                                                                    | Exit Code Enumeration attribute 114                        |
| D                                                                                                    |                                                            |
| data collection 5                                                                                                    |                                                            |
| data sources 5                                                                                                    | F                                                          |
| Date attribute 26                                                                                                    |                                                            |
| DDC Machine                                                                                                    | Failure Date attribute 114                                 |
| situations 169                                                                                                    | Failure Reason attribute 149                               |
| DDC Machine Count attribute 106                                                                                                    | Fault State attribute 58, 150                              |
| DDC Machine Events attribute group 57                                                                                                    | Full Name attribute 136                                    |
| DDC Machine Resource Information attribute group 58                                                                                                | Functional Level attribute 150                             |
| Delivery Controller attribute 160, 161                                                                                                    |                                                            |
| Delivery Group                                                                                                    |                                                            |
| situations 170                                                                                                    | G                                                          |
| Delivery Group attribute 59, 62, 69, 70, 72, 74                                                                                                    | General Fail attribute 28, 45, 63, 76, 91, 119, 138        |
| Delivery Group Average Load Index Summary attribute                                                                                                | Group Policy Duration (ms) attribute 109                   |
| group 59                                                                                                    | Group Policy Duration (sec) attribute 109                  |
| Delivery Group Connection Failure Count Summary attribute                                                                                          | Group Folicy Duration (see) attribute 107                  |
| group 62                                                                                                    |                                                            |
| 0 1                                                                                                    | ш                                                          |
| Delivery Group Count attribute 106                                                                                                    | Н                                                          |
| Delivery Group Resource Information attribute group. 70                                                                                            | HDX Duration (ms) attribute 110                            |
| Delivery Group Resource Information attribute group 70                                                                                             | TTTM:                                                      |
| Delivery Group Retrieval Time Elapsed (ms) attribute 160                                                                                           | HDX Duration (sec) attribute 110                           |
| Dolivory Croup Soco Conn State Cat Sum attribute and 71                                                                                            | HDX Duration (sec) attribute 110<br>historical data        |
| Delivery Group Sess Conn State Cnt Sum attribute group 71                                                                                          |                                                            |
| Delivery Group Sess Conn State Cnt Sum attribute group 71<br>Delivery Group Session Count Summary attribute group 73<br>Delivery Type attribute 70 | historical data                                            |

| Hosting Server Name attribute 150                                                                                 | L                                                                                                    |
|----------------------------------------------------------------------------------------------------|----------------------------------------------------------------------------------------------------|
| Hypervisor                                                                                                    | languaga packs 7                                                                                                    |
| situations 170                                                                                                    | language packs 7<br>installing 7                                                                                                |
| Hypervisor attribute 88, 91, 97, 98, 100, 102                                                                     | silent installation 7                                                                                                    |
| Hypervisor Average Load Index Summary attribute group 87<br>Hypervisor Connection Failure Count Summary attribute | Last Collection Duration attribute 104, 157                                                                                     |
| group 90                                                                                                    | Last Collection Finished attribute 104, 157                                                                                     |
| Hypervisor Connection Summary attribute group 94                                                                  | Last Collection Start attribute 104, 157                                                                                        |
| Hypervisor Count attribute 107                                                                                    | Launched Via Host Name attribute 111                                                                                            |
| Hypervisor Resource Information attribute group 98                                                                | Launched Via IP Address attribute 111                                                                                           |
| Hypervisor Retrieval Time Elapsed (ms) attribute 160                                                              | License Feature Refused attribute 29, 45, 63, 76, 91, 120, 138                                                                  |
| Hypervisor Sess Conn State Cnt Sum attribute group 99                                                             | Licensing attribute 29, 45, 63, 76, 91, 120, 138                                                                                |
| Hypervisor Session Count Summary attribute group 101                                                              | Lifecycle State attribute 37, 52, 58, 70, 98, 115, 151 list of messages 211                                                     |
|                                                                                                    | Load Index Maximum Value attribute 52, 70, 98, 127, 151                                                                         |
| 1                                                                                                    | Load Index Retrieval Time Elapsed (ms) attribute 160                                                                            |
| 1                                                                                                    | Log File Name attribute 26                                                                                                    |
| IBM Tivoli Monitoring 2                                                                                           | Log Message attribute 26                                                                                                    |
| overview 1                                                                                                    | Log On Duration (ms) attribute 111                                                                                              |
| installation 10                                                                                                   | Log On Duration (sec) attribute 111                                                                                             |
| agent 7 problems and workarounds 195                                                                              | Log On Duration attribute 115                                                                                                   |
| remote 11                                                                                                    | Log On Scripts Duration (ms) attribute 111                                                                                      |
| installing language packs 7                                                                                       | Log On Scripts Duration (sec) attribute 112                                                                                     |
| installing the monitoring agent 7                                                                                 |                                                                                                    |
| Instance Count attribute 36, 83                                                                                   | M                                                                                                    |
| Integrated Service Management Library documentation 254                                                           |                                                                                                    |
| Interactive Duration (ms) attribute 110                                                                           | Machine attribute 58, 138, 144, 147, 151, 152, 155<br>Machine Count attribute 107                                               |
| Interactive Duration (sec) attribute 110                                                                          | Machine Count attribute 107  Machine Failure Log Retrieval Time Elapsed (ms)                                                    |
| interface                                                                                                    | attribute 160                                                                                                    |
| user 4<br>Intervals Skipped attribute 104, 157                                                                    | Machine ID attribute 115                                                                                                    |
| IP Address attribute 150                                                                                          | Machine Name attribute 112                                                                                                    |
| Is Anonymous attribute 110, 115                                                                                   | Machine Not Functional attribute 29, 45, 63, 76, 91, 120, 138                                                                   |
| Is Assigned attribute 150                                                                                         | Machine Retrieval Time Elapsed (ms) attribute 160                                                                               |
| Is In Maintenance Mode attribute 150                                                                              | Machine Role attribute 58, 151                                                                                                  |
| Is Machine Physical attribute 52                                                                                  | Maintenance Mode attribute 29, 45, 63, 76, 91, 120, 139                                                                         |
| Is Pending Update attribute 150                                                                                   | Memory (%) attribute 42, 61, 89, 117, 147<br>Memory attribute 42, 60, 89, 117, 147                                              |
| Is Preparing attribute 150                                                                                        | messages                                                                                                    |
| Is Reconnect attribute 110 Is Remote PC attribute 70                                                              | contents 210                                                                                                    |
| Is Secure ICA attribute 111                                                                                       | for IBM Monitoring Agent for Citrix Virtual Desktop                                                                             |
| 15 occure for attribute 111                                                                                       | Infrastructure 211                                                                                                    |
|                                                                                                    | format 210                                                                                                    |
| K                                                                                                    | Method attribute 26                                                                                                    |
| KVD_Data_Collection_Not_Started situation 170                                                                     |                                                                                                    |
| KVD_ddc_machine_critical_event situation 169                                                                      | N                                                                                                    |
| KVD_ddc_machine_warning_event situation 170                                                                       |                                                                                                    |
| KVD_OData_App_Instance_Fail situation 171                                                                         | Name attribute 52, 70, 84, 98, 127                                                                                              |
| KVD_OData_Application_Fail situation 171                                                                          | Name For Administrator attribute 37                                                                                             |
| KVD_OData_Catalog_Fail situation 172                                                                              | Name For User attribute 37<br>Network (%) attribute 43, 61, 89, 118, 148                                                        |
| KVD_OData_Conn_Log_Fail situation 172                                                                             | Network (76) attribute 43, 61, 89, 118, 148                                                                                     |
| KVD_OData_Connection_Fail situation 172                                                                           | New Connection Count attribute 35, 51, 69, 82, 97, 125, 144                                                                     |
| KVD_OData_Deliv_Group_Fail situation 173<br>KVD_OData_Hypervisor_Fail situation 173                               | No Desktop Available attribute 29, 45, 63, 76, 92, 120, 139                                                                     |
| KVD_OData_Load_Index_Fail situation 174                                                                           | No Machine Available attribute 29, 45, 64, 76, 92, 120, 139                                                                     |
| KVD_OData_Machine_Fail situation 174                                                                              | No Session To Reconnect attribute 29, 46, 64, 77, 92, 120, 139                                                                  |
| KVD_OData_Machine_Log_Fail situation 174                                                                          | Node attribute 27, 30, 35, 36, 37, 39, 40, 43, 46, 51, 52, 54, 56                                                               |
| KVD_OData_Session_Fail situation 175                                                                              | 57, 58, 61, 64, 69, 71, 72, 74, 77, 82, 83, 84, 85, 87, 89, 92, 97,                                                             |
| KVD_OData_User_Fail situation 175                                                                                 | 98, 100, 102, 105, 107, 112, 115, 118, 120, 126, 127, 129, 130,                                                                 |
| KVD_site_critical_event situation 175                                                                             | 133, 136, 139, 144, 146, 148, 151, 153, 155, 157, 160, 161, 162<br>Non Brokered Session attribute 39, 54, 72, 85, 100, 129, 153 |
| KVD_site_warning_event situation 176                                                                              | None attribute 30, 46, 64, 77, 92, 121, 139                                                                                     |
| KVD_vda_machine_critical_event situation 176                                                                      | Number of Collections attribute 105, 157                                                                                        |
| KVD_vda_machine_warning_event situation 177                                                                       | ,                                                                                                    |

| 0                                                                                  | report installer log 207                                                                        |
|------------------------------------------------------------------------------------|-------------------------------------------------------------------------------------------------|
| Object Name attribute 105, 158                                                     | requirements 7                                                                                  |
| Object Status attribute 105, 158                                                   | Resource Counts attribute group 106 Resource Unavailable attribute 30, 46, 65, 77, 93, 121, 140 |
| Object Type attribute 105, 158                                                     | response file template 7                                                                        |
| operating systems 7                                                                |                                                                                                 |
| OS Type attribute 59, 151                                                          |                                                                                                 |
| Other attribute 30, 39, 46, 54, 64, 72, 77, 85, 92, 100, 121, 129,                 | S                                                                                               |
| 139, 153                                                                           | Secure ICA Connection Count attribute 35, 51, 69, 82, 98, 126,                                  |
| overview IBM Tivoli Monitoring 1                                                   | 145                                                                                             |
| ibivi fivon violatoring                                                            | Server Name attribute 27                                                                        |
|                                                                                    | Session                                                                                         |
| P                                                                                  | situations 170                                                                                  |
| Peak Concurrent Session Count attribute 41, 56, 74, 87, 102,                       | Session Capacity (%) attribute 43, 61, 90, 118, 148                                             |
| 131, 155                                                                           | Session Capacity attribute 43, 53, 61, 71, 89, 99, 118, 128, 148,                               |
| Pending attribute 39, 54, 72, 85, 100, 129, 153                                    | 151 Session Connection Details attribute group 108                                              |
| performance considerations 204                                                     | Session Duration (sec) attribute 113                                                            |
| Performance Object Status attribute group 103                                      | Session Key attribute 113, 115                                                                  |
| Persistent User Changes attribute 52                                               | Session Limit Reached attribute 30, 47, 65, 78, 93, 121, 140                                    |
| policies 181                                                                       | Session Preparation attribute 31, 47, 65, 78, 93, 121, 140                                      |
| Preparing Session attribute 39, 55, 73, 86, 100, 129, 153                          | Session Resource Information attribute group 114                                                |
| prerequisite publications 253                                                      | Session Retrieval Time Elapsed (ms) attribute 161                                               |
| problems and workarounds 194<br>agent-specific 198                                 | Session Support attribute 53, 71                                                                |
| agent-specific workspaces 201                                                      | Session Type attribute 115                                                                      |
| configuration 195                                                                  | Severity attribute 27                                                                           |
| Discovery Library Adapter 207                                                      | SID attribute 136<br>silent installation 7                                                      |
| install 195                                                                        | silent installation of language packs 7                                                         |
| remote deployment 198                                                              | Site                                                                                            |
| situations 204                                                                     | situations 170                                                                                  |
| Take Action commands 207                                                           | Site Average Load Index Summary attribute group 116                                             |
| Tivoli Common Reporting 207                                                        | Site Connection Failure Count Summary attribute group 119                                       |
| workspaces 201                                                                     | Site Connection Summary attribute group 122                                                     |
| Profile Load Duration (ms) attribute 112 Profile Load Duration (sec) attribute 112 | Site Events attribute group 126                                                                 |
| Protocol attribute 112                                                             | Site Resource Information attribute group 127                                                   |
| Provisioning Scheme attribute 53                                                   | Site Session Count Summary attribute group 128                                                  |
| Provisioning Type attribute 53                                                     | Site Session Count Summary attribute group 130 situations 168                                   |
| publications 253, 254                                                              | additional information                                                                          |
| developerWorks website 254                                                         | predefined, defined 167                                                                         |
| IBM Tivoli Monitoring 253                                                          | KVD_Data_Collection_Not_Started 170                                                             |
| Integrated Service Management Library 254                                          | KVD_ddc_machine_critical_event 169                                                              |
| prerequisite 253                                                                   | KVD_ddc_machine_warning_event 170                                                               |
| Redbooks 254<br>related 254                                                        | KVD_OData_App_Instance_Fail 171                                                                 |
| Technotes 254                                                                      | KVD_OData_Application_Fail 171                                                                  |
| wikis 254                                                                          | KVD_OData_Catalog_Fail 172                                                                      |
|                                                                                    | KVD_OData_Conn_Log_Fail 172<br>KVD_OData_Connection_Fail 172                                    |
| _                                                                                  | KVD_OData_Colliction_Fail 172  KVD_OData_Deliv_Group_Fail 173                                   |
| Q                                                                                  | KVD_OData_Hypervisor_Fail 173                                                                   |
| queries, using attributes 21                                                       | KVD_OData_Load_Index_Fail 174                                                                   |
| Query Name attribute 105, 158                                                      | KVD_OData_Machine_Fail 174                                                                      |
| 2                                                                                  | KVD_OData_Machine_Log_Fail 174                                                                  |
|                                                                                    | KVD_OData_Session_Fail 175                                                                      |
| R                                                                                  | KVD_OData_User_Fail 175                                                                         |
| ras1 191                                                                           | KVD_site_critical_event 175                                                                     |
| Reconnecting attribute 39, 55, 73, 86, 100, 129, 153                               | KVD_site_warning_event 176                                                                      |
| Redbooks 254                                                                       | KVD_vda_machine_critical_event 176                                                              |
| Refresh Interval attribute 106, 158                                                | KVD_vda_machine_warning_event 177<br>overview 167                                               |
| Refused attribute 30, 46, 64, 77, 92, 121, 140                                     | predefined 167                                                                                  |
| Registration Timeout attribute 30, 46, 64, 77, 93, 121, 140                        | problems and workarounds 204                                                                    |
| remote                                                                             | Situation Editor 167                                                                            |
| installation and configuration 11                                                  | situations, using attributes 21                                                                 |
| remote deployment                                                                  | Spin Up Failed attribute 31, 47, 65, 78, 93, 122, 140                                           |
| problems and workarounds 198                                                       | Start Date attribute 115                                                                        |

| Subnode Affinity attribute 162                                                  | U                                                                             |
|---------------------------------------------------------------------------------|-------------------------------------------------------------------------------|
| Subnode MSN attribute 162                                                       |                                                                               |
| Subnode Resource Name attribute 162                                             | Unknown attribute 31, 40, 47, 55, 66, 73, 78, 86, 94, 101, 122, 130, 141, 154 |
| Subnode Type attribute 163                                                      | UPN attribute 137                                                             |
| Subnode Version attribute 163                                                   | User                                                                          |
| support                                                                         | situations 176                                                                |
| list of messages 211                                                            | User ID attribute 116, 137                                                    |
|                                                                                 | user interface options 4                                                      |
| <del>-</del>                                                                    | User Name attribute 137                                                       |
| T                                                                               | User Resource Information attribute group 136                                 |
| tacmd addSystem command 11                                                      | User Retrieval Time Elapsed (ms) attribute 161                                |
| Take Action commands                                                            | User UPN attribute 113                                                        |
| additional information 179                                                      |                                                                               |
| overview 179                                                                    |                                                                               |
| predefined 181                                                                  | V                                                                             |
| problems and workarounds 207                                                    | VDA Machine                                                                   |
| Take Action Status attribute group 131                                          | situations 176                                                                |
| Technotes 254                                                                   | VDA Machine Connection Failure Count Summary attribute                        |
| Terminated attribute 39, 55, 73, 86, 101, 129, 154                              | group 137                                                                     |
| Thread attribute 27                                                             | VDA Machine Connection Summary attribute group 141                            |
| Thread Pool Active Threads attribute 134                                        | VDA Machine Count attribute 107                                               |
| Thread Pool Avg Active Threads attribute 134                                    | VDA Machine Events attribute group 145                                        |
| Thread Pool Avg Job Wait attribute 134                                          | VDA Machine Load Index Summary attribute group 146                            |
| Thread Pool Avg Queue Length attribute 134                                      | VDA Machine Resource Information attribute group 149                          |
| Thread Pool Max Active Threads attribute 134                                    | VDA Machine Sess Conn State Cnt Sum attribute group 152                       |
| Thread Pool Max Queue Length attribute 134  Thread Pool Max Size attribute 125  | VDA Machine Session Count Summary attribute group 154                         |
| Thread Pool Max Size attribute 135 Thread Pool Min Active Threads attribute 135 | views                                                                         |
| Thread Pool Min Queue Length attribute 135                                      | Citrix Virtual Desktop Infrastructure workspace 15                            |
| Thread Pool Queue Length attribute 135                                          | VM Start Duration (ms) attribute 113                                          |
| Thread Pool Size attribute 135                                                  | VM Start Duration (sec) attribute 113                                         |
| Thread Pool Status attribute group 133                                          |                                                                               |
| Thread Pool Total Jobs attribute 135                                            |                                                                               |
| Ticketing attribute 31, 47, 65, 78, 93, 122, 140                                | W                                                                             |
| Time attribute 27                                                               | wikis 254                                                                     |
| Timestamp attribute 27, 31, 35, 36, 38, 40, 41, 43, 47, 51, 53,                 | Windows Connection Setting attribute 152                                      |
| 55, 56, 58, 59, 62, 65, 69, 71, 73, 74, 78, 82, 83, 84, 86, 87, 90,             | workarounds 194                                                               |
| 93, 98, 99, 101, 102, 106, 107, 113, 116, 118, 122, 126, 127, 128,              | Workflow Editor 181                                                           |
| 130, 131, 133, 136, 141, 145, 146, 148, 152, 154, 155, 158, 161,                | workspaces                                                                    |
| 162, 163                                                                        | Citrix Virtual Desktop Infrastructure 15                                      |
| Tivoli Common Reporting                                                         | descriptions 15                                                               |
| problems and workarounds 207                                                    | predefined 14                                                                 |
| Tivoli Enterprise Console                                                       | problems and workarounds 201                                                  |
| event mapping 215                                                               | XenDesktop Site 15                                                            |
| Total attribute 31, 47, 65, 78, 94, 122, 141                                    | Workspaces                                                                    |
| Total Session Count attribute 56, 74, 102, 131                                  | additional information 13                                                     |
| Total Users attribute 162                                                       | overview 13                                                                   |
| trace                                                                           |                                                                               |
| turn off 193<br>turn on 193                                                     | V                                                                             |
|                                                                                 | X                                                                             |
| trace settings 191<br>tracing 189                                               | XDS Performance Object Status attribute group 155                             |
| troubleshooting 183                                                             | XenDesktop OData Performance attribute group 159                              |
| agent-specific 198                                                              | XenDesktop Resource Properties attribute group 161                            |
| agent specific workspaces 201                                                   | XenDesktop Site                                                               |
| Discovery Library Adapter 207                                                   | situations 169                                                                |
| installation 195                                                                | workspaces                                                                    |
| problems and workarounds 194                                                    | descriptions 15                                                               |
| remote deployment 198                                                           | XenDesktopSite nodes attribute group 162                                      |
| report installer log 207                                                        |                                                                               |
| situations 204                                                                  |                                                                               |
| Take Action commands 207                                                        |                                                                               |
| Tivoli Common Reporting 207                                                     |                                                                               |
| turn off trace 193                                                              |                                                                               |
| turn on trace 193                                                               |                                                                               |
| uninstallation 195                                                              |                                                                               |
| workspaces 201                                                                  |                                                                               |

# IBM.

Printed in USA

SC14-7487-02

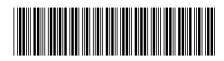